# **ZESZYTY NAUKOWE POLITECHNIKI ŚLĄSKIEJ**

**Janusz SZALA**

# **ZASTOSOWANIE METOD KOMPUTEROWEJ ANALIZY OBRAZU DO ILOŚCIOWEJ OCENY STRUKTURY MATERIAŁÓW**

# **HUTNICTWO Z. 61**

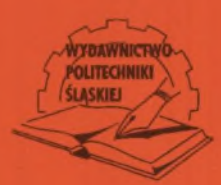

**GLIWICE 2001** 

# **POLITECHNIKA ŚLĄSKA**

**ZESZYTY NAUKOWE** 

**Nr 1518**

Janusz SZALA

# **ZASTOSOWANIE METOD KOMPUTEROWEJ ANALIZY OBRAZU DO ILOŚCIOWEJ OCENY STRUKTURY MATERIAŁÓW**

**GLIWICE** 2001

#### **OPINIODAWCY**

#### Prof. dr hab. inż. Marek Hetmańczyk

## Dr hab. inż. Leszek Wojnar - Profesor Politechniki Krakowskiej

## KOLEGIUM REDAKCYJNE

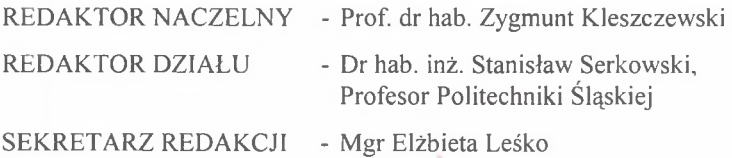

### **REDAKCJA**

Mgr Anna Błażkiewicz

#### REDAKCJA TECHNICZNA

Alicja Nowacka

Wydano za zgodą Rektora Politechniki Śląskiej

# **PL ISSN 0324-802X**

Wydawnictwo Politechniki Śląskiej ul. Akademicka 5, 44-100 Gliwice tel./fax 237-13-81, [www.wydawnictwo.polsl.gliwice.pl](http://www.wydawnictwo.polsl.gliwice.pl), wydawnictwo@polsl.gliwice.pl

Nakład 250+50 egz. Ark. wyd. 15. Ark. druk. 10,5. Papier offset, kl. III 70x100 80 g Zam. 48/2001

> Fotokopie, druk i oprawę wykonano w UKiP sc, J&D Gebka, Gliwice, ul. Pszczyńska 44, tel./fax 231-87-09

# **SPIS TREŚCI**

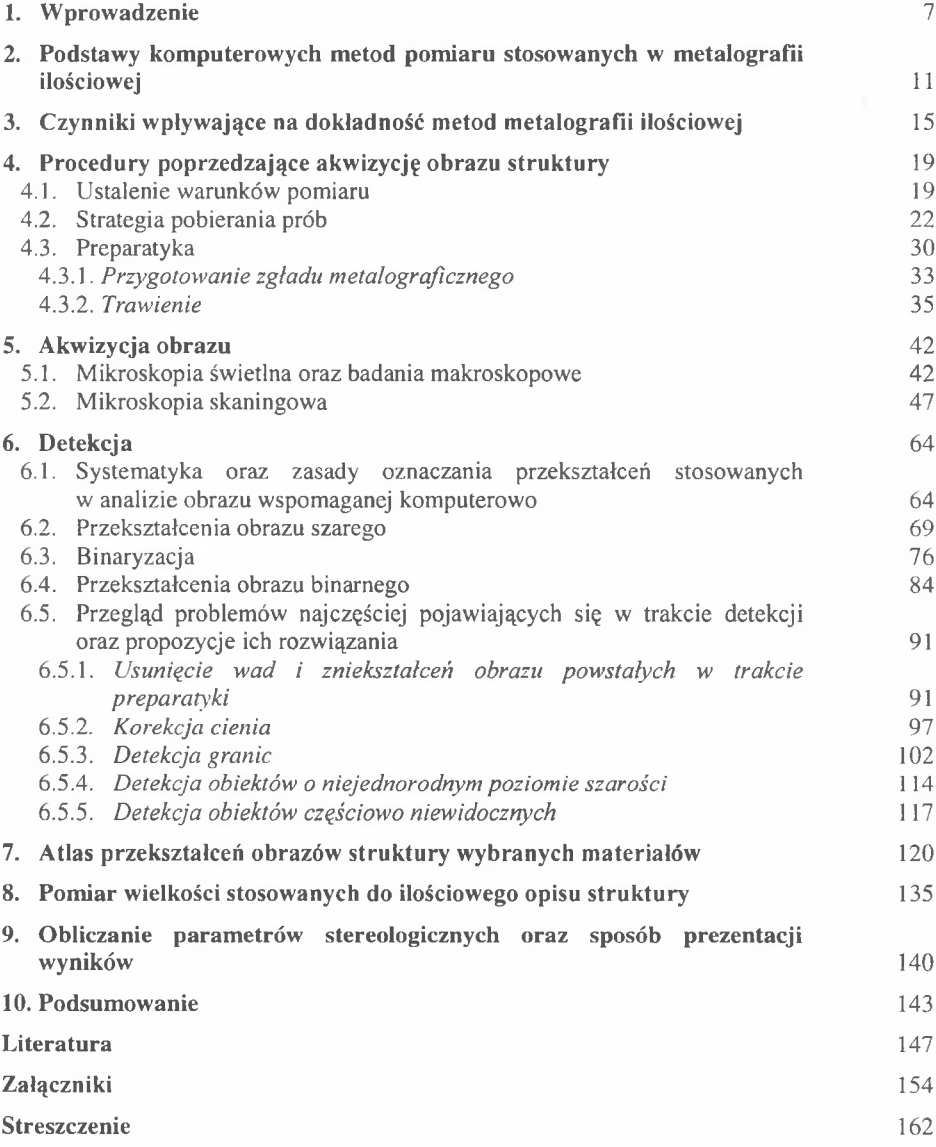

# **CONTENTS**

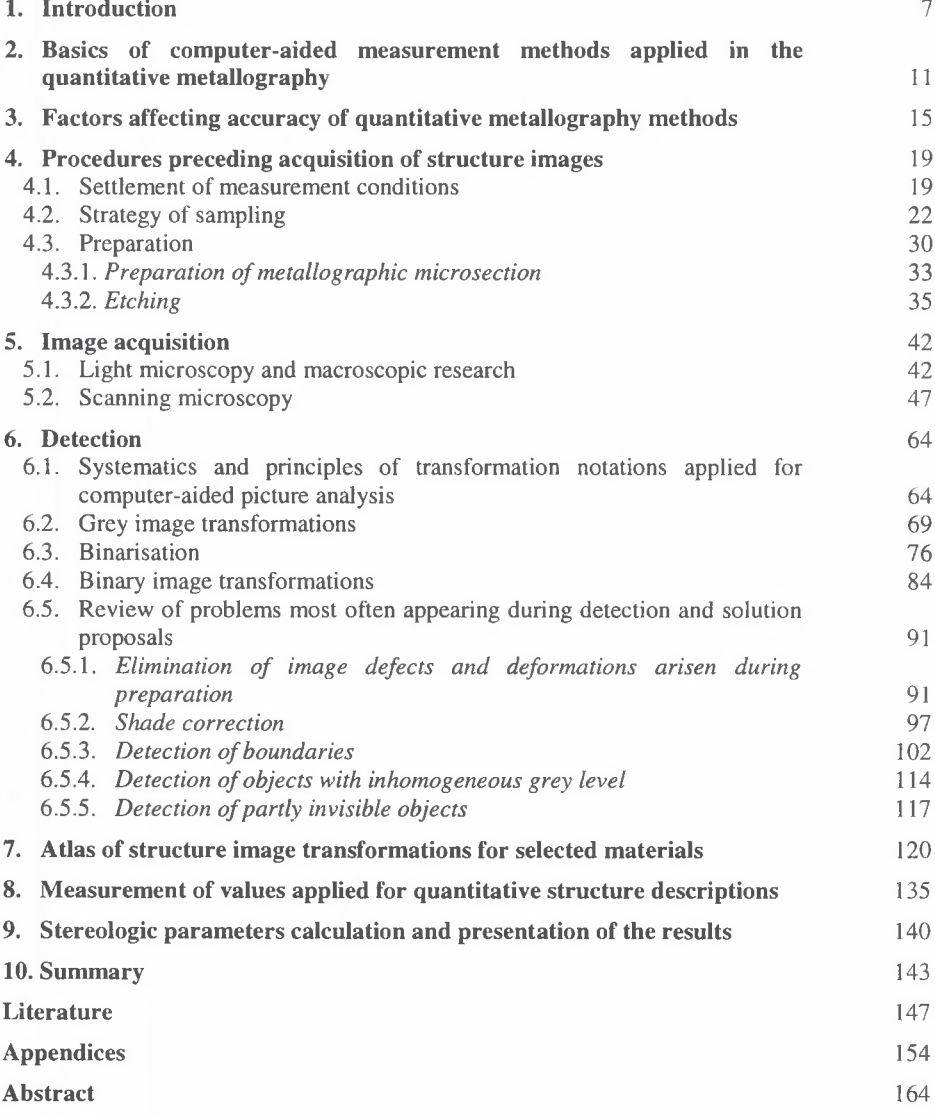

# **INHALTSVERZEICHNIS**

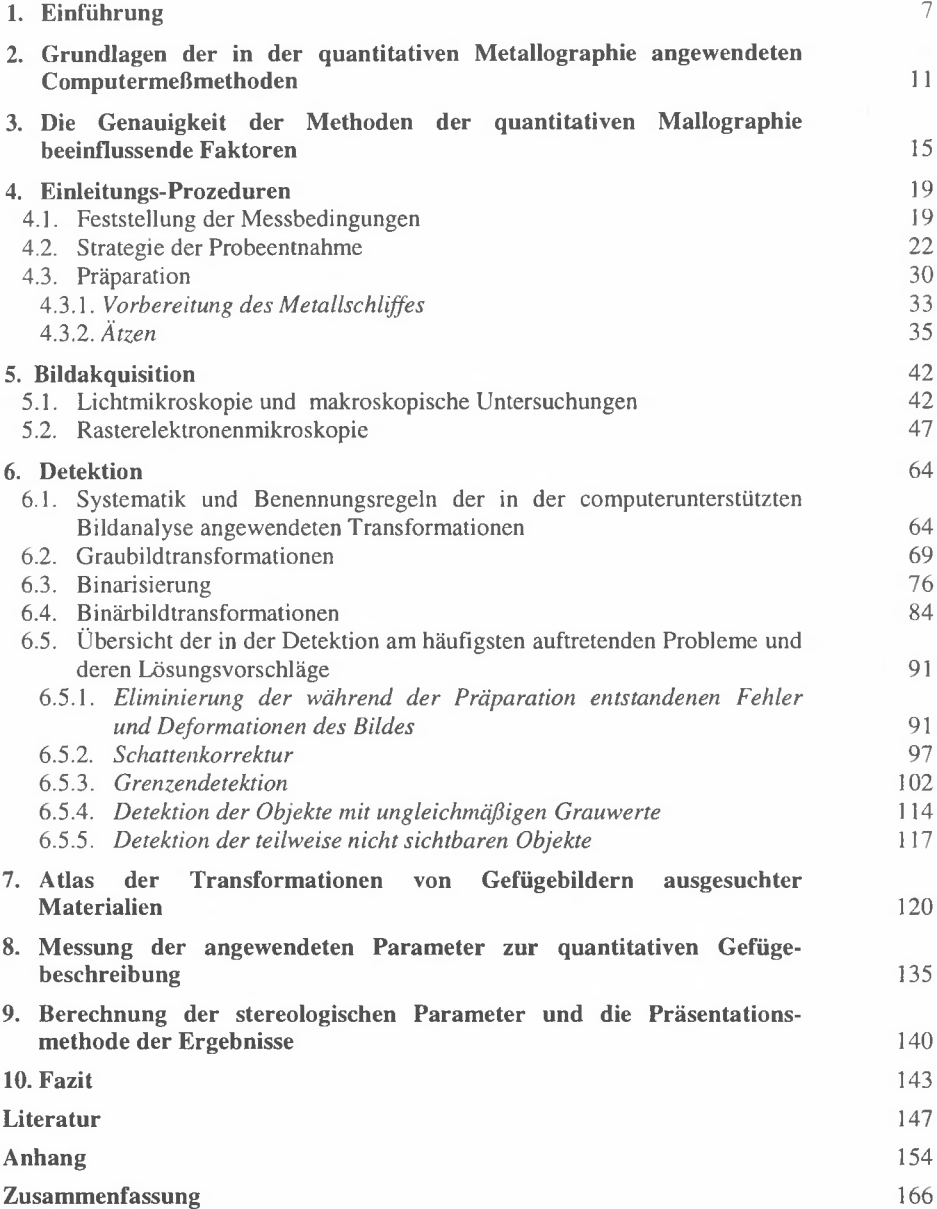

# <span id="page-6-0"></span>**1. WPROWADZENIE**

Potrzeba upowszechnienia w praktyce laboratoryjnej i przemysłowej ilościowego opisu struktury była w środowisku metaloznawczym dostrzegana od dawna. Ilościowy opis struktury jest niezbędny do wyznaczenia jednoznacznych zależności w łańcuchu przyczynowo-skutkowym: skład chemiczny —» technologia wytwarzania —» struktura —» właściwości użytkowe. Znajomość tych zależności bezpośrednio przekłada się na możliwość optymalizacji składu chemicznego i technologii wytwarzania tworzyw istniejących oraz powstania całkowicie nowych materiałów.

Struktura tworzyw ma charakter trójwymiarowy. Pełna ilościowa charakterystyka struktury jest możliwa tylko wtedy, gdy dysponuje się parametrami opisującymi jej elementy w przestrzeni trójwymiarowej. W przypadku próbek nieprzeźroczystych, a takie dominują w materiałoznawstwie, bezpośrednie wyznaczenie tych parametrów jest niemożliwe. Podstawowym narzędziem stosowanym w badaniach struktury tworzyw jest mikroskop metalograficzny. Źródłem informacji o strukturze są zatem zazwyczaj wyniki pomiarów i zliczeń przeprowadzonych na płaskich zgładach metalograficznych. N ajdoskonalszą obecnie metodą pozwalającą na ilościowy opis struktury w przestrzeni trójwymiarowej w oparciu o te wyniki jest stereologia, zwana również stereometryczna metalografia ilościowa. Obserwowany w ostatnich latach rozwój stereologii jest spowodowany odkryciem ograniczonej liczby ściśle zdefiniowanych wielkości opisujących przestrzenną budowę zbioru brył, których estymatory mogą być stosunkowo łatwo określone na płaskich zgładach.

Parametry stereologiczne stosowane do opisu struktury można podzielić na [48]:

- lokalne (statystyczne), podające uśrednioną charakterystykę jednego obiektu w danej przestrzeni, np. średnia objętość cząstki v , średnia powierzchnia płaskiego przekroju ziarna a , itp.,
- integralne (globalne), charakteryzujące liczbowo zbiór określonych obiektów w próbce w odniesieniu do jednostki miary danej przestrzeni. Do najważniejszych parametrów integralnych zaliczyć trzeba udział objętościowy Vv, liczbę obiektów w jednostce objętości oznaczaną symbolem  $N_v$  oraz powierzchnię właściwą granic ziarn  $S_v$ .

Podstawowe parametry stereologiczne są znane od szeregu lat i do dnia dzisiejszego nic nie straciły na znaczeniu i aktualności. W śród m ateriałoznawców i stereologów panuje zgodna opinia, że do najważniejszych cech struktury, mających istotny wpływ na w łaściwości technologiczne oraz użytkowe tworzyw, zaliczyć należy [W2]:

- udział objętościowy faz i składników strukturalnych w tworzywach wielofazowych,
- udział objętościowy, wielkość, kształt, liczbę oraz sposób rozmieszczenia cząstek fazy dyspersyjnej i wtrąceń niemetalicznych,
- wielkość i kształt ziarn oraz długość ich granic w materiałach jednofazowych,
- ciągłość i anizotropię struktury.

Niektóre estymatory stosowane do opisu tych cech przedstawiono w załączniku 1.

Niejednorodność struktury obserwowana w większości materiałów inżynierskich sprawia, że niezbędne pomiary i zliczenia należy przeprowadzać na próbkach zawierających wszystkie typy struktury występujące w badanym wyrobie. W połączeniu z rosnącymi wymaganiami dotyczącymi dokładności oraz kompleksowości ilościowego opisu struktury prowadzi to do stałego zwiekszania liczby mierzonych elementów struktury. W arunkom tym przy akceptowalnej pracochłonności i koszcie sprostać m ogą jedynie komputerowe metody pomiaru. Metody te dominują zatem we współczesnej metalografii ilościowej.

Obserwowany w ostatnich latach gwałtowny rozwój przemysłu informatycznego zaowocował pojawieniem się na rynku szybkich, wyposażonych w dobrej jakości karty graficzne, odpowiednio oprogramowanych, a równocześnie relatywnie niedrogich komputerów osobistych, którym można powierzyć coraz więcej "zarezerwowanych" tylko dla specjalistycznych, kosztownych analizatorów obrazu.

W ydawać by się zatem mogło, że pokonana została ostatnia przeszkoda na drodze do upowszechnienia metod ilościowego opisu struktury w praktyce laboratoryjnej i przemysłowej. W rzeczywistości jednak postęp w tym obszarze jest mniejszy, niż można było oczekiwać. Daje się bowiem zauważyć powstawanie dysproporcji między potencjalnymi możliwościami narzędzi stosowanych do analizy obrazu a ich praktycznym wykorzystaniem do oceny struktur rzeczywistych.

Jedną z głównych przyczyn tego zjawiska jest błędne założenie, że proces ilościowej oceny struktury można sprowadzić do samej tylko analizy komputerowej zarejestrowanego obrazu struktury oraz pomiaru określonych jej cech geometrycznych. W rzeczywistości równie ważna jest poprawna preparatyka oraz właściwy dobór warunków akwizycji obrazu struktury za pom ocą mikroskopu świetlnego lub elektronowego. Końcowy obraz mierzonych elementów struktury jest bowiem pochodną obrazu ujawnionego w trakcie tych działań.

Ilościowy opis struktury jest złożonym procesem pomiarowym, którego najważniejsze elementy przedstawiono na rys. 1.1.

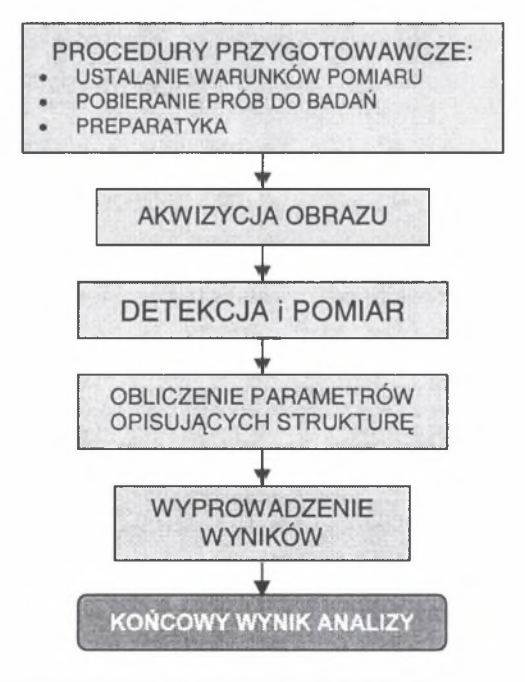

Rys. 1.1. Schemat procesu pomiarowego stosowanego w metalografii ilościowej Fig. 1.1. Measuring process used in quantitative metallography

Działania podejmowane w ramach procedur przygotowawczych służą stworzeniu warunków niezbednych do poprawnej realizacji właściwego pomiaru. Dotyczą one między innymi ustalenia zestawu param etrów najlepiej charakteryzujących analizowane elementy struktury oraz doboru metody i dokładności ich wyznaczenia. W oparciu o te dane szacuje się liczbę próbek do badań oraz ustala miejsca ich pobrania. Do tego celu wykorzystuje się elementy teorii błędów oraz zasady obowiązujące przy analizie struktur niejednorodnych [13]. Kolejnym etapem jest wykonanie zgładów metalograficznych. Stosowane tu procedury zazwyczaj nie odbiegają od znanych z metalografii jakościow ej. W czasie akwizycji obraz struktury widoczny pod mikroskopem lub ujawniony za pomocą innego urządzenia przekazywany jest do pamięci komputera, a następnie poddawany zabiegom mającym na celu wydetekowanie tych elementów struktury, które mają być zmierzone. W oparciu o wyniki pomiaru obliczane są parametry charakteryzujące analizowaną strukturę. Ostatnim etapem procesu pomiarowego jest wyprowadzenie i analiza uzyskanych wyników. Proces ten podlega ciągłym modyfikacjom i doskonaleniu.

Uzyskanie dokładnego i obiektywnego ilościowego opisu struktury za pomocą nowoczesnych narzędzi pomiarowych dostępnych we współczesnej metalografii ilościowej jest możliwe tylko wtedy, gdy zostaną poznane oraz umiejętnie wykorzystane do kształtowania końcowego obrazu mierzonych elementów struktury wszystkie te elementy procesu pomiarowego, które istotnie wpływają na wynik przeprowadzonej analizy. Wymaga to od prowadzącego pomiar nie tylko dużego doświadczenia w zakresie teorii i praktyki ilościowej oceny struktury i znajomości komputerowej analizy obrazu, ale przede wszystkim pogłębionej wiedzy materiałoznawczej.

Zagadnienie to było obiektem szczególnego zainteresowania autora rozprawy w czasie jego prawie 25-letniej pracy naukowej w obszarze nauki o materiałach i inżynierii materiałowej. Swoje osiągnięcia w tym zakresie przedstawił w licznych publikacjach krajowych i zagranicznych. W rozprawie oznaczono je liczbami poprzedzonym i literą **W.** Brak jednak wśród nich kompleksowych opracowań, obejmujących cały proces pomiarowy od momentu pobrania próbki do wyprowadzenia wyniku, w których uwzględniono by najnowsze stosowane obecnie w metalografii ilościowej techniki pomiarowe. To samo dotyczy publikacji innych autorów. Prezentowana rozprawa ma zatem wypełnić tę lukę.

Zasadniczą część pracy poświęcono własnym rozwiązaniom doskonalącym proces detekcji mierzonych obiektów. Skoncentrowano się przy tym nie tyle na tworzeniu nowych algorytmów, ale raczej na racjonalizacji ich doboru do konkretnych zastosowań w m ateriałoznawstwie i inżynierii materiałowej. Realizacja obydwu zadań uwarunkowana jest dobrą znajomością metod analizy obrazu oraz programowania komputerów. Nie bez znaczenia jest również wiedza materiałoznawcza. Mimo to tworzenie programów do komputerowej analizy obrazu powierza się często informatykom nie mającym właściwego przygotowania m ateriałoznawczego. Programy te są perfekcyjnie opracowane od strony informatycznej. Stopień wykorzystania potencjalnych możliwości dostępnych w nich metod analizy obrazu do oceny struktur rzeczywistych nie zawsze jest jednak zadowalający. Stąd tak wielka rola działań racjonalizujących zasady stosowania w metalografii ilościowej wcześniej opracowanych algorytmów. Przy realizacji tego zadania podstawowe znaczenie ma pogłębiona wiedza materiałoznawcza oraz duże doświadczenie w zakresie ilościowej oceny struktur rzeczywistych metodami komputerowymi. Odpowiada to dokładnie tematyce, jaką od wielu lat zajmuje się autor rozprawy. W szystko to zadecydowało o uznaniu tego zagadnienia za najważniejszy element rozprawy.

Obiektem badań w rozprawie były obrazy struktur tworzyw metalicznych, ceramicznych oraz kompozytów zarejestrowane za pomocą mikroskopu świetlnego (głównie Neophot 32), elektronowego skaningowego (Hitachi S-4200) oraz w sporadycznych przypadkach - przy użyciu przystawki makroskopowej. Ze względu na znaczne zróżnicowanie realizowanych zadań, każde z nich wymagało użycia innego zestawu procedur i obrazów.

D obór najlepszych z punktu widzenia metod komputerowych warunków akwizycji obrazu prowadzono na obrazach mikroskopowych tego samego obszaru próbki rejestrowanych przy zastosowaniu różnych parametrów. W trakcie badań, mających na celu udoskonalenie procedur, pozwalających na ograniczenie subiektywnego wpływu człowieka na detekcję mierzonych obiektów, oceniano natomiast obrazy zawierające tylko te wady, które testowana procedura miała wyeliminować.

W szystkie użyte w rozprawie przekształcenia oraz większość zamieszczonych w niej obrazów struktur uzyskano za pom ocą autorskiego programu do analizy obrazu *Met-Ilo.* Najważniejsze informacje dotyczące tego programu zamieszczono w załączniku 2.

W rozdziale 2 rozprawy przedstawiono podstawy komputerowych metod pomiaru stosowanych w metalografii ilościowej. Dalsze rozdziały poświęcono natomiast omówieniu czynników wpływających na dokładność ilościowej oceny struktury prowadzonej za pomocą tych metod.

# <span id="page-10-0"></span>**2. PODSTAWY KOMPUTEROWYCH METOD POMIARU STOSOWANYCH W METALOGRAFII ILOŚCIOWEJ**

W praktyce przemysłowej do oceny struktury w dalszym ciągu stosowane są manualne metody porównawcze. Wielu praktyków obawia się bowiem, że natychmiastowe zastąpienie tych metod metodami w pełni ilościowymi doprowadzi do utraty grom adzonych przez lata wyników badań porównawczych. Pojawiają się zatem rozwiązania pośrednie w postaci norm zbudowanych na podstawie skal wzorców, w których wymaga się, by do wyznaczenia numeru wzorca stosować metody pomiarowe. Przykładem może być norma ASTM E 1122-86 dotycząca oceny czystości metalurgicznej stali. Podobnie, jak w poprzednio stosowanych do tego celu normach, w końcowym wyniku uwzględnia się liczbę pól, zawierających wtrącenia należące do jednego z czterech typów: A - w trącenia siarczkowe, B, C i D - wtrącenia tlenkowe, odpowiednio: łańcuszkowe, wydłużone i globularne. Decyzje o zaliczeniu danego pola do odpowiedniej grupy podejmuje jednak nie człowiek, ale komputer na podstawie wyników przeprowadzonych pomiarów. Zmniejsza się dzięki temu subiektywność oceny. Przyjęcie takiego rozwiązania pozwala ponadto na przedstawianie wyników analizy zarówno w postaci numeru wzorca, jak i w pełni ilościowo.

Drugi zakres działań mających na celu usprawnienie metod manualnych stosowanych w metalografii ilościowej dotyczył przyspieszenia pomiaru poprzez wprowadzenie półautomatycznych analizatorów struktury. Przy konstrukcji tych urządzeń wykorzystano najnowsze ówczesne zdobycze techniki. Pomiar półautomatyczny polega na obrysowania konturu mierzonych obiektów specjalnym czytnikiem rejestrującym współrzędne kolejnych punktów tego konturu. W oparciu o te współrzędne analizator oblicza wartości określonych cech geometrycznych danego obiektu. Przejęcie przez analizator tej żmudnej i czasochłonnej czynności znacznie zwieksza szybkość pomiaru. Pozwala również osobie prowadzącej pomiar skoncentrować się na detekcji oraz poprawnym obrysowywaniu mierzonych obiektów. Automatyczne zapisywanie wyników pomiaru w postaci cyfrowej pozwala na ich szybkie przetwarzanie. Podstawową wadą metod półautomatycznych pozostaje w dalszym ciągu ich subiektywność. Zjawisko to nie jest wprawdzie tak wyraźne jak w metodach manualnych, ale mimo to może negatywnie wpływać na dokładność i powtarzalność uzyskiwanych wyników.

W yeliminowanie tej wady stało się możliwe dopiero dzięki zastosowaniu do analizy obrazu metod komputerowych. Główną ideą, która przyświecała zwolennikom wykorzystania w metalografii ilościowej analizy obrazu wspomaganej komputerowo<sup>a)</sup>, było zautomatyzowanie procesu pomiarowego od momentu zarejestrowania obrazu do wyprowadzenia końcowych wyników.

W literaturze specjalistycznej oraz w Internecie<sup>b</sup> można znaleźć wiele monograficznych opracowań dotyczących tego zagadnienia. Dostępne są również liczne artykuły i referaty poświęcone wybranym elementom analizy obrazu. Sposób oraz szczegółowość przedstawiania tej problematyki są bardzo zróżnicowane. Obok pozycji, w których stosuje się skomplikowaną i mało przejrzystą symbolikę używaną w morfologii

a) W dalszej części rozprawy pojęcie to będzie nazywane skrótowo *"analiza obrazu".*

b) Odwołania do opracowań dostępnych w Internecie oznaczono liczbami poprzedzonymi literą K.

matematycznej (np. [50]), można znaleźć opracowania bardzo przystępnie wyjaśniające podstawowe zagadnienia związane z analizą obrazu (np. [3, 16, 32, 34, 60, 62, 64]).

Zastosowanie metod komputerowych w metalografii ilościowej doprowadziło do istotnych zmian w sposobie rejestracji obrazu. Pomiary manualne lub za pomocą półautomatycznych analizatorów struktury prowadzone są zazwyczaj na obrazach analogowych. N atom iast w metodach komputerowych źródłem informacji o analizowanej strukturze zawsze jest jej obraz cyfrowy. Obraz tego typu składa się z szeregu punktów zwanych pikselami. Przekształcenie analogowego obrazu struktury otrzymanego na wyjściu urządzenia badawczego (jest nim zazwyczaj mikroskop) w postać cyfrową zachodzi w przetworniku analogowo-cyfrowym stanowiącym integralną część karty graficznej rejestrującej obraz. W trakcie tej transformacji każdemu pikselowi przypisana zostaje wartość, która w pewnej skali odpowiada średniemu poziomowi szarości lub barwie obszaru zgładu metalograficznego odwzorowywanego przez ten piksel. Tak utworzone obrazy cyfrowe noszą nazwę obrazów wieloodcieniowych lub szarych.

Dokładność odwzorowania elementów struktury w obrazie cyfrowym uzależniona jest od:

- klasy użytego do badań mikroskopu,
- jakości sprzętu rejestrującego i przetwarzającego obraz analogowy w cyfrowy,
- wymiarów obrazu i wielkości pamięci, w której zapisywane są informacje o pojedynczym pikselu.

Liczba pikseli w danym obrazie może być traktowana jako miara zdolności rozdzielczej obrazu cyfrowego (rys. 2.1). Obecnie za standard przyjmuje się obrazy o wymiarach co najmniej 512x512 pikseli.

b

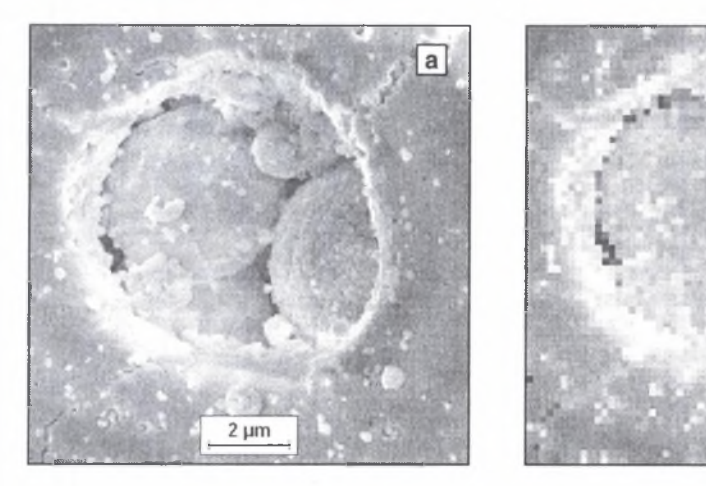

- Rys. 2.1. Obrazy o wymiarach 512x512 (a) oraz 64x64 pikseli (b) tego samego fragmentu mikrostruktury ziarna proszku Zr203-Y203 otrzymanego metodą zol-żel po rozpryskiwaniu w suszarce rozpyłowej i spieczeniu
- Fig. 2.1.  $512x512$  pixels (a) and 64x64 pixels sized images (b) of the same fragment of  $Zr_2O_3$ -Y<sub>2</sub>O<sub>3</sub> spray dryed and sintered powder grain microstructure

Większość obrazów struktur obserwowanych za pomocą mikroskopów świetlnych oraz wszystkie obrazy w mikroskopach elektronowych, to obrazy złożone z pikseli różniących się jedynie poziomem szarości. W metalografii zazwyczaj wykorzystuje się obrazy pozwalające na zapamiętanie 256 stopni szarości. Oznacza to, że do opisu każdego piksela używa się 8 bitów (jeden bajt). Obraz taki nazywany jest potocznie 8-bitowym. Przyjęcie takich wartości wynika ze sposobu organizacji pamięci w komputerach oraz z faktu, że ludzkie oko rozróżnia znacznie mniej poziomów szarości.

Dla wiernego odtworzenia wszystkich barw występujących w naturze potrzeba natomiast co najmniej 24 bitów [64]. Takie obrazy są niezbędne m.in. przy analizie fazy węglikowej w stalach szybkotnących ujawnionych za pomocą trawienia barwnego [35, 44]. W nowoczesnych mikroskopach skaningowych istnieje możliwość tworzenia cyfrowych map rozkładu pierwiastków chemicznych występujących w badanym tworzywie. Wartość każdego piksela tej mapy jest równa liczbie kwantów charakterystycznego promieniowania rentgenowskiego danego pierwiastka zarejestrowanych przez detektor, a wzbudzonego w obszarze próbki odwzorowywanym przez ten piksel. Liczba ta w wielu przypadkach przekracza 255. Dlatego mapy są standardowo obrazami 16-bitowymi [75],

Piksele tworzące obraz cyfrowy zazwyczaj umieszczone są w węzłach siatki kwadratowej. M ożliwe są jednak i inne rozwiązania. W pierwszym analizatorze obrazu wykorzystującym operacje morfologiczne TAS zastosowano siatkę heksagonalną. Identyczne rozwiązanie przyjęto w analizatorze M orphopericolor [71], od wielu lat pracującym w Katedrze Nauki o Materiałach Politechniki Śląskiej. Zalety i wady obydwu sposobów rozmieszczenia pikseli zostały szczegółowo omówione w pracy [64]. Obecnie w analizie obrazu dominuje siatka kwadratowa, gdyż większość procedur modyfikujących oparta jest na tej siatce. Ponadto siatka heksagonalna wymaga specjalnych rozwiązań hardware'owych.

Obrazy szare zaw ierają informacje o wszystkich składnikach strukturalnych zawartych w badanym tworzywie ujawnionych w trakcie trawienia. Często towarzyszy im szum informacyjny pochodzący od wad i artefaktów powstałych w czasie preparatyki oraz akwizycji. Przed przystąpieniem do pomiaru konieczne jest zatem wybranie spośród wszystkich pikseli obrazu tych, które należą do mierzonych obiektów. Jednym z najważniejszych etapów tego procesu zwanego detekcjąjest binaryzacja będąca punktowym przekształceniem obrazu szarego, w wyniku którego pikselom o poziomie szarości zawartym między tzw. dolnym i górnym progiem detekcji przypisana zostaje wartość 1, a piksele spoza tego zakresu – wartość 0. Obraz, którego wszystkie piksele przyjmują wartość 0 lub 1, nosi nazwę obrazu binarnego. Przy doborze progów detekcji pomocne mogą być informacje zawarte w histogramie poziomów szarości analizowanego obrazu. Histogram jest dyskretną funkcją określoną dla liczb naturalnych, której argumentami są poziomy szarości, a wartościami - liczby H<sub>i</sub> pikseli o danym poziomie szarości.

Jeżeli kryterium selekcji mają być inne cechy niż poziom szarości, przed przystąpieniem do binaryzacji konieczne jest takie przekształcenie wyjściowego obrazu szarego, by obszarom, w których ta cecha przyjmuje określone wartości, przypisane zostały identyczne poziomy szarości.

Obraz binarny jest zazwyczaj przedstawiany w programach do analizy obrazu jako jednokolorowa nakładka na wyjściowym obrazie wieloodcieniowym (rys. 2.2). Pozwala to na śledzenie i ewentualną modyfikację procesu detekcji mierzonych obiektów.

Ilościowa ocena struktury w spomagana komputerowo wymaga zastosowania odpowiedniego oprogramowania. Programy takie pojawiły się wraz z wprowadzeniem do praktyki pierwszych automatycznych analizatorów obrazu, takich jak TAS, Omnicon czy Quantimet 720. Możliwości tych programów były stosunkowo niewielkie. Wynikało to z poziomu ówczesnych komputerów. W nowszych wersjach analizatora Quantimet 720 stosowano komputer PDP-11, którego pamięć operacyjna wynosiła 56kB. Mimo tak skromnych (z dzisiejszego punktu widzenia) parametrów tego komputera udało się opracować szereg programów do ilościowej oceny struktury z powodzeniem używanych przez wiele lat.

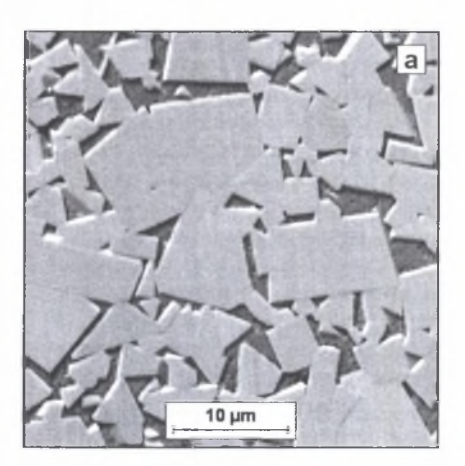

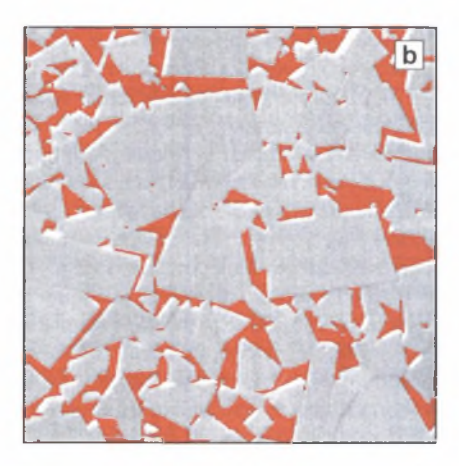

Rys. 2.2. Obraz struktury węglika spiekanego BOART uzyskany za pomocą elektronów wtórnych (a) oraz wydetekowana ścieżka kobaltowa (b)

Fig. 2.2. SE image of BOART sintered carbide microstructure (a) and the detected cobalt path (b)

Prawdziwa rewolucja w zakresie oprogramowania do ilościowej oceny struktury nastąpiła z chw ilą wprowadzenia do metalografii ilościowej komputerów osobistych. W spółcześnie stosowane oprogramowanie w zależności od jego przeznaczenia można podzielić na trzy grupy [65]:

- proste programy interakcyjne wspomagające proces pomiarowy realizowany przez człowieka,
- programy specjalistyczne ukierunkowane na bardzo szybki automatyczny pomiar określonych cech w wąskiej grupie materiałów i przygotowanie znormalizowanych protokołów analiz,
- programy otwarte ogólnego przeznaczenia.

Pomiar przy użyciu programów należących do pierwszej grupy realizowany jest podobnie jak w przypadku półautomatycznych analizatorów obrazu. Programy specjalistyczne są natomiast zazwyczaj bardzo drogie. Obszar ich wykorzystania ograniczony jest do pomiaru ściśle zdefiniowanych parametrów dla bardzo wąskiej grupy tworzyw o określonej strukturze.

Najw iększe perspektywy rysują się zatem przed programami ogólnego przeznaczenia. Liczba tych programów dostępnych na rynku rośnie w błyskawicznym tempie. Obok bardzo udanych produktów (np. Aphelion, Media Cybernetics, programy z rodziny KS itp.), można niestety spotkać programy, w których w niewielkim tylko stopniu uwzględniono rzeczywiste potrzeby ich użytkowników. Świadczyć o tym może brak tak prostego narzędzia ułatwiającego proces detekcji, jakim jest tzw. "flicker" (włączanie i wyłączanie obrazu binarnego). Również zestaw procedur dostępnych w interaktywnym trybie pracy jest w wielu przypadkach bardzo skromny. Biorąc pod uwagę to, że korekcja manualna jest w warunkach rzeczywistych często jedynym sposobem detekcji mierzonych obiektów, uzasadnione jest opracowywanie własnych programów do ilościowej oceny struktury uwzględniających specyfikę prowadzonych pomiarów.

# <span id="page-14-0"></span>**3. CZYNNIKI WPŁYWAJĄCE NA DOKŁADNOŚĆ METOD METALOGRAFII ILOŚCIOWEJ**

Wyniki każdego procesu pomiarowego (również metod metalografii ilościowej) obarczone są pewnym błędem. Źródłem błędów może być każda z przedstawionych na rys. 1.1 procedur używanych w trakcie ilościowej oceny struktury. Efektywność działań mających na celu zminimalizowanie błędów uzależniona je st od poznania i umiejętnego wykorzystania istniejących oraz stałego doskonalenia lub, gdzie jest to niezbędne, tworzenia nowych:

- zasad doboru parametrów stosowanych do opisu analizowanych cech struktury,
- strategii pobierania prób do pomiarów,
- systemów eksperckich w zakresie przygotowania i trawienia zgładów dla potrzeb metalografii ilościowej,
- metod akwizycji obrazu,
- narzędzi stosowanych do detekcji mierzonych obiektów,
- procedur pomiarowych,
- technik prezentacji i analizy otrzymanych wyników.

Konieczność podjęcia tych działań była przez autora rozprawy dostrzegana od dawna. W pracy [W2] uznano je za jeden z podstawowych warunków upowszechnienia metod metalografii ilościowej w praktyce laboratoryjnej i przem ysłowej. Kompleksowa analiza wszystkich czynników wpływających na dokładność ilościowej oceny struktury jest zagadnieniem niezwykle złożonym. Pominięcie któregoś z nich czyni natomiast taką analizę niekompletną.

Błędy popełniane w trakcie doboru warunków pomiaru wynikają zazwyczaj z przyjęcia do opisu analizowanej struktury niewłaściwego modelu matematycznego. Poprawnie opracowana strategia pobierania prób pozwala na ograniczenie do minimum błędów przypadkowych związanych z losowym charakterem poszczególnych pól widzenia. Wielkość tych błędów jest stosunkowo łatwa do oszacowania, gdyż można je ująć w odpowiednie formuły matematyczne. Formuły te dla najważniejszych parametrów stereologicznych dostępne są w większości monografii poświęconych teorii ilościowego opisu struktury (np. [15, 34, 48, 49]). W ynika z nich, że wielkość błędów przypadkowych maleje z liczbą zmierzonych obiektów. M ożliwe jest zatem obliczenie - dla założonej dokładności analizy - liczby niezbędnych pomiarów.

Poprawna detekcja mierzonych obiektów nie przedstawia dla doświadczonego materiałoznawcy większych problemów, gdy pomiar prowadzony jest metodami manualnymi lub półautomatycznymi. Ludzki mózg jest bowiem pod tym względem niedościgłym narzędziem. Analiza obrazu prowadzona przez człowieka ma charakter kompleksowy. Sposób postrzegania danego obiektu jest wypadkową określonych cech morfologicznych zarówno badanego obiektu, jak i wszystkich innych obserwowanych na analizowanym obrazie. Dużą rolę w tym procesie odgrywa również wyobraźnia i intuicja. Jednym z jej przejawów jest dostrzeganie nieistniejących obiektów w miejscach, gdzie ich obecność, wynikająca z kontekstu całego analizowanego obrazu, jest uzasadniona. Przykładowo, pobieżna nawet wzrokowa ocena struktury przedstawionej na rys. 3.1a pozwala stwierdzić, że w miejscach oznaczonych strzałkami powinny się znajdować granice ziam.

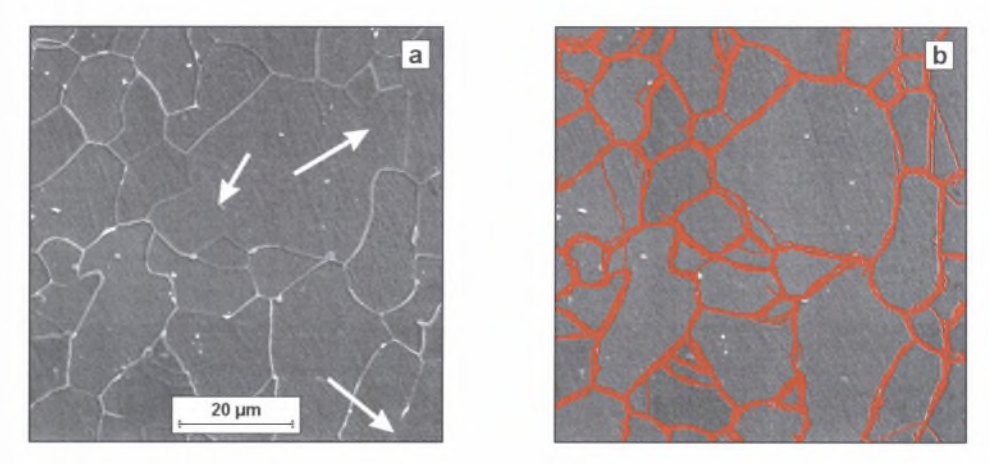

- Rys. 3.1. Obraz struktury stali ferrytycznej z niewyraźnie wytrawionymi granicami ziam (a) oraz ten sam obraz z granicami ziam ferrytu wydetekowanymi przez grupę 10 osób (b)
- Fig. 3.1. Image of ferritic steel structure with indistinctly etched grain boundaries (a) and the same image with ferrite grain boundaries drawn by a group of 10 persons (b)

Większe trudności mogą pojawić się natomiast w trakcie obrysowywania mierzonych elementów struktury. Problem ten dotyczy głównie osób nie mających wystarczającego doświadczenia i wiedzy w zakresie prowadzenia pomiaru struktury metodami półautomatycznymi. Precyzyjne przeprowadzenie tej czynności, co jest podstawowym w arunkiem uzyskania dokładnych wyników pomiaru, zależy bowiem w głównej mierze od określonych zdolności manualnych oraz praktyki w posługiwaniu się użytym do pomiaru sprzętem. Nie bez znaczenia są też i inne czynniki, jak zmęczenie, stres czy chwilowa niedyspozycja. Dlatego obrazy tych samych elementów struktury narysowane przez różne osoby lub nawet przez tę samą osobę, ale w innym czasie mogą wyraźnie różnić się między sobą (rys. 3.Ib). Widoczne na tym rysunku odstępstwa narysowanych granic od ich rzeczywistego przebiegu wydają się wprawdzie niewielkie, ale prowadzą one do wyraźnego zróżnicowania wyników uzyskanych przez uczestniczące w teście osoby (rys. 3.2).

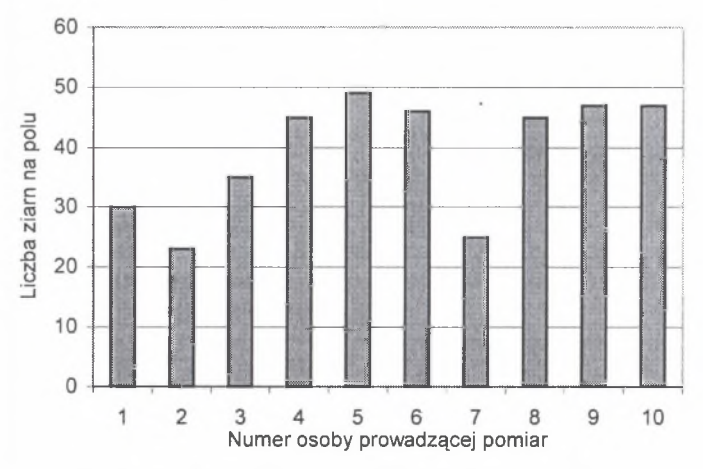

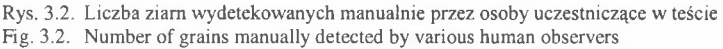

W prowadzenie do metalografii ilościowej metod komputerowych spowodowało, że pomiar cech geometrycznych obiektów występujących na obrazie binarnym m ożna opisać za pomocą uniwersalnych, jednoznacznych algorytmów, niezależnych od morfologii badanej struktury. Odpowiednio oprogramowany komputer potrafi tak sformułowane zadania rozwiązać bardzo szybko i bezbłędnie pod warunkiem poprawnego ujawnienia analizowanych obiektów w finalnym obrazie binarnym analizowanej struktury. Na podstawie danych literaturowych [m.in. 10, 15, 19, 35, 60] oraz wieloletnich doświadczeń autora rozprawy w zakresie ilościowego opisu struktur rzeczywistych przedstawionych m.in. w pracach [W l, W14, W21, W23, W24, W31, W38] można stwierdzić, że spełnienie tego warunku jest w wielu przypadkach niezwykle trudne.

Podstawowym kryterium detekcji w metodach komputerowych jest poziom szarości. Uzyskanie poprawnego obrazu binarnego mierzonego składnika strukturalnego, a tym samym dokładnego jego ilościowego opisu, nie przedstawia żadnych trudności jedynie wtedy, gdy poziom szarości wszystkich obszarów zajmowanych przez ten składnik istotnie różni się od poziomu szarości nie podlegającego analizie tła (rys. 3.3). W przeciwnym przypadku efekt detekcji oparty jedynie na binaryzacji jest niezadowalający (rys. 3.4a).

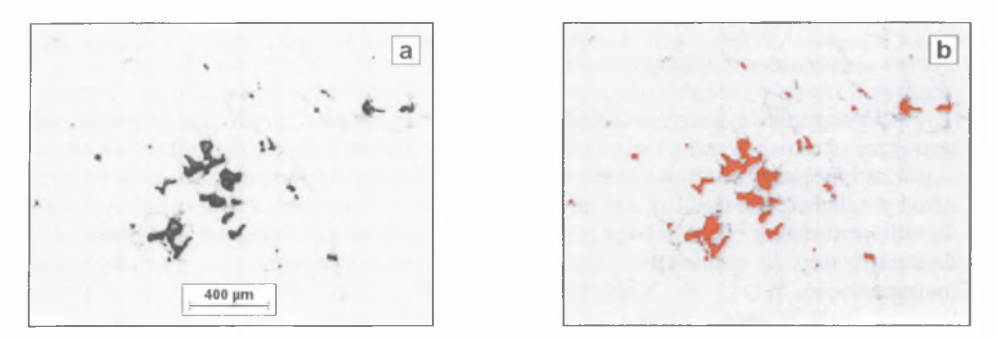

Rys. 3.3. Obrazy: szary (a) i binarny (b) mikropustek na polerowanym zgładzie próbki ze stopu RENE77 Fig. 3.3. Grey (a) and binary (b) images of micropores on polished microsection of RENE77 alloy sample

Najtrudniejszym elementem analizy obrazu realizowanej za pomocą metod komputerowych jest poprawna detekcja mierzonych obiektów. Przykład przedstawiony na rys. 3.4 pokazuje, że błędy odwzorowania struktury w wyjściowym obrazie szarym, wynikające ze źle przeprowadzonej preparatyki, są zazwyczaj bardzo trudne do usunięcia. Właściwy przebieg granic ziam występujących na tym rysunku można odtworzyć (rys. 3.4b) dopiero po zastosowaniu skomplikowanych procedur do modyfikacji obrazu wieloodcieniowego i binarnego wykorzystujących:

- filtry numeryczne [32],
- funkcje morfologii matematycznej [50],
- algebrę boolowską [3].

W działaniach tych użyte zostały także manualne metody korekcji obrazu binarnego.

W metalografii ilościowej prowadzonej metodami komputerowymi ważne jest zatem perfekcyjne przygotowanie zgładu metalograficznego oraz w łaściwe jego wytrawienie. Nie chodzi przy tym jedynie o uzyskanie – tak jak w metalografii jakościowej – zgładu bez artefaktów. O wiele ważniejsze jest doprowadzenie do takiego zróżnicowania określonych cech (zazwyczaj stopnia szarości) mierzonych obiektów oraz tła, które pozwoliłoby na sformułowanie jednoznacznego algorytmu detekcji tych obiektów.

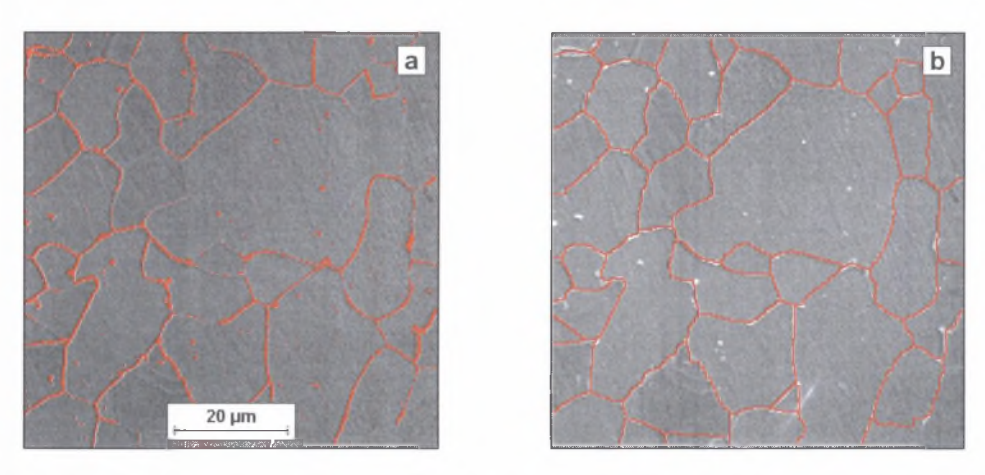

Rys. 3.4. Detekcja granic ziam ferrytu w stali węglowej za pomocą binaryzacji (a) oraz złożonych procedur opartych na metodach morfologii matematycznej (b)

Fig. 3.4. Detection of ferrite grain boundaries using binarisation (a) and complex procedures based on mathematical morphology (b)

Wymagania te znacznie odbiegają od znanych z metalografii jakościowej, gdzie zazwyczaj chodzi o ujawnienie możliwie wszystkich elementów strukturalnych występujących w badanym tworzywie. Konieczne jest wprowadzenie do dotychczas stosowanych metod trawienia odpowiednich zmian pozwalających na selektywne ujawnianie wybranych elementów struktury. Powoduje to powolne wyodrębnianie się z preparatyki nowej gałęzi ukierunkowanej na potrzeby metalografii ilościowej realizowanej za pomocą metod komputerowych.

Z tego samego powodu należy zweryfikować znane z metalografii jakościow ej poglądy dotyczące warunków akwizycji obrazu struktury za pom ocą mikroskopu. Obserwacja drobnodyspersyjnych mikrostruktur nowoczesnych materiałów inżynierskich musi być prowadzona przy powiększeniach, które można uzyskać jedynie za pomocą mikroskopów elektronowych. W rozprawie szczególną uwagę zwrócono na możliwości, jakie w procesie dostosowywania obrazów struktury do pomiaru metodami komputerowymi stwarzają techniki specjalne elektronowej mikroskopii skaningowej.

Nie zawsze jednak nawet precyzyjne przestrzeganie omówionych reguł zapewnia uzyskanie wyjściowego obrazu struktury spełniającego warunki pozwalające na użycie do jej pomiaru metod komputerowych, bowiem nie wszystkie zjawiska występujące w analizowanej próbce, negatywnie wpływające na proces detekcji, można usunąć w trakcie preparatyki oraz akwizycji obrazu. Dotyczy to przykładowo pęknięć oraz innych artefaktów (np. wtrąceń niem etalicznych) powstałych w czasie wytwarzania lub eksploatacji badanego wyrobu. Detekcję granic ziarn w tworzywach jednofazowych utrudnia natomiast nierównomierne trawienie się tych granic oraz obecność w strukturze bliźniaków.

Rozważania te pokazują że proces detekcji nie może się opierać jedynie na binaryzacji obrazu wyjściowego, lecz musi być wzbogacony o dodatkowe procedury pozwalające na korekcję tych wad obrazu, których nie udało się usunąć w czasie preparatyki i akwizycji. Obserwowany w ostatnich latach postęp w tym zakresie wynika głównie z rozwoju komputerowych metod analizy obrazu [64], Znaczne zróżnicowanie morfologii struktur rzeczywistych sprawia jednak, że nawet najlepsze metody detekcji nie mają uniwersalnego charakteru i wymagają ciągłego doskonalenia.

# <span id="page-18-0"></span>**4. PROCEDURY POPRZEDZAJĄCE AKWIZYCJĘ OBRAZU STRUKTURY**

Celem procedur przygotowawczych jest stworzenie możliwie najlepszych warunków do obiektywnego opisu struktury przy zastosowaniu komputerowych metod pomiaru. Poprawność przeprowadzenia tych działań istotnie rzutuje na dalszy przebieg procesu pomiarowego, dlatego procedurom przygotowawczym należy poświęcić równie dużo uwagi, jak i metodom analizy obrazu.

### <span id="page-18-1"></span>**4.1. Ustalenie warunków pomiaru**

W szystkie stosowane obecnie zależności stereologiczne wyznaczone zostały w oparciu o wyniki analiz struktur modelowych spełniających określone warunki dotyczące m.in. wielkości, kształtu lub wypukłości oraz jednorodności rozm ieszczenia występujących w nich elementów [48, 49]. Warunki te są kompromisem między strukturą rzeczywistą a możliwościami zastosowanego do analiz aparatu matematycznego. Jest rzeczą zrozumiałą, że im bardziej kompleksowy ma być ilościowy opis struktury, tym ostrzejsze są kryteria, które struktura ta musi spełniać. Stąd, gdy oceniana struktura rzeczywista znacznie odbiega od modelu przyjętego przy wyznaczaniu parametru, który stosowany jest do jej opisu,<br>korzystniejsze jest użycie wielkości mniej dokładnej, ale lepiej dostosowanej korzystniejsze jest użycie wielkości mniej dokładnej, do specyfiki analizowanej struktury. Dotyczy to np. wyznaczenia rozkładu wielkości brył w przestrzeni  $R^{(3)}$ . Zagadnienie to zostało teoretycznie opracowane jedynie dla brył o nieskomplikowanych kształtach. Gdy analizowane składniki strukturalne mają bardziej złożony kształt (np. grafit płatkowy), ich pełny ilościowy opis przestrzenny jest możliwy jedynie za pom ocą metody równoległych cięć [12]. Duża pracochłonność tej metody sprawia jednak, że jest stosowana tylko sporadycznie. Prostszym rozwiązaniem w takiej sytuacji jest ograniczenie się do opisu rozkładu wielkości analizowanych obiektów w przestrzeni  $R^{12}$ 

Parametry stosowane do ilościowego opisu struktury obliczane są na podstawie wyników pomiarów prowadzonych na płaskich zgładach metalograficznych. Wykonanie zgładu metalograficznego traktować można jako przecięcie obszaru próbki przypadkowo poprowadzoną płaszczyzną tnącą (rys. 4 .la), w wyniku czego otrzymuje się obraz struktury w przestrzeni  $R^{(2)}$  (rys. 4.1b), złożony z płaskich przekrojów analizowanych obiektów (rys. 4 .lc). Poprowadzenie na zgładzie metalograficznym dowolnie zorientowanej linii tnącej daje z kolei obraz tych obiektów w przestrzeni jednowymiarowej R<sup>(1)</sup> (rys. 4.1d). Obrazem analizowanych obiektów w przestrzeni R<sup>(0)</sup> jest natomiast zbiór punktów testowych trafiających w płaskie przekroje tych obiektów (rys. 4.1 e). W każdej z wymienionych przestrzeni  $(R^{(0)}, R^{(1)}, R^{(2)})$  można za pomocą odpowiednio metody punktowej, liniowej lub powierzchniowej wyznaczyć wielkości, na podstawie których oblicza się parametry stereologiczne charakteryzujące analizowaną strukturę.

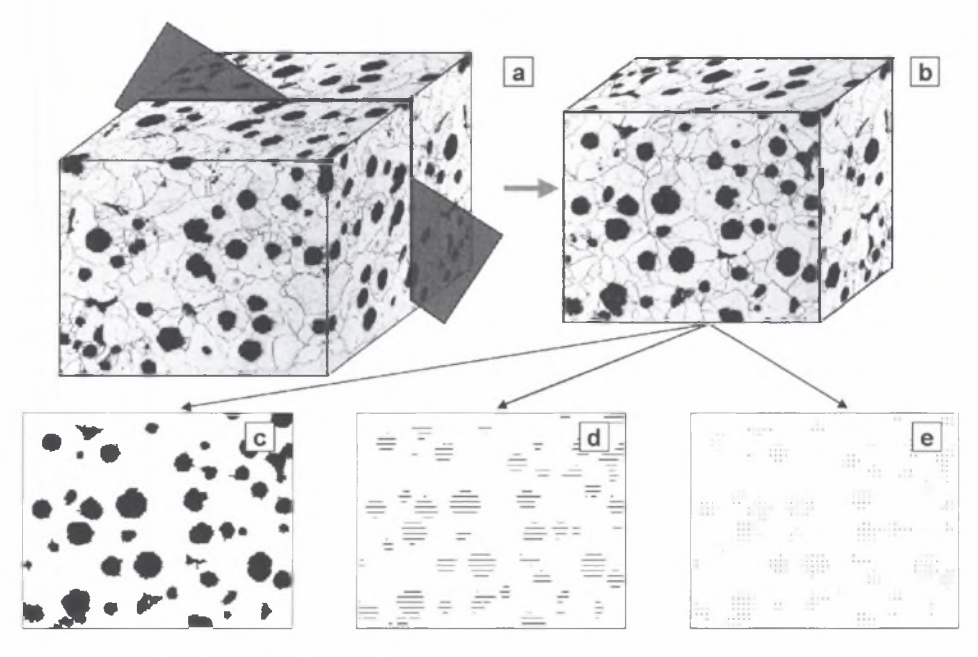

Rys. 4.1. Idea metalografii ilościowej. Opis w tekście Fig. 4.1. Concept of quantitative metallography. Description in the text

Przy wyborze najlepszej w danych warunkach metodyki uwzględnić należy m.in. cel prowadzonych badań, specyfikę analizowanej struktury, posiadane wyposażenie techniczne oraz kwalifikacje zespołu badawczego prowadzącego pomiar. Teoretycznie im wyższy stopień przestrzeni, w której prowadzony jest pomiar, tym większa ilość informacji o badanych elementach strukturalnych. Stwierdzenie to jest jednak prawdziwe tylko wtedy, gdy analizowane elementy są poprawnie wydetekowane. Jeżeli warunek ten nie jest spełniony, wyniki metody powierzchniowej mogą być obarczone bardzo dużym błędem. W takiej sytuacji korzystniej jest zastosować do opisu struktury wyniki metody liniowej. Dotyczy to szczególnie oceny wielkości ziarna w materiałach jednofazowych. Najmniejsze nawet nieciągłości granic ziarn pow odują bowiem, że ziarna, które granica ta oddziela, liczone są jako ziarna pojedyncze. Bardzo niewielkie natomiast jest prawdopodobieństwo natrafienia na te nieciągłości przez linie testujące stosowane w metodzie liniowej.

W pływ stopnia nieciągłości granic ziarn na dokładność wyznaczenia wielkości ziarna za pom ocą metody liniowej i powierzchniowej można prześledzić na następującym przykładzie. Zbudowano jednofazową strukturę modelową mającą ciągłą siatkę granic ziarn (rys. 4.2a). Poprzez usunięcie z tej struktury w sposób losowy części granic utworzono pięć dodatkowych struktur zawierających nieciągłości. Obraz jednej z nich przedstawiono na rys. 4.2b.

Z a miarę nieciągłości przyjęto stosunek długości granic ziarn w danej strukturze oraz strukturze wyjściowej. Dla każdej struktury wyznaczono parametry charakteryzujące wielkość ziarna. W przypadku metody powierzchniowej była to liczba i średnie pole powierzchni płaskiego przekroju ziarna, a w metodzie liniowej - liczba i średnia długość cięciw odciętych przez linie testujące na tych przekrojach. W artości błędów względnych powstałych przy pomiarze tych parametrów dla struktur z nieciągłą siatką granic ziarn zamieszczono w tabeli 4.1. Podobne wyniki uzyskano w pracy [63],

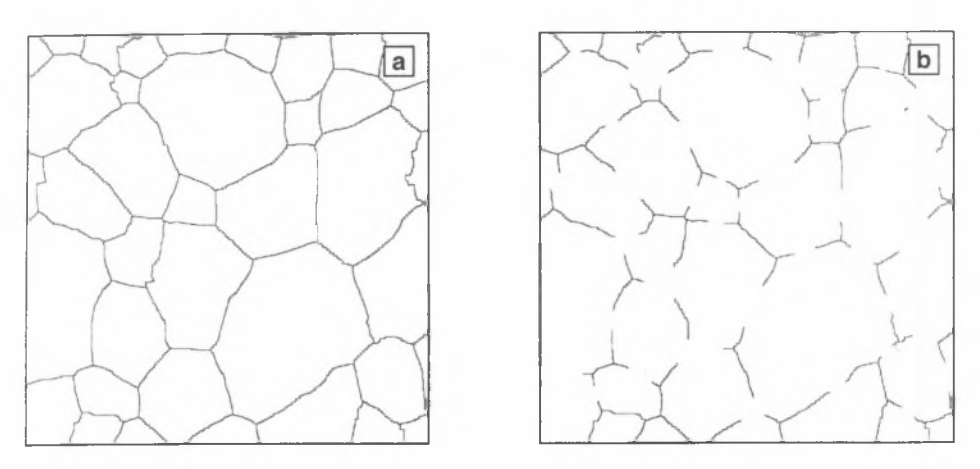

Rys. 4.2. Wyjściowa struktura modelowa (a) oraz ta sama struktura po usunięciu części granic ziarn (b) Fig. 4.2. Initial model structure (a) and the same structure after removal of some grain boundaries (b)

Tabela 4.1

Ocena wpływu stopnia nieciągłości granic ziam na dokładność ilościowego opisu wielkości ziama w modelowej strukturze jednofazowej

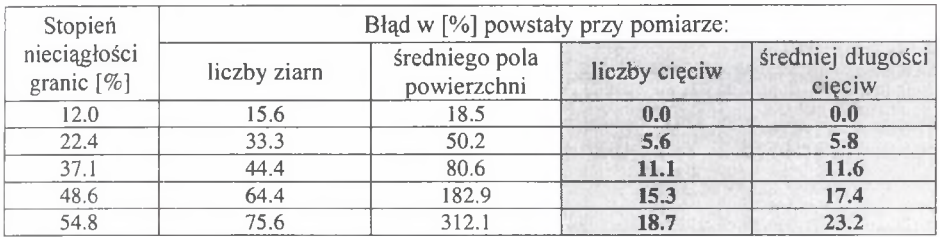

Wyniki te potwierdzają, że niewłaściwe odwzorowanie mierzonych obiektów w finalnym obrazie binarnym analizowanej struktury ma szczególnie negatywny wpływ na dokładność ilościowego opisu struktury za pomocą metody powierzchniowej. Mimo to we współczesnej metalografii ilościowej metoda ta jest znacznie częściej stosowana niż metoda liniowa, gdyż pozwala na bardziej kompleksowy opis struktury. Uzasadnione są zatem działania mające na celu stworzenie warunków pozwalających na skuteczne użycie tej metody pomiaru.

Przy wyborze zestawu parametrów najlepiej charakteryzujących analizowaną strukturę należy w pierwszej kolejności uwzględnić jej typ oraz cel prowadzonych badań. Nie bez znaczenia jest również to, czy posiadane oprogramowanie pozwala na wyznaczenie żądanych wielkości. W skazówki dotyczące sposobu opisu określonych cech struktury podano w monografiach z zakresu metalografii ilościowej fnp. 15, 48, 49]. Zagadnienie to było również przedmiotem badań własnych, których wyniki przedstawiono m.in. w pracy [W2]. Ostateczna decyzja musi być jednak podjęta przez prowadzącego pomiar po uwzględnieniu wymienionych wcześniej czynników.

# <span id="page-21-0"></span>**4.2. Strategia pobierania prób**

Metody metalografii ilościowej oparte są na założeniu, że oceniana struktura jest reprezentatywna dla całego badanego obiektu<sup>c)</sup>. Spełnienie tego warunku nie przedstawia żadnego problemu jedynie w przypadku modelowych materiałów jednorodnych. Struktura na każdym zgładzie metalograficznym dowolnej próbki obserwowana przy właściwie dobranym powiększeniu jest bowiem zgodnie z definicją reprezentatywna dla całej objętości badanego obiektu. Jedynym parametrem, jaki trzeba ustalić w trakcie pobierania próbek, jest liczba pomiarów niezbedna do osiągnięcia zakładanej dokładności yuzyskanych wyników. Za liczbe pomiarów przyjmuje się [48]:

- liczbę płaskich przekrojów badanych obiektów *N* w metodzie powierzchniowej,
- liczbę cięciw odciętych na płaskich przekrojach badanej fazy *N* w metodzie liniowej,
- liczbę punktów  $P_T$  użytych do pomiaru w metodzie punktowej.

Odpowiednie wzory dla najważniejszych parametrów integralnych dostępne są w większości monografii poświęconych stereologii (np. [15, 48, 49]). Zależności obowiązujące przy wyznaczaniu udziału objętościowego faz przedstawiono w tabeli 4.2.

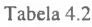

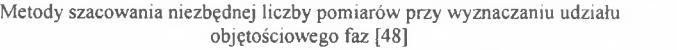

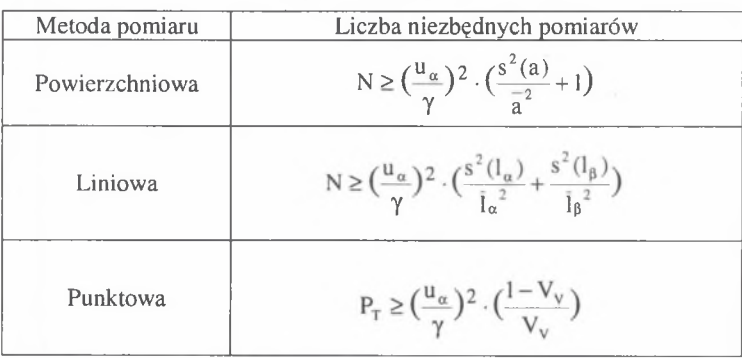

gdzie:  $u_{\alpha}$  - wartość zmiennej o rozkładzie normalnym standaryzowanym, która wyznacza się z tablic dla przyjętego poziomu ufności 1-a,

 $s(x)$  i x - odchylenie standardowe oraz wartość średnia mierzonego parametru wyznaczone w trakcie pomiaru wstępnego.

W arunkiem stosowania wzorów przedstawionych w tabeli 4.2 jest spełnienie założeń przyjętych przy ich wyprowadzaniu. W metodzie punktowej liczba punktów testujących na jednym obrazie powinna być tak dobrana, by w każdą cząstkę analizowanej fazy trafiał najwyżej jeden z nich. W metodzie liniowej natomiast odległość między liniami testującymi powinna być większa niż średnia cięciwa analizowanych elementów struktury. Gdy warunki te są spełnione, omawiane wzory dają poprawne wyniki bez względu na to, czy pomiar jest prowadzony manualnie, czy komputerowo.

Zaletą wzorów podanych w tabeli 4.2 jest to, że liczbę niezbędnych pomiarów można wyznaczyć na podstawie pojedynczego pomiaru wstępnego. Dla innych parametrów

c) W rozdziale 4.2 za obiekt uważany będzie pojedynczy wyrób lub półwyrób, który zgodnie z odpowiednimi normami traktować można jako reprezentatywny dla danego procesu wytwórczego.

integralnych oraz wszystkich lokalnych liczba ta szacowana jest natomiast z zależności (4.1) wyprowadzonej z teorii błędów [13]:

$$
N = \left(\frac{u_{\alpha} \cdot s(x)}{\gamma \cdot \overline{x}}\right)^2 \tag{4.1}
$$

Dla oszacowania występujących we wzorze (4.1): odchylenia standardowego s(x) oraz wartości średniej wyznaczanego parametru x niezbędne jest przeprowadzenie pomiaru wstępnego na kilku polach pomiarowych.

Materiały inżynierskie mają niejednorodną strukturę. Obserwowana w tych tworzywach zmienność składu chemicznego oraz morfologii struktury jest pochodną procesu wytwórczego. Dlatego elementem metodyki badań silnie wpływającym na dokładność ilościowej oceny struktury jest strategia pobierania prób. Miejsce pobrania i liczba próbek są wypadkową szeregu elementów. Należy do nich zaliczyć m.in. jednorodność składu chemicznego, wymiary i kształt wyrobu oraz technologię zastosowaną przy jego wytwarzaniu [10]. Podstawowe znaczenie ma to, czy uzyskane wyniki m ają charakteryzow ać tylko określony obszar wyrobu, czy też jego całość.

Pierwszy przypadek dotyczy zazwyczaj badań ekspertyzowych mających na celu wyjaśnienie przyczyn zniszczenia badanego elementu. Miejsce pobrania próbek w takiej sytuacji jest jednoznacznie zdeterminowane i ograniczone zazwyczaj do niewielkiego obszaru leżącego w pobliżu strefy pęknięcia. Przy ustalaniu szczegółowych warunków prow adzenia pomiaru należy kierować się takimi samymi regułami, jakie obowiązują w metalografii klasycznej. Dotyczy to w pierwszym rzędzie położenia zgładu metalograficznego. Przykładowo, obecność mikropustek w próbce pobranej z obszaru leżącego przy powierzchni przełomu nie musi wcale oznaczać, że powstały one w wyrobie w trakcie procesu wytwarzania. M ogą one bowiem być efektem odkształcenia materiału bezpośrednio przed jego zniszczeniem [25]. Również inne elementy struktury leżące w tym obszarze wykazują zazwyczaj większe lub mniejsze zdefektowanie. Bardziej obiektywne dane o strukturze wyjściowej m ateriału daje w takiej sytuacji analiza obszarów leżących w dalszej odległości od przełomu. Bez względu jednak na wybór miejsca pomiaru, jego wyniki opisują jedynie niewielką objętość badanego wyrobu. Dlatego liczba niezbędnych pomiarów wyznaczana jest identycznie jak w przypadku jednorodnych struktur modelowych.

Bardziej skomplikowana jest strategia pobierania próbek wtedy, gdy konieczne jest uogólnienie uzyskanych wyników na cały badany obiekt. Ten rodzaj informacji jest często wykorzystywany w trakcie kontroli jakości wyrobów oraz w badaniach dotyczących doskonalenia składu chemicznego oraz struktury tworzyw [15], Tylko w nielicznych przypadkach pojedynczy zgład jest reprezentatywny dla całego badanego obiektu. Konieczne jest zatem opracowanie strategii pobierania prób uwzględniającej specyfikę oceny struktury metodami metalografii ilościowej. Najważniejsze jej elementy przedstawiono schem atycznie na rys. 4.3.

Podstawą podejmowania decyzji o tym, czy w badanym wyrobie występuje niejednorodność struktury są wyniki makroskopowych badań m etalograficznych wzbogacone o obserwacje mikroskopowe. Ich celem jest w pierwszej kolejności ujawnienie wszystkich obszarów jednolitych pod względem morfologii struktury. Na podstawie uzyskanych obrazów makroskopowych dokonuje się takiego wyboru miejsc wycinania próbek, by w trakcie pomiaru uwzględnione zostały wszystkie charakterystyczne obszary wyrobu.

Istotnym elementem strategii pobierania prób do badań jest ustalenie położenia zgładów metalograficznych na wyciętych próbkach. Rozwiązanie tego problemu jest możliwe jedynie wtedy, gdy znany jest typ niejednorodności występującej w danym obszarze.

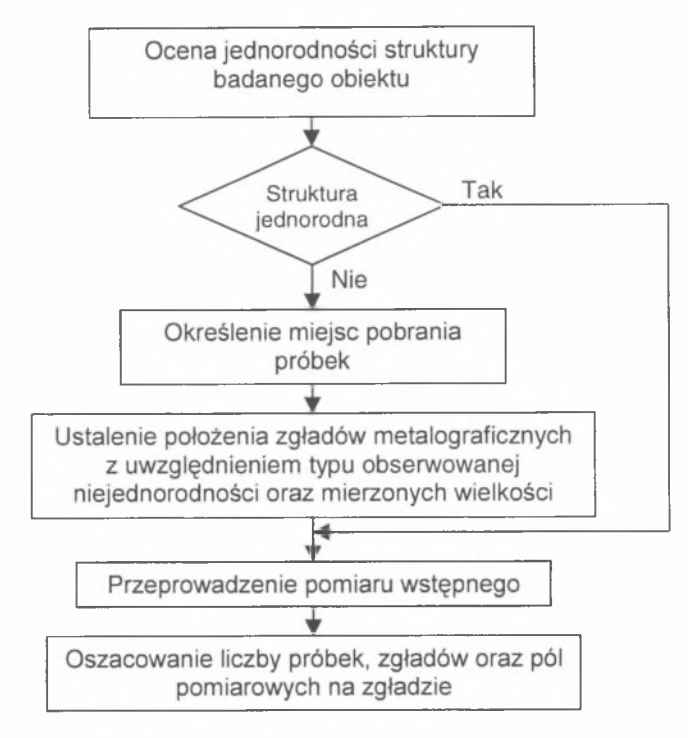

Rys. 4.3. Strategia pobierania prób w metalografii ilościowej Fig. 4.3. Sampling strategy in quantitative metallography

Istnieją różne definicje niejednorodności struktury oraz kryteria jej klasyfikacji. W rozważaniach dotyczących położenia reprezentatywnego zgładu najbardziej przydatna jest definicja, zgodnie z którą niejednorodność jest traktowana jako pochodna zróżnicowania cech geometrycznych mierzonych elementów wynikającego z ich zorientowania (anizotropia) lub położenia (gradient) w badanym obiekcie [13]. Z tego punktu widzenia wyróżnić można trzy kategorie niejednorodności [13,48]:

- strefowa.
- anizotropową,
- przypadkową.

*N iejednorodność strefowa* charakteryzuje się tym, że elementy struktury nie wykazujące anizotropii grupują się w określonych miejscach wyrobu. Niejednorodność strefowa często występuje w odlewach lub wlewkach jako efekt segregacji składu chemicznego powstałej w trakcie procesu krzepnięcia.

W przypadku segregacji grawitacyjnej składniki o większym ciężarze właściwym lokują się w dolnych partiach odlewu prowadząc do powstania struktury z tzw. gradientem jednowymiarowym. Strefowa niejednorodność struktury nie zawsze jest zjawiskiem niepożądanym. Coraz częściej można bowiem spotkać materiały, w których gradient struktury wytworzono celowo [24, 26, KIO] (rys. 4.4).

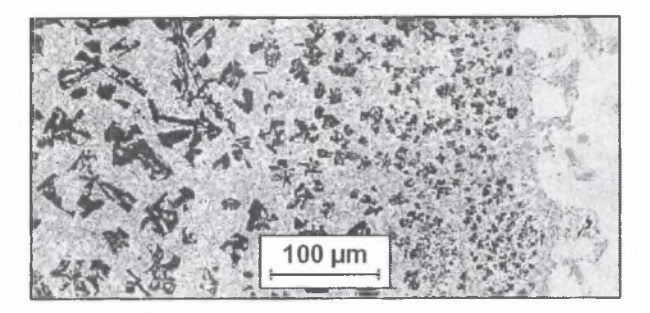

Rys. 4.4. Nadeutektyczny stop Al-Si z gradientem struktury. Zgład równoległy do osi gradientu [K I01 Fig. 4.4. Structure of hypereutectic gradient Al-Si alloy. Section parallel to gradient axis [KIO]

Segregacja strefowa charakteryzuje się jednak zazwyczaj liniową (rys. 4.5) lub płaską symetrią. Decyduje o tym w głównej mierze zastosowana technologia oraz właściwości tworzywa, z którego wytworzony jest dany wyrób, a także, w mniejszym stopniu, jego wymiary i kształt.

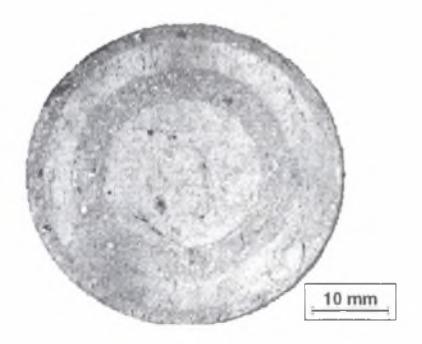

- Rys. 4.5. Makrostruktura kompozytu na osnowie siluminu AK12 zbrojonego cząstkami Al<sub>2</sub>O<sub>3</sub> wytworzonego metodą odlewania odśrodkowego. Zgład prostopadły do osi symetrii
- Fig. 4.5. Macrostructure of a composite with  $AK12$  silumin matrix and  $Al_2O_3$  reinforcement particles produced with centrifuged casting method. Section perpendicular to the symmetry axis

Przykładowo, w trakcie krzepnięcia odlewów z brązu cynowego ziarna wzbogacone w cynę, mające niższą temperaturę krzepnięcia, grom adzą się przy ściankach. Zjawisko to nosi nazwę segregacji odwrotnej. Odlew w kształcie walca wykonany z tego stopu wykazuje segregację strefową z symetrią liniową. Niejednorodność z symetrią płaską może się natom iast pojawić w odlewach w kształcie płyty. Położenie reprezentatywnych zgładów na próbkach pobranych z wyrobów, których struktura wykazuje niejednorodność strefową z gradientem jednowymiarowym, sym etrią liniową oraz sym etrią płaską, przedstawiono schematycznie na rys. 4.6.

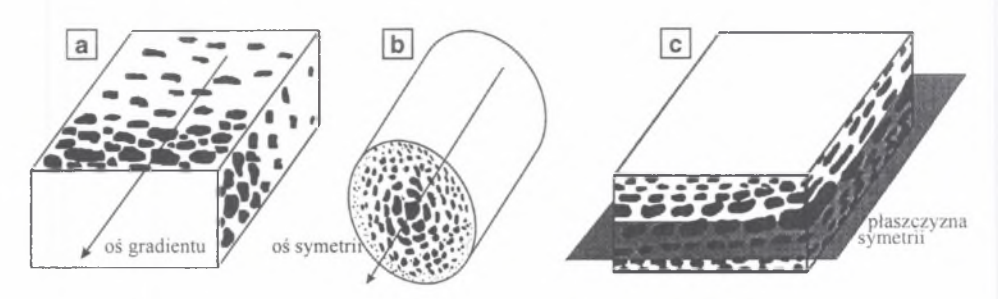

Rys. 4.6. Położenie reprezentatywnych zgładów na próbkach, których struktura wykazuje niejednorodność strefową z gradientem jednowymiarowym (a), symetrią liniową (b) oraz symetrią płaską (c)

Fig. 4.6. Position of representative microsections in samples featuring zone inhomogeneity with onedimensional (a), linear symmetry (b) and planar symmetry (c)

*N iejednorodność anizotropowa* jest zazwyczaj efektem przeróbki plastycznej. Rozmieszczenie w przestrzeni elementów struktury w wyrobach, w których obserwuje się ten typ niejednorodności, jest często równomierne. Są one natomiast wydłużone lub spłaszczone w określonym kierunku. Warunki doboru zgładów reprezentatywnych dla obiektów wykazujących ten rodzaj niejednorodności uzależnione są m.in. od typu struktury (jedno- czy wielofazowa) oraz wyznaczanych parametrów. Zagadnienie to zostało najpełniej rozwiązane dla powierzchni właściwej granic ziarn Sv w materiałach jednofazowych. Dla powierzchni o częściowej liniowej lub płaskiej orientacji wystarczy ocena zgładu równoległego do osi orientacji. W przypadku powierzchni o częściowym liniowo-płaskim zorientowaniu konieczne jest wykonanie dwóch zgładów: równoległego i prostopadłego do osi liniowej orientacji.

Przy ocenie udziału objętościowego analizowanej fazy warunki reprezentatywności spełnia zgład prostopadły do osi orientacji. Udział powierzchniowy na dowolnym tak zorientowanym zgładzie jest bowiem estymatorem udziału objętościowego badanego elementu struktury. Ustalenie położenia reprezentatywnych zgładów znacznie się komplikuje w przypadku kompleksowego opisu takiej struktury. Zgład prostopadły do osi orientacji zapewniający poprawną ocenę udziału objętościowego analizowanych elementów struktury nie je st reprezentatywny przy ocenie ich wielkości oraz kształtu. Te cechy struktury powinny być wyznaczane na zbiorze zgładów metalograficznych nachylonych pod różnymi kątami do osi orientacji. Ze względów oszczędnościowych niezbędne pomiary prowadzone sąjednak zazwyczaj tylko na jednym zgładzie, w większości przypadków równoległym do osi orientacji. Dotyczy to, przykładowo, analizy wpływu odkształcenia plastycznego na fazę weglikowa w pretach ze stali szybkotnacej [10]. Również ocena wtrąceń niemetalicznych za pom ocą skal wzorców [40] oraz metod ilościowych [39] prowadzona jest na tak zorientowanych zgładach. Na pierwszy rzut oka wydaje się, że takie podejście jest sprzeczne z logiką, gdyż uniemożliwia poprawne wyznaczenie podstawowego parametru ilościowego stosowanego w stereologii, jakim jest udział objętościowy. Jeżeli jednak zważy się, że proces przeróbki plastycznej nie powoduje zmiany udziału objętościowego tych faz, a wpływa jedynie na ich morfologię, to taki wybór położenia zgładu jest uzasadniony i pozwala na lepszą ocenę wpływu zastosowanej technologii na strukturę.

*N iejednorodność przypadkowa* charakteryzuje się lokalnym, nierównom iernym rozmieszczeniem składników strukturalnych w postaci losowo usytuowanych skupisk o różnym kształcie i wielkości. Dla wyrobów, w których występuje ten typ niejednorodności, nie m ożna podać ogólnie obowiązujących reguł doboru reprezentatywnych zgładów metalograficznych. Każdy przypadek należy rozwiązywać indywidualnie, uwzględniając m.in. zastosow aną technologię, wymiary i kształt badanego obiektu.

Z przeprowadzonej analizy wynika, że typ niejednorodności występującej w danym wyrobie jest pochodną jego wymiarów i kształtu oraz zastosowanej technologii. Poprawne ustalenie położenia reprezentatywnych zgładów metalograficznych jest zatem łatwiejsze, gdy znana jest historia technologiczna badanej próbki.

Na rysunku 4.7 przedstawiono mikrostrukturę stali D6-2 ujawnionej na dwóch prostopadłych względem siebie zgładach. Kształt ziarn widocznych na pierwszym zgładzie (rys. 4.7a) może sugerować, że są one izometryczne. Te same ziarna na drugim zgładzie są jednak wyraźnie wydłużone (rys. 4.7b). Uzyskanie jednoznacznych informacji na temat typu struktury występującej w tej próbce wymaga wykonania jeszcze co najmniej jednego zgładu. Działania te byłyby niepotrzebne, gdyby przed przystąpieniem do przygotowania zgładów było wiadomo, że próbka została pobrana z drutu po przeróbce plastycznej na zimno. W takim przypadku dla pełnego ilościowego opisu struktury wystarczy zgład równoległy do osi drutu. Przykład ten pokazuje, że brak wiedzy na temat technologii wytwarzania wyrobu, z którego zostały pobrane próbki, zmusza prowadzącego badania do wykonania dodatkowych zgładów, co znacznie podnosi koszt pomiaru.

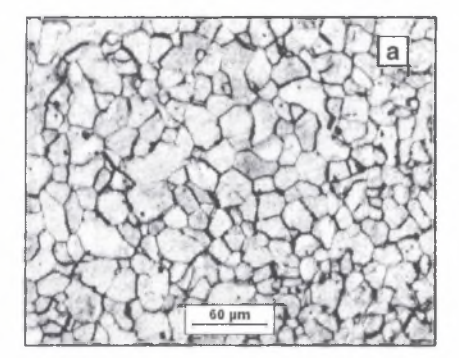

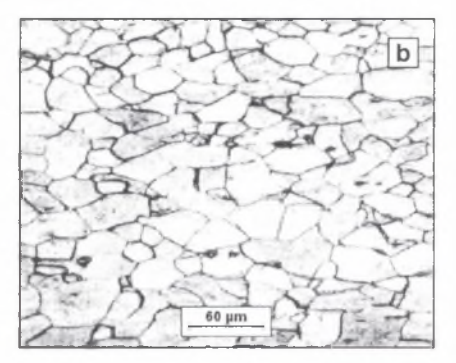

Rys. 4.7. Mikrostruktura stali D6-2 widoczna na dwóch prostopadłych do siebie zgładach Fig. 4.7. Microstructure of D6-2 grade steel visible on two perpendicular sections

Celem wstępnego pomiaru prowadzonego na niewielkim obszarze badanego obiektu jest uszczegółowienie warunków zapewniających uzyskanie wyników z założoną dokładnością. Punktem wyjścia dla tych działań jest oszacowanie w oparciu o równanie (4.1) niezbędnej sumarycznej liczby pomiarów. Następnie dobierana jest liczba próbek *m ,* liczba zgładów metalograficznych na próbce  $n_2$  oraz liczba pól pomiarowych na każdym zgładzie  $n_3$ , tak by ich iloczyn był równy wyznaczonej sumarycznej liczbie pomiarów  $n$ . Z matematycznego punktu widzenia istnieje szereg wariantów pomiaru spełniającego ten warunek. Nie wszystkie jednak mogą być zastosowane w praktyce. Przykładowo, liczba próbek nie powinna być mniejsza od liczby charakterystycznych stref w ystępujących w badanym wyrobie. Z drugiej strony duża liczba próbek znacznie podnosi koszty procesu pomiarowego. Konieczne jest zatem poszukiwanie optymalnego rozwiązania. Zagadnienie to zostało obszernie omówione w pracy [15]. Jeżeli odchylenie standardowe dla wszystkich próbek wynosi *Si,* dla zgładów - *<sup>S</sup><sup>2</sup> ,* a dla pól pomiarowych **-** *S<sup>3</sup> ,* to odchylenie standardowe dla wartości średniej w całym mierzonym obiekcie można wyznaczyć z zależności:

$$
s = \sqrt{\frac{s_1^2}{n_1} + \frac{s_2^2}{n_1 \cdot n_2} + \frac{s_3^2}{n_1 \cdot n_2 \cdot n_3}}
$$
(4.2)

Ze wzoru (4.2) wynika, że największy wpływ na wartość s, od której zależy dokładność pomiaru, m a liczba zmierzonych próbek, a najmniejszy liczba pól pomiarowych na zgładzie metalograficznym. W wyrobach charakteryzujących się niejednorodną strukturą prawidłowość ta jest jeszcze bardziej widoczna, gdyż zmienność między próbkami jest znacznie większa niż między mikroobszarami, ta zaś jest większa od zmienności pomiędzy poszczególnymi polami widzenia [55], Dlatego błędem metodycznym jest prowadzenie pomiaru na bardzo dużej liczbie pól pomiarowych na niewielkiej ilości próbek. W yraźny w zrost nakładu pracy nie powoduje bowiem zwiększenia dokładności pomiaru. Przeszkodą stojącą na drodze do zwiększenia liczby próbek do badań jest duży koszt wykonania próbek. Jeżeli są jednak znane koszty wykonania próbki, zgładu oraz pomiaru na jednym polu pomiarowym, to dla założonej wartości s można na podstawie równania (4.2) obliczyć najkorzystniejszy pod względem kosztów stosunek n<sub>1</sub>:n<sub>2</sub>:n<sub>3</sub>.

Nie zawsze przedstawione zasady pobierania prób do badań są przestrzegane w praktyce. Szczególnie w przypadku dużych obiektów m iejsca wycinania próbek określane są nie na podstawie wstępnych badań makroskopowych, ale w oparciu o ustalone wcześniej normy dla danej grupy wyrobów [10]. Przykładowo, w trakcie bieżącej kontroli wyrobów hutniczych próby pobierane są z głowy i stopy pierwszego, środkowego i ostatniego wlewka z wytopu po przeróbce plastycznej. Badane są zazwyczaj zgłady w 1/4 grubości wyrobu. W pracy [W2] wykazano, że procedura taka jest niedoskonała, gdyż nie ujmuje wszystkich charakterystycznych typów struktury występujących w tych wyrobach.

O stateczną weryfikację poprawności ustaleń przyjętych w trakcie procesu próbkowania przeprowadza się na podstawie wyników uzyskanych w trakcie przeprowadzonego pomiaru. Dotyczy to głównie obliczenia minimalnej liczby zmierzonych obiektów zapewniającej uzyskanie wartości danego parametru z założoną dokładnością. Liczba ta może być oszacowana w oparciu o równanie (4.1) oraz zależności przedstawione w tabeli 4.2.

Takie oszacowanie było zazwyczaj poprawne, gdy w metalografii ilościowej dominowały metody zliczeniowe, a do opisu struktury wykorzystywano jedynie wartości średnie wyznaczanych parametrów. Obecnie standardem stało się podawanie obok wartości średniej również innych wskaźników charakteryzujących rozkład danego parametru [48]. Brak podstaw, by zakładać, że liczba pomiarów, niezbędna dla prawidłowej oceny tych wskaźników, musi być taka sama jak przy wyznaczaniu wartości średniej.

O bszar wykorzystania wymienionych uprzednio metod szacowania minimalnej liczby pomiarów ograniczony je st do obrazów, w których struktura została prawidłowo ujawniona. Spełnienie tego warunku nie zawsze jest łatwe. Dlatego, szczególnie przy wprowadzaniu nowej metodyki badań lub przy pierwszym użyciu znanej metody do nowej grupy tworzyw, konieczne jest zweryfikowanie tej liczby. Przy konstruowaniu procedury weryfikacyjnej pomocne może być stwierdzenie, że rosnąca liczba pomiarów sprzyja lepszemu zobrazowaniu cech populacji generalnej [22]. Problem sprowadza się zatem do szukania próby, która cechuje się minimalną liczebnością i jest zarazem reprezentatywna dla populacji. W działaniach tych konieczne jest zastosowanie kompleksowego zestawu narzędzi statystycznych zawierających zarówno parametryczne, jak i nieparametryczne testy zgodności. Jeden z możliwych algorytmów, na podstawie którego może być przeprowadzona weryfikacja minimalnej liczby pomiarów, ilustruje rys. 4.8.

Punktem wyjścia do przedstawionych na tym schemacie działań są wyniki uzyskane w trakcie pomiaru coraz większej liczby obiektów. Istotność różnic między wyznaczonymi dla tych prób rozkładami oceniana jest w oparciu o nieparametryczny test zgodności  $\lambda$  Kołmogorowa – Smirnowa. Testy parametryczne można natomiast wykorzystać do porównania pewnych cech prób (np. wartość średnia lub wariancja).

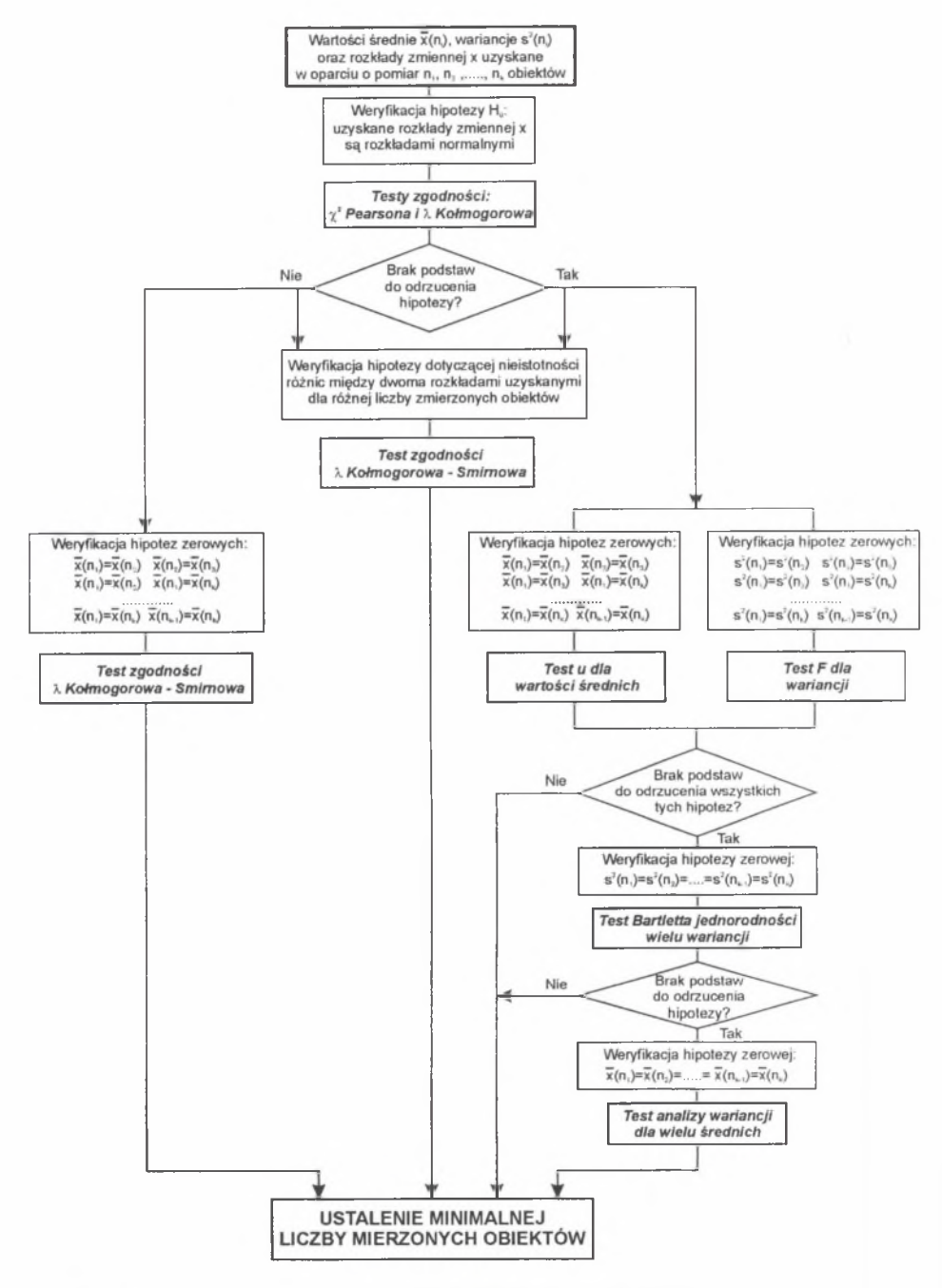

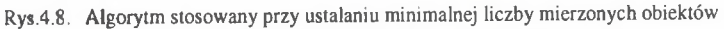

Fig. 4.8. Algorithm for determination of minimal number of measured objects

W pracy [36] w oparciu o ten algorytm wykazano, że poprawne oszacowanie zarówno średniego pola powierzchni, jak i wskaźnika zmienności pola płaskiego przekroju byłego ziarna austenitu w stalach D2 oraz 32N4M po hartowaniu z różnych temperatur wymaga zmierzenia minimum 300 ziarn. W tym przypadku nie potwierdziło się zatem przypuszczenie, oparte na wizualnej ocenie wykresów przedstawiających wpływ liczby pomiarów na wartość obliczanych parametrów, że do dokonania prawidłowej oceny niejednorodności wielkości ziarna konieczne jest zmierzenie większej liczby ziarn niż do prawidłowej oceny jego średniej wielkości. Stwierdzenie, czy zjawisko to ma charakter uniwersalny, wymaga jednak przeprowadzenia dalszych analiz na innych materiałach.

## <span id="page-29-0"></span>**4.3. Preparatyka**

Strategia pobierania próbek przedstawiona w rozdziale 4.2 pozwala na minimalizację błędów przypadkowych wynikających z niejednorodności analizowanej struktury. Błędy systematyczne wynikające z niedoskonałości urządzeń pomiarowych stosowanych obecnie w metalografii ilościowej są pomijalnie małe.

Największym problemem są natomiast błędy będące pochodną niewłaściwie ujawnionej struktury. Ich wielkość jest praktycznie nie do oszacowania, co powoduje, że obarczone tymi błędami wyniki są bezwartościowe. Nadrzędnym celem wszystkich działań poprzedzających pomiar jest zatem uzyskanie obrazu będącego wiernym odzwierciedleniem ocenianej struktury. W rozdziale 3 zwrócono uwagę na to, że wymagania dotyczące jakości obrazów struktury, z punktu widzenia komputerowych metod pomiaru, znacznie odbiegają od znanych z metalografii jakościowej. Zmianie ulec m uszą więc i kryteria oceny tej jakości. W literaturze brak jednak propozycji w tym zakresie. Potwierdzeniem tego jest najnowsza praca poświęcona preparatyce dla potrzeb metalografii ilościowej [57], w której do oceny jakości uzyskiwanych obrazów struktury w dalszym ciągu stosowane są reguły obowiązujące w metalografii jakościowej. Uzasadnione jest zatem opracowanie własnych kryteriów tej oceny. Dla materiałoznawców najbardziej naturalnym kryterium jest zgodność wyników ilościowej oceny struktury z wartościami rzeczywistymi. Obszar wykorzystania tego kryterium jest jednak niewielki, bowiem tylko w nielicznych przypadkach znane są rzeczywiste wartości wyznaczanych parametrów. Drugim czynnikiem utrudniającym zastosowanie wymienionego kryterium jest to, że końcowy wynik ilościowej oceny struktury nie zależy tylko od jakości obrazu wyjściowego, lecz jest - na co zwrócono już wcześniej uwagę - pochodną wszystkich elementów składających się na proces pomiarowy.

A utor rozprawy uznał zatem, że najbardziej obiektywnym kryterium oceny jakości wyjściowego obrazu analizowanej struktury z punktu widzenia komputerowych metod pomiaru jest stopień zgodności rzeczywistego wyglądu analizowanych obiektów z ich najlepszym obrazem binarnym, jaki udało się dla tej struktury uzyskać w wyniku samej tylko binaryzacjid). Kryterium to znacznie odbiega od reguł, w oparciu o które ocenia się jakość obrazu struktury w metalografii klasycznej.

M ożna przypuszczać, że wyniki oceny w oparciu o obydwa wymienione kryteria nie zawsze muszą się pokrywać. Z praktyki wiadomo, że sytuacja taka zachodzi niezbyt często. Należy się jednak zawsze liczyć z tym, że nie każdy obraz spełniający wymagania metalografii jakościowej nadaje się do pomiaru metodami komputerowymi oraz że nie każdy obraz spełniający warunki tej metody pomiaru jest do zaakceptowania z punktu widzenia

d) Dla ułatwienia tej oceny najbardziej charakterystyczne fragmenty tak otrzymanego obrazu binarnego umieszczone zostały w formie jednokolorowej (zazwyczaj czerwonej) nakładki na wszystkich obrazach szarych ocenianych w oparciu o omówione kryterium.

metalografii jakościowej. Przykładem tego mogą być obrazy struktury kompozytu na osnowie tytanu zbrojonego włóknami węglika krzemu ujawnionej na różnych etapach przygotowania zgładu (rys. 4.9 i 4.10).

Prawidłowo przeprowadzona preparatyka próbek tego tworzywa pozwala na uzyskanie obrazu, który spełnia obydwa wymienione kryteria jakości (rys. 4.9c). Na rysunkach 4.9a i 4.9b widoczne są natomiast artefakty powstałe w trakcie preparatyki dyskwalifikujące te obrazy z punktu widzenia metalografii klasycznej. Ocena obrazów binarnych włókien uzyskanych na podstawie wszystkich przedstawionych na rys. 4.9 obrazów pokazuje, że jedynie w przypadku obrazu z rys. 4.9a detekcja nie dała poprawnego wyniku. Dlatego do ilościowego opisu tych włókien metodami komputerowymi może być użyty zarówno obraz b, jak i c, mimo że wyniki ich oceny z punktu widzenia metalografii jakościowej sugerują co innego.

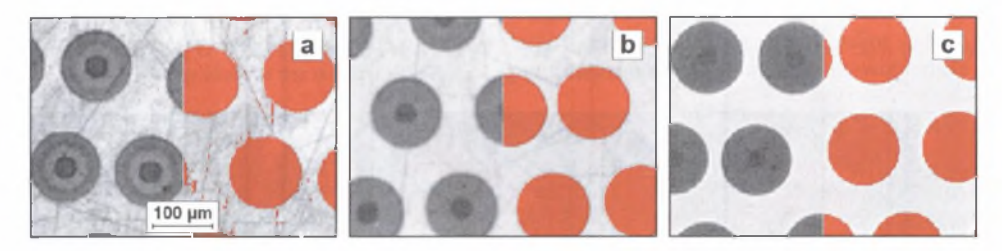

- Rys. 4.9. Obrazy struktury kompozytu na osnowie tytanu zbrojonego włóknami SiC [20] ujawnione na próbce szlifowanej (a), wstępnie polerowanej (b) oraz po końcowym polerowaniu (c)
- Fig. 4.9. Images of a composite with titanium matrix and SiC fibres reinforcement observed in ground (a), roughly polished (b) and finally polished sections (c) [20]

Podane wnioski trzeba jednak zweryfikować, gdy pomiar ma dotyczyć rdzeni włókien, a nie ich przekrojów. Obiekty te są widoczne na wszystkich przedstawionych na rys. 4.9 obrazach. A utom atyczną binaryzację można jednak zastosować tylko w przypadku próbki wstępnie polerowanej (rys. 4.9b). Rdzenie są prawidłowo ujawnione, a niewielkie drobne obszary wydetekowane na granicy włókno-osnowa (rys. 4.1 Ob prawa strona) można bardzo łatwo wyeliminować poprzez proste operacje morfologii matematycznej (rys. 4.10b lewa strona). Dlatego ten obraz należy uznać za najlepiej spełniający warunki komputerowych metod pomiaru. Poprawna detekcja rdzeni na zgładzie po końcowym polerowaniu (rys. 4.9c) jest możliwa tylko za pom ocą binaryzacji manualnej (rys. 4.10c lewa strona). Użycie do tego celu automatycznych metod binaryzacji daje niepoprawne wyniki, gdyż zamiast rdzeni detekowane są całe włókna (rys. 4.10c prawa strona). Całkowicie nieprzydatny do detekcji rdzeni włókien jest natomiast obraz próbki szlifowanej (rys. 4.10a).

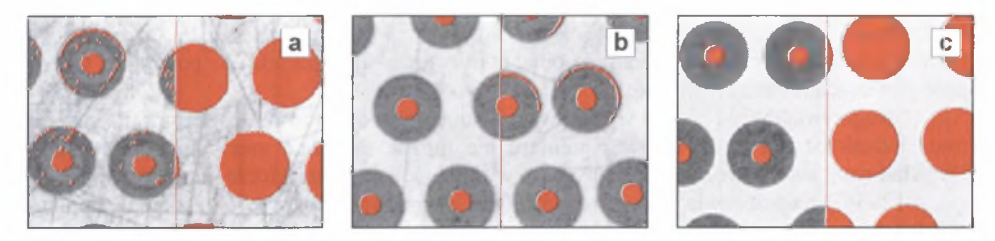

Rys. 4.10. Obrazy struktury z rys. 4.9 wraz z rdzeniami włókien SiC wydetekowanymi manualnie (lewa strona ' rysunków) oraz za pomocą binaryzacji automatycznej (prawa strona rysunków)

Fig. 4.10. Images of structure shown in fig. 4.9 with binary images of SiC fibre cores detected manually (left part of the images) and automatically (right part)

Sformułowanie tak jednoznacznych wniosków było możliwe dlatego, że obrazy binarne mierzonych obiektów uzyskane dla analizowanych metod przygotowania zgładów różniły się istotnie między sobą. Nie zawsze jednak to zróżnicowanie jest tak wyraźne. Uzasadnione są zatem działania mające na celu zobiektywizowanie tej oceny oraz uściślenie jej wyników. Autor rozprawy proponuje użycie do tego celu wskaźnika zgodności obliczanego z zależności:

$$
WZ = I - \frac{pole(\ XOR(O_p, O_p)))}{pole(O_p)}
$$
\n(4.3)

Oznaczenia zastosowane we wzorze (4.3) wyjaśniono na rys. 4.11 przedstawiającym obraz mikrostruktury żelazokrzemu wieloskładnikowego uzyskany na mikroskopie skaningowym za pomocą elektronów wtórnych.

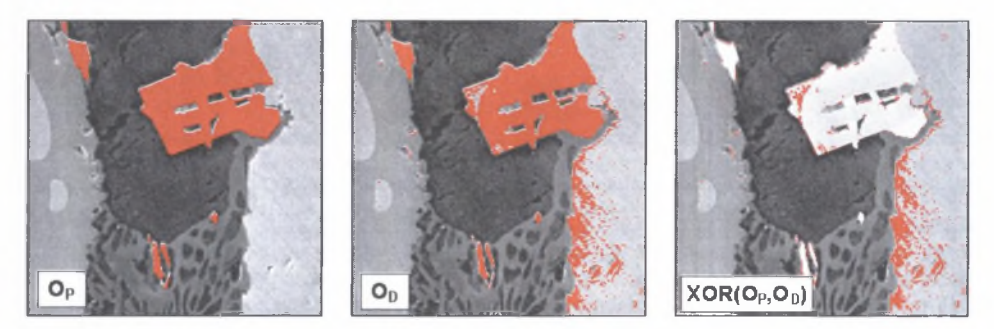

- Rys. 4.11. Znaczenie symboli występujących w równaniu (4.3): O<sub>p</sub> rzeczywisty obszar analizowanych obiektów.  $O_p$  – obszar analizowanych obiektów uzyskany poprzez binaryzację, XOR( $O_p$ , $O_p$ ) różnica logiczna obszarów Op i On
- Fig. 4.11. Meaning of symbols occurring in equation (4.3):  $O_p$  correct binary image of analysed objects,  $O_p$  – objects obtained through binarisation,  $XOR(O_p, O_p)$  – logical XOR of areas  $O_p$  and  $O_p$

Im wyższa wartość tego wskaźnika, tym dokładniej w wydetekowanym obrazie odwzorowane są mierzone obiekty. Maksymalna wartość, jaka wskaźnik ten może osiągnąć, wynosi 1. W warunkach rzeczywistych uzyskanie tej wartości jest niezwykle trudne. W skrajnych przypadkach, gdy w wydetekowanym obrazie pojawia się duża liczba pikseli nie należących do mierzonych obiektów, wartość wskaźnika *WZ* może być nawet mniejsza od zera. Problem ten dotyczy głównie detekcji obiektów, których udział powierzchniowy jest bardzo mały. Do tej grupy tworzyw należy zaliczyć również materiały jednofazowe, gdyż granice występujących w nich ziarn są obiektami o grubości 1 piksela, co powoduje, że ich pole powierzchni jest bardzo małe.

N egatywna ocena obrazu wyjściowego w oparciu o opracowane kryterium nie zawsze musi jednak oznaczać, że do jego pomiaru nie można stosować metod komputerowych. Przykładowo, autom atyczna detekcja ziarn występujących w strukturze przedstawionej na rys. 4.12a [67] na podstawie poziomu szarości jest niemożliwa. Poszczególne ziarna charakteryzują się bowiem różnymi poziomami szarości. Problem ten można jednak stosunkowo łatwo rozwiązać poprzez utworzenie obrazu przestawiającego gradient poziomów szarości w obrazie wyjściowym (rys. 4.12b). Po binaryzacji tego obrazu oraz zastosowaniu procedury do rekonstrukcji granic ziarn (rozdział 6.5.2) możliwa jest ich poprawna detekcja (rys. 4.12c).

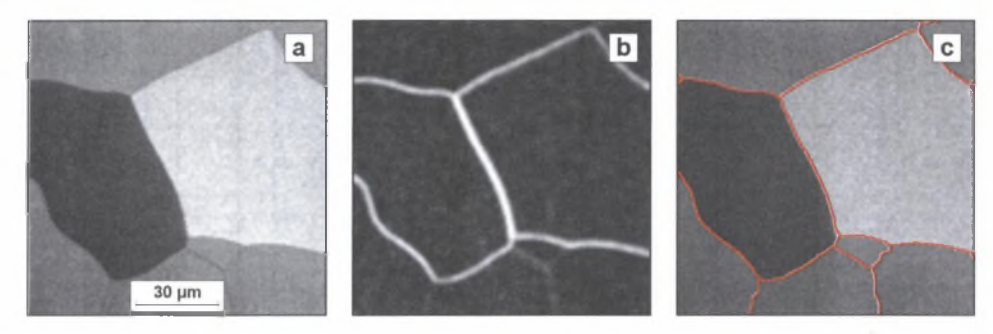

- Rys. 4.12. Obrazy: struktury superczystego aluminium polerowanego elektrochemicznie zarejestrowany w świetle spolaryzowanym (a), gradientu poziomów szarości tego obrazu (b) oraz wydetekowane granice ziarn (c)
- Fig. 4.12. Images of high-purity electrochemically polished aluminium registred in polarized light (a), grey levels gradient of this image (b) and detected grain boundaries (c)

W praktyce jednak niezwykle rzadko udaje się uzyskać zadowalający efekt za pomocą prostych środków. Zazwyczaj procedury przystosowujące obraz wyjściowy do pomiaru automatycznego są znacznie bardziej skomplikowane. Przy ich tworzeniu niezbędna jest duża wiedza i doświadczenie w zakresie teorii i praktyki ilościowej oceny struktury metodami komputerowymi. Mimo to efekt końcowy tych działań nie zawsze odpowiada oczekiwaniom osoby prowadzącej pomiar. Dlatego należy przedsięwziąć wszelkie możliwe środki, by już na etapie preparatyki i akwizycji otrzymać obraz spełniający wszystkie warunki stawiane mu przez komputerowe metody pomiaru.

#### *4.3.1. Przygotowanie zgładu metalograficznego*

Wiodący w świecie producenci sprzętu oraz materiałów do przygotowania zgładów metalograficznych opracowali systemy eksperckie, ułatwiające uzyskanie zadowalającej jakości zgładów z dowolnego materiału inżynierskiego [4, 14, 68]. Do najbardziej znanych systemów eksperckich należą: *D ialog (firmy Buehler), Autom atic Polishers (Leco)* i *M etalog Guide (Struers).* W *Metalog Guide* najlepsze warunki preparatyki dobrać można na podstawie specjalnego diagramu nazwanego *Metalogram*. W diagramie tym dostępnych jest siedem różnych metod przygotowania zgładów oznaczonych symbolami od A do G (rys. 4.13). Dodatkowo użytkownik ma do dyspozycji trzy dodatkowe skrócone, a tym samym tańsze metody (Z, *Y,* Z), które w wielu przypadkach dają pozytywne rezultaty. Tak szerokie spektrum metod wynika z przyjętej przez firmę Struers filozofii, według której nie zawsze konieczne jest ujawnienie idealnej struktury. Czesto obecność paru krótkich odpowiednio zorientowanych względem ocenianych składników strukturalnych rys o niewielkiej grubości nie przeszkadza w uzyskaniu poprawnego ilościowego opisu struktury [W <sup>8</sup> ],

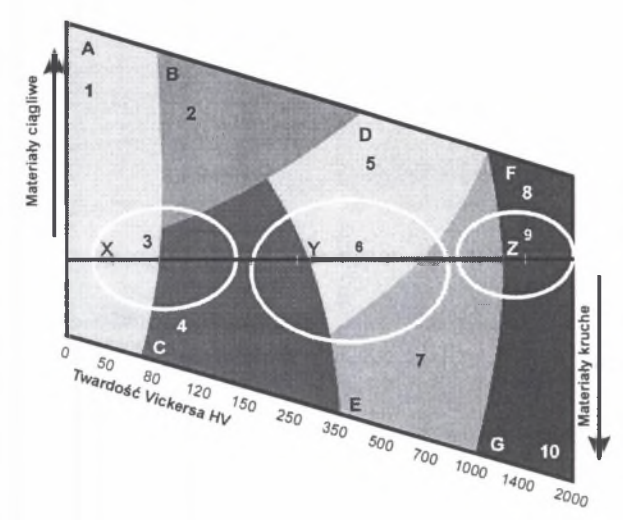

1. Odlewnicze stopy MgAl,

- 2. Czysta miedź,
- 3. Silumin,
- 4. Mosiądze odlewnicze,
- 5. Żeliwo szare,
- 6. Stale narzędziowe,
- 7. Stale łożyskowe,
- 8. Wegliki spiekane,
- 9. Weglikostale
- $10. Si_3N_4$

Rys. 4.13. Metalogram - diagram ułatwiający dobór warunków preparatyki [4] Fig. 4.13. Metalogram – scheme enabling preparation methods selection [4]

Przy podjęciu decyzji o sposobie przygotowania zgładu do badań należy również uwzględnić czynnik ekonomiczny. Bardzo często błędnie zakłada się, że niska cena materiałów eksploatacyjnych jest równoznaczna z niskim kosztem przygotowania próbki. Przy kalkulacji całkowitych kosztów preparatyki trzeba bowiem dodatkowo uwzględniać szybkość zużycia tych materiałów oraz całkowity czas trwania przygotowania zgładu.

Inkludowanie próbek jest bardzo często postrzegane jedynie jako zabieg ułatwiający wykonanie zgładu. W rzeczywistości od rodzaju tworzywa użytego do inkludowania oraz poprawnego przeprowadzenia tego zabiegu zależy również jakość obrazu warstwy przypowierzchniowej zgładu. Inkludowanie odgrywa zatem szczególnie ważna rolę w przypadku próbek, w których ocenić należy morfologię i geometrię warstw nanoszonych na powierzchnię badanego wyrobu. Próbki przed inkludowaniem powinny być oczyszczone oraz odtłuszczone. Jest to niezbędny warunek uzyskania dobrego połączenia między tworzywem do inkludowania i powierzchnią próbki.

W spólnie z firmą Buehler przeprowadzono testy, których celem było dobranie najlepszej metodyki inkludowania próbek ze stali automatowej 1215 poddanej azotowaniu. Do testów wytypowano cztery standardowe proszki do inkludowania próbek metalicznych o handlowych nazwach *bakelite*, *epom et*, *lucite* oraz *diallyl phthalate.* Przeanalizowano 7 wariantów inkludowania różniących się zastosowanym proszkiem lub/i odmiennymi warunkami przeprowadzenia tego procesu. Podstawowym kryterium oceny jakości testowanych metod było uzyskanie wyraźnej i łatwej do ujawnienia metodami komputerowymi granicy między warstwą naazotowaną a tworzywem użytym do inkludowania. Efekty uzyskane dla dwóch z nich przedstawiono na rys. 4.14.

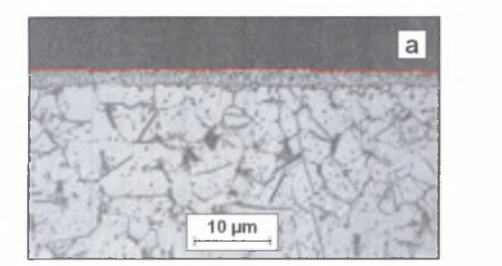

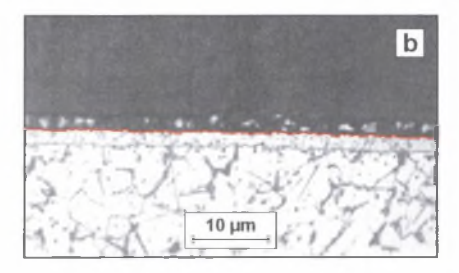

- Rys. 4.14. Próbki ze stali 1215 poddanej azotowaniu zainkludowane w epomecie (a) oraz w szybko schłodzonym bakelicie (b). Kolorową linią zaznaczono wydetekowaną granicę między warstwą naazotowanąa tworzywem użytym do inkludowania
- Fig. 4.14. Samples of nitrided 1215 steel grade mounted in epomet (a) and quick quenched bakelite (b). Colour line designated detected boundary between nitrided layer and mounting material

Wykazano, że wszystkie zastosowane metody pozwalają na uzyskanie poprawnej granicy między w arstwą naazotowaną a tworzywem użytym do inkludowania. Dotyczy to również próbek inkludowanych w szybko oziębionym ze stanu płynnego bakelicie, mimo że obserwuje się w nich wyraźną szczelinę między pow ierzchnią próbki i wypełnieniem (rys. 4 .14b).

O wiele trudniejsza jest natomiast detekcja granicy: warstwa naazotowana - stal ze względu na zbliżone poziomy szarości tej granicy oraz granic ziam i iglastych wydzieleń azotków obecnych w stali. Jedno z możliwych rozwiązań przedstawione zostanie w rozdziale 7.

Przy doborze tworzyw do inkludowania próbek, które mają być polerowane lub trawione elektrolitycznie albo obserwowane za pom ocą mikroskopu skaningowego, należy dodatkowo uwzględnić to, że tworzywa te muszą przewodzić prąd elektryczny.

#### *4.3.2. Trawienie*

Uzyskanie wyraźnego kontrastu pomiędzy mierzonymi elementami struktury i tłem na polerowanych zgładach próbek z tworzyw metalicznych lub ceram icznych badanych na mikroskopie świetlnym w technice pola jasnego jest możliwe tylko w nielicznych przypadkach. W ynika to ze stosunkowo małej różnicy naturalnej refleksyjności *R* większości faz występujących w tych tworzywach. W ielkość ta ma decydujący wpływ na kontrast *C* między tymi fazami, wyznaczany z zależności [<sup>6</sup> ]:

$$
C = \frac{R_1 - R_2}{R_1} \tag{4.4}
$$

gdzie: C - kontrast między fazami 1 i 2,  $R_1 > R_2$  – refleksyjność odpowiednio faz 1 i 2.

Najbardziej znanymi fazami, które mogą być detekowane na zgładach nietrawionych, są wtrącenia niemetaliczne oraz grafit. Przygotowanie zgładów metalograficznych zawierających wydzielenia tych faz musi być prowadzone bardzo ostrożnie, by nie dopuścić do ich wypadania. Wymiary oraz kształt pustek powstałych w tych miejscach nie zawsze bowiem odpow iadają morfologii wyrwanych w trakcie polerowania cząstek (rys. 4.15a). Detekcja wtrąceń niemetalicznych staje się prostsza, gdy pow ierzchnia zgładu zostanie pokryta warstwą tlenków żelaza (rys. 4.15b).

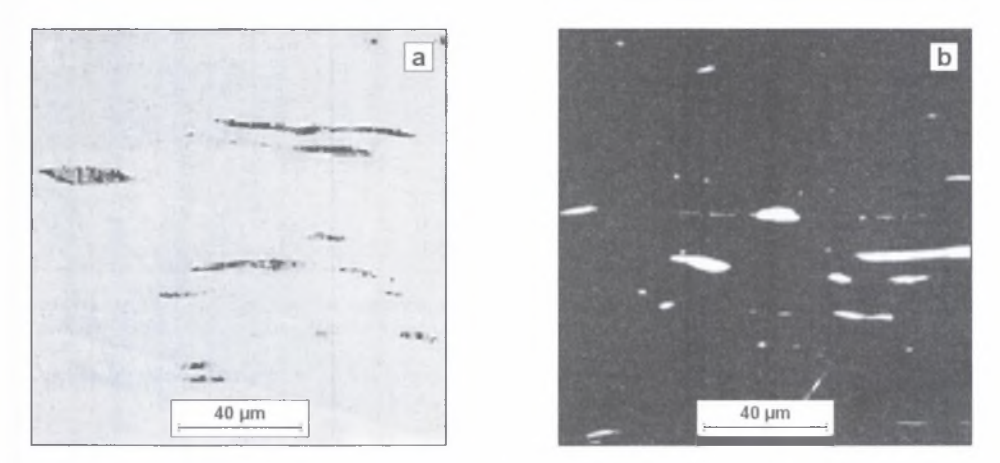

- Rys. 4.15. Wtrącenia siarczkowe widoczne w dwóch różnych miejscach próbki stali automatowej. Zgład polerowany (a) oraz dodatkowo pokryty warstwą tlenków żelaza (b) [15]
- Fig. 4.15. Sulfides inclusions visible in two different places of free-cutting steel sample. Polished sample (a) and microsection additionally covered with iron oxides (b) [15]

A naliza zależności (4.4) pokazuje, że istnieje kilka sposobów zw iększania kontrastu. Najbardziej efektywne jest obniżenie refleksyjności analizowanej fazy do zera. Wtedy kontrast między obszarami tej fazy oraz pozostałych faz występujących w badanej próbce osiąga wartość maksymalną równą jeden. W praktyce oznacza to zazwyczaj konieczność takiej zmiany topografii powierzchni analizowanych obszarów, by padające na nią promienie świetlne zostały w wyniku wielokrotnego odbicia całkowicie wygaszone. Odczynniki standardowo stosowane do trawienia struktury zazwyczaj nie działają tak intensywnie i ujaw niają tylko granice międzyfazowe (rys. 4.16a, b). Detekcja obszarów analizowanych faz jest w takim przypadku niemożliwa. Działanie odczynników trawiących można wprawdzie zintensyfikować poprzez podniesienie temperatury lub wydłużenie czasu trawienia, ale obszary zajmowane przez analizowaną fazę nie trawią się równomiernie, co utrudnia zastosowanie do jej analizy metod komputerowych (rys. 4.16c).

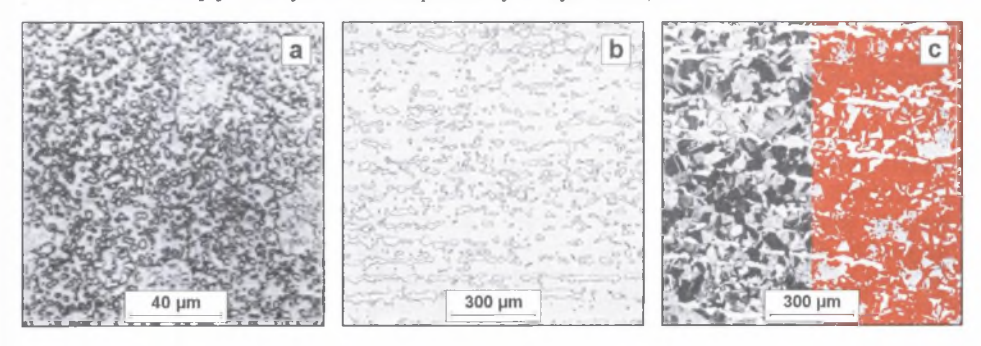

Rys. 4.16. Obrazy struktury: stali N10 trawionej 2% nitalem (a) [15], oraz mosiądzu  $\alpha + \beta$  (40% Zn) trawionego lekko (b) oraz silnie (c)  $10\%$  (NH<sub>4</sub>)<sub>2</sub>S<sub>2</sub>O<sub>8</sub> [56]

Fig. 4.16. Images of: N10 steel etched with  $2\%$  nital (a) [15],  $\alpha+\beta$  brass (40% Zn) weakly (b) and strongly (c) etched with  $10\%$  (NH<sub>4</sub>)<sub>2</sub>S<sub>2</sub>O<sub>8</sub> [56]
Zjawisko to dotyczy większości tworzyw wielofazowych. Istnieją jednak wyjątki od tej reguły. Przykładowo, kontrast między obszarami perlitu a ziarnami ferrytu w stalach węglowych, uzyskany w wyniku trawienia nitalem, jest wystarczający do poprawnej detekcji tych obiektów. Efekt ten wynika z płytkowej budowy perlitu. Duża dyspersja ferrytu i cementytu, z których składa się perlit, sprawia, że silnie wytrawione granice m iędzy tymi fazami są - przy niewielkim powiększeniu mikroskopu - widoczne jako jednolite, ciemne obszary (rys. 4.17a). Zjawisko to zanika w miarę wzrostu powiększenia, przy którym rejestrowane są obrazy analizowanej struktury. Utrudnia to w znacznym stopniu detekcję perlitu (rys. 4.17b).

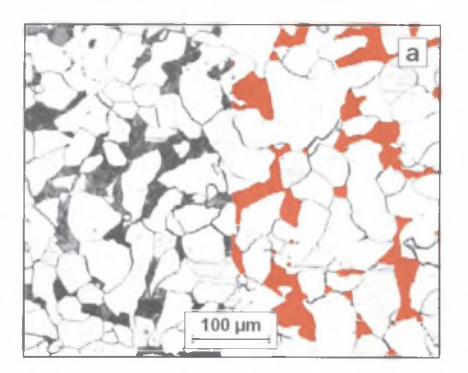

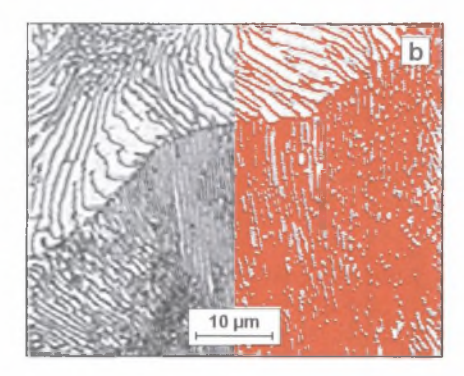

Rys. 4.17. Struktura stali węglowej ferrytyczno-perlitycznej zarejestrowana przy powiększeniu optycznym 100X (a) oraz jej fragment widoczny przy powiększeniu 1500X (b)<sup>c)</sup>

Fig. 4.17. Structure of carbon ferritic-pearlitic steel registered at 100X optical magnification (a) and its fragment at 1500X magnification (b)

Z punktu widzenia potrzeb komputerowych metod oceny struktury korzystniejsze jest zatem użycie odczynników selektywnie i równomiernie trawiących całe obszary analizowanych obiektów. W wielu przypadkach zastąpienie jednego standardowego odczynnika trawiącego innym jest wystarczające dla spełnienia tego warunku.

Na rys. 4.18 przedstawiono binarne obrazy wydzieleń cementytu otrzymane za pomocą metody *maksimum wariancji* (rozdział 6.3) na zgładach narzędziowej stali węglowej AISI W2 poddanych działaniu różnych, klasycznych odczynników trawiących.

A utom atyczna detekcja wydzieleń cementytu na zgładach trawionych nitalem jest niemożliwa (rys. 4.18a). Odczynnik ten nadtrawia jedynie granice cementyt - osnowa metaliczna oraz granice byłego ziarna austenitu. W związku z tym w wyniku binaryzacji wydetekowane zostają te granice, a nie obszary zajmowane przez cementyt (prawa część rys. 4.18a).

Pikral trawi granice cementyt - osnowa metaliczna bardziej intensywnie niż nital (lewa część rys. 4.18b). Binaryzacja i w tym przypadku nie pozw ala na poprawne ujawnienie obszaru zajmowanego przez wydzielenia cementytu (prawa część rys. 4.18b). Uzyskany obraz binarny zawiera jednak kontur większości tych wydzieleń. Zastosowanie procedury *wypełnianie otworów* (rozdział 6.4) pozwala ujawnić prawie wszystkie poszukiwane obszary (prawa część rys. 4.18c).

e) Informacje dotyczące sposobu trawienia oraz warunków akwizycji podano w opisie obrazów struktury tylko w tym przypadku, gdy odbiegają one od standardowych dla danego materiału i użytej techniki rejestracji obrazu.

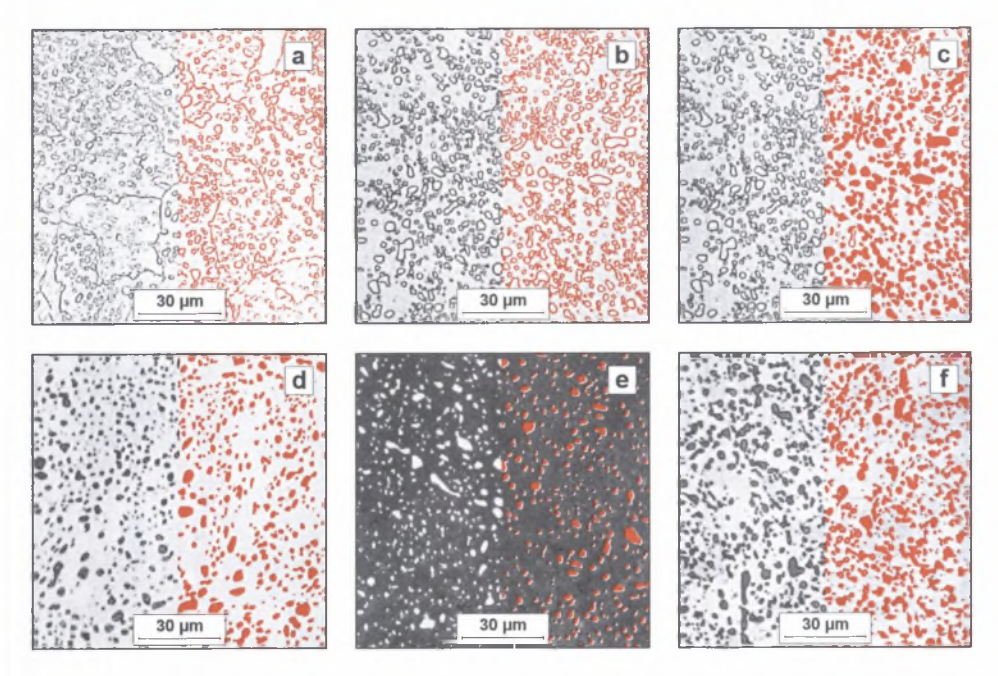

Rys. 4.18. Obszary wydzieleń cementytu otrzymane poprzez binaryzację obrazów struktury stali A1SI W2 trawionej: 2% nitalem (a), 4% pikralem (b i c), wrzącym pikrynianem sodu (d) oraz odczynnikami Klemma 1 (e) i Beraha (f) [56]

Fig. 4.18. Cementite particles detected in structure of AISI W2 Steel etched with 2% nital (a), 4% picral (b, c), boiling alkaline sodium picrate (d), Klemm's I tint etch (e) and Beraha tint etch (f) [56]

Najlepsze efekty z punktu widzenia metalografii ilościowej daje trawienie pikrynianem sodu (rys. 4.18d) oraz odczynnikiem Klemma (rys. 4.18e). W obydwu przypadkach obszary wydzieleń cementytu oraz granice międzyfazowe przyjmują identyczny poziom szarości istotnie różny od poziomu szarości osnowy metalicznej. Odczynnik Beraha trawi natom iast silniej te granice (rys. 4.180, co powoduje, że wnętrze niektórych wydzieleń cementytu nie jest prawidłowo detekowane. Zjawisko to jest szczególnie widoczne wtedy, gdy stosowane są automatyczne metody binaryzacji (rozdział 6.3). Poprawa jakości obrazów struktury ocenianych komputerowo poprzez odpow iednią zmianę odczynnika trawiącego jest możliwa również w przypadku innych grup tworzyw [56],

R elief powstający w trakcie trawienia chemicznego na powierzchni zgładu, niezbędny dla uzyskania odpowiedniego kontrastu między fazami występującymi w badanym tworzywie, może prowadzić do błędnej oceny wielkości i udziału objętościowego mierzonych obiektów. Przykładowo, obraz struktury perlitu po trawieniu nie przedstawia losowego przekroju tworzących go faz, lecz rzut słabiej trawiących się płytek cementytu o wysokości *h* na płaszczyznę zgładu (rys. 4.19).

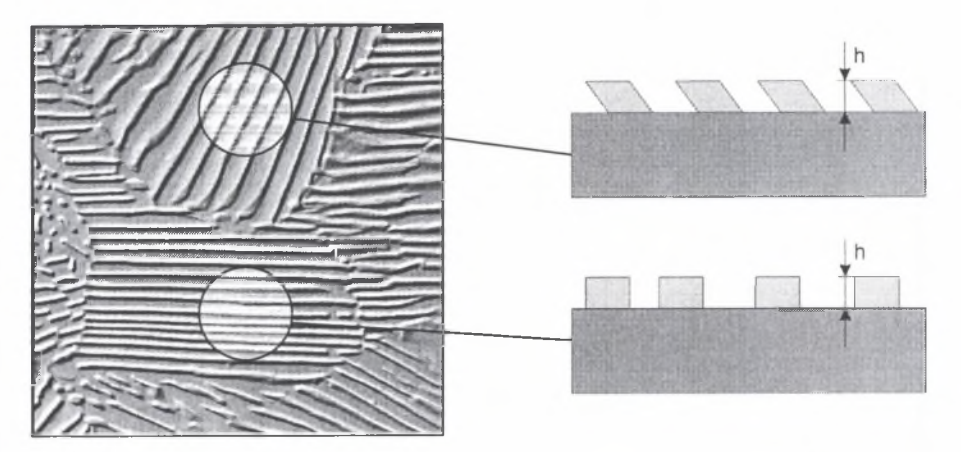

Rys. 4.19. Pozorna zmiana udziału objętościowego faz wywołana przez relief na powierzchni zgładu Fig. 4.19. Apparent change in phases volume fraction caused by relief on microsection surface

Dlatego gdy wytrawione płytki cementytu nie są prostopadłe do powierzchni zgładu, ich udział objętościowy  $V_v(F_e,C)$  nie jest równy udziałowi powierzchniowemu A'<sub>A</sub>. Rzeczywista wartość  $V_v(Fe_3C)$  w takim przypadku może być wyznaczona z zależności [11]:

$$
V_V(Fe_3C) = A'_A - \frac{S_V \cdot h}{4}
$$
 (4.5)

gdzie:  $A'_{A}$  – udział powierzchniowy płytek cementytu na zgładzie,

 $S_v$  – powierzchnia właściwa granic płytek cementytu.

Praktyczne znaczenie tego wzoru jest jednak niewielkie, gdyż wysokość reliefu *h* jest zazwyczaj nieznana. Dlatego od szeregu lat poszukiwano takich metod ujawniania struktury, w których relief można całkowicie wyeliminować lub ograniczyć go do minimum.

Zaowocowało to pojawieniem się szeregu technik wykorzystujących zjawisko interferencji promieni świetlnych odbitych od zgładu oraz dodatkowej, naniesionej na jego powierzchnię cieniutkiej warstewki interferencyjnej. W zrost kontrastu między fazami uzyskuje się w tym przypadku nie tylko poprzez obniżenie ich refleksyjności, lecz także na skutek zróżnicowania ich zabarwienia. Metody te są z dużym powodzeniem od lat stosowane w klasycznej mikroskopii świetlnej [27],

Jedną z jej odmian jest trawienie chemiczne. Wykorzystywane do tego celu odczynniki zawierają najczęściej takie związki chemiczne, jak:  $Na_2S_2O_5$ ,  $K_2S_2O_5$ , Na<sub>2</sub>S<sub>2</sub>O<sub>3</sub> 5H<sub>2</sub>O [44]. W czasie trawienia w wodnych lub alkoholowych roztworach tych odczynników uwolnione zostają na skutek rozpadu aniony siarki. Istnieją również rozwiązania, w których aniony siarki uwalniane są z fazy gazowej [38]. Reagują one z kationami metali tworząc siarczki, które w postaci cienkiego filmu o grubości 0.04 - 0.5 µm osadzają się na powierzchni zgładu. Obszar każdej fazy występującej w badanej próbce barwi się na określony kolor jedynie wtedy, gdy warunki trawienia (czas i temperatura) pozostają niezmienne. Trawienie barwne pozwala również na ujawnienie segregacji w roztworze stałym. Jest to szczególnie ważne w przypadku materiałów w stanie lanym. Dlatego ta technika trawienia rozwijana jest głównie w ośrodkach zajmujących się badaniami struktury tworzyw odlewniczych [43, 44].

Podobne efekty można uzyskać stosując trawienie potencjostatyczne w odpowiednio dobranych odczynnikach. Technika ta została zastosowana do selektywnego ujawniania węglików różnego typu w stalach szybkotnących [35], Jest to jedna z pierwszych prac, w których parametry procesu trawienia dobierano pod kątem potrzeb ilościowej oceny struktury. Uzyskane w wyniku długotrwałych prób różnice w zabarwieniu węglików różnych typów byłe tak znaczne, że ich detekcja stała się możliwa nawet za pomocą analizatorów obrazu pracujących jedynie na obrazach szarych.

W obydwu omówionych metodach warstewka interferencyjna jest produktem reakcji zachodzących między odczynnikiem trawiącym oraz materiałem próbki. Warstewki nanoszone za pomocą techniki naparowywania lub rozpylania posiadają natomiast skład chemiczny materiału użytego do ich utworzenia. Metody te szczegółowo opisano w obszernej monografii [6].

Mimo szeregu zalet trawienia kolorowego, jego wykorzystanie w metalografii ilościowej jest stosunkowo niewielkie. Jedną z przyczyn jest bez wątpienia większa złożoność tej techniki, niż technik tradycyjnych. Poza tym w dalszym ciągu obróbka obrazów kolorowych nie jest standardem w każdym z dostępnych na rynku programów do analizy obrazu. Czasami skutecznym rozwiązaniem może być użycie do rejestracji obrazów kolorowych kamery czarno-białej. Dotyczy to na przykład mikrostruktury lutu BNi-5 [6], przedstawionej na rys. 4.20.

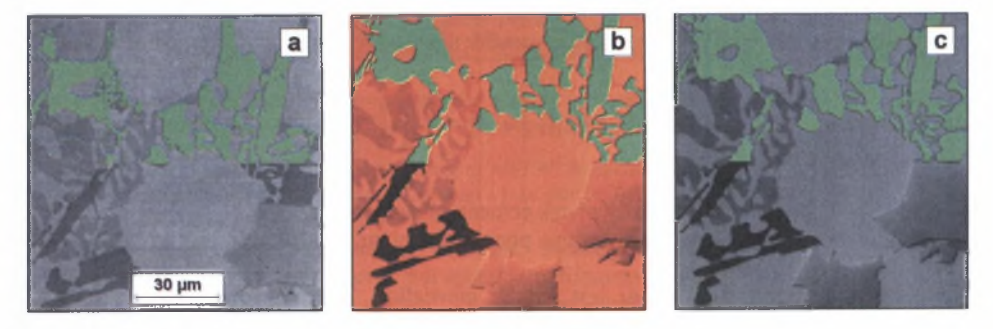

Rys. 4.20. Mikrostruktura lutu BNi-5 [6], Kolorem zielonym zaznaczono obszary krzemków zawierających 75% Ni, 7% Cr i 16% Si wydetekowane przez autora rozprawy

Fig. 4.20. Microstructure of brazing metal Bni-5 [6] with detected in green colour silicides containing 75% Ni, 7% Cr and 16% Si

Pierwszy z nich oznaczony symbolem (a) zarejestrowano za pomocą kamery czarnobiałej na zgładzie nietrawionym. Wskaźnik zgodności WZ obszarów krzemków zawierających 75% Ni, 7% Cr i 16% Si (zaznaczono je na zielono) wydetekowanych na tym obrazie wynosi 0.75. Dwa pozostałe obrazy uzyskano przy użyciu kamery kolorowej (b) oraz czarnobiałej (c) po uprzednim wytworzeniu na powierzchni zgładu warstewki interferencyjnej ZnTe. Dokładność detekcji wspomnianych krzemków na ostatnim z wymienionych obrazów  $(WZ=0.98)$  jest zbliżona do uzyskanej na obrazie zarejestrowanym za pomocą kamery kolorowej (*WZ=1*). Zazwyczaj jednak transformacja obrazu kolorowego na wieloodcieniowy prowadzi do utraty szeregu informacji, co może w znacznym stopniu utrudnić poprawną detekcję (rys. 4.21).

Można przypuszczać, że liczba kamer kolorowych używanych do rejestracji obrazów struktury będzie stale rosła, co znacznie zwiększy stopień wykorzystania w metalografii ilościowej obrazów struktury ujawnianych za pomocą trawienia barwnego.

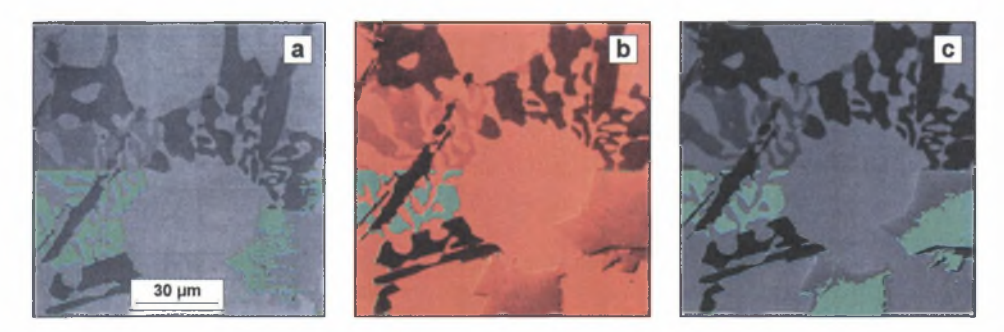

- Rys. 4.21. Mikrostruktura lutu BNi-5 [6], Kolorem zielonym zaznaczono obszary krzemków zawierających 68% Ni, 15% Cr i 15% Si wydetekowane przez autora rozprawy
- Fig. 4.21. Microstructure of brazing metal Bni-5 [6] with detected in green colour silicides containing 68% Ni, 15% Cr and 15% Si

Preparatyka próbek z tworzyw metalicznych badanych za pomocą mikroskopu skaningowego nie różni się od stosowanej zazwyczaj w mikroskopii świetlnej. Dla uzyskania dobrej jakości klasycznego dla mikroskopii skaningowej obrazu elektronów wtórnych konieczne jest w większości przypadków wytrawienie zgładu. Czasami wystarczający kontrast można również uzyskać na zgładach jedynie polerowanych [W23]. Obserwacja próbek tworzyw niemetalicznych przy standardowych napięciach przyspieszających (15 - 25 kV) wymaga napylenia ich powierzchni materiałem przewodzącym (zazwyczaj C, Cu, Au, Ag lub Cr). Istnieje również możliwość prowadzenia badań na próbkach bez warstwy przewodzącej [W24], Konieczne jest jednak wtedy zastosowanie bardzo niskich napięć przyspieszających (około 0.5kV). Najlepsze warunki dla tego typu obserwacji zapew niają mikroskopy skaningowe z zim ną katodą, w których pogorszenie zdolności rozdzielczej ze spadkiem napięcia przyspieszającego jest znacznie mniejsze niż w m ikroskopach klasycznych [W5, W9, 61].

# **5. AKWIZYCJA OBRAZU**

Akwizycja obrazu jest kolejnym etapem procesu pomiarowego kształtującym końcowy obraz analizowanej struktury. Przy doborze warunków akwizycji nie wystarczy się opierać jedynie na regułach obowiązujących w mikroskopii jakościowej. Należy również uwzględnić wymagania stawiane analizowanemu obrazowi przez komputerowe metody pomiaru. Kluczowym problemem jest uzyskanie obrazu struktury zawierającego te i tylko te informacje, które są niezbędne do poprawnej detekcji analizowanych obiektów.

### **5.1. Mikroskopia świetlna oraz badania makroskopowe**

Techniki mikroskopii świetlnej stosowane w metalografii jakościowej przedstawiono w licznych pracach [m.in. 5, <sup>6</sup> , 21, 58], Podstawowe znaczenie ma technika pola jasnego, ale w mikroskopach metalograficznych obserwacja struktury materiałów może być prowadzona również przy użyciu:

- pola ciemnego,
- światła monochromatycznego,
- światła spolaryzowanego,
- kontrastu fazowego,
- kontrastu Nomarskiego.

Uzyskanie pełnego obrazu struktury materiałów wielofazowych zawierających składniki o zbliżonych właściwościach optycznych wymaga często użycia kilku komplementarnych technik obserwacji.

Również w metalografii ilościowej najczęściej stosowana jest technika pola jasnego. Natomiast spośród technik specjalnych największe znaczenie mają obserwacje w świetle monochromatycznym oraz spolaryzowanym. Obrazy struktury obserwowane na mikroskopie świetlnym są zazwyczaj rejestrowane za pomocą kamery czarno-białej. Prowadzi to do utraty pewnej ilości informacji o strukturze ujawnionej za pom ocą trawienia barwnego, co może znacznie utrudnić poprawną detekcję występujących w niej faz. Potwierdzeniem tego są przedstawione na rys. 5.1 obrazy mikrostruktury węglika spiekanego W C-(Ti,Ta)C-Co pokrytego metodą naparowywania warstewką ZnSe zarejestrowane za pomocą kamery m onochromatycznej z użyciem światła białego. Binaryzacja tego obrazu pozwala na poprawne ujawnienie jedynie obszarów zajmowanych przez węglik (Ti, Ta)C (rys. 5 .la). Detekcja węglików WC (rys. 5.1b) oraz ścieżki kobaltowej (rys. 5.1c) obarczona jest natom iast znacznym błędem. Obraz struktury tej samej próbki zarejestrowany przy użyciu światła monochromatycznego o takiej długości, przy której refleksyjność analizowanej fazy osiąga minimum, składa się z czarnych obszarów tej fazy na jasnym tle. Pozwala to na całkowite zautomatyzowanie procesu detekcji. Na rys. 5.2 przedstawiono obrazy struktury, jakie uzyskano dla próbki wspomnianego węglika spiekanego WC-(Ti,Ta)C-Co przy zastosowaniu światła monochromatycznego o długości 436 nm (a), 520 nm (b) oraz 405 nm (c).

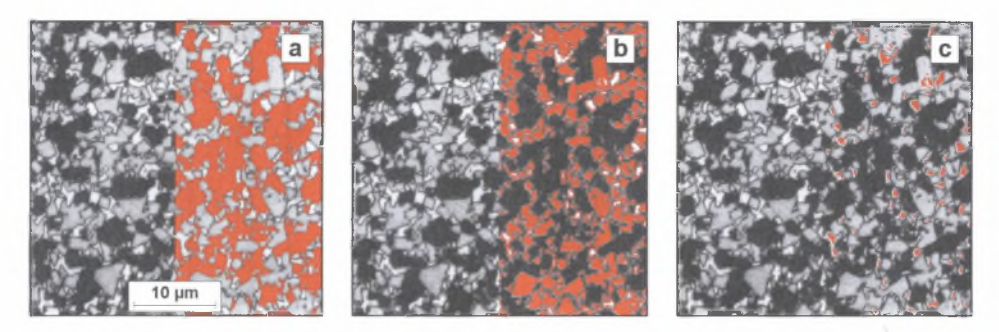

- Rys. 5.1. Obraz struktury węglika spiekanego WC-(Ti,Ta)C-Co pokrytego warstewką interferencyjną ZnSe uzyskany za pomocą techniki pola jasnego [6] wraz z wydetekowanymi przez autora rozprawy obszarami węglika (Ti.Ta)C (a), węglika WC (b) oraz ścieżki kobaltowej (c)
- Fig. 5.1. Image of structure of WC-(Ti,Ta)C-Co sintered carbide coated with ZnSe interference layer registered using brightfield technique [6] and detected areas of (Ti,Ta)C carbide (a), WC carbide (b) and cobalt path (c)

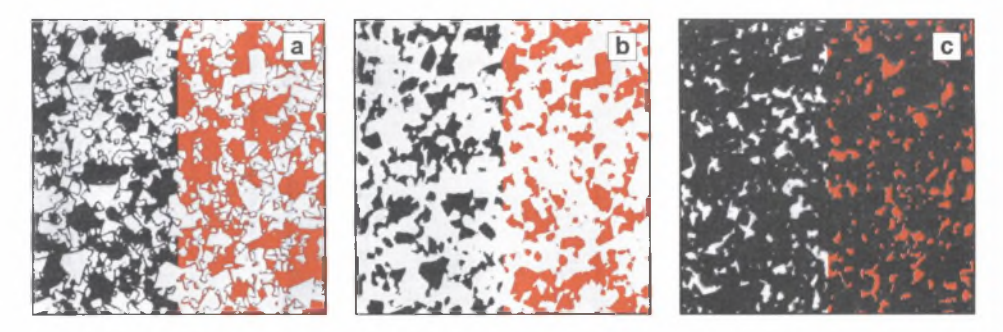

- Rys. 5.2. Obrazy struktury węglika spiekanego WC-(Ti,Ta)C-Co przedstawionego na rys. 5.1 zarejestrowane w świetle monochromatycznym o długości 436 nm (a), 520 nm (b) oraz 405 nm (c) wraz z wydetekowanymi przez autora rozprawy obszarami węglika (Ti.Ta)C (a), węglika WC (b) oraz ścieżki kobaltowej (c)
- Fig. 5.2. Image of structure of WC-(Ti,Ta)C-Co sintered Carbide shown in fig. 5.1 registered in monochromatic light of 436 nm length (a), 520 nm (b) and 405 nm (c) together with detected areas of  $(Ti,Ta)C$  $\text{carbide}(a)$ , WC carbide (b) and cobalt path  $(c)$

Technika światła spolaryzowanego może być szczególnie przydatna do ujawniana struktury jednofazowych materiałów anizotropowych optycznie. Na obrazach struktury tych materiałów ziarna o tej samej orientacji krystalograficznej m ają ten sam poziom szarości. Na pojedynczym obrazie nie są zazwyczaj widoczne wszystkie granice, zatem uzyskanie pełnej informacji o ich przebiegu wymaga zarejestrowania kilku obrazów przy różnych ustawieniach polaryzatora i analizatora (rys. 5.3).

Pierwszym etapem detekcji granic ziam jest przekształcenie wyjściowych obrazów za pom ocą procedur *gradient* oraz *negatyw* (rozdział 6.2). Po tych przekształceniach granice ziam widoczne są jako linie o różnej grubości i poziomie szarości na jaśniejszym tle (rys. 5.3d-f). M inima odpowiadających sobie (tj. mających takie same współrzędne na tych obrazach) pikseli dają wieloodcieniowy obraz wszystkich granic w ystępujących w ocenianym obszarze zgładu (rys. 5.4a). Przekształcenie tego obrazu za pom ocą procedur szczegółowo opisanych w pracy [W38] pozwala na poprawną detekcję granic obszarów jednorodnych pod względem szarości (rys. 5.4b).

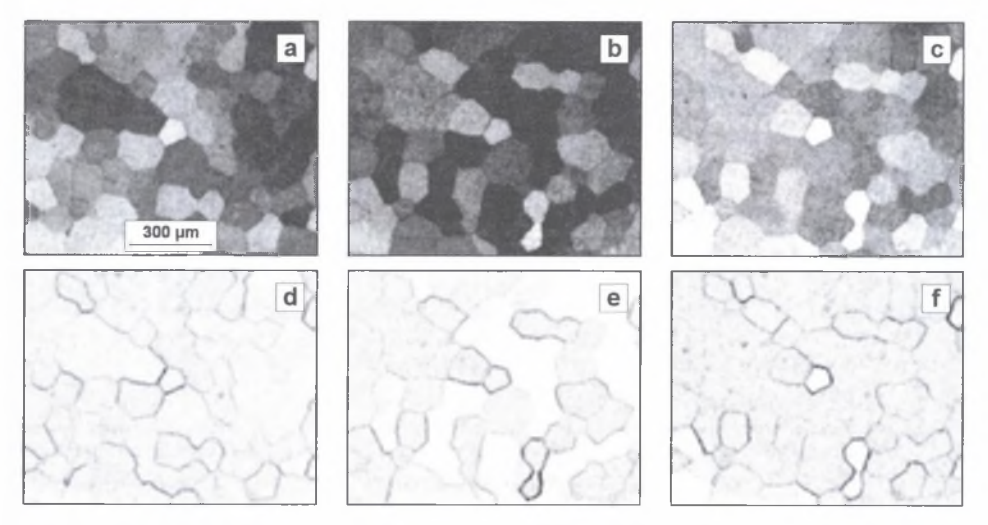

Rys. 5.3. Obrazy struktury stopu FeAl otrzymane w świetle spolaryzowanym przy różnym ustawieniu polaryzatora i analizatora (a-c) oraz te same obrazy po zastosowaniu procedur: gradient i negatyw (d-f) [W38]

Fig. 5.3. Images of FeAl alloy structure registered in polarized light at various polarizer and analyzer positions (a-c), the same images after gradient and inverse procedures (d-f) [W38]

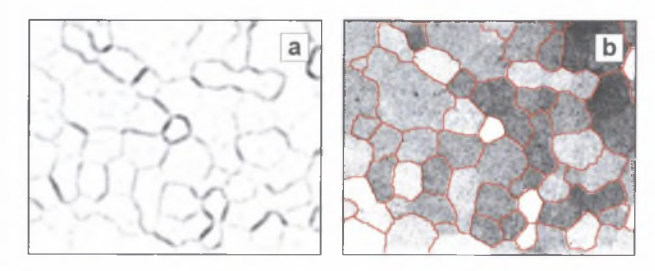

Rys. 5.4. Końcowy obraz szary (a) oraz binarny (b) granic ziam występujących na wszystkich obrazach wyjściowych zamieszczonych na rys. 5.3a-c

Fig. 5.4. Final grey (a) and binary (b) images of grain boundaries occurring in every initial images presented in fig. 5.3a-c

Prezentowana metodyka została opracowana dla stopów FeAl. Może być jednak po niewielkich modyfikacjach wykorzystana również do rozwiązywania innych problemów. W pracy  $[8]$  posłużyła do detekcji kolonii płytek fazy  $\alpha$  w stopach tytanu. Na rys. 5.5 i 5.6 przedstawiono efekt jej użycia do ujawnienia granic ziarn w makrostrukturze stopu RENE77. Pełną informację o granicach ziarn występujących w makrostrukturze pierwszej próbki uzyskano na podstawie 6 obrazów wieloodcieniowych tego samego miejsca zgładu otrzymanych za pom ocą techniki światła spolaryzowanego przy różnych położeniach polaryzatora i analizatora. Przy rejestracji obrazów makrostruktury drugiej próbki zastosowano natomiast skośne oświetlenie światłem białym padającym na powierzchnię zgładu za każdym razem z innej strony. Dzięki temu szczegóły makrostruktury niewidoczne na jednym obrazie wyjściowym ujawniały się na innym (rys. 5.6a-c). Zadowalająca zgodność wydetekowanych granic ziarn z ich rzeczywistym przebiegiem (rys. 5.5c, 5.6e) świadczy

o dużej skuteczności zaproponowanej metodyki ujaw niania elementów struktury na podstawie kilku wieloodcieniowych obrazów analizowanego obszaru zgładu.

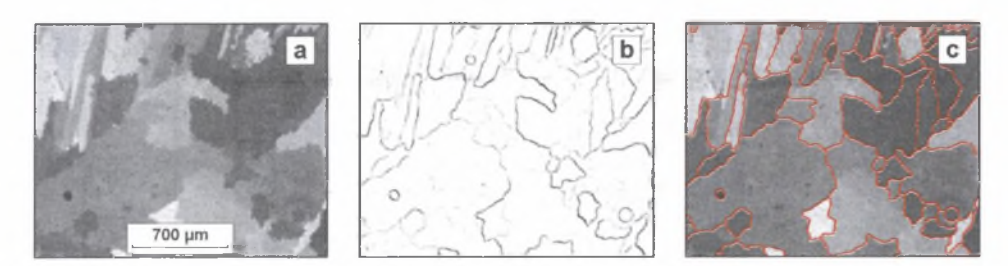

- Rys. 5.5. Jeden z obrazów wyjściowych makrostruktury stopu RENE77 otrzymanych za pomocą techniki światła spolaryzowanego przy różnych ustawieniach polaryzatora i analizatora (a); końcowy obraz szary (b) oraz binarny (c) granic widocznych na wszystkich obrazach wyjściowych
- Fig.5.5. One of initial images of microstructure of RENE77 alloy registered in polarized light at various polarizer and analyzer positions (a), final grey (b) and binary (c) images of grain boundaries occurring in all initial images (c)

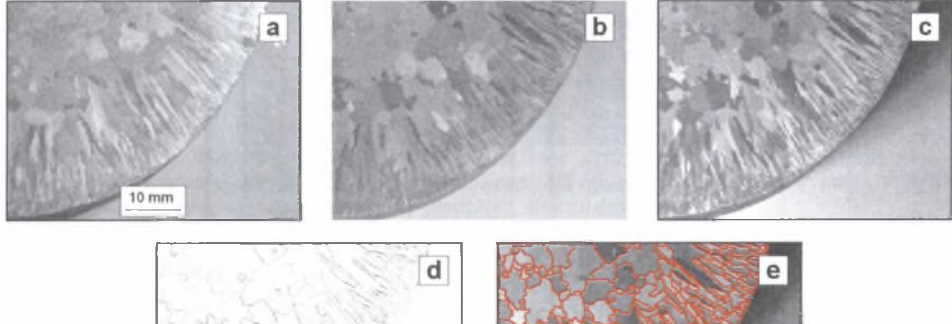

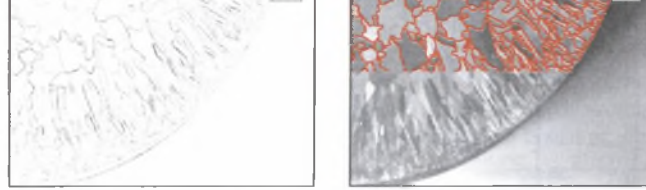

- Rys. 5.6. Obrazy makrostruktury stopu RENE77 uzyskane przy różnym położeniu źródła światła (a-c): wieloodcieniowy (d) oraz binarny (e) obraz granic ziam występujących w badanej próbce
- Fig: 5.6, Images of RENE77 alloy macrostructure registered at various positions of light source(a-c), grey (d) and binary (e) images of grain boundaries occurring in the investigated sample

Ważna z punktu widzenia metalografii jakościowej duża ilość informacji zawarta w obrazach struktury otrzymanych za pomocą technik specjalnych mikroskopii świetlnej może utrudnić poprawną detekcję mierzonych elementów struktury.

Na rysunku 5.7 przedstawiono obrazy mikrostruktury stopu Waspaloy ujawnione za pomoca techniki pola jasnego (a), pola ciemnego (b) oraz kontrastu Nomarskiego (c). Każdy z obrazów zamieszczonych na rys. 5.7 zawiera różne informacje o strukturze badanego stopu. Dotyczy to w szczególności kontrastu Nomarskiego. Technika ta pozwala na ujawnienie niewielkich nawet nierówności na powierzchni zgładu, na obrazach zarejestrowanych przy jej użyciu pojawiają się elementy struktury niewidoczne lub słabo widoczne w polu jasnym (na rys. 5.7 są nimi granice bliźniaków). Zjawisko to jednak nie we wszystkich przypadkach jest pożądane. Niejednorodny poziom szarości poszczególnych ziam oraz obecność na obrazie granic bliźniaczych utrudnia np. praw idłową detekcją granic ziam. Dowodzi tego wartość wskaźnika zgodności WZ wynosząca 0.10, która jest znacznie niższa niż w przypadku techniki pola jasnego (WZ=0.83) i ciemnego (WZ=0.61). Również detekcja bliźniaków na tym obrazie, mimo że są one stosunkowo wyraźnie zarysowane, nie daje zadowalających wyników.

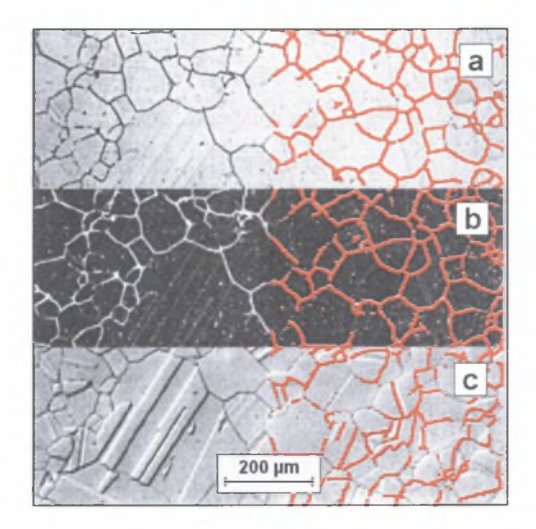

Rys. 5.7. Obrazy struktury stopu Waspaloy [56] uzyskane przy użyciu techniki pola jasnego (a), pola ciemnego (b) oraz kontrastu Nomarskiego (c) wraz z wydetekowanymi przez autora rozprawy granicami ziarn Fig. 5.7. Images of Waspaloy alloy structure [56] registered using brightfield (a), darkfield (b) and Nomarski (c)

techniques and detected by the author through binarisation of grain boundaries

Podobne wnioski wynikają z porównania przedstawionych na rys. 5.8 obrazów struktury stali ferrytyczno-perlitycznej otrzymane przy użyciu techniki pola jasnego oraz kontrastu fazowego. Detekcja kolonii perlitu na pierwszym z tych obrazów nie przedstawia żadnych problemów. Ujawnione na drugim obrazie nierówności oraz rysy na powierzchni zgładu powodują, że nawet manualna detekcja tych kolonii jest praktycznie niemożliwa.

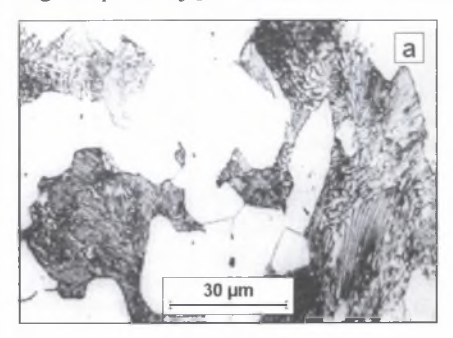

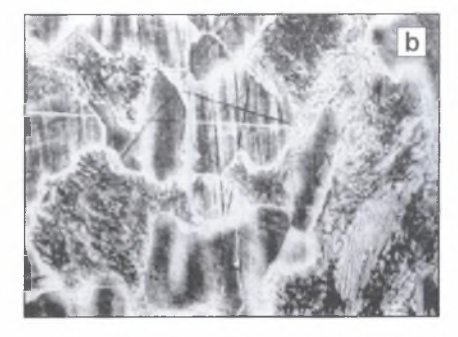

- Rys. 5.8. Obrazy tego samego fragmentu struktury stali ferrytyczno-perlitycznej uzyskane za pomocą techniki pola jasnego (a) oraz kontrastu fazowego (b) [21]
- Fig. 5.8. Images of the same fragment of ferrtic-pearlitic steel structure registered using brightfield (a) and phase contrast (b) techniques

Przedstawione przykłady pokazują niektóre tylko trudności, jakie mogą się pojawić przy próbie wykorzystania do ilościowej oceny struktury metodami komputerowymi obrazów uzyskanych za pomocą technik specialnych mikroskopii świetlnej. W metalografii ilościowej do ujawniania struktury najczęściej używana jest w związku z tym technika pola jasnego. Jedynym sposobem uzyskania na tak otrzymanych obrazach wystarczającego kontrastu miedzy mierzonymi obiektami a tłem jest prawidłowo przeprowadzone trawienie zgładu.

#### **5.2. Mikroskopia skaningowa**

Elektronowy mikroskop skaningowy to bardzo nowoczesne, uniwersalne narzędzie badawcze pozwalające zarówno na klasyczną obserwację struktury w oparciu o topografię powierzchni próbki, jak i na ujawnianie składników tej struktury charakteryzujących się określonym składem chemicznym lub orientacją krystalograficzną. W mikroskopie skaningowym do tworzenia obrazu struktury wykorzystuje się efekty będące wynikiem oddziaływania pierwotnej wiązki elektronów z elektronami atomów znajdujących się w strefie przypowierzchniowej próbki [54]. Najważniejsze z nich to emisja elektronów wtórnych (SE) i promieniowania rentgenowskiego (X-ray) oraz sprężyste odbicie elektronów pierwotnych, w wyniku czego pojawiają się elektrony sprężyście wstecznie rozproszone (BSE). Intensywność występowania tych zjawisk jest funkcją cech badanej próbki (skład chemiczny, topografia powierzchni), zastosowanej preparatyki oraz parametrów pracy mikroskopu (głównie napięcia przyspieszającego). Obrazy otrzymane za pom ocą elektronów wtórnych<sup>i)</sup> dobrze oddają topografię powierzchni próbki. Wielkość sygnału elektronów sprężyście wstecznie rozproszonych jest natomiast wypadkową różnic w składzie chemicznym oraz topografii obserwowanych składników strukturalnych. Półprzewodnikowe detektory elektronów sprężyście wstecznie rozproszonych zbudowane są z jednego lub kilku niezależnych od siebie segmentów (rys. 5.9). Odpowiednia kombinacja sygnałów zarejestrowanych przez każdy z nich pozwala zatem na wzmocnienie w obrazie końcowym kontrastu wynikającego z różnic w topografii powierzchni (obraz *TOPO)* lub zróżnicowania składu chemicznego (obraz *COMPO*). Odmienny charakter informacji o badanej próbce zawartych w każdym z wymienionych obrazów sprawia, że obrazy te zazwyczaj wyraźnie różnia się między sobą wyglądem (rys. 5.10).

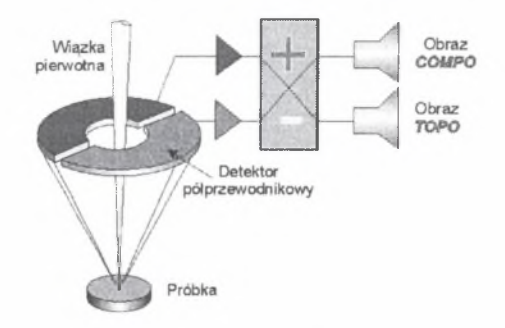

- Rys. 5.9. Idea wykorzystania elektronów sprężyście wstecznie rozproszonych do tworzenia obrazu kompozytowego i topograficznego powierzchni próbki [K3]
- Fig. 5.9. Idea of employing backscattered electrons for formation of COMPO and TOPO images of sample surface [K3]

<sup>0</sup> W dalszej części monografii obrazy struktury uzyskane za pomocą elektronów wtórnych oznaczono skrótowo "obrazy *SE",* a za pomocą elektronów sprężyście wstecznie rozproszonych - "obrazy *BSE".*

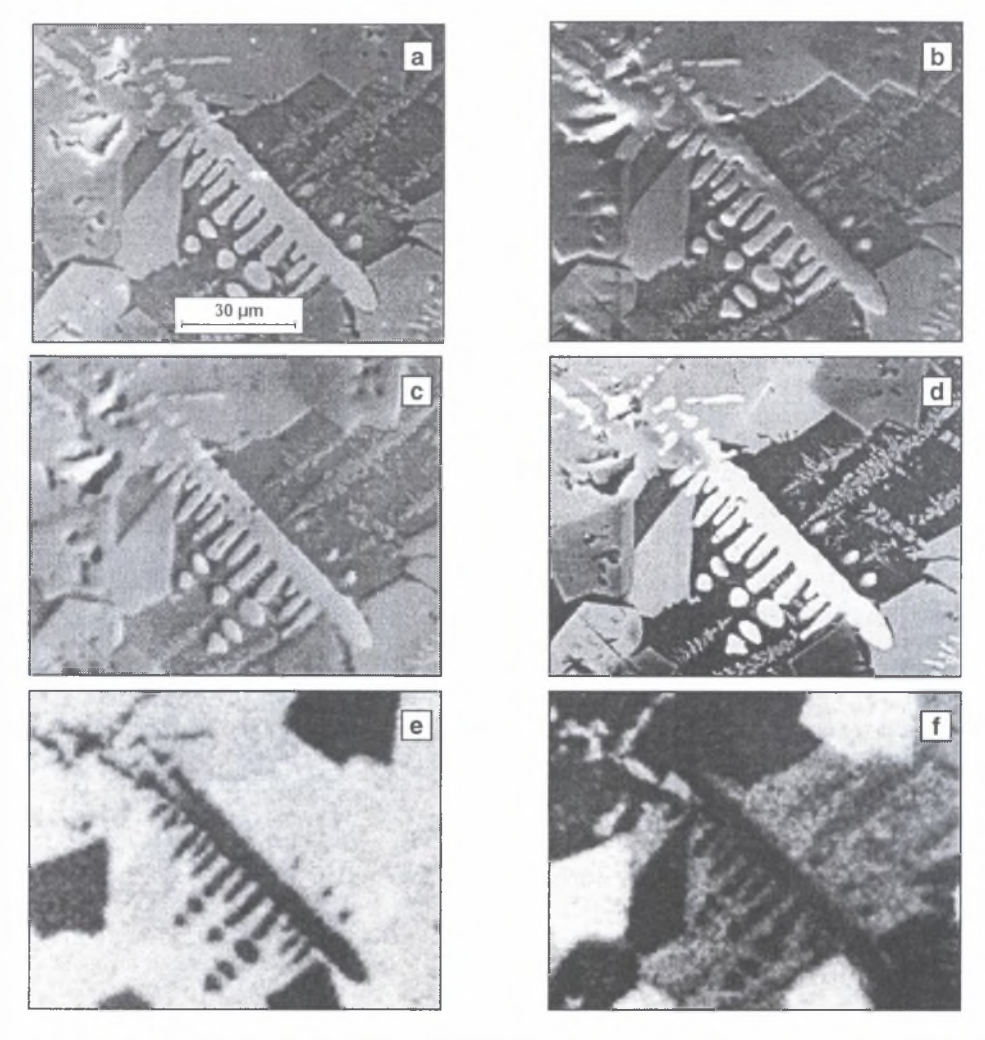

Rys. 5.10. Obrazy: BSE (a), SE (b), TOPO (c), COMPO (d), rozkładu Si (e) i Al (f) w próbce metalicznej [K3] Fig. 5.10. BSE (a), SE (b), TOPO (c), COMPO (d) images and distribution of Si (e) and Al (f) in metallic sample [K3]

Jednym z efektów oddziaływania pierwotnej wiązki elektronów z powierzchnią próbki jest – jak wspomniano wcześniej – emisja promieniowania rentgenowskiego. Wyposażenie mikroskopu skaningowego w detektor promieni X rozszerza obszar wykorzystania tego urządzenia o jakościową oraz ilościową analizę składu chemicznego w mikroobszarach. Techniki badawcze wykorzystujące widmo promieniowania rentgenowskiego mogą być interesującym narzędziem wspomagającym automatyczne metody metalografii ilościowej.

N a szczególną uwagę zasługuje metoda tzw. mappingu [W23, W37, W38], w wyniku której otrzymuje się w zależności od potrzeb i możliwości badawczych spektrometru rentgenowskiego kilka lub kilkanaście cyfrowych obrazów rozkładu zawartości pierwiastków w analizowanej próbce. W trakcie akwizycji każdemu pikselowi obrazu rozkładu danego pierwiastka przypisana zostaje wartość proporcjonalna do liczby zarejestrowanych przez

detektor kwantów charakterystycznego prom ieniowania rentgenowskiego tego pierwiastka wzbudzonego w obszarze zgładu odwzorowywanego przez ten piksel. Obrazy te mogą być zatem poddane tym samym przekształceniom co klasyczne obrazy wieloodcieniowe. Binaryzacja z właściwie dobranym progiem detekcji oraz zastosowanie używanych w ilościowej mikroanalizie rentgenowskiej odpowiednich współczynników korekcyjnych pozwalają na ujawnianie obszarów próbki o określonej zawartości danego pierwiastka. Otrzymane w ten sposób obrazy stanowić mogą bazę do stworzenia mapy rozmieszczenia faz występujących w badanym tworzywie. Ponieważ jedynym kryterium, w oparciu o które mapy te są konstruowane, jest skład chemiczny, m etoda mappingu daje rezultaty nie budzące wątpliwości tylko w przypadku tworzyw o znanym składzie fazowym. Mapping był z powodzeniem stosowany m.in. w badaniach strukturalnych żelazokrzemu wieloskładnikowego [W23]. Do ujawnienia struktury wykorzystano obrazy SE zarejestrowane przy napięciu przyspieszającym 15 kV. Poszukiwano obszary zajmowane przez następujące fazy:

- krzem (na obrazie rozkładu faz zaznaczony jako Si),
- faza zwierająca w przybliżeniu 50% at. Si oraz 50% at. Fe (FeSi),
- $-$  faza zawierająca około 67% at. Si oraz 32% at. Fe (FeSi<sub>2</sub>),
- faza zawierająca około 65% at. Mg i 35% at. Si (Mg2Si)
- faza zawierająca około 30% at. Ca, 45% Si i 25% Mg (Ca-Si-Mg).

- faza na bazie krzemu zawierająca około 18% at. Ce, 11% at. Ca i 6% at. La (Ce-Si-Ca).

Punktem wyjścia do tych działań są rozkłady powierzchniowe: Fe, Si, Mg, Ca, Ce, La (rys. 5.11) zarejestrowane za pom ocą mikroskopu skaningowego Hitachi S-4200.

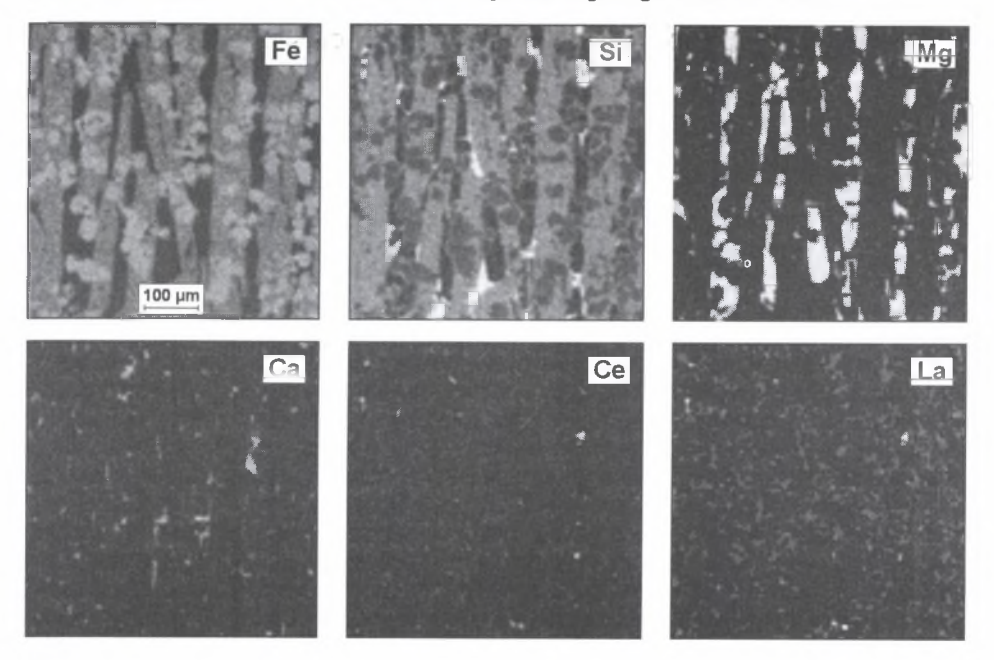

- Rys. 5.11. Rozkłady powierzchniowe analizowanych pierwiastków w żelazokrzemie zarejestrowane za pomocą mikroskopu skaningowego Hitachi S-4200
- Fig. 5.11. Surface distributions of analyzed elements in ferro-silicon registered with HITACHI S-4200 scanning microscope

Końcowy efekt w postaci mapy rozmieszczenia poszukiwanych faz (rys. 5.12b) uzyskano stosując własny, specjalnie do tego celu opracowany pakiet programów komputerowych. Porównanie obrazu SE (rys. 5.12a) oraz obrazu otrzymanego za pomocą metody mappingu (rys. 5.12b) pokazuje, że ilość informacji o badanej strukturze jest znacznie większa na drugim z nich.

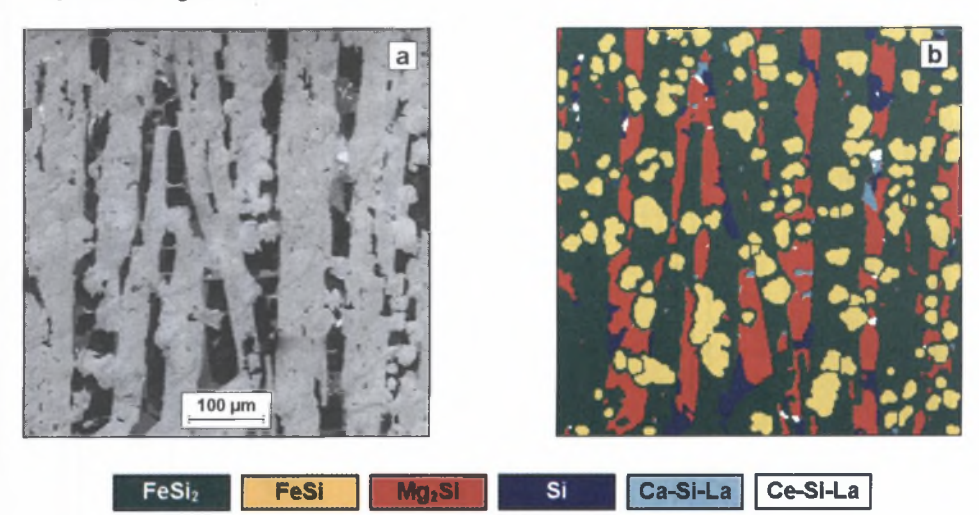

Rys. 5.12. Obrazy: SE (a) oraz rozmieszczenia faz (b) w badanym obszarze żelazokrzemu ujawnione za pomocą metody mappingu

Fig. 5.12. SEI (a) and image of phase distribution (b) in the investigated area of ferro-silicon revealed by mapping method

Jednym z ciekawszych źródeł informacji o strukturze, które pojawiło się stosunkowo niedawno, są mapy orientacji krystalograficznej (Crystal Orientation Maps COM ) [72], Punktem wyjścia do tworzenia tych map są układy linii, jakie powstają w wyniku oddziaływania elektronów sprężyście wstecznie rozproszonych na powierzchni próbki silnie nachylonej względem pierwotnej wiązki elektronów ( $\sim 70^{\circ}$ ) z ekranem fluorescencyjnym umieszczonym w komorze preparatowej mikroskopu skaningowego (rys. 5.13a). Linie te, oznaczane często skrótem EBSP (rys. 5.13b), są geometrycznym miejscem przecięcia powierzchni ekranu fluoroscencyjnego z przedłużeniem niskowskaźnikowych płaszczyzn krystalograficznych występujących w badanej próbce. Na podstawie zależności trygonometrycznych występujących w tym obrazie możliwe jest wyznaczenie orientacji krystalograficznej analizowanego obszaru.

Pierwsze wzmianki o możliwości wykorzystania EBSP do tworzenia map orientacji pojawiły się w roku 1973 [59]. Początkowo niezbędne pomiary prowadzone były metodami manualnymi. Zastosowanie kamery wideo wysokiej czułości oraz komputera pracującego w układzie on-line pozwoliło na zredukowanie czasu pomiaru z około 1 godziny do kilku zaledwie sekund. Prawdziwy przełom nastąpił jednak wraz z wprowadzeniem automatycznych metod rozpoznawania układu linii. Połączenie tej techniki z precyzyjnym przem ieszczaniem pierwotnej wiązki elektronów po całym analizowanym obszarze próbki pozwoliło na bardzo szybkie (0.5 sekundy każda) wyznaczenie lokalnych orientacji krystalograficznych w małych obszarach (kwadrat o boku  $\sim$ 1 µm) oraz zbudowanie na ich podstawie map orientacji. Wykorzystanie tej nowoczesnej techniki w nauce o materiałach może być bardzo szerokie. Z punktu widzenia metod metalografii ilościowej do najważniejszych zadań,

jakie mogą być rozwiązane za pomocą map orientacji krystalograficznej, zaliczyć należy: selektywne ujawnianie tzw. trudnych struktur (np. bainitu) [28] oraz ocenę tekstury w wyrobach po przeróbce plastycznej (rys. 5.14).

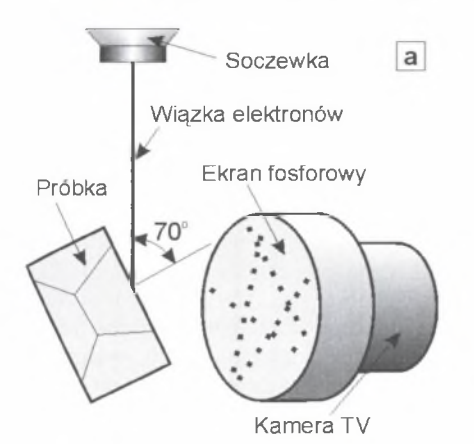

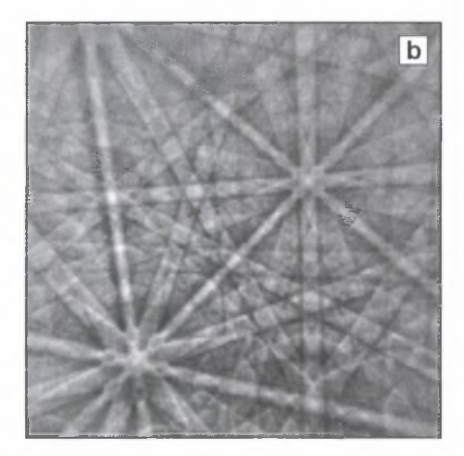

- Rys. 5.13. Schemat powstawania układu linii elektronów sprężyście wstecznie rozproszonych w mikroskopie skaningowym (a) oraz przykładowy obraz takiego układu (b) [59]
- Fig. 5.13. Scheme of backscattered electron lines pattern (EBSP) formation in SEM (a) and example image of such pattern (b) [59]

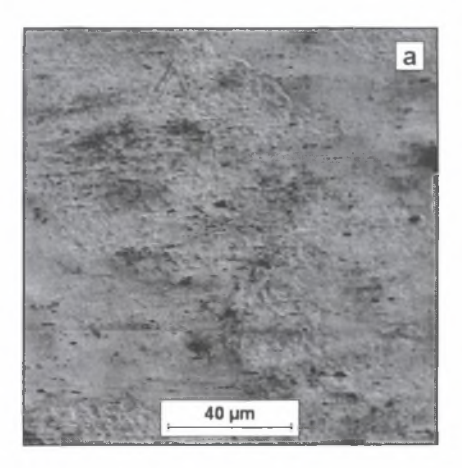

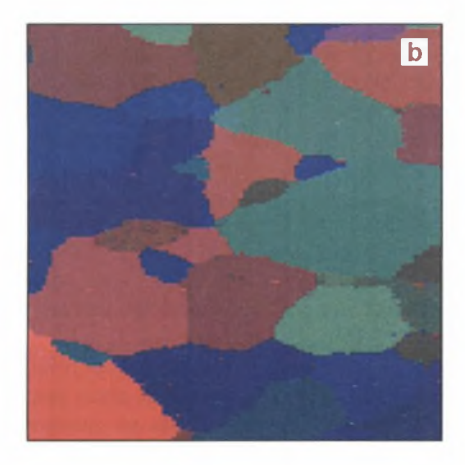

Rys. 5.14. Obraz SE powierzchni blachy zimnowalcowanej (a) oraz mapa orientacji (b) utworzona za pomocą programu ORKID firmy NORAN INSTRUMENTS ™ [72]

Fig. 5.14. SE1 of cold rolled sheet surface (a) and orientation map (b) obtained with NORAN INSTRUMENTS ™ ORKID software [53]

W adą omawianej metody jest bardzo długi czas potrzebny na stworzenie map orientacji. Przykładowo, dla mapy z rys. 5.14 o wymiarach 100x100 pikseli wynosi on około 4 godzin. Na szersze wykorzystanie tej techniki w praktyce laboratoryjnej i przemysłowej trzeba zatem jeszcze poczekać.

Efekty oddziaływania pierwotnej wiązki elektronów z pow ierzchnią próbki rzutujące na jakość otrzymanego obrazu podlegają dynamicznym zmianom. Dlatego zazwyczaj końcowy obrazy struktury otrzymany za pomocą mikroskopu skaningowego jest średnią z kilku lub kilkunastu obrazów analizowanego miejsca. Zastosowanie tej procedury jest jednak możliwe jedynie wówczas, gdy kolejne rejestrowane obrazy odwzorowują dokładnie to samo miejsce próbki. W przeciwnym przypadku obraz końcowy może być rozmyty. Stabilność obrazu w mikroskopie skaningowym zależy od szeregu czynników, m.in. od geometrii komory preparatowej, napięcia przyśpieszającego, rodzaju próbki oraz stosowanego powiększenia. Niebezpieczeństwo przem ieszczania się obrazu w czasie akwizycji jest szczególnie duże w przypadku próbek nie przewodzących prądu elektrycznego, które z różnych powodów nie mogły zostać napylone warstwą przewodzącą. Stabilność zmniejsza się również ze wzrostem powiększenia. Jednym ze sposobów poprawy jakości obrazu powstałego w takich warunkach jest zastosowanie filtra medianowego (rozdział 6.2) [W38],

Przedstawione przykłady pokazują, że umiejętne wykorzystanie efektów oddziaływania pierwotnej wiązki elektronów z atomami próbki może być pomocne w działaniach mających na celu poprawę jakości rejestrowanych obrazów. W arunki prowadzenia klasycznych badań metalograficznych za pom ocą mikroskopu skaningowego znane są od dawna. Brak natomiast opracowań uwzględniających przy ustalaniu tych warunków specyficznych wymagań, jakie spełniać muszą obrazy struktury przeznaczone do oceny ilościowej metodami komputerowymi.

Badania mające na celu wypełnienie tej luki prowadzono na obrazach struktury tworzyw metalicznych, ceramicznych i kompozytów zarejestrowanych głównie za pomocą mikroskopu skaningowego Hitachi S-4200. W niektórych przypadkach skorzystano również z obrazów pozyskanych z innych ośrodków badawczych oraz z bogatych zbiorów dostępnych w Internecie. Informacja o pochodzeniu tych obrazów znajduje się w ich opisie. Jej brak oznacza, że dany obraz został zarejestrowany w Katedrze Nauki o Materiałach Politechniki Śląskiej za pomocą mikroskopu Hitachi S-4200.

Badania podzielono na trzy części. W pierwszej oceniano możliwość oddziaływania na jakość obrazu elektronów wtórnych przez zmianę napięcia przyspieszającego. Drugą poświęcono efektom, jakie można uzyskać w wyniku zastosowania do rejestracji obrazu struktury elektronów sprężyście wstecznie rozproszonych. W ostatniej części skoncentrowano się natomiast na własnych propozycjach przyspieszenia metody mappingu.

Każdy standardowo wyposażony mikroskop skaningowy pozwala na rejestrację obrazu struktury za pom ocą elektronów wtórnych. Dlatego ten typ obrazu zarejestrowany przy standardowym dla większości współczesnych mikroskopów skaningowych napięciu przyspieszającym rzędu 15kV jest podstawowym źródłem informacji o badanej strukturze. Dotyczy to zarówno jakościowych badań metalograficznych, jak i metalografii ilościowej (rys. 5.15).

Jak pokazuje rys. 5.15, poprawne wytrawienie zgładu, różnicujące topografię powierzchni obszarów zajmowanych przez poszczególne składniki strukturalne występujące w badanym tworzywie, pozwala na zastosowanie do ich pomiaru metod opartych na analizie obrazu. Dotyczy to zarówno próbek tworzyw metalicznych (rys. 5.15a), jak i niemetalicznych wcześniej napylonych węglem, złotem, miedzią lub chromem (rys. 5.15b).

N ie zawsze jednak zróżnicowanie poziomów szarości analizowanych obiektów oraz tła uzyskane w tych warunkach jest wystarczające dla zastosowania automatycznych technik pomiarowych (rys. 5.16). Dla materiałów wielofazowych lepszy efekt w takiej sytuacji daje użycie elektronów sprężyście wstecznie rozproszonych (rys. 5.17a). Technika ta jest natom iast mało skuteczna w przypadku materiałów jednofazowych (rys. 5.17b).

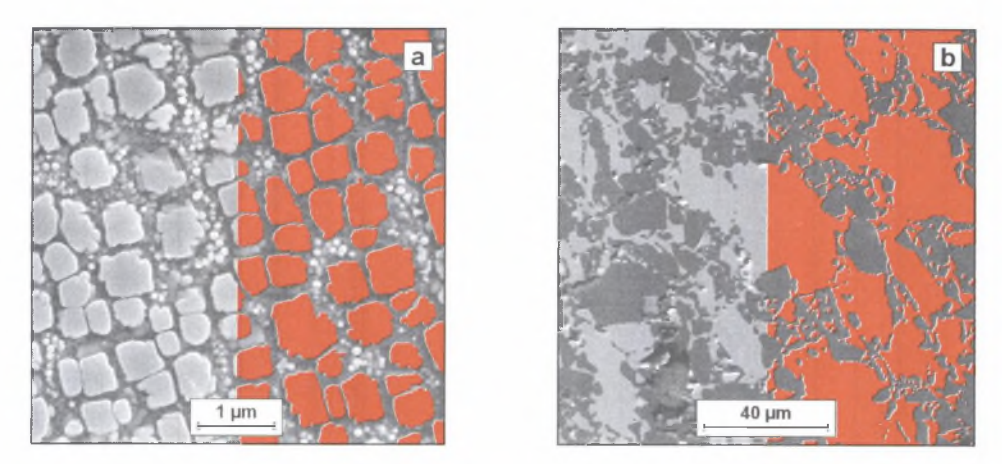

- Rys. 5.15. Obrazy SE struktur: stopu Inconel 738 (a) oraz kompozytu Ni3Al-Al2O3 (b) z fragmentami wydetekowanych dużych cząstek fazy *y'* (a) oraz obszarów fazy N13AI (b)
- Fig. 5.15. SE images of: Inconel 738 alloy (a) and  $Ni<sub>3</sub>Al-A<sub>2</sub>O<sub>3</sub>$  composite (b) with fragments of detected large  $\gamma'$  particles (a) and Ni<sub>3</sub>Al phase areas (b)

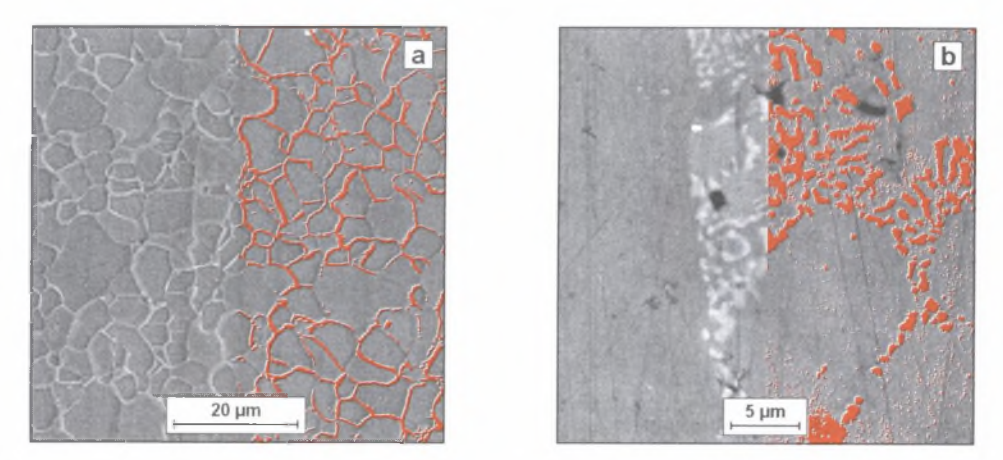

- Rys. 5.16. Obrazy SE struktury nieledeburytycznej stali szybkotnącej SNb4 (a) oraz stali ferrytycznej (b) wraz z wydetekowanymi odpowiednio: węglikami  $M_6C$  (WZ=0.60) oraz granicami ziarn (WZ=0.80)
- Fig. 5.16. SE images of SNb4 nonledeburitic high speed steel (a) and ferritic steel structure (b) with detected  $M_6C$  carbides (WZ=0.60) and grain boundaries (WZ=0.80) respectively

Parametrem najsilniej wpływającym na wartość i zróżnicowanie sygnału elektronów wtórnych, a tym samym na jakość tworzonych przez nie obrazów jest napięcie przyspieszające [K3], Kierunek i intensywność tych zmian oceniano na próbkach ze stali o strukturze ferrytycznej i austenitycznej oraz ceramicznego tworzywa narzędziowego Al<sub>2</sub>O<sub>3</sub>+ZrO<sub>2</sub>. Niektóre z zarejestrowanych obrazów przedstawiono na rys. 5.18 - 5.20.

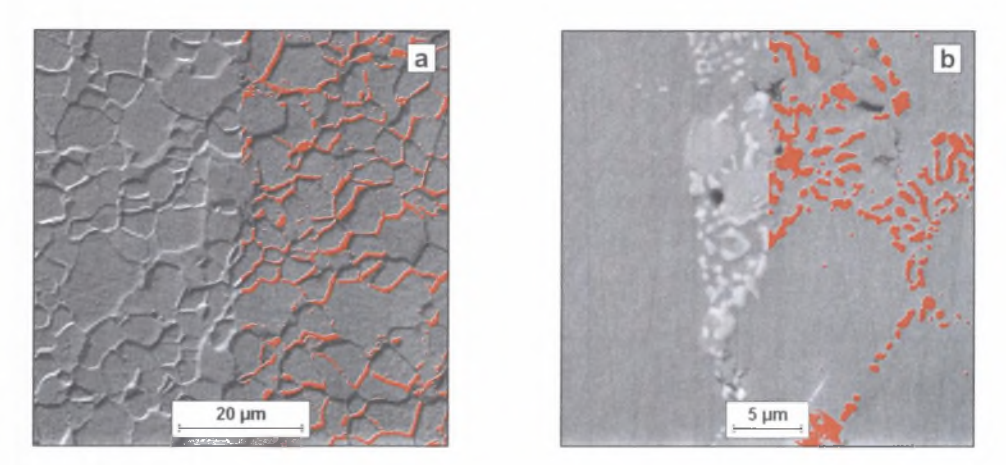

- Rys. 5.17. Obrazy BSE struktury tworzyw przedstawionych na rys. 5.15. Wartości wskaźnika *WZ* wynoszą odpowiednio 0.99 i 0.67
- Fig. 5.17. BSE images of materials shown in fig.5.15. Values of *WZ* parameter amount 0.99 and 0.67 respectively

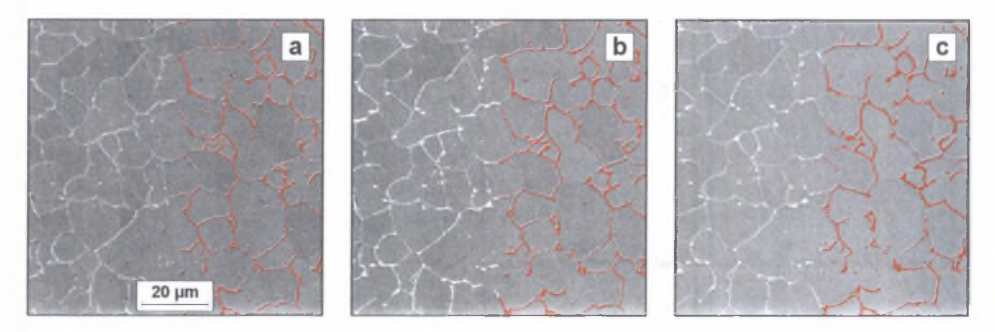

- Rys. 5.18. Obrazy SE struktury stali ferrytycznej zarejestrowane przy napięciu przyspieszającym 5 kV 1VZ=0.68 (a), 15 kV *WZ=*0.70 (b) oraz 25 kV *WZ=*0.64 (c)
- Fig. 5.18. SE images of ferritic steel registered at 5 kV  $WZ=0.68$  (a), 15 kV  $WZ=0.70$  (b) and 25 kV  $WZ=0.64$ (c) accelerating voltages

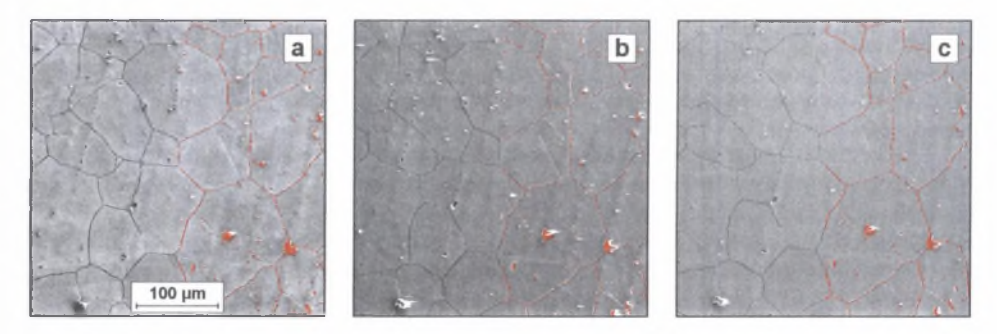

- Rys. 5.19. Obrazy SE struktury stali austenitycznej 18-8 zarejestrowane przy napięciu przyspieszającym 5 kV WZ=0.40 (a), 10 kV WZ=0.54 (b) i 15 kV *WZ=*0.50 (c) [W23]
- Fig. 5.19. SE images of austenitic18-8 steel registered at 5 kV WZ=0.40 (a), 15 kV WZ=0.54 (b) and 25 kV WZ=0.50 (c) accelerating voltages

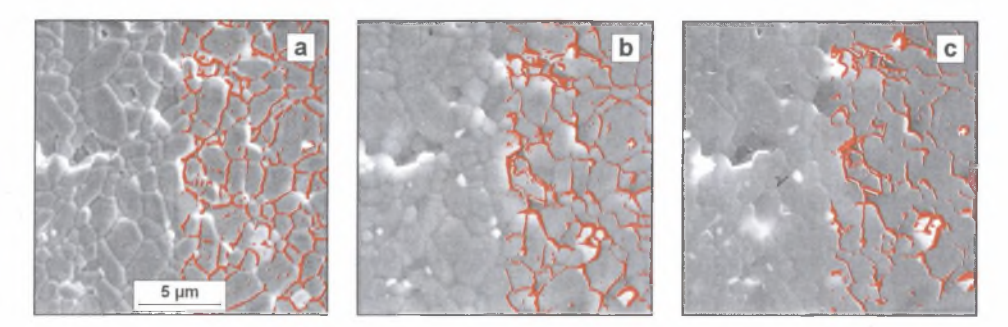

Rys. 5.20. Obrazy SE struktury narzędziowego tworzywa ceramicznego Al<sub>2</sub>O<sub>3</sub>+ZrO<sub>2</sub> zarejestrowane przy napięciu przyspieszającym 5 kV  $WZ=0.28$  (a), 15 kV  $WZ=0.34$  (b) oraz 30 kV  $WZ=0.20$  (c) Fig. 5.20. SE images of Al<sub>2</sub>O<sub>3</sub>+ZrO<sub>2</sub> ceramic tool materials registered at 5 kV  $WZ$ =0.28 (a), 15 kV  $WZ$ =0.34

(b) and  $25 \text{ kV } WZ = 0.20 \text{ (c)}$  accelerating voltages

Znaczne zróżnicowanie wartości wskaźnika WZ miedzy próbkami wykonanymi z różnych tworzyw jest pochodną specyficznych cech każdej z analizowanych struktur oraz niejednakowej skuteczności zastosowanych metod trawienia. W izualne różnice miedzy obrazami struktur zarejestrowanymi przy różnych napięciach przyspieszających są wyraźne. Nie znajduje to jednak swojego odzwierciedlenia w wartościach w skaźnika *WZ,* który dla napięcia przyspieszającego w przedziale od 5 do 25 kV zm ienia się tylko w niewielkim stopniu. Dla każdej grupy materiałów wskaźnik ten osiąga maksimum dla napięcia przyspieszającego rzędu 10-15 kV. Zastosowanie napięcia przyspieszającego spoza tego przedziału prowadzi do pogorszenia jakości rejestrowanych obrazów.

Podobne prawidłowości stwierdzono w trakcie analizy obrazów struktury węglowej stali ferrytyczno-perlitycznej, dla której najlepsze efekty daje napięcie przyspieszające rzędu 5-15 kV (rys. 5.21).

Uzyskane wyniki pokazują, że zmiana napięcia przyspieszającego w niew ielkim tylko stopniu może wpływać na poprawę jakości obrazów struktury otrzymanych za pomoca elektronów wtórnych. Jest to kolejny dowód przemawiający za koniecznością rozwijania nowych technik ujawniania struktury uwzględniających specyfikę komputerowej analizy obrazu.

R elief powierzchniowy niezbędny do uzyskania dobrej jakości obrazu struktury za pom ocą elektronów wtórnych prowadzi nie tylko do pojawienia się w trakcie ilościowej oceny struktury błędów systematycznych, na co zwrócono uwagę w rozdziale 4.3, ale zmniejsza również dokładność ilościowej mikroanalizy rentgenowskiej. Nierówności zgładu prow adzą m.in. do zmiany geometrii obszaru emisji prom ieniowania rentgenowskiego, co w połączeniu z selektywnym rozpuszczaniem w trakcie trawienia niektórych pierwiastków może wypaczyć wyniki tej analizy [K4, 54], Dlatego, gdy ilościowa ocena struktury prowadzona jest równocześnie z m ikroanalizą rentgenowską, zgład nie powinien być trawiony.

Najłatwiejszym sposobem ujawnienia struktury na zgładzie nietrawionym jest wykorzystanie elektronów sprężyście wstecznie rozproszonych. Wielkość sygnału tych elektronów jest uzależniona od stosunkowo niewielkich nawet różnic w składzie chemicznym faz występujących w badanym tworzywie. Najlepsze detektory pozw alają jednoznacznie oddzielić obszary, których średnia masa atomowa różni się zaledwie o 0.1 (rys. 5.22). Brak szczegółów na obrazie SE (rys. 5.22, lewa strona) wynika z tego, że badana próbka była – poza widocznym pęknięciem - idealnie płaska.

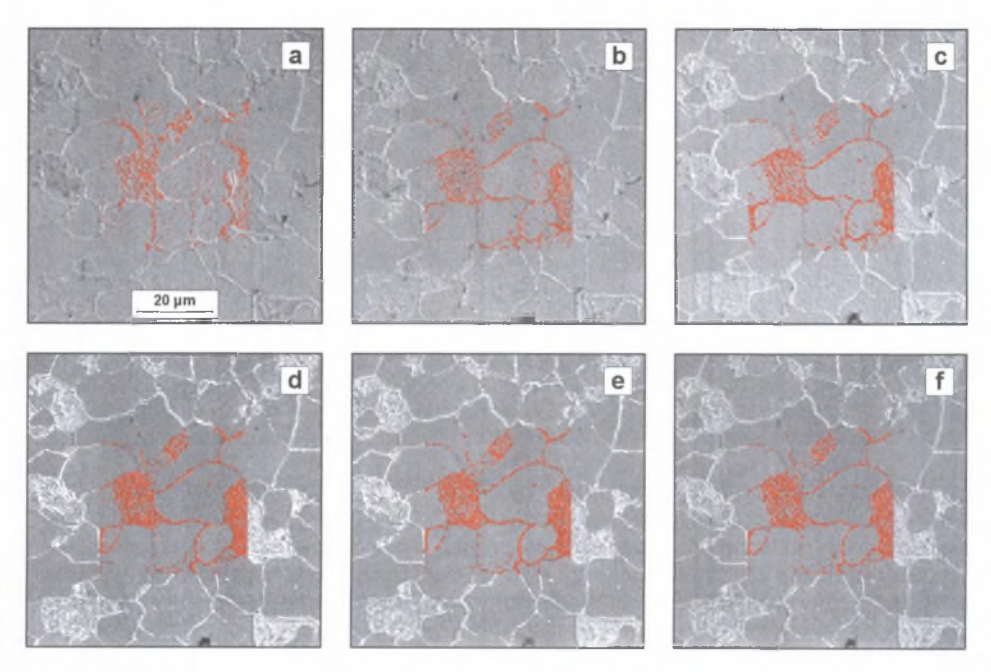

- Rys. 5.21. Obrazy SE struktury stali ferrytyczno-perlitycznej zarejestrowane na mikroskopie skaningowym przy zastosowaniu napięcia przyspieszającego: 0.5 kV (a), 1 kV (b), 2 kV (c), 5 kV (d), 10 kV (e) oraz 15 kV (f)
- Fig. 5.21. SE images of ferritic-pearlitic steel registered at 0.5 kV (a), 1 kV (b), 2kV (c), 5kV (d), lOkV (e) and 15kV (f) accelerating voltages

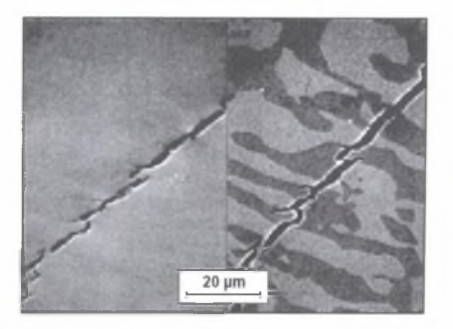

Rys. 5.22. Obrazy SE (lewa strona) oraz BSE (prawa strona) struktury mosiądzu jednofazowego [K5] Fig. 5.22. SE (left) and BSE (right) images obtained for one-phase brass [K5]

W praktyce jednak nawet zgłady nietrawione charakteryzują się pewnym reliefem powierzchniowym. Do ujawnienia ich struktury można zatem wykorzystać elektrony wtórne. Często jakość obrazów tego typu jest z punktu widzenia komputerowych metod oceny struktury lepsza od obrazów otrzymanych za pom ocą elektronów sprężyście wstecznie rozproszonych. Zjawisko to, na co zwrócono uwagę w pierwszej części tego rozdziału, dotyczy głównie tworzyw jednofazowych. Można je sporadycznie zaobserwować także przy analizie tworzyw wielofazowych (rys. 5.23).

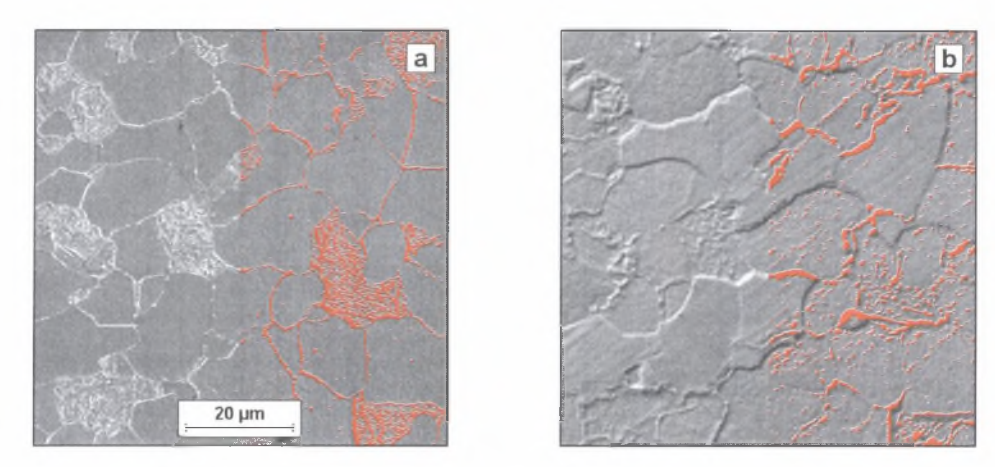

Rys. 5.23. Obrazy SE (a) oraz BSE (b) struktury stali ferrytyczno-perlitycznej Fig. 5.23. SE (a) and BSE (b) images of ferritic-pearlitic steel microstructure

W większości jednak przypadków ilościową ocenę struktury tworzyw wielofazowych metodami komputerowymi łatwiej przeprowadzić na obrazach BSE niż SE (rys. 5.24).

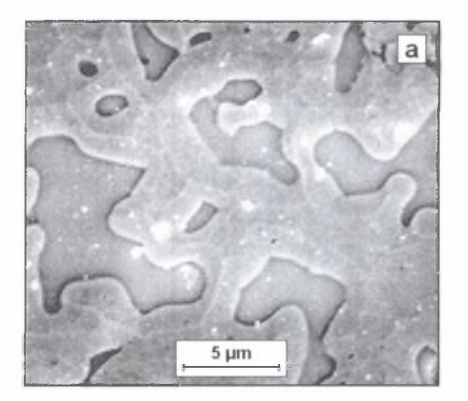

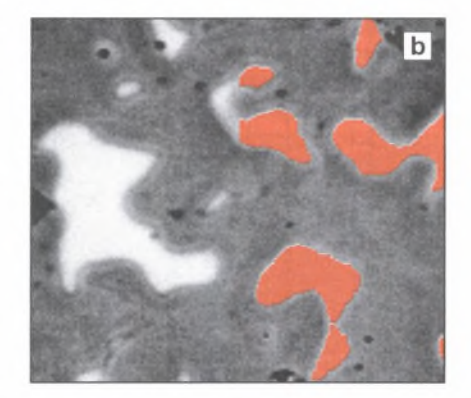

Rys. 5.24. Obrazy SE (a) oraz BSE (b) struktury stopu Pb-Sn [K6] Fig. 5.24. SE (a) and BSE (b) images of Pb-Sn alloy microstructure [K6]

W pracy [W24] przedstawiono efekty zastosowania obrazów otrzymanych za pomocą elektronów sprężyście wstecznie rozproszonych do ilościowej oceny fazy węglikowej w oszczędnościowych stalach szybkotnących. Proces trawienia tych stali tylko w niewielkim stopniu różnicuje topografię osnowy metalicznej oraz występujących w nim węglików. Obraz SE tak przygotowanego zgładu składa się z ciemnej osnowy oraz szarych, słabo widocznych węglików (rys. 5.25a). Zastosowanie filtra Prewitta (rozdział 6.2) pozwala wprawdzie na poprawę kontrastu między niektórymi węglikami typu MC a osnową (rys. 5.25b), lecz dopiero obraz BSE w pełni ujawnia fazę węglikową występującą w tym tworzywie (rys. 5.25c). Obrazy te zarejestrowano w Mikrostrukturzentrum Otto-von-Guericke-Universiät w Magdeburgu za pomocą mikroskopu skaningowego JSM-5410.

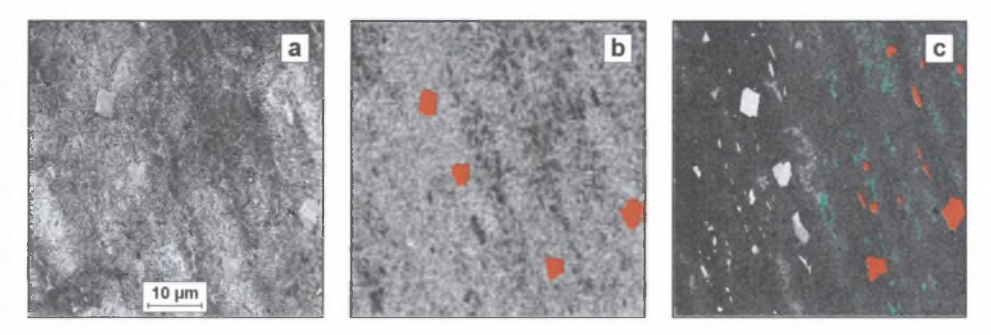

- Rys. 5.25. Struktura oszczędnościowej stali szybkotnącej. Wyjściowy obraz SE (a), ten sam obraz po modyfikacji wraz z ujawnionymi węglikami MC (b) oraz obraz BSE z wydetekowanymi węglikami eutektycznymi (zielone obszary) i MC (czerwone obszary) - (c)
- Fig. 5.25. Structure of economical high speed steel. Initial SE image (a), the same image after modification, with revealed MC carbides (b) and BSE image with detected eutectic (green areas) and MC (red areas) carbides (c)

Elektrony sprężyście wstecznie rozproszone m ogą być również wykorzystane do ujawniania struktury próbek z tworzyw nieprzewodzących prądu elektrycznego bez uprzedniego ich napylenia warstwa przewodzącą. Obrazy elektronów wtórnych struktury tych tworzyw uzyskane przy typowych dla mikroskopii skaningowej napięciach przyspieszających są zazwyczaj mało kontrastowe. Dodatkowo, w miejscach gromadzenia się ładunków pojawiają się na nich jasne plamy uniemożliwiające poprawną detekcję analizowanych elem entów struktury (rys. 5.26a). Obniżenie napięcia przyspieszającego do 0.5 kV pozwala na ujawnienie pewnych elementów struktury (rys. 5.27b). Dopiero jednak obraz elektronów sprężyście wstecznie rozproszonych spełnia warunki niezbędne do zautomatyzowania procesu pomiarowego (rys. 5.26c).

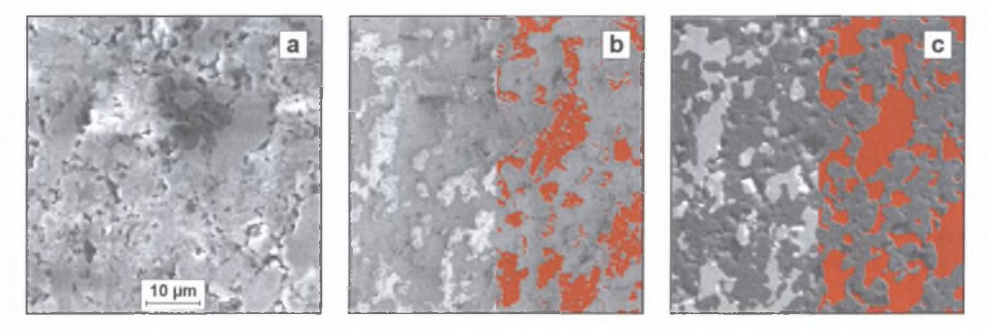

Rys. 5.26. Kompozyt NijAl-AhCh. Zglad nietrawiony bez napylania. Obrazy SE zarejestrowane przy napięciu 15 kV *WZ*<0 (a) i 0.5 kV, *WZ*=0.27 (b) oraz obraz BSE *WZ*=1.0 (c)

Fig. 5.26. Ni<sub>3</sub>Al-Al<sub>2</sub>O<sub>3</sub> composite. Not sputtered polished sample. SE images registered at 15 kV WZ<0 (a), 0.5 kV *WZ=*0.27 (b) and BSE image WZ=1.0 (c)

Przedstawione przykłady pokazują że w wielu przypadkach obraz elektronów sprężyście wstecznie rozproszonych znacznie lepiej ujawnia strukturę analizowanej próbki niż klasyczny dla mikroskopii skaningowej obraz elektronów wtórnych. Zjawisko to nie ma jednak charakteru uniwersalnego i optymalną metodę akwizycji należy dobierać indywidualnie dla każdego konkretnego przypadku.

Często dobre efekty daje dopiero łączne wykorzystanie obydwu technik. Jedne elementy struktury mogą bowiem być lepiej widoczne na pierwszym z omawianych obrazów, a inne - na drugim. Przykładowo, w strukturze żelazokrzemu w ieloskładnikowego obszary zaimowane przez fazę Mg<sub>2</sub>Si są lepiej widoczne na obrazie SE (rys. 5.27). Pozostałe fazy łatwiej natomiast ujawnić za pomocą elektronów sprężyście wstecznie rozproszonych. Dotyczy to w szczególności obszarów zajmowanych przez FeSi. Automatyczna detekcja tej fazy jest możliwa tylko na tym obrazie (rys. 5.28).

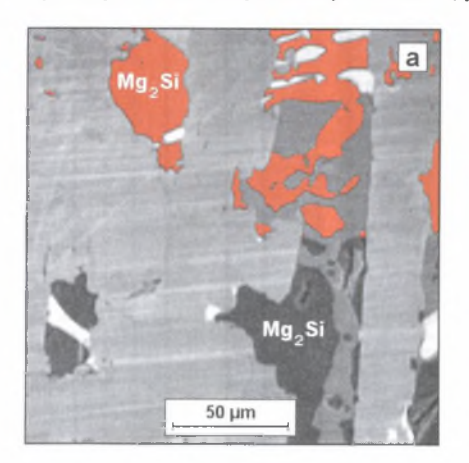

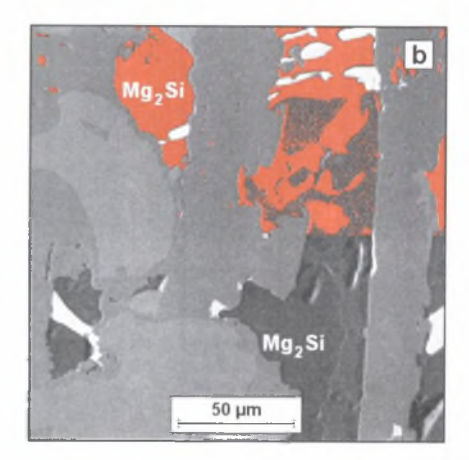

- Rys. 5.27. Obrazy: SE (a) oraz BSE (b) struktury żelazokrzemu wieloskładnikowego wraz z wydetekowanymi obszarami fazy Mg<sub>2</sub>Si. Zgład polerowany
- Fig. 5.27. SE (a) and BSE (b) images of multi-component ferro-silicon together with detected areas of Mg2Si phase. Polished sample

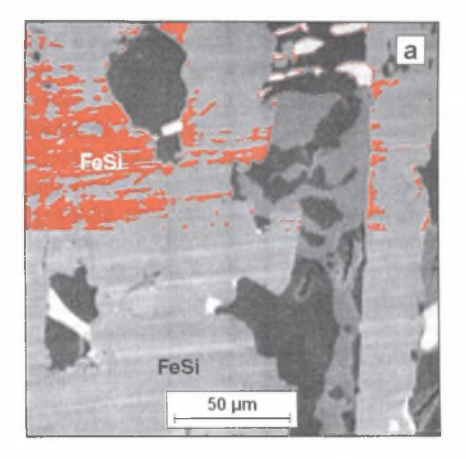

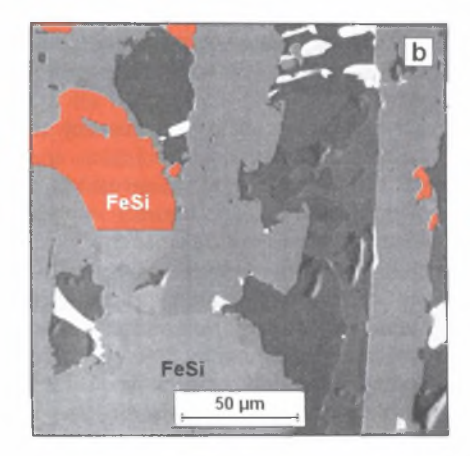

- Rys. 5.28. Obrazy: SE (a) oraz BSE (b) struktury żelazokrzemu wieloskładnikowego wraz z ujawnionymi obszarami fazy FeSi. Zgład polerowany
- Fig. 5.28. SE (a) and BSE (b) images of multi-component ferro-silicon together with detected areas of FeSi phase. Polished sample

D etektor BSE zainstalowany w mikroskopie skaningowym Hitachi S-4200 pozwala na ujawnienie granic między obszarami zajmowanymi przez fazy występujące w badanej próbce wtedy, gdy różnica ich średnich liczb masowych jest większa od 3. Gdy warunek ten nie jest spełniony, dobry rezultat mogą dać obrazy rozkładu pierwiastków, których zawartość w ocenianej fazie jest inna niż poza nią. Na rys. 5.29 przedstawiono efekt użycia tej metody do ujawnienia granicy między ostrzem noża tokarskiego a przygrzaną do noża w trakcie eksploatacji warstwa obrabianego materiału (stal 40H).

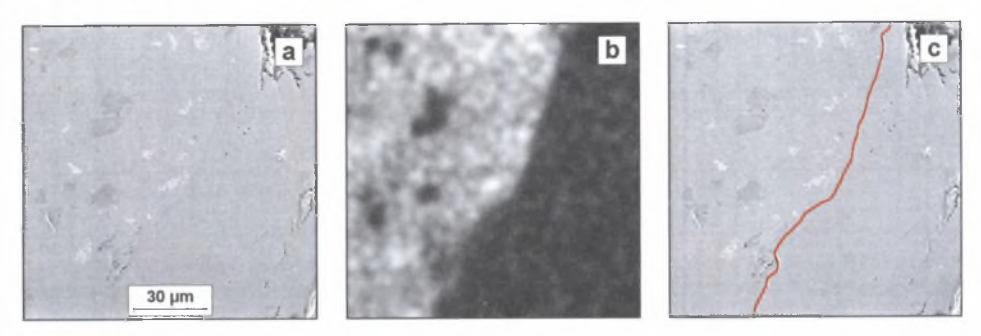

- Rys. 5.29. Ostrze noża tokarskiego wykonane z nieledeburytycznej stali szybkotnącej SNb4 z narostem. Zgład nietrawiony. Obraz SE (a), rozkład chromu (b) oraz wyznaczona na jego podstawie granica: narzędzie-obrabiany materiał (c)
- Fig. 5.29. Lathe tool made of nonledeburitic high speed steel with built-up edge. Not etched sample. SE image (a), chromium distribution (b) and detected on its basis tool-work materiał boundary (c)

Poważną wadą metod opartych na obrazach rozkładu pierwiastków jest ich duża czaso- i pracochłonność. Czas potrzebny do utworzenia obrazu przedstawionego na rys. 5.29c wynosi około 35 minut, z czego sama rejestracja trwa ponad 30 min. Problem ten dotyczy również omówionej w poprzednim rozdziale metody mappingu. Szersze wykorzystanie tych narzędzi badawczych wymaga zatem dokonania w nich modyfikacji usuwających lub minimalizujących tę wadę.

Jedynym efektywnym sposobem skrócenia czasu analizy jest zmniejszenie liczby punktów, w których prowadzona jest mikroanaliza składu chemicznego. Spełnienie tego warunku przy zachowaniu niezmienionej liczby pikseli tworzących obraz jest możliwe, gdy [W37]:

- obszar mikroanalizy ograniczony zostanie do tych elementów struktury, które podlegać mają ilościowej ocenie,
- skład chemiczny każdego obiektu występującego na obrazie analizowany jest tylko w jednym jego punkcie.

W obydwu przypadkach parametry pracy generatora odchylania wiązki elektronów pierwotnych ustalane są w oparciu o wyniki wstępnej analizy ocenianego obrazu.

Zastosowanie pierwszego wariantu jest uzasadnione wtedy, gdy analizowane składniki strukturalne tworzą jednorodne pod względem szarości konglomeraty wyraźnie różniące się poziomem szarości od tła. Sposób realizacji tej procedury przedstawiono na rys. 5.30 na przykładzie żelazokrzemu wieloskładnikowego bogatego w aluminium. W strukturze tego tworzywa często pojawiają się skupiska iglastych wydzieleń (rys. 5.30a). W pewnych obszarach tych skupisk gromadzi się tytan, a w innych cyrkon. Na podstawie obrazu SE nie można jednoznacznie stwierdzić, gdzie pierwiastki te występują. Dlatego obraz ten zostaje poddany binaryzacji (rys. 5.30b) w celu ustalenia obszaru, w którym wyznaczyć trzeba rozkłady powierzchniowe poszukiwanych pierwiastków. Obrazy rozkładu Ti (rys. 5.30c) oraz Zr (rys. 5.30d) po poddaniu ich standardowym procedurom składającym się na metodę mappingu ujawniają obszary bogate w tytan albo w cyrkon (na rys. 5.30e zaznaczono je odpowiednio na biało i czerwono).

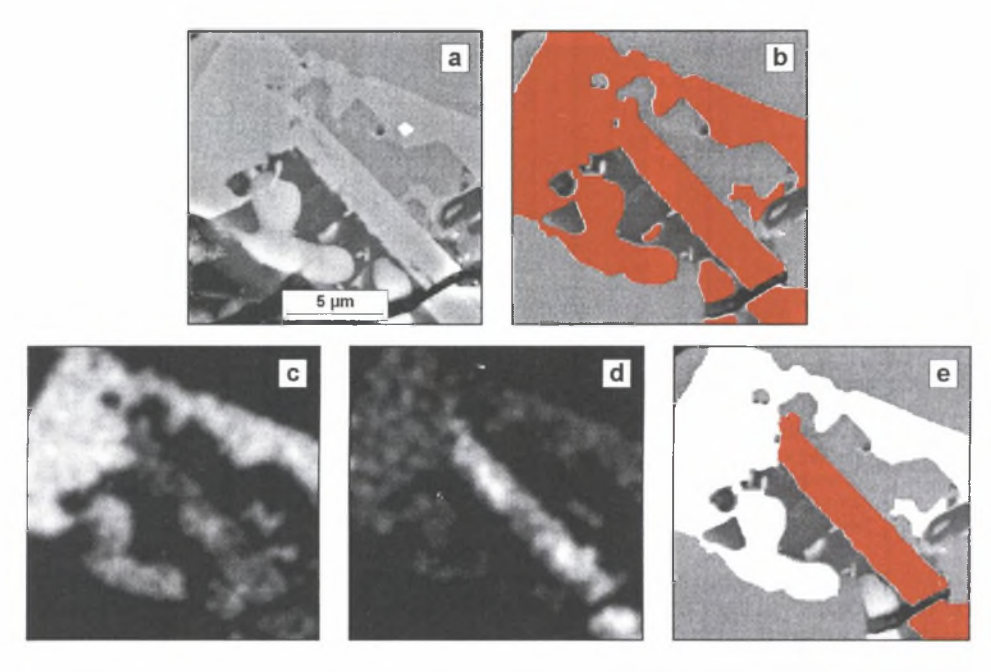

Rys. 5.30. Wykorzystanie zmodyfikowanej metody mappingu do ujawnienia wybranych faz występujących w strukturze żelazokrzemu wieloskładnikowego. Opis rysunków w tekście

Fig. 5.30. Employing modified mapping method to detection of selected phases occurring in multi-component ferro-silicon structure. Figures description in the text

Druga metoda może mieć zastosowanie wtedy, gdy proces trawienia ujawnia jedynie granice obiektów (ziarn i/lub cząstek), nie powodując równocześnie zróżnicowania stopnia szarości ich płaskich przekrojów. W takiej sytuacji dla rozdzielenia obiektów o różnym składzie chemicznym, lecz podobnej morfologii, konieczne jest wyznaczenie składu chemicznego każdego z nich. Zakładając nieistotne zróżnicowanie składu chemicznego w objętości każdego z badanych obiektów, mikroanalizę można przeprowadzić w dowolnym punkcie tego obiektu. W przypadku cząstek wypukłych punktem tym może być środek ciężkości. Gdy analizowany obiekt nie jest wypukły, lepszym rozwiązaniem jest wyznaczenie jego centroidu, który w przeciwieństwie do środka ciężkości zawsze leży wewnątrz danego obiektu. W punktach, w których stwierdzono skład chemiczny odpowiadający poszukiwanej fazie, umieszczane są znaczniki, na podstawie których rekonstruowane są obszary tej fazy.

Na rys. 5.31 przedstawiono wykorzystanie tej procedury do detekcji fazy węglikowej w nieledeburytycznej stali szybkotnącej SNb4 w stanie zahartowanym. W stali tej występują węgliki trzech typów: MC,  $M_6C$  i  $M_{23}C_6$ , które na rys. 5.31c zaznaczono odpowiednio kolorem czerwonym, zielonym i żółtym. Zaproponowana metodyka jest szczególnie przydatna do detekcji węglików MC, gdyż są one, jak widać na rys. 5.3la, zarówno pod względem wielkości oraz kształtu, jak i poziomu szarości podobne do ziarn byłego austenitu. Również rekonstrukcja obszarów zajmowanych przez pozostałe typy węglików oparta na mikroanalizie rentgenowskiej zapewnia uzyskanie najpewniejszych wyników. Przedstawione przykłady pokazują, że umiejętne zastosowanie komputerowych metod analizy obrazu pozwala na pełniejsze wykorzystanie możliwości badawczych nowoczesnych mikroskopów skaningowych.

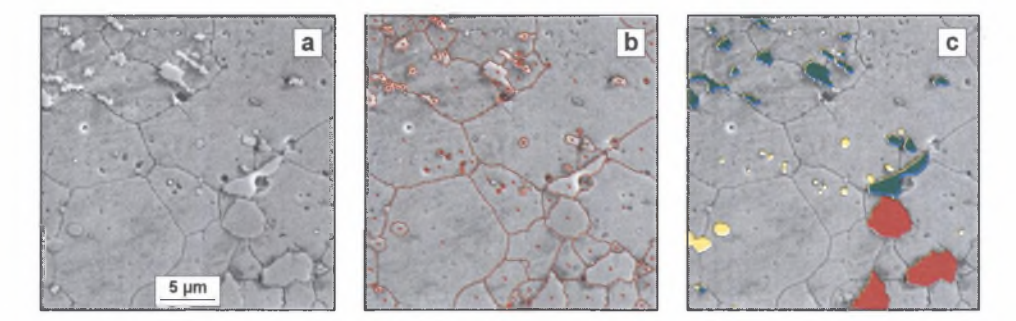

- Rys. 5.31. Obraz SE struktury nieledeburytycznej stali szybkotnącej SNb4 w stanie zahartowanym (a), z nałożonym obrazem binarnym granic i punktów, w których przeprowadzono punktową mikroanalizę rentgenowską (b) oraz zrekonstruowanych węglików MC (czerwone obszary), M6C  $(zielone)$  i  $M_{23}C_6$   $(żółte) - (c)$
- Fig. 5.31. SE image of as-hardened SNb4 nonledeburitic high speed steel (a), the same image with binary image of boundaries and points in which Chemical microanalysis was performed (b) and reconstructed MC (red areas),  $M_6C$  (green) and  $M_{23}C_6$  (yellow) carbides (c)

W ażnym parametrem wpływającym na wierne odtworzenie danego elementu struktury w obrazie cyfrowym jest liczba pikseli składających się na ten element. Im liczba ta jest większa, tym lepsze odwzorowanie. Z tego punktu widzenia obrazy struktury poddawane ilościowej ocenie metodami komputerowymi powinny być rejestrowane przy takich powiększeniach, by analizowane obiekty zajmowały jak największy obszar ramki pomiarowej. Z drugiej jednak strony każdy obraz powinien zawierać jak najwięcej informacji o strukturze badanego tworzywa. Aby to osiągnąć, liczba elementów struktury na tym obrazie musi być możliwie jak największa. Równoczesne spełnienie tych obydwu warunków jest niemożliwe, gdyż pierwszy wymaga, by obraz był zarejestrowany przy dużym, a drugi - przy małym powiększeniu. Konieczne jest zatem poszukiwanie optymalnego dla każdej analizowanej struktury powiększenia. Pomocne w tych działaniach mogą być wyniki oceny dokładności odwzorowania elementów struktury w funkcji liczby tworzących je pikseli [15]. Zgodnie z nimi minimalny wymiar liniowy obiektu powinien być nie mniejszy niż 10 pikseli. Gdy wymiary wszystkich mierzonych elementów struktury są do siebie zbliżone, dobór powiększenia nie stwarza zatem większych problemów. Sytuacja się komplikuje, gdy w badanym tworzywie trzeba zmierzyć obiekty, których wymiary różnią się o kilka rzędów. Sposób rozwiązania tego problemu w odniesieniu do fazy węglikowej w oszczędnościowych stalach szybkotnących przedstawiono w pracy [W17], Struktura tych tworzyw rejestrowana była za pom ocą mikroskopu świetlnego oraz elektronowego mikroskopu skaningowego i transmisyjnego. Na obrazach z mikroskopu transmisyjnego wyznaczano udział powierzchniowy (AA)TEM węglików, których pole powierzchni płaskiego przekroju było mniejsze od 0.05 μm<sup>2</sup>; na obrazach z mikroskopu skaningowego – *(A<sub>A</sub>*)*<sub>SFM</sub>* weglików z przedziału 0.05 - 1  $\mu$ m<sup>2</sup>, zaś na obrazach z mikroskopu świetlnego -  $(A_A)_{LM}$  węglików większych od 1 um<sup>2</sup>. Przy wyznaczaniu sumarycznego udziału powierzchniowego A<sub>A</sub> fazy węglikowej korzystano z zależności:

$$
A_A = (A_A)_{LM} + (A_A)_{SEM} + (A_A)_{TEM} - (A_A)_{LM} \cdot (A_A)_{SEM} - (A_A)_{LM} \cdot (A_A)_{TEM}
$$
  
- 
$$
(A_A)_{SEM} \cdot (A_A)_{TEM} + (A_A)_{LM} \cdot (A_A)_{SEM} \cdot (A_A)_{TEM}
$$
 (5.1)

Końcowym rezultatem akwizycji powinien być obraz cyfrowy składający się z dokładnie odwzorowanych elementów struktury przeznaczonych do pomiaru istotnie różniących się poziomem szarości od nie podlegającego ocenie tła. Przeprowadzone rozważania pokazują jednak, że nie zawsze taki rezultat udaje się uzyskać. Zanim więc zarejestrowany obraz wyjściowy zostanie poddany procedurom pomiarowym, konieczna jest jego dodatkowa modyfikacja.

# **6. DETEKCJA**

Detekcja we współczesnej metalografii ilościowej obejmuje wszystkie działania mające na celu takie przekształcenie wyjściowego obrazu struktury otrzymanego w czasie akwizycji, by pomiar zarejestrowanych na nim elementów struktury mógł być przeprow adzony metodami komputerowymi. Kolejność tych działań podlega zawsze tym samym regułom niezależnym od morfologii analizowanej struktury oraz celu prowadzonych badań. Najpierw oceniana jest jakość zarejestrowanego wyjściowego obrazu szarego. W miarę potrzeb jest on modyfikowany, a następnie poddawany binaryzacji. Otrzymany obraz binarny podlega z reguły dalszym modyfikacjom przygotowującym go do pomiaru.

W pracy skoncentrowano się na tych przekształceniach dostępnych w komputerowej analizie obrazu, które mają największe zastosowanie w metalografii ilościowej. Zostaną one omówione w takiej kolejności, w jakiej pojawiają się w procesie pomiarowym. Ostatnią część tego rozdziału poświęcono natomiast najczęściej pojawiającym się w czasie detekcji problemom oraz własnym rozwiązaniom w tym zakresie.

Liczba przekształceń zarówno obrazów szarych, jak i binarnych dostępnych w analizie obrazu jest bardzo duża. Bogactwo to może jednak stwarzać pewne problemy przy racjonalnym doborze tych przekształceń do rozwiązywania konkretnych zadań. Aby ułatwić ten wybór, należy je sklasyfikować łącząc w grupy te, które posiadają wspólne cechy.

# **6.1. Systematyka oraz zasady oznaczania przekształceń stosowanych w analizie obrazu wspomaganej komputerowo**

W literaturze przekształcenia stosowane w analizie obrazu dzielone są zazwyczaj na cztery grupy [64]:

- przekształcenia geometryczne,
- przekształcenia punktowe,
- filtry,
- przekształcenia morfologiczne.

Praktyczne wykorzystanie przekształceń geometrycznych w metodach metalografii ilościowej ogranicza się do pomiaru średnic Fereta pod dowolnym kątem [62], Średnica Fereta definiowana jest jako długość rzutu analizowanego obiektu na określoną oś. W przypadku obrazów cyfrowych bezpośrednio wyznaczyć można wartość średnicy Fereta jedynie w kierunku X i Y. Aby wyznaczyć średnicę Fereta w innym kierunku, przed właściwym pomiarem trzeba dokonać obrotu analizowanego obiektu o określony kąt.

Podstawowe znaczenie dla analizy obrazu posiadają natomiast przekształcenia należące do trzech pozostałych grup. Przekształcenia te zastępują w yjściową wartość każdego piksela obrazu  $g_{x,y}$  (indeksy x i y oznaczają współrzędne danego piksela) nową wartością  $G_{x,y}$ , obliczoną w oparciu o przyjęty dla danego przekształcenia algorytm. W przekształceniach punktowych wynik modyfikacji danego piksela nie zależy od tego, jakie jest jego otoczenie. Najszerzej znane w tej grupie są operacje logiczne na obrazach binarnych (tabela 6.1) oraz działania arytmetyczne na obrazach szarych.

Tabela 6.1

| Obraz a | Obraz <b>b</b> $ AND(a,b) $ | OR(a,b)   XOR(a,b)   DIFF(a,b) | NOT(a) |  |
|---------|-----------------------------|--------------------------------|--------|--|
|         |                             |                                |        |  |
|         |                             |                                |        |  |
|         |                             |                                |        |  |
|         |                             |                                |        |  |

Wybrane operacje logiczne na obrazach binarnych

Argumentami operacji arytmetycznych mogą być wartości odpowiadających sobie pikseli (tj. pikseli o identycznych współrzędnych) dwóch albo więcej różnych obrazów lub wartość piksela i liczba. Wartość piksela po modyfikacji jest zazwyczaj sumą, różnicą, iloczynem lub ilorazem przyjętych argumentów. Do operacji arytmetycznych można zaliczyć również procedury poszukiwania minimum lub maksimum z dwóch obrazów.

Szczególnie duże znaczenie praktyczne mają przekształcenia, w których wykorzystuje się informacje zawarte w histogramie poziomów szarości modyfikowanego obrazu. Mogą one znaleźć zastosowanie zarówno w metalografii jakościowej, jak i ilościowej. W pierwszym przypadku służą głównie do zwiększenia kontrastu zarejestrowanego obrazu struktury [W37]. W metalografii ilościowej stanowią natomiast podstawę większości automatycznych metod binaryzacji obrazu szarego.

W przeciwieństwie do przekształceń punktowych, końcowy wynik zastosowania filtrów do modyfikacji obrazów cyfrowych zależy nie tylko od wartości początkowej danego piksela, ale i od jego otoczenia. Zazwyczaj filtr jest macierzą składającą się z nieparzystej liczby 2k+*l* kolumn i 2w+*l* wierszy. Wiersze filtra opisane są indeksami *-w, ..., -l, 0, l, ..., w*, a kolumny indeksami *-k*, ..., *-1*, *0*, *1*, ..., *k*. Macierz ta przemieszcza się punkt po punkcie po całym obrazie. Zazwyczaj wynikowy poziom szarości  $G_{x,y}$  piksela o współrzędnych  $x, y$ wyznaczany jest z zależności:

$$
G_{x,y} = z + \frac{1}{m} \sum_{i=-k}^{k} \sum_{j=-w}^{w} F_{i,j} \cdot g_{x+i,y+j}
$$
(6.1)

gdzie:

*z, m* - czynniki normalizujące wynik,

*Fij* - element filtra o współrzędnych i, j.

Często obraz otrzymany w wyniku użycia danego filtra staje się obrazem wyjściowym do kolejnego przekształcenia za pomocą tego samego filtra. Proces ten może być wielokrotnie powtarzany, a liczba tych powtórzeń musi się znaleźć w opisie każdej procedury opartej na filtrach.

W komputerowej obróbce obrazu wzajemne zależności między sąsiadującymi pikselami są zatem co najmniej tak samo ważne jak poziomy ich szarości [60], Dotyczy to nie tylko omówionych wcześniej filtrów, ale i przekształceń morfologicznych. Podstawowe znaczenie dla tej grupy przekształceń ma wzorzec (nazywanym też elementem strukturalnym lub strukturyzującym [64]), za pomocą którego deklaruje się, jak powinno wyglądać otoczenie kolejnych pikseli analizowanego obrazu. Wzorzec ma postać tabeli o nieparzystej liczbie wierszy i kolumn.

Istotą przekształceń morfologicznych jest przemieszczanie zdefiniowanego wzorca po całym analizowanym obrazie w ten sposób, że jeden z elementów tego wzorca (jest nim zazwyczaj punkt centralny) przyjmuje położenia kolejnych pikseli. Dla każdego piksela obrazu sprawdzana jest zgodność jego otoczenia z przyjętym wzorcem. Integralną częścią każdego przekształcenia morfologicznego są dwa alternatywne sposoby modyfikacji analizowanego piksela. Pierwszy z nich obowiązuje, gdy otoczenie analizowanego piksela jest zgodne ze wzorcem, drugi – gdy warunek ten nie jest spełniony. Przykładowo, w elementarnym przekształceniu morfologicznym obrazu binarnego, za jakie uznawane jest przekształcenie oznaczone symbolem  $HMT$  (od angielskiego  $\mu$ hit or miss transformation"), analizowany piksel przyjmuje wartość <sup>1</sup> , gdy istnieje zgodność lokalnej konfiguracji punktów ze wzorcem, oraz 0 - przy jej braku. W niektórych analizatorach obrazu [71, 73] używane są, oprócz opisanej klasycznej wersji przekształcenia "trafi - nie trafi", dwie inne jego odmiany: *HMT0* oraz *HMT1*. Do podstawowych przekształceń obrazu binarnego zaliczyć należy także ścienianie (oznaczone symbolem *THIN)* oraz pogrubianie *(THICK).* Algorytmy wszystkich tych przekształceń przedstawiono w tabeli 6.2.

Tabela 6.2

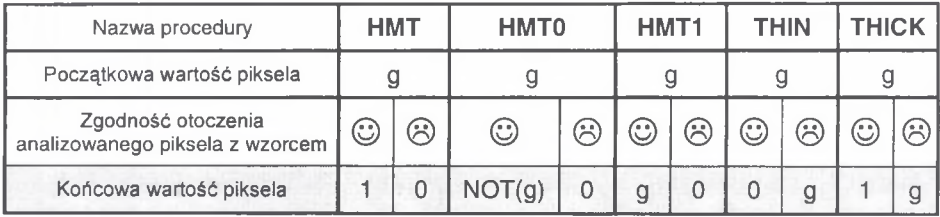

Algorytmy podstawowych przekształceń morfologicznych obrazów binarnych

**Uwagi:** © - otoczenie zgodne ze wzorcem, © - brak zgodności otoczenia ze wzorcem.

Ocena zgodności otoczenia analizowanego piksela obrazu binarnego ze wzorcem polega na stwierdzeniu, czy wartości wszystkich punktów tego otoczenia są dokładnie takie same, jak zadeklarowano we wzorcu. Wartości te zazwyczaj kodowane są za pomocą następujących symboli:

- *0 -* dany punkt otoczenia powinien mieć wartość 0,
- $\bullet$   $I$  dany punkt otoczenia powinien mieć wartość 1,
- *X -* wartość danego punktu otoczenia może być dowolna.

Bardziej złożona jest natomiast symbolika używana w przekształceniach morfologicznych obrazów szarych. W tym bowiem przypadku ocena zgodności otoczenia ze wzorcem polega na stwierdzeniu, czy relacje między kolejnymi punktami otoczenia a analizowanym pikselem są takie same, jak zostało to zapisane we wzorcu. Symbole tych relacji są zgodne z obowiązującymi w matematyce i fizyce. W rozprawie przyjęto zasadę, że wartość analizowanego piksela znajduje się po lewej, a kolejnych punktów otoczenia po prawej stronie symbolu. Zgodnie z tym symbol ">" oznacza, że tak opisany punkt otoczenia spełnia warunki podane we wzorcu, gdy wartość analizowanego piksela jest większa od wartości tego punktu. Podobnie jak w przypadku przekształceń morfologicznych obrazów binarnych, symbolem *X* oznaczone są te punkty otoczenia, których zgodność ze wzorcem nie jest sprawdzana.

Liczba procedur służących do obliczenia końcowej wartości analizowanego piksela jest nieskończenie wielka. W praktyce wykorzystuje się jednak tylko niektóre z nich. W rozprawie przyjęto dla nich następującą symbolikę:

- *Wartość=n* oznacza, że danemu pikselowi przypisana zostanie liczba *n,*
- *W artość wyjściowa* oznacza, że piksel nie ulega zmianie,
- *Średnia(..), Min(..), Max(..)* wartość końcowa analizowanego piksela jest wyznaczana jako odpowiednio wartość średnia, minimalna lub maksymalna wartości wybranych

punktów w jego otoczeniu. W nawiasie określa się warunki, jakie spełniać muszą punkty, by uwzględnić je w obliczeniach. Napis *otoczenie* oznacza, że argumentami procedury są wartości wszystkich punktów otoczenia. Przy wybraniu opcji *całość* uwzględniana jest również wartość początkowa analizowanego piksela. Gdy w nawiasie znajduje się symbol relacji, wybrana funkcja wyznaczana jest tylko dla tych punktów otoczenia, dla których ta relacja jest prawdziwa. Przykładowo, funkcja *max(>)* oznacza, że analizowany piksel przyjmuje maksym alną wartość spośród tych punktów otoczenia, od których wartość wyjściowa tego piksela jest większa.

Każda z tych funkcji może być wykorzystana do obliczania wartości danego piksela zarówno wtedy, gdy jego otoczenie odpowiada przyjętemu wzorcowi, jaki i przy braku ich zgodności.

Wzorce mają zazwyczaj wymiary 3x3. Niekiedy stosuje się wzorce o większych wymiarach, lecz ich użycie pociąga za sobą zmniejszenie szybkości przekształceń opartych na tych wzorcach.

Standardowo proces modyfikacji obrazu kończy się z chwilą przeanalizowania ostatniego piksela ocenianego obrazu. W niektórych jednak przypadkach dla uzyskania pożądanego efektu konieczne jest wielokrotne zastosowanie tego samego przekształcenia. Liczba powtórzeń ustalana jest zazwyczaj przed użyciem danego przekształcenia na podstawie specyfiki modyfikowanego obrazu oraz celów, jakie chce się osiągnąć. W pewnych sytuacjach może to oznaczać jednak niepotrzebną stratę czasu, gdyż kolejne iteracje nie powodują już żadnych zmian w obrazie. Wiele zawansowanych procedur jest zatem tak skonstruowanych, że mogą one zostać automatycznie zakończone w momencie stwierdzenia braku zmian w modyfikowanym obrazie. W większości programów do analizy obrazu przejście z manualnego do automatycznego trybu realizacji tych procedur odbywa się poprzez przypisanie liczbie iteracji wartości 0.

Przekształcenia morfologiczne realizowane są zazwyczaj na podstawie jednego wzorca. Czasami jednak lepsze efekty daje zastosowanie tzw. wirującego wzorca. W tej metodzie otoczenie analizowanego piksela spełnia warunki zapisane we wzorcu, gdy jest ono zgodne z tym wzorcem lub dowolnym innym otrzymanym z niego przez obrót według określonych reguł. Zazwyczaj stosuje się 3 (rys. 6.1) lub 7 obrotów zgodnie z ruchem wskazówek zegara o kąt odpowiednio 90° i 45° każdy. Liczba wzorców użytych w przekształceniu morfologicznym wynosi wtedy 4 lub <sup>8</sup> .

| w | ы  |                       | ×<br><b>Barnet</b> | <b>STORY</b> | w<br>$-1$ | and the company's product | 5.4 |   | ъ.<br>and a       |   |   |
|---|----|-----------------------|--------------------|--------------|-----------|---------------------------|-----|---|-------------------|---|---|
|   | ٠  | ally present the con- | <b>A.A.</b><br>灬   | ٠<br>.       | ш         |                           | ٠   |   | $\mathbf{v}$<br>n | ٠ |   |
|   | k. |                       |                    |              | w         | $\checkmark$<br>×         |     | w | ¥<br>n<br>_       | × | - |

Rys. 6.1. Wzorzec wyjściowy oraz jego mutacje uzyskane w wyniku 3-krotnego obrotu o kąt 90" Fig. 6.1. Initial structuring element and its changes during three-fold 90" rotation

Przekształcenia stosowane w analizie obrazu standardowo prowadzone są na wszystkich pikselach analizowanego obrazu. Duże znaczenie praktyczne szczególnie przy konstruowaniu złożonych procedur modyfikujących obrazy binarne mają również tzw. przekształcenia geodezyjne, które modyfikują nie cały obraz, lecz jego fragmenty zdefiniowane za pomocą specjalnego obrazu binarnego zwanego maską.

W literaturze specjalistycznej brak jednolitego nazewnictwa oraz systemu oznaczeń przekształceń stosowanych w komputerowej analizie obrazu. Przekształcenia te można traktować jako funkcje, których co najmniej jeden argument oraz wynik są obrazami binarnymi, szarymi lub w nielicznych przypadkach złożeniem kilku obrazów. Zazwyczaj integralnym elementem tych przekształceń są dodatkowe argumenty uściślające sposób ich realizacji. Podobnymi cechami charakteryzują się funkcje i procedury znane z komputerowych języków programowania wysokiego poziomu (C++, Turbo Pascal, Delphi, Visual Basic

itp.) stosowanych przy tworzeniu programów do analizy obrazu. W rozprawie zastosowano zatem reguły tworzenia oznaczeń oparte na symbolice używanej w tych językach. Podobne rozwiązania przyjęto w analizatorach obrazu *M orphopericolor* [71] oraz *Pericolor* [73], Zgodnie z tymi regułami dow olną operację użytą w analizie obrazu wspomaganej komputerowo opisuje się następująco:

$$
W = symbol(A[, B..., n_1, n_2, n_3, \dots \dots])
$$
 (6.2)

gdzie: W

obraz wynikowy,

symbol symbol, nazwa albo matryca wzorca lub filtra użytego w przekształceniu,

A, **B .**  obrazy wyjściowe,

 $n_1, n_2, n_3$  dodatkowe argumenty definiowanego przekształcenia.

Elementy zawarte w nawiasach kwadratowych występują opcjonalnie. Nazwy przekształceń w większości przypadków oparto na nazewnictwie zaproponowanym w pierwszej polskiej monografii poświęconej zastosowaniu analizy obrazu w metalografii ilościowej [64],

W rozprawie przyjęto zasadę, że obrazy binarne będą oznaczane małymi literami alfabetu, a obrazy szare - dużymi. Gdy obrazy: wyjściowy i wynikowy są obrazem bieżącym (standardowo oznaczanym jako a lub A), symbol tego obrazu może zostać pominięty. W związku z tym zapisy:

- $\bullet$   $a=dylatacja(a,10),$
- $\bullet$  *dylatacja*(a,10),
- *dylatacja*(10)

są równoważne i oznaczają *dylatację* (przekształcenie to zostanie omówione w następnym rozdziale) bieżącego obrazu binarnego z krokiem 10 oraz zastąpienie go otrzymanym obrazem wynikowym.

Duża zmienność liczby oraz różnorodność argumentów występujących w przekształceniach obrazu powoduje, że nie można podać powszechnie obowiązujących reguł dotyczących kolejności występowania tych argumentów w oznaczeniach przekształceń. Zazwyczaj kolejność ta ustalana jest indywidualnie dla każdego tworzonego przekształcenia.

W yjątkiem są oznaczenia stosowane przy definiowaniu filtrów oraz przekształceń morfologicznych.

Oznaczenie dowolnego filtra składa się z:

- matrycy filtra,
- czynników normalizujących *z* i *m* przedstawionych w równaniu (6.1),
- liczby iteracji.

Przykładowo, przekształcenie za pomocą filtra o matrycy  $\begin{array}{|c|c|c|c|}\n\hline\n1 & 0 & -1 \\
\hline\n1 & 0 & -1\n\end{array}$  $-1$  $1 0 1 - 1$ czynnikach norma-

lizujących  $z=128$  i  $m=1$  oraz liczbie iteracji równej 5 należy zapisać w postaci:

$$
\begin{array}{c|cc}\n1 & 0 & -1 \\
1 & 0 & -1 \\
\hline\n1 & 0 & -1\n\end{array}
$$
\n(128, 1, 5)

Oznaczenie przekształceń morfologicznych obrazu binarnego składa się z:

- matrycy wzorca, np.
- **0 0 0**  $X$   $X$ **1 1 1**
- jednej z procedur zamieszczonych w tabeli 6.2 (np. THIN),

• liczby wzorców (np. 8),

• liczby iteracji (np. 4).

Przekształcenie z wymienionymi argumentami należy zapisać w postaci:

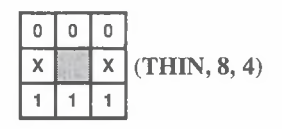

Przy opisie przekształceń morfologicznych obrazu szarego uwzględnić natomiast należy:

- matrycę wzorca, np.  $\frac{X > X}{|S| \leq |S|}$
- oznaczenie procedury modyfikującej wartości pikseli obrazu, gdy ich otoczenie jest  $\bullet$ zgodne ze wzorcem (np.  $Min(\lt)$ ),
- oznaczenie procedury modyfikującej wartości pikseli obrazu, gdy brak tej zgodności  $(np. Max(>)$ ,
- liczbę wzorców użytych w przekształceniu (np. 8),  $\blacksquare$
- liczbe iteracii (np. 1).

Oznaczenie przekształcenia z podanymi w nawiasach argumentami ma zatem postać:

$$
\begin{array}{|c|c|c|}\n \hline x > & x \\
 \hline < & < \\
 \hline < & < \\
 \hline < < < \\
 \hline < & < \\
 \hline\n \end{array} \text{(Min(<), Max(>), 8, 1)}
$$

Nazwy, symbole oraz znaczenie argumentów występujących w pozostałych przekształceniach użytych w rozprawie zawarto w załącznikach 3 i 4.

#### **6.2. Przekształcenia obrazu szarego**

Źródłem informacji o analizowanej strukturze jest jej wyjściowy obraz szary. Dlatego wpływ tego obrazu na dokładność ilościowego opisu struktury można porównać do roli, jaka w procesie tworzenia obrazu mikroskopowego odgrywa obiektyw. W mikroskopie świetlnym obraz końcowy zawierać może jedynie te szczegóły, które zostały zarejestrowane przez obiektyw. W analizie obrazu wspomaganej komputerowo istnieją wprawdzie metody pozwalające na odtworzenie w finalnym obrazie binarnym fragmentów niewidocznych w obrazie szarym, ale niedostateczna ilość informacji o analizowanych obiektach zawarta w obrazie wyjściowym znacznie utrudnia lub w ręcz uniemożliwia poprawne przeprowadzenie pomiaru.

Często występują dysproporcje między tym, co rzeczywiście w danym obrazie jest zawarte, a tym, co dostrzegane jest ludzkim okiem. Pierwszym zabiegiem, jakiemu należy poddać zarejestrowany w trakcie akwizycji obraz szary, jest wydobycie z niego wszystkich zawartych w nim informacji [64]. Może się wprawdzie okazać, że w wyniku tych działań pojawi się szum informacyjny utrudniający poprawną detekcję mierzonych elementów struktury, ale bez ich zastosowania istnieje niebezpieczeństwo całkowitego pominięcia tych elementów w czasie pomiaru, ponieważ m ogą być one niewidoczne w obrazie wyjściowym. Zjawisko to dotyczy głównie ilościowej oceny materiałów, których struktura nie jest dobrze

znana osobie prowadzącej pomiar. Głównym celem tych działań jest jednak takie przekształcenie wyjściowego obrazu szarego, by dalsza jego analiza mogła być prowadzona metodami automatycznymi.

Podstawowe znaczenie mają tzw. metody histogramowe. Metody te nie wprowadzają do obrazu żadnych nowych informacji, lecz jedynie uwypuklają te, które już się w nim znajdują. Jednym z zadań, do rozwiązania których stosowane mogą być przekształcenia histogramowe, jest uwidocznienie ważnych z punktu widzenia prowadzonego pomiaru szczegółów, których poziom szarości jest dla ludzkiego oka taki sam jak otaczającego je tła. Zazwyczaj do tego celu używane są następujące procedury:

*modulacja gamma* [62], w której poziom szarości oblicza się z zależności:

$$
G_{x,y} = g_{max} \left(\frac{g_{x,y}}{g_{max}}\right)^{y}
$$
 (6.3)

- gdzie: gmax maksymalny poziom szarości, jaki może wystąpić w analizowanym obrazie,
	- $y -$  dowolna liczba dodatnia.
- *norm alizacja histogramu* powodująca "rozciągnięcie" histogramu na cały dostępny w danych warunkach przedział szarości (zazwyczaj 256 stopni) [W37],
- *wyrównywanie histogramu* przybliża rozkład poziomów szarości obrazu do rozkładu prostokątnego. Przyjmuje się [64], że jest to warunek najlepszego skontrastowania obrazu. Doświadczenia autora rozprawy pokazują że przekształcenie to rzeczywiście daje bardzo dobre rezultaty w metalografii jakościowej (rys. 6.2). W przypadku obrazu analizowanego ilościowo skuteczność procedury *wyrównywanie histogramu* nie jest jednak tak jednoznaczna [W37], Dlatego częściej normalizacja histogramu jest tym przekształceniem, które wykonywane jest jako pierwsze podczas analizy obrazu [64],

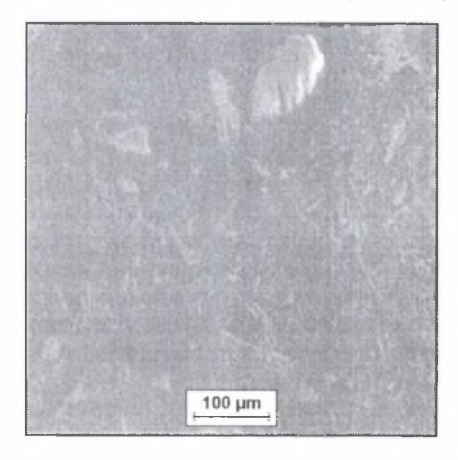

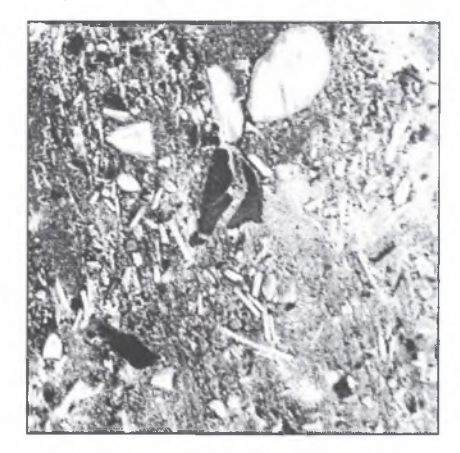

- Rys. 6.2. Wykorzystanie metody wyrównywania histogramu do zwiększenia kontrastu obrazu mikrostruktury ciernego materiału sprzęgłowego FO 701. Zgład polerowany, obraz SE
- Fig. 6.2. Employing of histogram equalization method for increasing contrast of FO701 frictional clutch material image. Polished sample, SEI

Zmodyfikowany za pomocą procedur histogramowych obraz szary zawiera zatem wszystkie elementy struktury zarejestrowane w trakcie procesu akwizycji. Celem dalszych przekształceń tego obrazu jest ograniczenie ilości zawartych w nim informacji jedynie do tych, które są niezbędne do poprawnej detekcji mierzonych elem entów struktury. Przekształcenia te zostaną omówione w kolejności wynikającej z częstości ich użycia w analizie struktur rzeczywistych.

#### *Filtry wygładzające i wyostrzające obraz*

Przekształcenia te są wykorzystywane do usunięcia lub zminimalizowania lokalnego szumu w ystępującego w analizowanym obrazie. W rozprawie jako standardowy przyjęto filtr o matrycy 3x3, w którym wartość końcowa modyfikowanego piksela jest średnią arytmetyczną wyjściowej wartości tego punktu oraz wszystkich punktów w jego otoczeniu. W większości jednak przypadków nie wszystkie punkty otoczenia w jednakowym stopniu oddziałują na wynik przekształcenia. Znajduje to swoje odzwierciedlenie w konstrukcji filtrów, w których różnym elementom przypisuje się określone wagi. Szczególnie uprzywilejowany pod tym względem jest zazwyczaj punkt centralny. Przyjęcie takiej koncepcji definiowania procedur wygładzających oparte jest na słusznym, jak się wydaje, założeniu, że największy wpływ na wartość danego piksela po modyfikacji powinna mieć jego wartość wyjściowa. Najbardziej znany w tej grupie jest filtr *Gaussa* (rys.6.3a). Intensywność procesu wygładzania może być regulowana przez zmianę wagi przypisanej poszczególnym wyrazom filtra. Liczba procedur wygładzających obraz szary jest zatem bardzo duża. Trzy z nich przedstawiono na rys. 6.3.

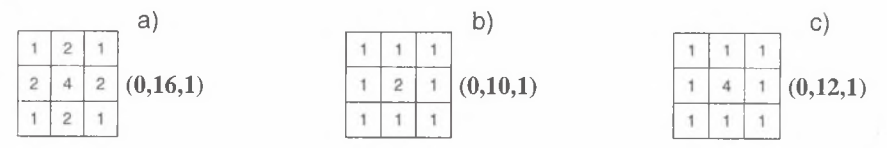

Rys. 6.3. Wybrane filtry wygładzające obraz Fig. 6.3. Selected smoothing filters

Filtry wygładzające zazwyczaj wprowadzają do przekształconego obrazu dodatkowe poziomy szarości, co może zmniejszać czytelność obrazu. Wad tych nie posiadają przekształcenia, w których wynikowe wartości poszczególnych pikseli dobierane są według określonych reguł spośród punktów ich otoczenia.

Bardzo ważnym przedstawicielem tej grupy filtrów zwanych nieliniowymi jest filtr *medianowy.* Przekształcenie obrazu w oparciu o filtr medianowy składa się z dwóch etapów. W pierwszym - analizowany punkt oraz wszystkie punkty jego otoczenia ustawiane są w ciąg według wzrastającej wartości poziomu ich szarości. Drugi etap sprowadza się natomiast do wyznaczenia wartości środkowej tego ciągu i przypisania jej analizowanemu pikselowi. Filtr medianowy stanowi doskonałe narzędzie do usuwania drobnych, wyraźnie różniących się od otoczenia fragmentów obrazu. Jest on zatem często stosowany do modyfikacji obrazów rejestrowanych za pom ocą elektronowych mikroskopów skaningowych. W obrazach tych pojaw iają się bowiem niekiedy artefakty w postaci wyraźnie różniących się od tła krótkich smug oraz poszarpanych poziomych krawędzi będących efektem niedostatecznego odprowadzenia ładunków elektrycznych zbierających się na powierzchni próbki oraz niestabilną pracą mikroskopu. Dotyczy to głównie struktury tworzyw niem etalicznych obserwowanych przy bardzo dużych powiększeniach (rys. 6.4a). Zastosowanie filtra medianowego pozwala usunąć te artefakty z obrazu (rys. 6.4b).

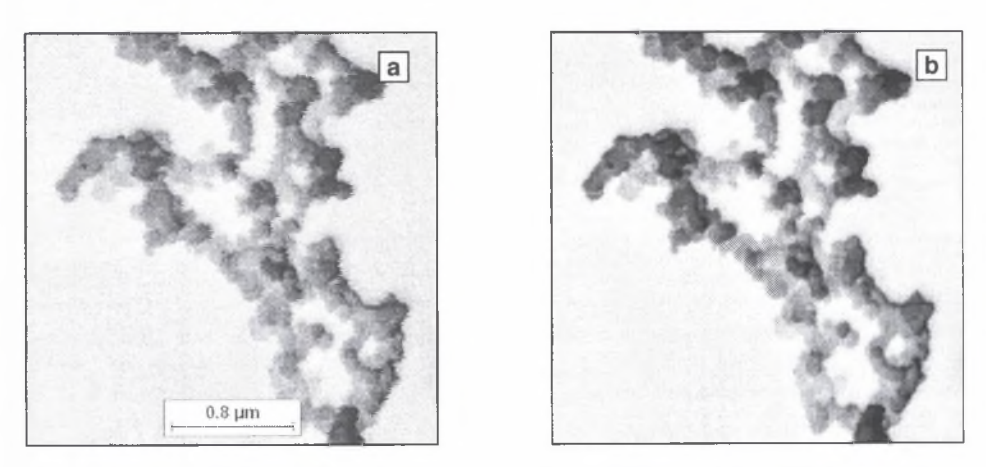

Rys. 6.4. Wykorzystanie filtra medianowego do zmniejszenia liczby artefaktów na obrazie SE chromosomów Fig. 6.4. Employing of median filter for decreasing artefacts number on SE image of chromosomes

W poprzednim punkcie omówiono metody histogramowe stosowane między innymi do zwiększania kontrastu analizowanego obrazu. Metody te mają charakter globalny. Lokalne zwiększenie kontrastu można natomiast uzyskać za pom ocą filtrów wyostrzających obraz. W tej grupie znajdują się różnorodne filtry liniowe i nieliniowe. W rozprawie jako standardowe przekształcenie wyostrzające obraz przyjęto filtr nieliniowy, którego algorytm składa się z następujących elementów:

- wyznaczenie średniego g, minimalnego min(g) oraz maksymalnego max(g) stopnia szarości w otoczeniu piksela,
- gdy stopień szarości piksela jest mniejszy od  $\frac{1}{g}$  przypisana zostaje mu wartość min(g); gdy wartość jest większa – max $(g)$ .

W ybrane liniowe filtry wyostrzające przedstawiono na rys. 6.5.

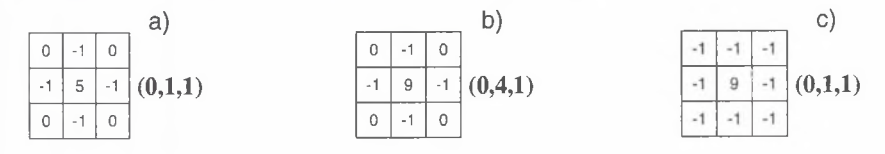

Rys. 6.5. Wybrane liniowe filtry wyostrzające obraz Fig. 6.5. Selected linear sharpening filters

W niektórych przypadkach filtry wyostrzające dają lepiej skontrastowany obraz niż metody histogramowe (rys. <sup>6</sup> .<sup>6</sup> ). W ybór optymalnego rozwiązania w tym zakresie uzależniony jest jednak od specyfiki analizowanego obrazu.
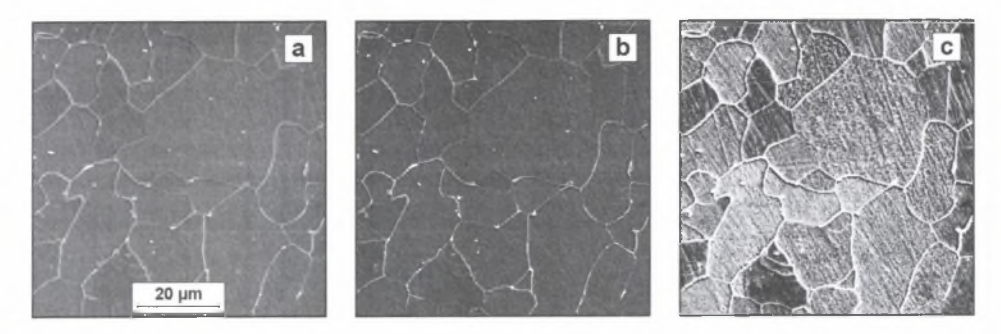

- Rys. 6.6. Zmiana kontrastu obrazu szarego (a) za pomocą standardowego filtra wyostrzającego (b) oraz metody wyrównywania histogramu (c)
- Fig. 6.6. Change of contrast in grey image (a) using standard sharpening filter (b) and **histogram equalization** method (c)

#### *Dylalacja i erozja, zam knięcie i otwarcie*

Są to przekształcenia morfologiczne, w których kolejne piksele obrazu przyjmują odpowiednio najw iększą lub najm niejszą wartość z ich otoczenia. W większości przypadków przyjmuje się, że kształt analizowanego otoczenia powinien być zbliżony do koła. W przypadku obrazów cyfrowych koło zastępowane jest wielokątami foremnymi. W rozprawie założono, że dla nieparzystych kroków dylatacji otoczenie składa się z 8 najbliższych sąsiadów, a dla parzystych - z 4 stykających się z danym pikselem bokami (rys. 6.7). Dylatacja lub erozja z krokiem większym od 1 jest zatem realizowana w oparciu o wzorzec w kształcie ośmiokąta foremnego.

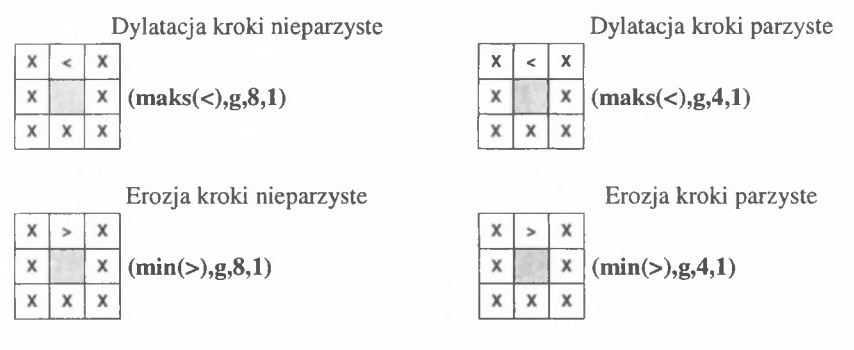

Rys. 6.7. Algorytmy dylatacji i erozji używane w rozprawie Fig. 6.7. Algorithms of dilation and erosion used in the thesis

Dylatacja i erozja są często wykorzystywane do usuwania z obrazu odpowiednio ciemnych lub jasnych obiektów znajdujących się w analizowanym obrazie. Wielkość eliminowanych obiektów m ożna regulować za pom ocą kroku zastosowanego przekształcenia. Szczególnym przypadkiem tych przekształceń są dylatacja i erozja kierunkowa. W zorzec ograniczony jest w takiej sytuacji do tylko jednego punktu odpowiednio położonego względem punktu odniesienia. Przekształcenia te pozwalają na selektywną detekcję zorientowanych elementów struktury. Dylatacja i erozja usuwając niektóre elementy struktury prow adzą niestety do zniekształcenia pozostałych na obrazie obiektów [50].

Lepsze efekty można uzyskać stosując przekształcenie zwane *zam knięciem* będące złożeniem dylatacji oraz erozji z tym samym krokiem oraz odwrotne do niego *otwarcie.* Efektywność tych przekształceń jest tym większa, im większa jest różnica wielkości analizowanych i usuwanych elementów (rys. 6.8).

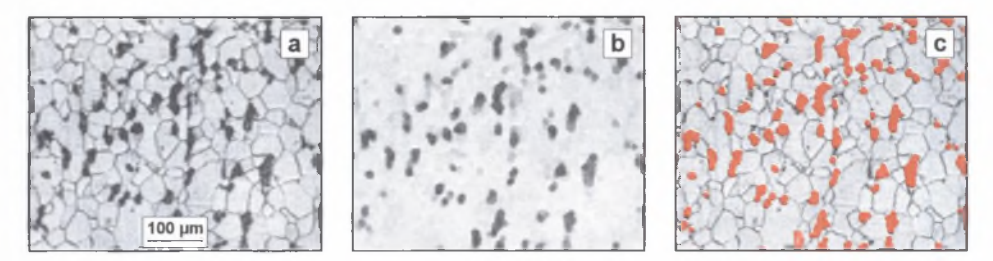

Rys. 6.8. Wykorzystanie zamknięcia do detekcji obszarów perlitu w węglowej stali ferrytyczno-perlitycznej:  $(a)$  – obraz wyjściowy,  $(b)$  – obraz po zamknieciu,  $(c)$  – wydetekowane obszary perlitu

Fig. 6.8. Employing of closing for detection of pearlite areas in ferritic-pearlite plain carbon steel: (a) – initial image,  $(b)$  – image after closing procedure,  $(c)$  – detected pearlite areas

#### *Ujawnianie krawędzi*

Krawędzie to miejsca zetknięcia się obszarów obrazu o różnym poziomie szarości lub odmiennej teksturze. W wielu przypadkach krawędzie pokryw ają się zatem z granicami międzyfazowymi występującymi w ocenianej strukturze. Umiejętność poprawnego ujawnienia krawędzi ma zatem bardzo duże znaczenie praktyczne.

Do detekcji krawędzi stosuje się:

- procedury wyznaczające różnice poziomów szarości sąsiadujących ze sobą punktów obrazu. Niektóre z nich to proste filtry o odpowiednio dobranych wartościach poszczególnych komórek matrycy. Wymienić tu można definiowane w różny sposób laplasjany [64], W bardziej złożonych przekształceniach używane są po dwie odpowiednio dobrane matryce. Uzyskane za pom ocą tych matryc wyniki cząstkowe po odpowiednich modyfikacjach stanowią końcowy wynik przekształcenia. Do tej grupy zaliczyć można przekształcenia *Sobela, Robertsa* i *Prewitta.* Szczegółowy opis tych przekształceń przedstawiono na rys. 6.9. Inną koncepcję ujawniania krawędzi przyjęto w przekształceniu *gradient.* W trakcie realizacji tej procedury wyznaczane jest maksimum bezwzględnych różnic stopni szarości danego piksela i wszystkich punktów jego otoczenia. To maksimum przypisywane jest kolejnym analizowanym pikselom;
- procedury oparte na przekształceniach morfologicznych. Jedną z nich jest *gradient1*. W yjściowy obraz poddawany jest w niej dylatacji oraz erozji z krokiem 1. Uzyskuje się w ten sposób dwa obrazy pośrednie. Ich arytmetyczna różnica daje obraz końcowy.

Filtr Sóbela

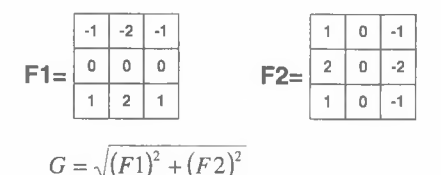

### Filtr Robertsa

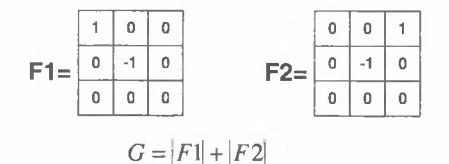

### Filtr Prewitta

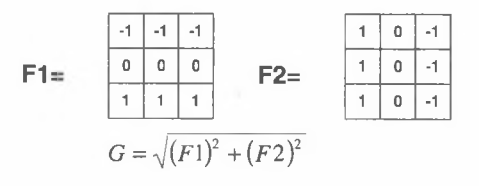

Rys. 6.9. Idea wybranych przekształceń detekujących krawędzie Fig. 6.9. Concept of selected edge detectors

W przypadku analizy struktur zorientowanych często pojawia się problem detekcji nie wszystkich krawędzi występujących na powierzchni zgładu, lecz tylko tych, które mają określoną orientację. Skuteczność omówionych wcześniej procedur jest w takich sytuacjach niewielka. Pomocne m ogą być natomiast filtry kierunkowe oparte na gradiencie poziomu szarości w danym kierunku (rys. 6.10). Filtry tego typu są podstawowym elementem tzw. detekcji kierunkowej [30] używanej do ujawniania obszarów o określonej orientacji.

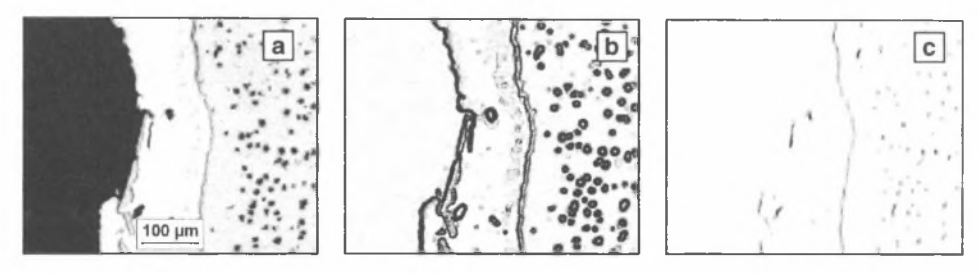

Rys. 6.10. Żeliwo sferoidalne z warstwą cynku (a). Efekt zastosowania filtra Sobela (b) oraz filtra zbudowanego w oparciu o gradient w kierunku X (c) do detekcji granicy: powłoka cynkowa – materiał rodzimy

Fig. 6.10. Spheroidal cast iron with Zn-layer (a). Result of Sobel filter application (b) and X direction gradient based filter (c) for detection of zinc layer - base material boundary

U zupełnieniem przekształceń detekujących krawędzie jest procedura zwana szkieletyzacja [64]. Jej zadaniem jest zmniejszenie grubości liniowych elementów obrazu do jednego piksela. Pozwala to na bardziej precyzyjne ustalenie położenia krawędzi zarówno ciemniejszych, jak i jaśniejszych od otaczającego je tła. Wzorce użyte do szkieletyzacji przedstawiono na rys. 6.11, a efekt zastosowania tej procedury na rys. 6.12.

Szkieletyzacja jasnych obiektów

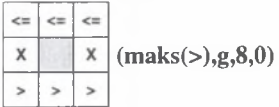

Szkieletyzacja ciemnych obiektów

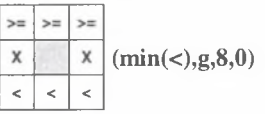

Rys. 6.11. Definicja wzorców wykorzystywanych do szkieletyzacji obrazu szarego Fig. 6.11. Definition of structuring elements used for grey image skeletonization

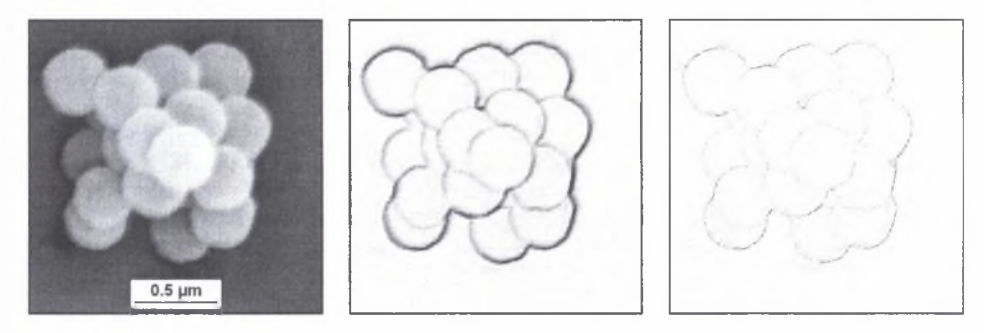

Rys. 6.12. Ujawnianie oraz szkieletyzacja konturu mikrosfer otrzymanych z poli(metakrylanu allilu) w polimeryzacji emulsyjnej

Fig. 6.12. Revealing and skeletonization of contours of microspheres produced by emulsion polymerisation method of allyl methacrylate

Gałęzie szkieletu jasnych elementów struktury można usunąć za pomocą procedury *obetnij jasn y,* a ciemnych - stosując procedurę *obetnij ciemny.*

## **6.3. Binaryzacja**

Z punktu widzenia binaryzacji najlepszy obraz szary powinien się składać z dwóch zbiorów pikseli istotnie różniących się poziomem szarości. Histogram poziomów szarości takiego obrazu jest bim odalny o wyraźnie zaznaczonych wąskich maksimach, między którymi występuje szeroki obszar o wartości 0. Jedno maksimum odpowiada wtedy analizowanym elementom struktury, drugie natomiast pochodzi od tła. Dowolny próg detekcji położony w odpowiedniej odległości od maksimów pozwala zatem na prawidłową selekcję tych elementów. Obrazy struktur rzeczywistych mają zazwyczaj histogramy znacznie różniące się od modelowego. Do nielicznych wyjątków należą wydzielenia grafitu obserwowane na nietrawionych zgładach żeliwa szarego (rys. 6.13) oraz pustki w materiałach spiekanych.

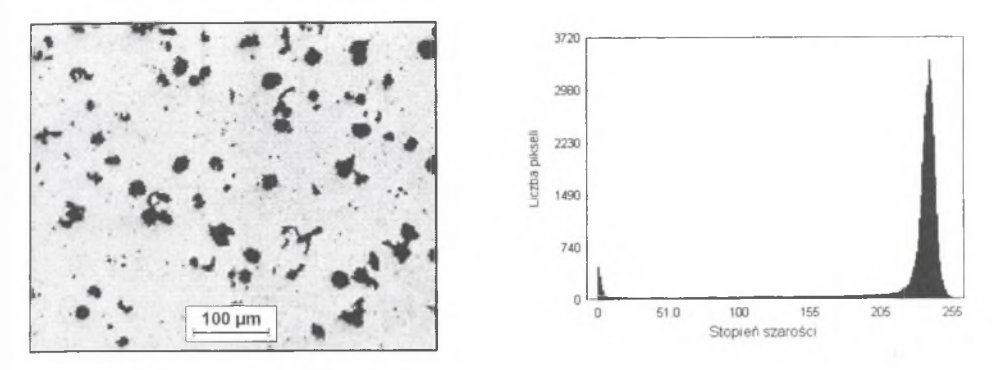

Rys. 6.13. Obraz struktury żeliwa sferoidalnego zarejestrowany na mikroskopie świetlnym oraz histogram poziomów szarości; zglad nietrawiony

Fig. 6.13. Image of spheroidal cast iron structure registered on light microscope and grey level histogram; not etched microsection

W metalografii ilościowej do wyznaczenia progów detekcji wykorzystuje się zazwyczaj metody manualne. Analizatory obrazu lub specjalistyczne oprogramowanie do analizy obrazu powinny być wyposażone w szybkie narzędzia do binaryzacji pozwalające operatorowi na śledzenie w czasie rzeczywistym dokonywanych zmian. Autor rozprawy w świetle własnych doświadczeń w tym zakresie skłania się w stronę rozwiązań bazujących na suwakach umożliwiających szybką zmianę górnego i dolnego progu detekcji. Wynik binaryzacji manualnej uzależniony jest w znacznym stopniu od doświadczenia osoby prowadzącej pomiar. Dlatego, wszędzie tam, gdzie proces ten można zautomatyzować, powinno się skorzystać z tej możliwości.

Metody automatyczne są najbardziej efektywne, gdy histogram poziomów szarości jest bimodalny. W histogramach tego typu pomiędzy lokalnymi maksimami położone są "doliny", składające się z punktów, których przynależność do określonego składnika nie jest jednoznaczna. W tych obszarach należy zatem poszukiwać progów detekcji dla poszczególnych składników. W większości metod stosowanych do wyznaczenia położenia tych progów wykorzystuje się informacje zawarte w histogramach poziomów szarości.

W zastosowaniach materiałoznawczych największe znaczenie mają:

• Metoda *minimum histogramu*, w której za progi detekcji przyjmuje się poziomy szarości lokalnych minimów [60]. Jest ona stosunkowo mało czuła na błąd wyboru progu, gdyż liczba pikseli w tym obszarze jest względnie mała. Z tego powodu metoda ta jest tym dokładniejsza, im wyraźniejsze jest lokalne minimum W wielu przypadkach konieczne jest wygładzanie histogramu w celu usunięcia lokalnych zaburzeń utrudniających w łaściwą jego interpretację. Często dla określenia progu detekcji histogram poddawany jest numerycznemu różniczkowaniu. Komplementarna analiza histogramu wyjściowego oraz jego pierwszej pochodnej pozwala na dokładniejsze ustalenie położenia progu detekcji.

• M etoda *Ridlera i Calvarda* [45] zwana również m etodą *k średnich* (*k - means).* W metodzie tej histogram jest dzielony na dwa obszary złożone z pikseli o poziomie szarości odpowiednio mniejszym i większym od pewnej wartości progowej *k.* W yjściowa wartość tego progu jest równa średniej arytmetycznej minimalnego i maksymalnego poziomu szarości analizowanego obrazu. Dla każdego z tych obszarów wyznacza się średnie poziomy szarości (odpowiednio  $g_i$  i  $g_2$ ), na podstawie których obliczana jest z zależności  $k=(g_i+g_j)/2$  nowa wartość progowa *k*. Wartość ta jest wykorzystana do ponownego podzielenia histogramu na dwa uzupełniające się obszary. Proces ten jest powtarzany z nowymi, wyznaczanymi w kolejnych pętlach pomiarowych progami *k* do momentu, gdy wartość progowa *k* przestanie się zmieniać.

• M etoda *maksimum wariancji histogramu* [K I, 41]. W metodzie tej przyjmuje się, że poziom detekcji *k* dzieli histogram poziomów szarości obrazu na dwie części (klastry): analizowanych obiektów i tła. Dla każdego klastra wyznacza się jego wariancję wewnętrzną. Odjęcie sumy otrzymanych wariancji wewnętrznych od wariancji poziomów szarości w całym histogramie daje wariancję między klastrami  $\sigma_{\rm g}^2$  [23]:

$$
\sigma_B^2(k) = \omega_0(\mu_0 - \mu_H)^2 + (1 - \omega_0) \cdot (\mu_1 - \mu_H)^2 \tag{6.4}
$$

gdzie: i - poziom szarości,

 $H_i$  – częstość występowania pikseli o poziomie szarości i,

$$
\omega_0 = \sum_{i=1}^k H_i \qquad \mu_0 = \frac{1}{\omega_0} \sum_{i=1}^k i \cdot H_i \qquad \mu_1 = \frac{1}{(1 - \omega_0)} \sum_{i=k+1}^{256} i \cdot H_i \qquad \mu_H = \sum_{i=1}^{256} i \cdot H_i
$$

W artość równania (6.4) wyznaczana jest dla wszystkich poziomów szarości w analizowanym obrazie. Poziom szarości k, dla którego  $\sigma_n^2$  osiąga maksimum, jest przyjmowany jako optymalny próg detekcji. Wyznaczanie wartości  $\sigma_n^2$  w oparciu o to równanie jest stosunkowo czasochłonne. Dlatego szczególnie w przypadku analizatorów obrazu lub komputerów starszej generacji częściej używany jest wzór zaproponowany przez Otsu [41] w postaci:

$$
\sigma_B^2(k) = \frac{(\mu_H \omega_0 - \mu_0)^2}{\omega_0 (1 - \omega_0)}
$$
(6.5)

Metoda *maksimum entropii histogramu* [31]. W metodzie tej poszukiwany jest poziom detekcji *k,* dla którego wartość wyrażenia opisanego wzorem (6.6) osiąga maksimum.

$$
E(k) = -\frac{1}{\omega_0} \sum_{i=1}^{k} H_i \cdot ln(H_i) - \frac{1}{1 - \omega_0} \sum_{i=k+1}^{256} H_i \cdot ln(H_i)
$$
 (6.6)

Przedstawione metody opracowano, przy założeniu że histogram poziomów szarości mierzonego obrazu jest bimodalny. Większość z nich można jednak po niewielkich m odyfikacjach przystosować do wyznaczania progów detekcji dla histogramów wielomodalnych. Pierwszym zadaniem, jakie należy w takiej sytuacji rozwiązać, jest określenie położenia lokalnych maksimów istotnie różnych od tła. W pracy [23] do tego celu wykorzystuje się specjalną procedurę w ykorzystującą transformatę Fouriera. Poszukiwanie progu detekcji ograniczone jest wtedy do obszaru zawartego między sąsiadującymi ze sobą lokalnymi maksimami. Końcowym wynikiem tych działań jest zbiór progów detekcji, których liczba uzależniona jest od specyfiki analizowanego obrazu.

W przypadku gdy liczba lokalnych maksimów jest znana, procedura poszukiwania optymalnych progów detekcji ulega znacznemu uproszczeniu i sprowadza się do użycia odpowiednio zmodyfikowanego wzoru (6.4). Przykładowo, dla histogramu z trzema lokalnymi maksimami wartość wariancji wyznaczana jest z zależności:

$$
\sigma_{B}^{2}(k,l) = \omega_{0}(\mu_{0} - \mu_{H})^{2} + \omega_{1}(\mu_{1} - \mu_{H})^{2} + \omega_{2}(\mu_{2} - \mu_{H})^{2}
$$
 (6.7)

gdzie: i - poziom szarości,

H, - częstość występowania pikseli o poziomie szarości i,

$$
\omega_0 = \sum_{i=1}^k H_i \qquad \omega_1 = \sum_{i=k+1}^j H_i \qquad \omega_2 = \sum_{i=l+1}^{256} H_i
$$
  

$$
\mu_0 = \frac{1}{\omega_0} \sum_{i=1}^k i \cdot H_i \qquad \mu_1 = \frac{1}{\omega_1} \sum_{i=k+1}^l i \cdot H_i \qquad \mu_2 = \frac{1}{\omega_2} \sum_{i=l+1}^{256} i \cdot H_i \qquad \mu_H = \sum_{i=1}^{256} i \cdot H_i
$$

Poziomy detekcji k i l, dla których wartość  $\sigma_n^2$  osiąga maksimum, są poszukiwanymi progami detekcji.

M etodę binaryzacji wielokrotnej opisaną wzorem (6.7) zastosowano do detekcji faz występujących w obrazie SE struktury węglika spiekanego WC-TiC-Co. Uzyskane za pomocą tej metody obrazy binarne obszarów węglika WC (rys. 6.14a), weglika TiC (rys. 6.14b) oraz ścieżki kobaltowej (rys. 6.14c) w ykazują dobrą zgodność *(WZ* odpowiednio 0.95, 0.90 i 0.97) z obrazami otrzymanymi metodą manualną przez operatora posiadającego duże doświadczenie w zakresie analizy tego typu struktur.

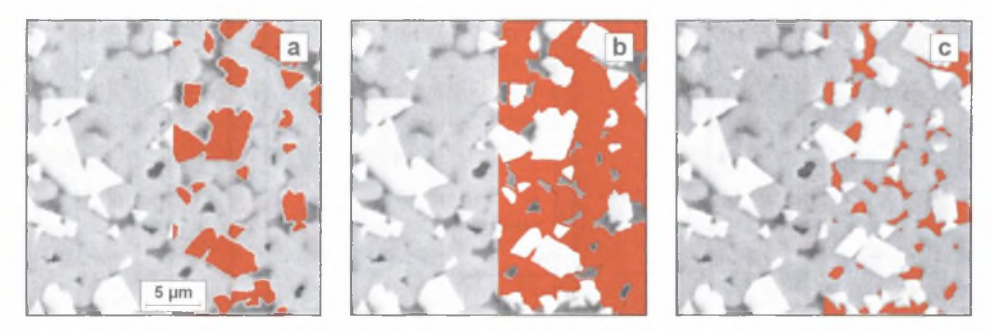

Rys. 6.14. Obraz SE struktury węglika spiekanego WC-TiC-Co z wydetekowanymi za pomocą binaryzacji wielokrotnej obszarami WC (a), TiC (b) i ścieżki kobaltowej (c)

Fig. 6.14. SE image of WC-TiC-Co sintered Carbide structure with detected through multithresholding binarisation areas of  $WC(a)$ , TiC (b) and Co path (c)

Interesującym i skutecznym uzupełnieniem metod automatycznego wyznaczania progu detekcji jest detekcja warunkowa zwana również binaryzacją z histerezą [62], W metodzie tej binaryzacja odbywa się dwuetapowo. W pierwszym etapie detekowane są obszary o poziomie szarości leżącym w waskim przedziale wokół lokalnego maksimum charakterystycznego dla analizowanych obiektów. W ten sposób otrzymuje się markery, które z całą pewnością zawierają się w poszukiwanych obiektach. W drugim natomiast etapie ujawniane są te piksele spełniające warunki wynikające z przyjętej metody wyznaczania progu detekcji, które tworzą ciągły obszar wokół wyznaczonych markerów. Dzięki temu zwiększa się prawdopodobieństwo poprawnego zaliczenia pikseli leżących miedzy lokalnymi maksimami do właściwych obiektów. Na rysunku 6.15 przedstawiono efekt użycia binaryzacji z histerezą do detekcji węglików oraz granic ziarn byłego austenitu w stali narzędziowej. Żadna z klasycznych metod binaryzacji przedstawionych w tym rozdziale nie pozwala na poprawne ujawnienie poszukiwanych obiektów (rys. 6.15b), gdyż ich poziom szarości jest identyczny z poziomem szarości licznych punktów wewnątrz ziarn byłego

austenitu. Markery do detekcji warunkowej otrzymano za pomocą metody maksimum wariancji (rys. 6.15c). Finalny obraz binarny poszukiwanych obiektów jest zgodny z ich rzeczywistym położeniem (rys. 6.15d).

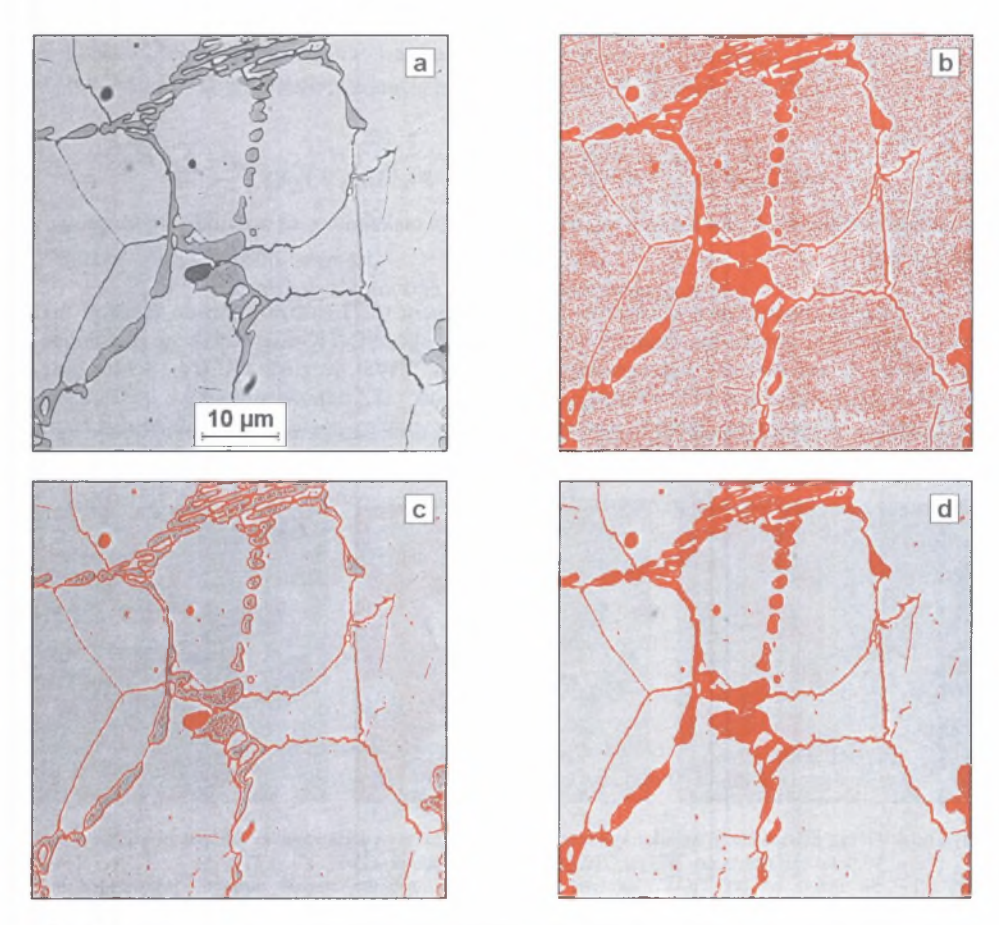

Rys. 6.15. Wykorzystanie metody binaryzacji z histerezą do detekcji węglików oraz granic byłego ziarna austenitu w stali narzędziowej do pracy na gorąco. Opis w tekście

Fig. 6.15. Hysteresis threshold method used for detection of carbides and former austenite grains in hot working tool steel. Description in the text

Oprócz metod histogramowych do automatycznego wyznaczania progów detekcji wykorzystuje się również procedury oparte na ocenie zmian morfologii otrzymanego obrazu binarnego w funkcji poziomu detekcji. Jedną z nich jest metoda minimum czułości obwodów [47]:. Korzysta się w niej z założenia, że dla prawidłowo dobranego progu detekcji leżącego między lokalnymi maksimami kontur analizowanych obszarów jest najmniej rozwinięty.

Metody histogramowe m ają zazwyczaj charakter globalny. Oznacza to, że histogram tworzony jest w oparciu o poziomy szarości wszystkich pikseli danego obrazu, a otrzymane progi detekcji są identyczne dla całego obrazu. W niektórych sytuacjach lepsze efekty dają jednak metody lokalne. W tym przypadku analizowany obraz dzielony jest wstępnie na przylegające do siebie obszary. Obszary te są dalej traktowane jak oddzielne obrazy.

Dla każdego obszaru wyznaczane są zatem progi detekcji, a na ich podstawie tworzone są obrazy binarne kolejnych obszarów. Suma logiczna tych obrazów daje końcowy obraz binarny mierzonych obiektów. Do wyznaczania lokalnych progów detekcji mogą być wykorzystane metody histogramowe. Częściej jednak do tego celu używane są metody oparte na relacjach zachodzących między poziomami szarości w najbliższym otoczeniu poszczególnych pikseli analizowanego obrazu. Szeroki ich przegląd przedstawiono w pracy [K2], Skuteczność binaryzacji lokalnej uzależniona jest od właściwego doboru warunków brzegowych. Podstawowe znaczenie ma przy tym liczba obszarów, w których ustalane sa progi detekcji.

Dokonany przegląd pokazuje, że liczba dostępnych metod automatycznej binaryzacji obrazów jest bardzo duża. Mimo to tworzone są nowe procedury wyznaczania progów detekcji. Świadczy to o tym, że żadna z nich nie jest uniwersalna. Progi detekcji uzyskiwane różnymi metodami m ogą niejednokrotnie wyraźnie odbiegać od siebie. Zjawisko to nie ogranicza się jedynie – jak można by przypuszczać – do tzw. trudnych obrazów, gdzie ustalenie obszarów występowania poszczególnych składników strukturalnych nawet metodami manualnymi jest bardzo trudne lub niemożliwe. Podobne problemy - choć w mniejszej skali – mogą się również pojawić w trakcie analizy obrazów poprawnie przygotowanych do binaryzacji. W pracy [W37] stwierdzono np., że próg detekcji węglików pierwotnych w odkształconej plastycznie stali szybkotnącej wyznaczony różnymi metodami wahał się od 40 do 231. W artość najbardziej zbliżoną do optymalnej, która wynosiła 140, uzyskano za pomocą metody maksimum wariancji. Najgorsze wyniki dały natomiast metody minimum: histogramu oraz różnicy zmiany obwodów. Wyniki te tylko w niewielkim stopniu pokryw ają się z rezultatami, jakie uzyskano dla ścieżki kobaltowej na obrazach struktury węglika spiekanego WC-Co o różnej morfologii (tabela 6.3, rys. 6.16). Stwierdzić jedynie można, że i w tym przypadku bardzo dobre wyniki daje metoda maksimum wariancji; do najgorszych natomiast należy metoda minimum zmiany obwodu.

Tabela 6.3

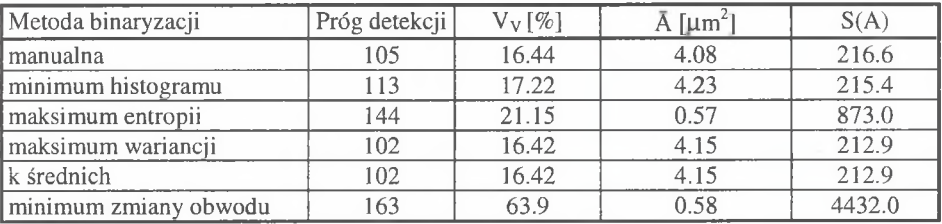

Progi detekcji wyznaczone różnymi metodami oraz wybrane parametry ilościowej oceny ścieżki kobaltowej w strukturze węglika spiekanego WC-Co przedstawionej na rys. 6.16

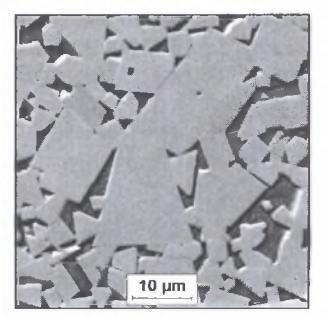

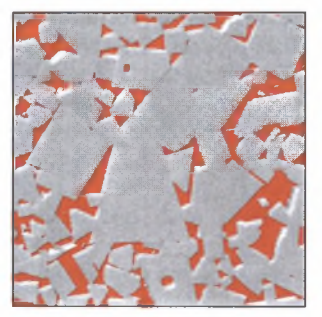

Obraz wyjściowy Binaryzacja manualna **Próg detekcji 105**

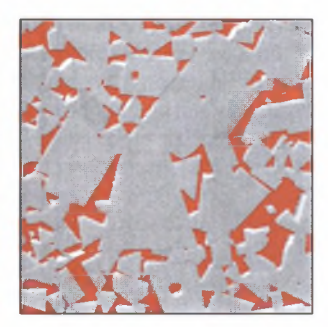

Maksimum wariancji **Próg detekcji 102**

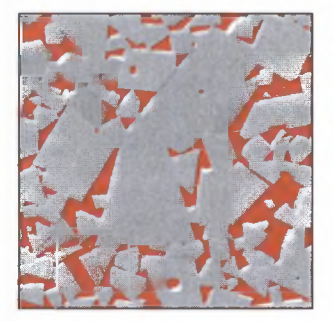

k średnich **Próg detekcji 102**

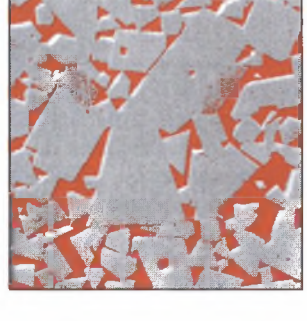

Maksimum entropii **Próg detekcji 144**

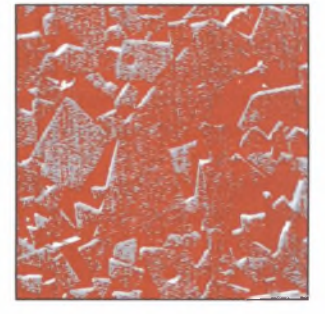

Minimum zmiany obwodu **Próg detekcji 163**

- Rys. 6.16. Obrazy binarne ścieżki kobaltowej w węgliku spiekanym BOART uzyskane za pomocą wybranych automatycznych metod binaryzacji
- Fig. 6.16. Binary images of cobalt path in WC-Co sintered Carbide obtained with selected automatic binarisation methods

Z tabeli 6.3 wynika również, że górny próg detekcji wyznaczony za pom ocą metody *maksimum entropii* jest wyższy od progu otrzymanego pozostałymi metodami (z wyjatkiem metody *minimum zmiany obwodu).* Zjawisko to zaobserwowano również i w innych obrazach struktur, w których dominują jasne składniki strukturalne. Umiejętne wykorzystanie tego zjawiska może w niektórych przypadkach ułatwić poprawną detekcję składników strukturalnych występujących w tworzywach wielofazowych. Na rys. 6.17a przedstawiono obraz szary struktury żeliwa sferoidalnego ferrytyczno-perlitycznego zarejestrowanej za pom ocą mikroskopu skaningowego (rys. 6.17a). W trakcie analiz stwierdzono, że górny próg detekcji wyznaczony na podstawie metody *k średnich* oraz *maksimum wariancji* wynosi odpowiednio 69 i 68. Progi te odpowiadają maksymalnemu poziomowi szarości pikseli odtwarzających obszary zajmowane na tym obrazie przez grafit. Metody te mogą być zatem zastosowane do detekcji wydzieleń grafitu (rys. 6.17b). Nie można natomiast użyć do tego celu metody *maksimum entropii* (rys. 6.17c). Poziom szarości niższy od wyznaczonego tą metodą górnego progu detekcji równego 119 mają bowiem nie tylko piksele odwzorowujące grafit, ale i ferryt. Boolowska różnica tego obrazu oraz obrazu otrzymanego za pom ocą np. metody maksimum wariancji przedstawia sumaryczny obraz ziam oraz płytek ferrytu w tym tworzywie (rys. 6.17d). Negatyw obrazu otrzymanego za pomocą metody maksimum entropii przedstawia natomiast płytki cementytu wchodzące w skład perlitu

(rys. 6 .17e). Zbliżone progi detekcji (odpowiednio 62 oraz 117) uzyskano za pom ocą metody detekcji wielokrotnej opartej na równaniu (6.7).

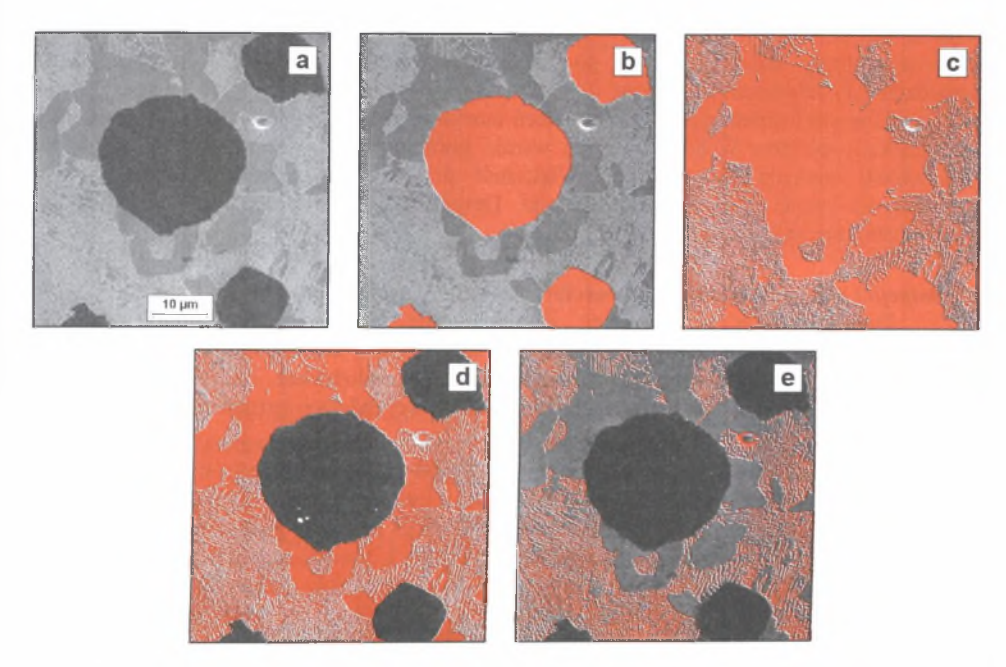

- Rys. 6.17. Idea wykorzystania dwóch różnych metod binaryzacji do detekcji składników strukturalnych występujących w tworzywach wielofazowych. Opis w tekście
- Fig. 6.17. Concept of employing two different binarisation methods for detection of structural components occurring in multiphase materials. Description in the text

Przedstawione prawidłowości nie mają wprawdzie uniwersalnego charakteru, ale mogą być pomocne w poszukiwaniu najlepszej w danych warunkach metody automatycznej binaryzacji obrazów struktur. Działania te są uzasadnione jednak tylko wtedy, gdy analiza dotyczy znacznej liczby obrazów o podobnej morfologii. W przypadku pojedynczych obrazów szybszym rozwiązaniem wydaje się być manualna metoda doboru warunków detekcji.

## **6.4. Przekształcenia obrazu binarnego**

Do modyfikacji obrazów binarnych wykorzystuje się zazwyczaj przekształcenia oparte na metodach morfologii matematycznej. W trakcie ich realizacji niejednokrotnie pow stają obrazy pośrednie, które po zastosowaniu odpowiednich operacji boolowskich (rozdział 6.1) dają obraz wynikowy.

Cennym uzupełnieniem przekształceń morfologicznych mogą być metody, w których do selekcji obiektów wykorzystuje się wyniki pomiaru cech geometrycznych wszystkich elem entów analizowanej struktury. W iększość przekształceń morfologicznych obrazów szarych ma swoje "binarne" odpowiedniki. Dotyczy to w pierwszej kolejności dvlatacii. erozji, zamknięcia i otwarcia.

### *Dylalacja i erozja, zamknięcie i otwarcie*

Definicje tych przekształceń są identyczne z określeniami odpowiadających im przekształceń obrazu szarego. Ze zrozumiałych względów zmianie ulec musiały natomiast algorytmy, na podstawie których przekształcenia te są realizowane. Na rys. 6.18 przedstawiono procedury stosowane w rozprawie do standardowej dylatacji i erozji obrazu binarnego.

> $\mathsf{x}$  $\mathbf{1}$

Dylatacja, kroki nieparzyste

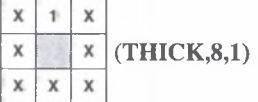

 $\mathbf{x}$  $\mathsf{X}$ **(THICK,4,1)** x  $\mathbf x$  $\mathsf{x}$ 

 $\overline{\mathbf{x}}$ 

Dylatacja, kroki parzyste

Erozja, kroki nieparzyste

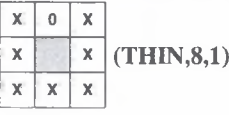

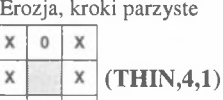

 $X$   $X$ 

Rys. 6.18. Algorytmy dylatacji i erozji obrazów binarnych używane w rozprawie Fig. 6.18. Algorithms used in the thesis for dilation and erosion of binary images

Dla liczby powtórzeń większej od 1 standardowym wzorcem tych przekształceń jest zatem ośm iokąt foremny. Przekształcenia należące do tej grupy znalazły zastosowanie do usuwania drobnych cząstek (rys. 6.19) oraz detekcji skupisk (rys. 6.20).

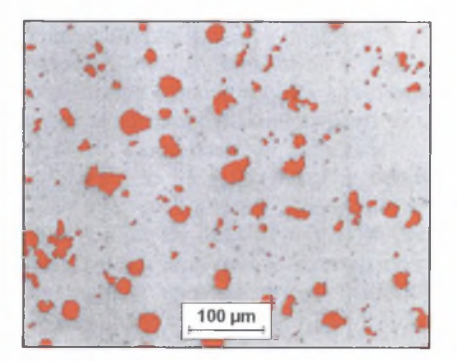

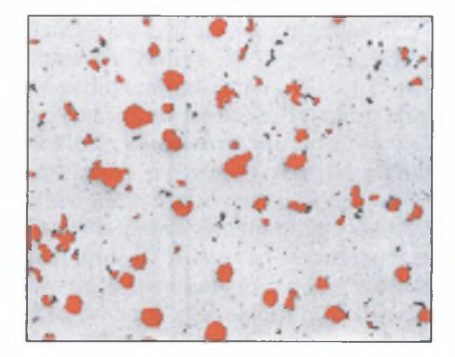

Rys. 6.19. Wykorzystanie procedury otwarcia do usuwania drobnych elementów struktury. Żeliwo sferoidalne Fig. 6:19: Employing of opening procedure for removal of small structure elements. Nodular cast iron

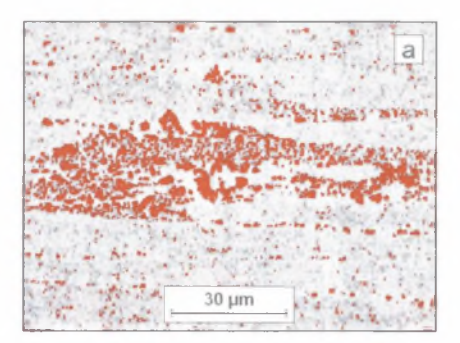

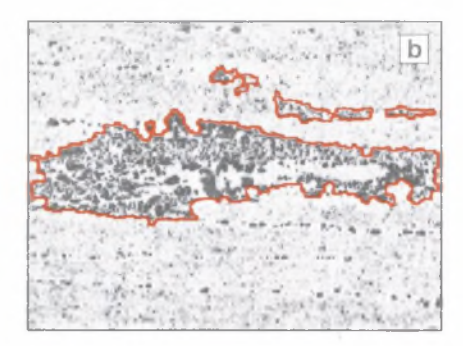

- Rys. 6.20. Węgliki pierwotne w pręcie stali szybkotnącej SW7M po odkształceniu plastycznym (a) oraz kontur ich skupisk (b)
- Fig. 6.20. Primary carbides in SW7M high-speed Steel bar after plastic deformation (a) and contour of their clusters (b)

Drugi z wymienionych problemów dotyczy głównie analizy struktury stali szybkotnących w stanie lanym lub po przeróbce plastycznej [10]. Pojawia się również przy ocenie wtrąceń niemetalicznych według norm ASTM E1122-86 oraz DIN 50602 (wzorowanej na SEP 1570), zgodnie z którymi globularne wydzielenia tlenków, między którymi odległość jest mniejsza niż 0.129 mm, należy traktować jako wtrącenia typu łańcuszkowego. Ich oddziaływanie na proces pękania stali jest bowiem znacznie większe niż pojedynczych wtrąceń globulamych.

Ośmiokąt foremny jest dosyć dobrym przybliżeniem koła, dlatego eliminacja obiektów w oparciu o taki wzorzec daje najlepsze rezultaty w przypadku obrazów struktur izometrycznych. Pojawienie się w strukturze obiektów zorientowanych zazwyczaj negatywnie wpływa na efektywność ich poprawnej selekcji. Można temu zaradzić definiując własne wzorce lepiej dostosowane do specyfiki analizowanych obiektów.

Na szczególną uwagę zasługują w tym zakresie operacje kierunkowe. Odpowiednio użyte pozw alają na selekcję obiektów w oparciu nie tylko o wielkość, ale i o kształt lub zorientowanie na powierzchni zgładu (rys. 6.21). Ten sam efekt można również uzyskać metodami pomiarowymi. Operacje oparte na funkcjach morfologii matematycznej są jednak znacznie szybsze.

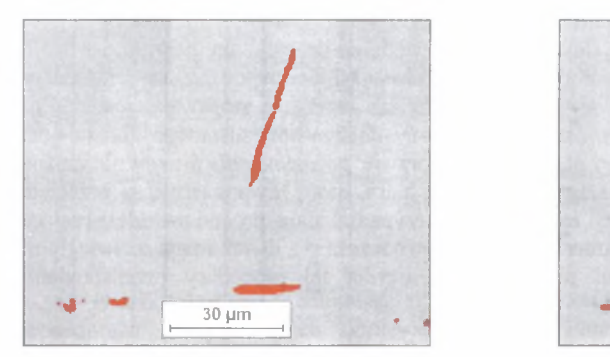

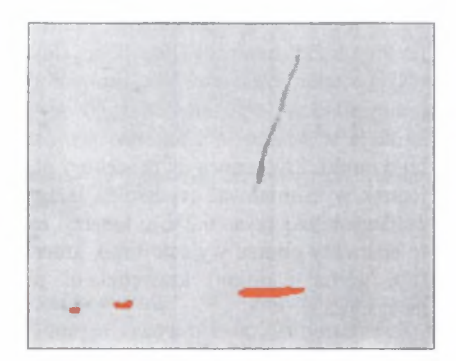

- Rys. 6.21. Wykorzystanie przekształcenia: otwarcie kierunkowe do detekcji wydłużonych wtrąceń MnS w stali węglowej StlS
- Fig. 6.21. Employing of directional opening procedure for detection of elongated MnS inclusions in StlS steel

Przykład przedstawiony na rys. 6.19 pokazuje, że *otwarcie* jest skutecznym narzędziem eliminowania z obrazu drobnych artefaktów o wymiarach liniowych nie przekraczających kilku pikseli. W niektórych jednak sytuacjach wielkość lub kształt obiektów, które nie zostały usuniete, mogą się różnić wyraźnie od wyjściowych (rys. 6.22). Zjawisko to jest tym wyraźniejsze, im silniej rozwinięte są granice tych obiektów i większy krok otwarcia. W ady tej nie posiada przekształcenie zwane *rekonstrukcją* (rys. 6.22c).

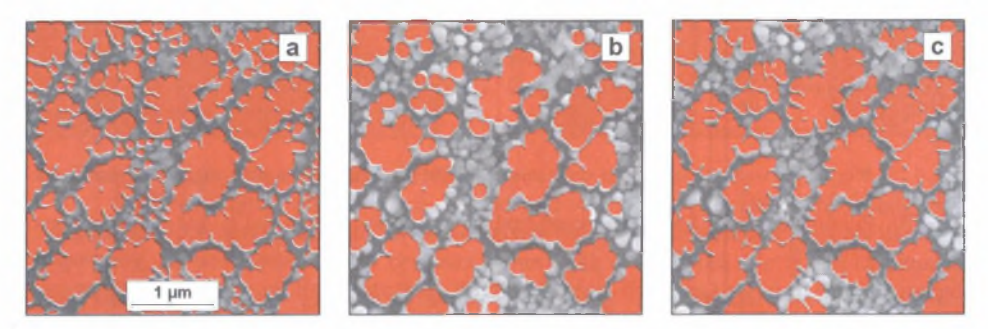

Rys. 6.22. Efekt użycia procedury otwarcia (b) oraz rekonstrukcji (c) do eliminacji drobnych wydzieleń fazy *y'* z obrazu struktury stopu Inconel 738 (a) zarejestrowanego za pomocą mikroskopu skaningowego

Fig. 6.22. Result of opening procedurę (b) and reconstruction (c) for elimination of *Y* phase smali precipitations from image of Inconel 738 alloy structure (a) registered with scanning microscope

*Rekonstrukcja* składa się z dwóch operacji:

- wyznaczenia markerów obiektów podlegających analizie. Do tego celu używana jest zazwyczaj *erozja* z odpowiednio dobranym wzorcem oraz krokiem;
- *dylatacji geodezyjnej* otrzymanych markerów ze wzrastającym krokiem do momentu uzyskania niezmiennego obrazu wynikowego. Maską tej operacji jest wyjściowy obraz analizowanej struktury.

Czynnikiem decydującym o tym, które obiekty zostaną zrekonstruowane jest sposób doboru znaczników. Gdy markery wyznaczane są poprzez erozję, obraz wynikowy tworzą obiekty charakteryzujące się tym, że maksymalny promień wpisanych w nie okręgów jest większy od przyjętego kroku erozji. Ten typ rekonstrukcji jest najczęściej stosowany w praktyce. Pozwala bowiem na eliminację z obrazu struktury drobnych artefaktów.

Prawidłowo ujawnione granice ziam w materiałach jednofazowych oraz wielofazowych zawierających niewielką ilość drobnych wydzieleń drugiej fazy powinny tworzyć ciągłą siatkę stykającą się z ramką obrazu. W rzeczywistości często towarzyszą im obiekty umiejscowione wewnatrz ziarn (rys. 6.23a). W celu ich usunięcia stosowana jest rekonstrukcja w oparciu o markery utworzone jako logiczny iloczyn analizowanego obrazu oraz jego ramki. Za pomocą tej procedury nazwanej w rozprawie: *pozostawienie brzegu* nie można jednak wyeliminować wydzieleń leżących wewnątrz ziarn, które równocześnie są przecięte ram ką obrazu (rys. 6.23b). Lepszy efekt w tym przypadku daje procedura odtwarzająca te elementy obrazu wyjściowego, które stykają się równocześnie z dwoma naprzeciwległymi (np. górną i dolną) krawędziami ramki. Wynik użycia tej procedury przedstawiono na rys. 6.23c.

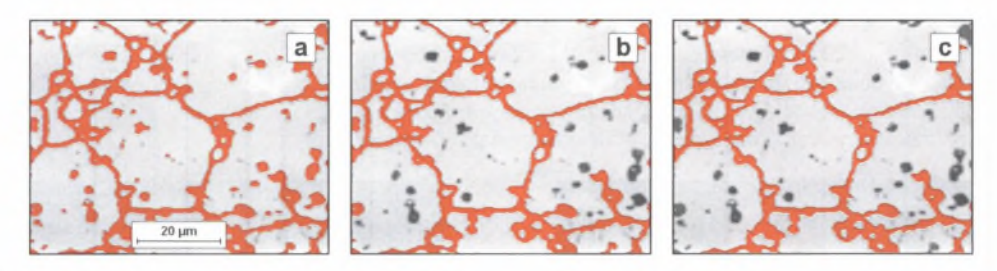

- Rys. 6.23. Obraz struktury stali szybkotnącej SW7M po hartowaniu (a) oraz ten sam obraz po usunięciu z niego węglików nie stykających się z granicami byłego ziama austenitu za pomocą standardowej (b) oraz zmodyfikowanej (c) procedury: pozostawienie brzegu
- Fig. 6.23. Image of as-hardened SW7M HSS structure (a) and the same image after using the standard (b) and modified (c) edge leaving procedure for removal of carbides not adjoining boundaries of former austenite grains

Odwrotne do niego przekształcenie *usuwanie brzegu* daje natomiast zbiór obiektów nie stykających się z ramką. Może być ono zastosowane m.in. do wypełniania otworów. W tym celu trzeba z negatywu obrazu wyjściowego usunąć obiekty stykające się z ram ką oraz utworzyć sumę logiczną otrzymanego obrazu oraz obrazu wyjściowego.

*Wypełnianie otworów* może być skutecznym narzędziem do detekcji cząstek, które m ają jedynie nadtrawione granice (rys. 6.24a), a poziom szarości ich wnętrza zbliżony do poziomu tła uniem ożliwia skuteczne przeprowadzenie detekcji (rys. 6.24b lewa część obrazu). Efektywność tej metody zależy od tego, czy wydetekowane granice są zamknięte. Jeżeli warunek ten jest spełniony, cząstki te zostaną poprawnie wydetekowane (rys. 6.24b prawa część obrazu).

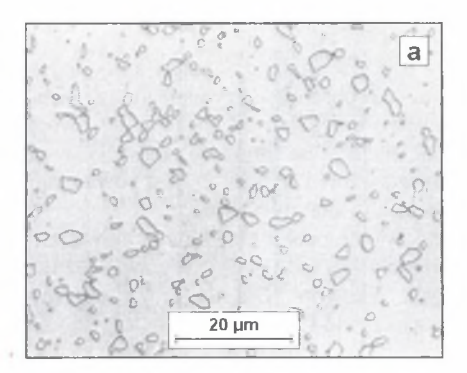

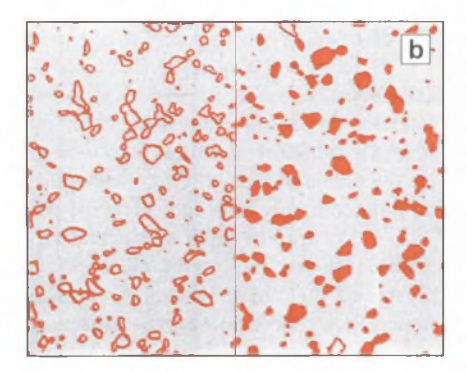

Rys. 6.24. Efekt zastosowania przekształcenia: **wypełnianie otworów** do ujawnienia obszarów zajmowanych przez cementyt kulkowy w stali łożyskowej ŁH15 [K7]

Fig. 6.24. Result of Filling holes procedure for revealing of areas occupied by spheroidal cementite in ŁH15 bearing steel [K7]

Przekształceniem znajdującym szerokie zastosowanie w zaawansowanych procedurach modyfikujących obrazy binarne jest *erozja warunkowa* (ultymatywna). Klasyczna erozja prowadzi do usunięcia z obrazu obiektów, charakteryzujących się tym, że maksymalny promień wpisanych w nie okręgów jest mniejszy od przyjętego kroku erozji. W obrazie po erozji warunkowej każdy obiekt występujący w obrazie wyjściowym reprezentowany jest natom iast przez co najmniej jeden marker. Liczba markerów uzależniona jest od liczby wyraźnych lokalnych przewężeń występujących w danym obiekcie.

W większości przypadków przewężenia te św iadczą o tym, że analizowany obiekt w rzeczywistości jest konglomeratem innych obiektów. Liczba markerów otrzymanych w wyniku zastosowania erozji warunkowej odpowiada w takiej sytuacji liczbie obiektów tworzących dany konglomerat (rys. 6.25). Dlatego erozja warunkowa stanowi ważny element procedur rozdzielających sklejone obiekty oraz odtwarzających granice ziarn.

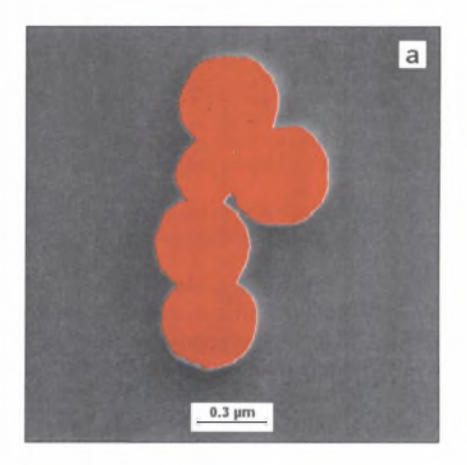

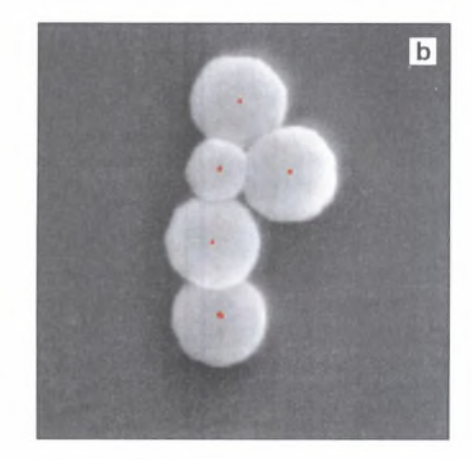

- Rys. 6.25. Konglomerat mikrosfer polimetakrylanu allilu) otrzymanych w polimeryzacji emulsyjnej (a) oraz ujawnione za pomocą erozji warunkowej markery tych cząstek (b), obraz SE
- Fig. 6.25. Cluster of microspheres produced by emulsion polymerisation method of allyl methacrylate (a) and these particles' markers revealed using ultimate erosion (b), SEI

### *Szkieletyzacja i przekształcenia pochodne*

Jednym z ważniejszych narzędzi wykorzystywanych w analizie obrazów struktur jest *szkieletyzacja* wraz z przekształceniami używanymi do obróbki otrzymanego szkieletu. Szkielet jest definiowany jako zbiór punktów jednakowo odległych od co najmniej dwóch różnych punktów konturu tego obiektu [64]. Szkieletyzacja w praktyce sprowadza się do ścieniania obrazu przy użyciu odpowiednio dobranego wzorca. Proces ten jest powtarzany do momentu, gdy kolejna iteracja nie powoduje już żadnych zmian w obrazie.

Do *szkieletyzacji* stosowane są różne wzorce. W przypadku obiektów o niewielkiej grubości postać wzorca nie ma większego wpływu na uzyskiwane wyniki. Wyraźne różnice w ystępują natomiast w trakcie *szkieletyzacji* dużych obiektów. Dla tej grupy obrazów najlepsze wyniki daje wzorzec oznaczony w alfabecie Golaya  $[64]$  literą  $L$  (rys. 6.26).

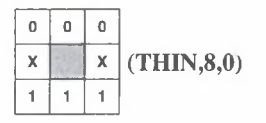

Rys. 6.26. Algorytm szkieletyzacji obrazów binarnych używany w rozprawie Fig. 6.26. Algorithm of binary image skeletonization used in the thesis

Inne proponowane w literaturze fachowej wzorce dają szkielety posiadające szereg niepotrzebnych gałęzi, co znacznie utrudnia interpretację uzyskanych wyników (rys. 6.27).

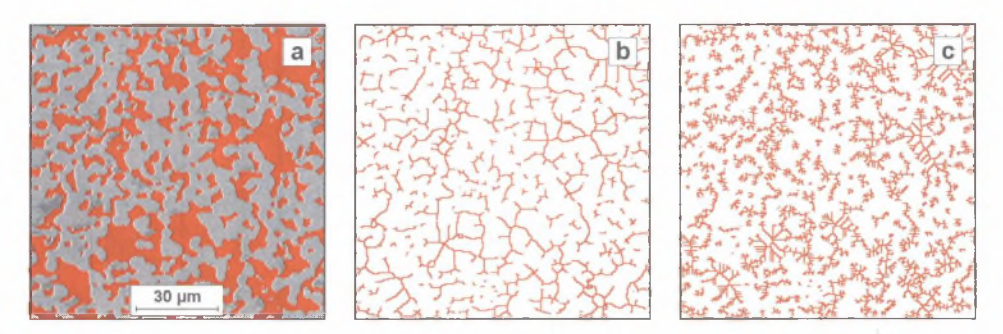

Rys. 6.27. Obraz binarny wydzieleń fazy Ni<sub>3</sub>Al w kompozycie Ni<sub>3</sub>Al-AhO<sub>3</sub> (a) oraz ich szkielety uzyskane za pomocą szkieletyzacji ze wzorcem L (b) i M (c)

Fig. 6.27. Binary image of Ni<sub>3</sub>Al phase precipitations in Ni<sub>3</sub>Al-Al<sub>2</sub>O<sub>3</sub> composite (a) and their skeletons used with  $L(b)$  and  $M(c)$  structuring elements skeletonization

Zasadniczą część szkieletu stanowią jego segmenty. Są to zbiory punktów, z których każdy ma najwyżej dwóch sąsiadów. Szkielet zbudowany jest z co najmniej jednego segmentu. Miejsce styku segmentów nazywane jest punktem potrójnym. Każdy punkt potrójny ma trzech sasiadów. Punkty końcowe szkieletu z kolei mają tylko jednego sąsiada.

Typ, liczba oraz wielkość elementów szkieletu może być cenną inform acją o analizowanych obiektach. Przykładowo, obecność w obrazie struktury jednofazowej stosunkowo długich segmentów zawierających końce szkieletu świadczy o w ystępowaniu w tym obrazie niedomkniętych granic ziam. Informacja ta może być przydatna w trakcie rekonstrukcji tych granic. W analizie obrazu dostępnych jest wiele przekształceń przeznaczonych do obróbki szkieletu. Najważniejsze z nich to:

- *obcinanie szkieletu* polegające na skróceniu każdego segmentu zawierającego punkty końcowe o określoną liczbę pikseli. W prowadzenie liczby zero zgodnie z regułami przyjętymi w programie Met-Ilo oznacza, że procedura ta zostaje automatycznie zakończona po całkowitym usunięciu tych segmentów,
- *punkty potrójne -* ujawniające punkty potrójne szkieletu,
- segmenty szkieletu pozwalające na detekcję segmentów szkieletu.

Duże znaczenie ma oparte na *szkieletyzacji* przekształcenie znane pod nazwą SKIZ (skrót od angielskiej nazwy: *skeleton by influence zone),* które pozwala na wyznaczenie linii granicznej powstałej w miejscu styku tzw. stref wpływu różnych obiektów. Strefa wpływu danego obiektu to zbiór punktów, których odległość od tego obiektu jest mniejsza niż od jakiegokolwiek innego.

Istnieje kilka sposobów realizacji tego przekształcenia. Zazwyczaj składa się ono z trzech etapów:

- wyznaczenie granic stref wpływu,
- inwersja otrzymanego obrazu,
- usunięcie wszystkich punktów końcowych powstałego szkieletu.

Otrzymana w ten sposób ciągła siatka punktów przedstawia granice stref wpływu poszczególnych obiektów (rys. 6.28a).

Algorytm używany w pracy do realizacji przekształcenia *SKIZ* przedstawiono na rys. 6.29. Algorytm ten zapewnia uzyskanie poprawnych wyników, gdy wszystkie obiekty znajdujące się na analizowanym obrazie są większe od jednego piksela. Gdy warunek ten nie jest spełniony, pojedyncze odizolowane punkty należy wstępnie poddać dylatacji z krokiem 1.

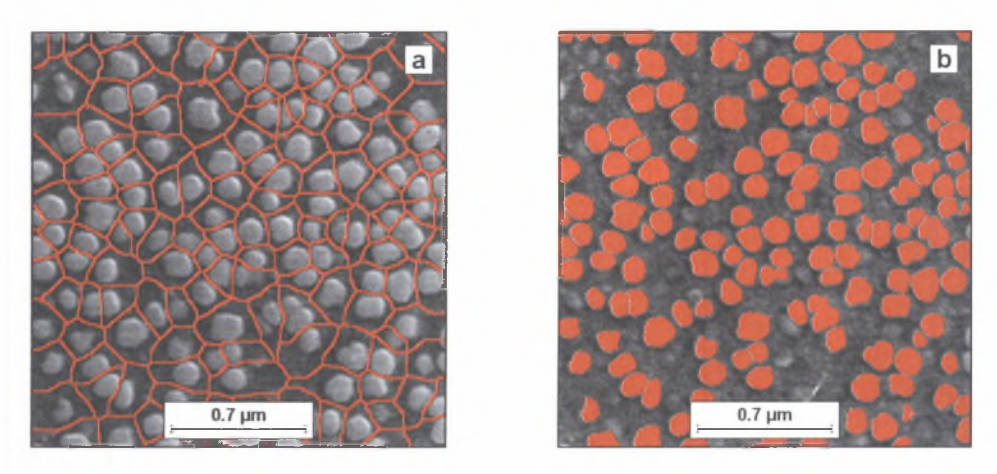

Rys. 6.28. Obraz granic stref wpływu (a) wydzieleń fazy y' (b) w stopie żarowytrzymałym RENE77 uzyskany za pomocą przekształcenia SKIZ

Fig. 6.28. Image of influence zone boundaries (a) of y' phase precipitations (b) in creep resistant RENE77 alloy, obtained using SKIZ procedure

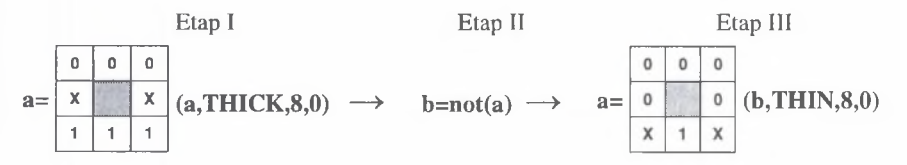

Rys. 6.29. Algorytm przekształcenia SKIZ stosowany w rozprawie Fig. 6.29. Algorithm of SKIZ procedure used in this work

K ształt i wielkość stref wpływu cząstek dyspersyjnych uzależnione są jedynie od ich rozmieszczenia. Obrazy uzyskane poprzez *SKIZ* mogą być zatem wykorzystane do ilościowego opisu niejednorodności rozmieszczenia cząstek tego typu. W pracy [53] parametry rozkładu pola powierzchni stref wpływu zastosowano do scharakteryzowania rozmieszczenia cząstek  $SiC<sub>p</sub>$  w kompozycie na osnowie Al-4% Cu wytwarzanym metodami metalurgii proszków. Podobna metodyka posłużyła do określenia wpływu technologii wytwarzania kompozytów Al-Al<sub>2</sub>O<sub>3</sub> na sposób rozmieszczenia w ich osnowie dyspersyjnych cząstek Al<sub>2</sub>O<sub>3</sub> [W14], W obydwu przypadkach za miarę jednorodności rozmieszczenia analizowanych cząstek przyjęto wskaźnik zmienności pola powierzchni stref wpływu. Im większa jest wartość tego wskaźnika, tym bardziej niejednorodna pod względem rozmieszczenia cząstek jest mierzona struktura.

Przekształcenie *SKIZ* znalazło również zastosowanie do symulacji komputerowej procesów krystalizacji oraz rozrostu ziam w przestrzeni  $D^2$  [50]. Najważniejszym jednak obszarem wykorzystania tego przekształcenia są procedury pozwalające na rozdzielanie sklejonych cząstek oraz odtworzenie nieciągłych granic ziam w materiałach jednoi wielofazowych. Problem ten często pojawia się w trakcie analizy obrazów struktur rzeczywistych.

# **6.5. Przegląd problemów najczęściej pojawiających się w trakcie detekcji oraz propozycje ich rozwiązania**

## *6.5.1. Usunięcie wad i zniekształceń obrazu powstałych w trakcie preparatyki*

Spełnienie zaleceń podanych w systemach eksperckich opracowanych przez czołowych producentów aparatury i materiałów stosowanych do przygotowania zgładów metalograficznych pozwala uniknąć większości typowych wad tych zgładów. Mimo to po wypolerowaniu może pozostać na ich powierzchni pewna liczba drobnych rys. Dotyczy to szczególnie dużych powierzchni zgładów, jakie są wymagane przy ocenie czystości metalurgicznej stali. W materiałach zawierających m ikropęknięcia na powierzchni szlifu w ystępują czarne ślady ich przecięcia z tą powierzchnią. Obecność obydwu rodzajów wad utrudnia poprawną ocenę struktury na automatycznych analizatorach obrazu. Istnieje szereg metod minimalizacji negatywnego wpływu tych wad na proces pomiarowy [62, W8], Wśród nich dominują metody oparte na analizie obrazu. Efektywność tych metod uzależniona jest od szeregu czynników. Do najważniejszych zaliczyć należy:

- wielkość, kształt oraz wzajemne usytuowanie wad i mierzonych obiektów,
- naturalną, bądź uzyskaną za pom ocą specjalnej preparatyki lub techniki obserwacji, różnicę stopni szarości wad i analizowanych składników strukturalnych,
- ilość w ad występujących na powierzchni zgładu,
- poprawny wybór narzędzi korekcyjnych uwzględniający specyfikę ocenianej struktury.

Kolejność, w jakiej czynniki te zostały wymienione, nie jest przypadkowa. Podstawowym kryterium usunięcia z obrazu wad jest bowiem ich morfologia. Artefakty na zgładzie w ystępują zazwyczaj w postaci rys oraz wżerów. Usunięcie pierwszej z wymienionych wad nie przedstawia większych problemów w przypadku m ateriałów wielofazowych, w których obszary zajmowane przez poszczególne fazy zazwyczaj różnią się pod względem wielkości i kształtu od rys. Gdy rysy są bardzo cienkie, dobre rezultaty daje zastosowanie filtra medianowego. Zazwyczaj jednak konieczne jest stosowanie bardziej złożonych procedur.

Na rys. 6.30a przedstawiono zaczerpnięty z pracy [62] obraz źle przygotowanego zgładu próbki ze stopu Cu-12%A1 w stanie lanym. Obraz uzyskany w wyniku binaryzacji nie nadaje się do pomiaru, ponieważ obok mierzonych obiektów wydetekowane zostają również rysy. M ożna je jednak prawie całkowicie usunąć poprzez zastosowanie filtra medianowego o matrycy 5x5 (rys. 6.30b) oraz procedury *otwarcie* z krokiem 2 (rys. 6.30c). W skaźnik zgodności *WZ* osiąga wtedy wartość 0.88.

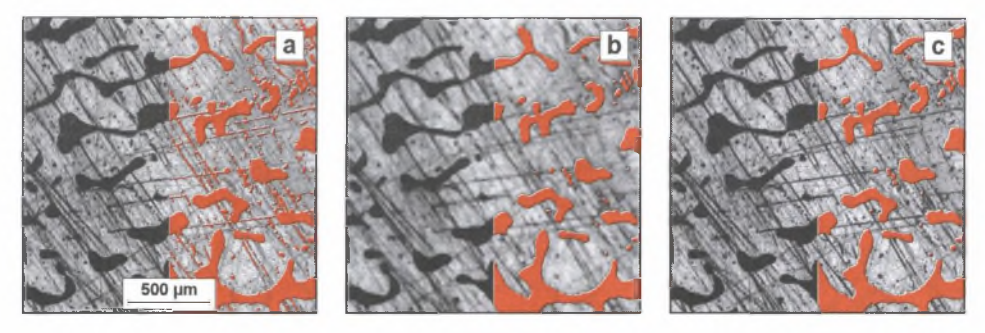

- Rys. 6.30. Obraz struktury stopu Cu-12%A1 (a), ten sam obraz wygładzony za pomocą filtra medianowego (b) oraz końcowy obraz binarny po otwarciu z krokiem 2 (c) [62]
- Fig. 6.30. Image of Cu-12%A1 alloy structure (a), the same image smoothed by median filter (b) and final binary image after opening with step 2 (c) [62]

Problem ten komplikuje się jednak, gdy analizowana struktura jest anizotropowa. Eliminacja rys jest w takim przypadku możliwa tylko wtedy, gdy są one położone prostopadle do wydłużonych elementów struktury. Końcowe polerowanie zgładu próbki pobranej z wyrobu po przeróbce plastycznej powinno być wobec tego wykonywane prostopadle do kierunku odkształcenia. Zastosowanie sekwencji przekształceń:

- *kierunkowego zamknięcia* obrazu wyjściowego z odpowiednim krokiem,
- *inwersji* otrzymanego obrazu,
- odjęcia otrzymanego obrazu od obrazu wyjściowego

pozwala na uzyskanie obrazu, w którym mierzone obiekty można wydetekować za pomocą binaryzacji ( $WZ=0.81$ ), gdyż są one znacznie ciemniejsze od pozostałych na tym obrazie śladów po wadach występujących na obrazie wyjściowym (rys. 6.31).

M etoda ta daje również dobre wyniki przy korekcji obrazów struktury materiałów jednofazowych, w których w ystępują pojedyncze rysy dłuższe niż równoległe do nich odcinki granic ziarn (rys. 6.32).

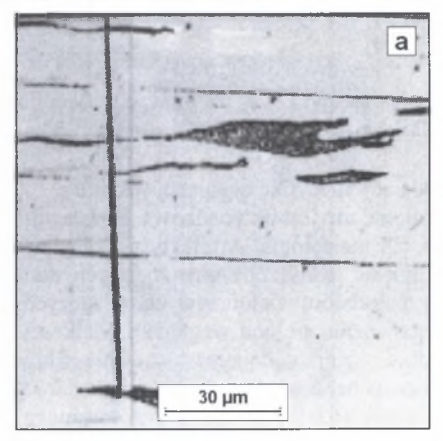

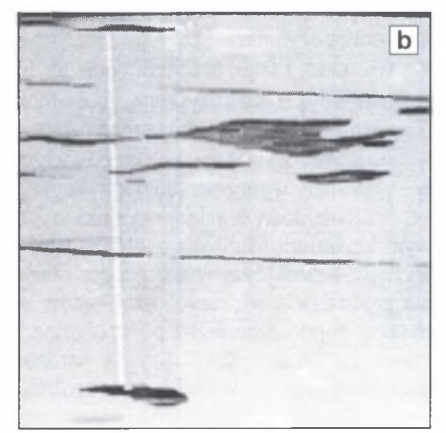

Rys. 6.31. Usuwanie rys z obrazu struktury stali nierdzewnej 18-8 [W8] Fig. 6.31. Scratches removal from image of 18-8 stainless steel [W8]

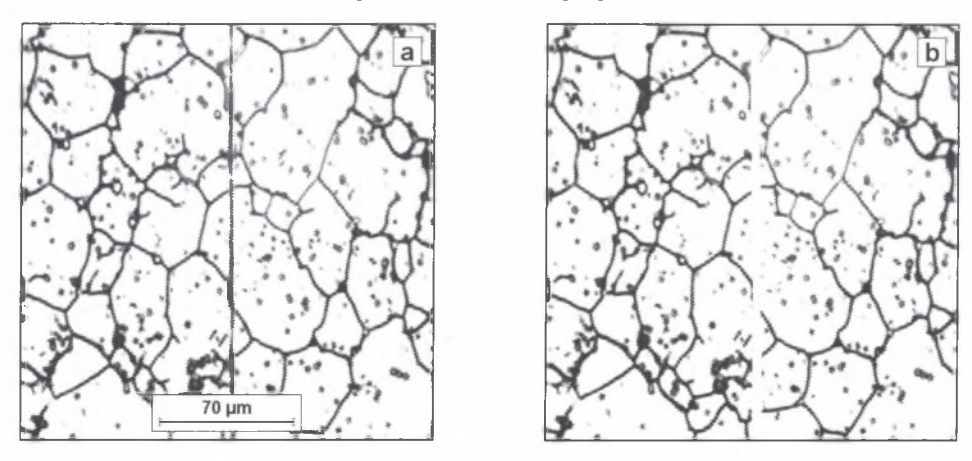

Rys. 6.32. Usuwanie pojedynczych, długich rys z obrazu struktury stali SW7M po hartowaniu [W8] Fig. 6.32. Elimination of single, long scratches from image of as-hardened SW7M high speed steel structure [W8]

Jeszcze wyższe wskaźniki zgodności można uzyskać, gdy artefakty nie stykają się z mierzonymi obiektami, W takiej sytuacji należy:

- poddać binaryzacji wyjściowy obraz szary,
- usunąć z otrzymanego obrazu binarnego artefakty,
- zrekonstruować pozostałe obiekty.

Przy doborze procedury usuwającej artefakty konieczne jest uwzględnienie specyfiki tych wad oraz mierzonych elementów struktury. W przypadku rys najbardziej skuteczna jest zazwyczaj *erozja kierunkowa* z odpowiednim krokiem [W38].

Przy eliminacji wydzieleń, wżerów i wtrąceń niemetalicznych z obrazów struktury materiałów jednofazowych wykorzystuje się natomiast to, że granice ziarn tworzą po rekonstrukcji ciągłą siatkę punktów stykającą się z ram ką obrazu. Do usunięcia tego typu artefaktów może być użyta omówiona w rozdziale 6.4 procedura *pozostaw ienie brzegu* (rys. 6.33).

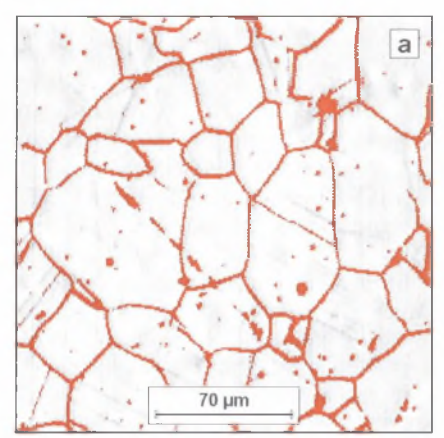

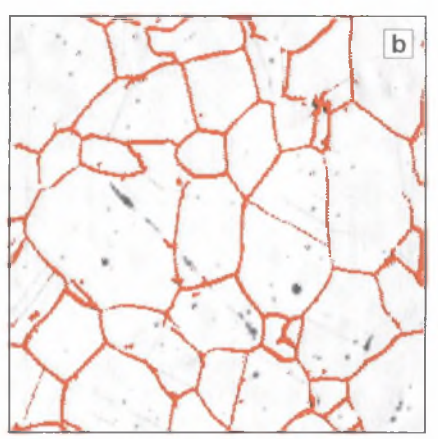

- Rys. 6.33. Obrazy binarne struktury austenitycznej stali Cr-Mn: wyjściowy (a) oraz po zastosowaniu procedury eliminującej artefakty (b)
- Fig. 6.33. Binary images of austenitic Cr-Mn steel: before (a), and after (b) applying of procedurę eliminating artefacts

W przypadku materiałów wielofazowych do usuwania wżerów trzeba użyć innych metod wykorzystujących różnice w kształcie i wielkości elementów struktury i występujących w niej artefaktów. Ponieważ różnice te często są minimalne, selekcja artefaktów tego typu w tej grupie materiałów jest bardzo trudna.

Większość struktur materiałów jednofazowych, na obrazach których obecne są rysy, nie spełnia warunków umożliwiających zastosowanie dotychczas omówionych metod ich usuwania. Zazwyczaj bowiem obserwuje się nie pojedyncze rysy, lecz ich zgrupowania. Rysy tworzące te zgrupowania są zazwyczaj przypadkowo zorientowane na płaszczyźnie zgładu (rys. 6.34a). Ich usunięcie jest niezwykle skomplikowane. Brak bowiem uniwersalnych kryteriów, w oparciu o które można ten zabieg skutecznie przeprowadzić. W arunków tych nie spełnia ani poziom szarości (rys. 6.34b), ani grubość rys (rys. 6.34c). Ujawnione w trakcie binaryzacji granice ziam i rysy są zazwyczaj takie same lub różnią się w niewielkim tylko stopniu. Podobne problemy pojawiają się też w trakcie usuwania rys z obrazów struktur tworzyw wielofazowych, w których wydetekować trzeba nie tylko granice międzyfazowe, ale i granice między ziarnami tej samej fazy.

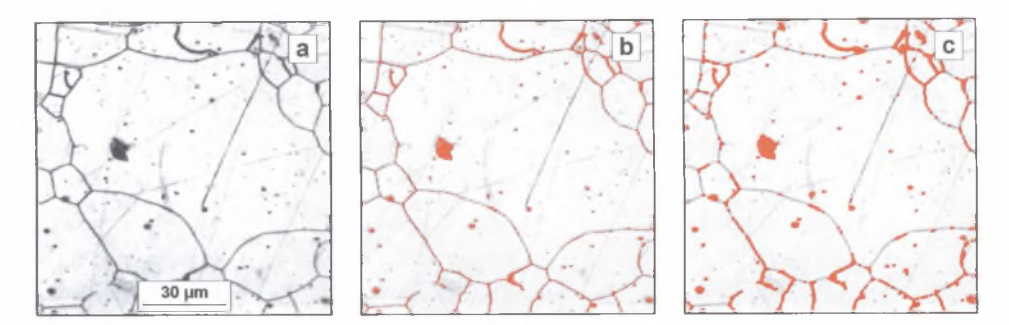

- Rys. 6.34. Obraz szary struktury stali austenitycznej z licznymi rysami i wżerami powstałymi w czasie preparatyki (a) oraz obrazy binarne granic ziarn uzyskane przy próbie eliminacji rys w oparciu o poziom szarości (b) oraz grubość (c)
- Fig. 6.34. Grey image of austenitic steel structure with numerous scratches and pinholes formed during preparation (a) and binary images of grain boundaries obtained while eliminating scratches with method based on grey level (b) and thickness (c)

Przy eliminacji rys pomocny może być natomiast fakt, że są one odcinkami linii prostych. Dotyczy to szczególnie tych przypadków, gdy granice ziarn nie są liniami prostymi, a długość rys jest większa od średniej średnicy ziarna. Wykorzystanie w praktyce tego kryterium wymaga jednak opracowania procedury pozwalającej na szybkie znajdowanie w analizowanym obrazie odcinków linii prostej. Klasyczny obraz binarny jest mało przydatny do tego celu. Linia prosta w takim obrazie składa się bowiem z szeregu pikseli, których współrzędne *(x,y)* spełniają równanie tej prostej. Każdy piksel może teoretycznie należeć do dowolnej prostej przechodzącej przez niego. Aby stwierdzić, czy i inne piksele należą do którejś z tych prostych, niezbędne jest wyznaczenie równania każdej z nich oraz jego rozwiązania dla współrzędnych *x* i *y* kolejnych pikseli. Ponieważ procedura ta musi być powtarzana dla wszystkich pikseli obrazu i wszystkich teoretycznie występujących w nim linii prostych, cały proces obliczeniowy jest bardzo czasochłonny, a uzyskane rezultaty często są niezadowalające. Dlatego w praktyce do ujawniania linii prostych (oraz innych obiektów o określonych kształtach) wykorzystuje się tzw. technikę Hougha [29, 52]. Metoda ta jest szczególnie przydatna przy analizie zdjęć lotniczych i satelitarnych do identyfikacji budynków, mostów, dróg itp. [K9, 17]. Można ją jednak również wykorzystać w metalografii ilościowej.

W celu uproszczenia obliczeń wyjściowy obraz binarny przekształcany jest z układu kartezjańskiego w biegunową przestrzeń Hougha. W przestrzeni tej wszystkie proste przechodzące przez punkt o współrzędnych *(x,y)* opisuje krzywa dana równaniem:

$$
\rho = x \cdot \cos(\Theta) + y \cdot \sin(\Theta) \tag{6.8}
$$

W spółrzędne (*8,p*) punktu przecięcia krzywych otrzymanych dla dwóch różnych pęków prostych opisują prostą należącą do obydwu pęków (rys. 6.35a). Im więcej pikseli leży na prostej, tym więcej krzywych przecina się w tym punkcie (rys. 6.35b).

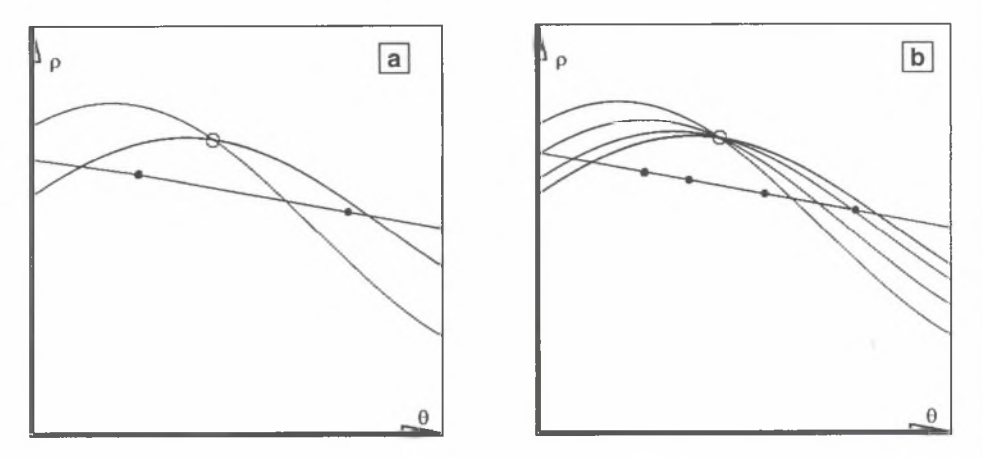

Rys. 6.35. Krzywe reprezentujące w przestrzeni Hougha wszystkie proste przechodzące przez zaznaczone punkty

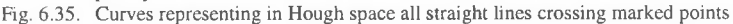

Wyznaczenie współrzędnych punktu przecięcia kilku krzywych nie przedstawia żadnego problemu. M ożna tego dokonać nawet metodami rachunkowymi. W przypadku struktur rzeczywistych, gdy liczba tych krzywych wynosi kilkaset lub kilka tysięcy (odpowiada ona liczbie pikseli na analizowanym obrazie binarnym), rozw iązanie tego zadania metodami rachunkowymi jest praktycznie niemożliwe. Dlatego w metodzie Hougha krzywe otrzymane dla kolejnych punktów wyjściowego kartezjańskiego obrazu binarnego zostają zdigitalizowane, a powstałe w wyniku tego procesu segmenty z przedziału  $(\theta \pm d\theta, \rho \pm d\rho)$ są akumulowane w komórkach o współrzędnych *(6,p)* specjalnie utworzonej do tego celu macierzy dwuwymiarowej. Otrzymuje się w ten sposób obraz wieloodcieniowy, w którym poziom szarości każdego piksela o współrzędnych  $(\theta, \rho)$  jest w pewnej skali miarą prawdopodobieństwa wystąpienia w wyjściowym obrazie binarnym linii prostej o równaniu:

$$
x \cdot \cos(\theta) + y \cdot \sin(\theta) - \rho = 0 \tag{6.9}
$$

Ujawnienie tych linii sprowadza się zatem do detekcji punktów w przestrzeni Hougha, których wartość spełnia określone warunki. Jest to najtrudniejszy element całej procedury. Do detekcji tych punktów zazwyczaj wykorzystuje się klasyczne metody binaryzacji automatycznej lub lokalnego maksimum [K8], W ydetekowane punkty w przestrzeni Hougha są następnie za pomocą procedury *prosta* transformowane na odpowiadające im w układzie kartezjańskim linie proste.

Przydatność omawianej procedury do zautom atyzowanego ujawniania i eliminacji rys z obrazów struktur tworzyw jednofazow ych oceniano na kilkudziesięciu obrazach o zróżnicowanej liczbie i wielkości artefaktów powstałych w trakcie przygotowania zgładów. Przyjęto zasadę, że wielkość macierzy, w której zapisuje się obraz w przestrzeni Hougha jest identyczna z wielkością analizowanego obrazu wyjściowego. Wykazano, że rysy można najbardziej skutecznie ujawnić wtedy, gdy obraz punktów otrzymany w czasie transformacji Hougha zostanie wstępnie przekształcony za pomocą procedury *wariancja*, a do jego binaryzacji wykorzysta się *maksimum wariancji.*

Na rys. 6.36 przedstawiono efekty użycia tego wariantu ujawnienia rys w obrazach struktur materiałów jednofazowych.

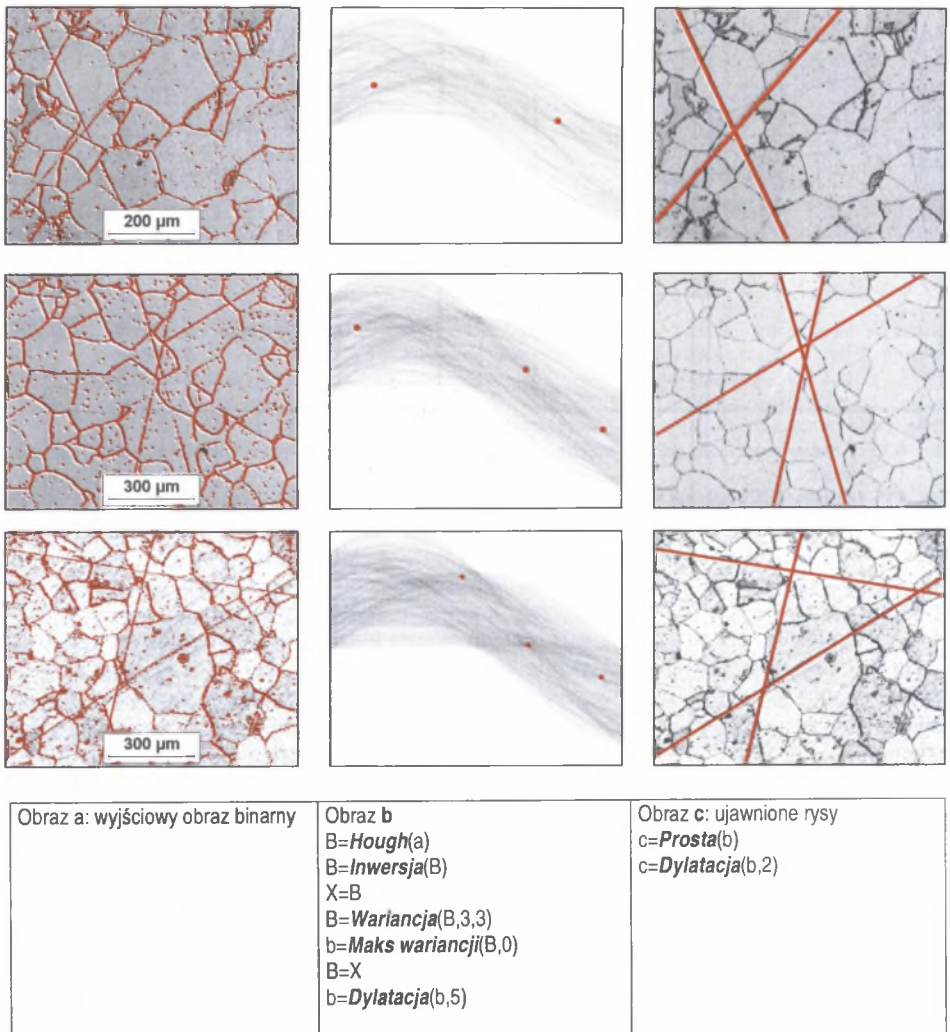

Rys. 6.36. Wykorzystanie metody Hougha do detekcji rys na obrazach struktur stali ferrytycznej

Fig. 6.36. Implementation of Hough method for detection of scratches on images of ferritic steel's structure

Przykład ten pokazuje, że metoda ta może być skuteczna nawet wtedy, gdy na analizowanym obrazie oprócz rys obecne są również inne artefakty. Skuteczność ta jednak wyraźnie maleje ze zmniejszaniem się długości rys, gdyż wartości pikseli reprezentujących w przestrzeni Hougha rysy oraz dłuższe prostoliniowe odcinki granic ziarn nie wykazują istotnych różnic. Ponieważ jednak rysy tego typu różnią się od granic ziarn poziomem szarości lub/i grubością, do ich usunięcia można zastosować uprzednio omówione metody oparte na operacji *otwarcia.*

### *6.5.2. Korekcja cienia*

Nierównomierne oświetlenie całej powierzchni zgładu obserwowanej pod mikroskopem, nazywane w analizie obrazu zjawiskiem cienia, jest najczęstszą wadą obrazu struktury, jaka może powstać w trakcie jego akwizycji. Wada ta, o ile nie jest zbyt wyraźna, nie utrudnia zazwyczaj poprawnego jakościow ego opisu analizowanej struktury (rys. 6.37a). N atomiast prawidłowa detekcja granic niezbędna przy ocenie wielkości ziarna może być utrudniona (rys. 6.37b). Powszechnie wiadomo, że zjawisko cienia występuje w mikroskopii świetlnej. Od wady tej nie jest jednak wolna i elektronowa mikroskopia skaningowa (rys. 6.37c). Jest to szczególnie widoczne przy stosowaniu bardzo niskich napięć przyspieszających [W38].

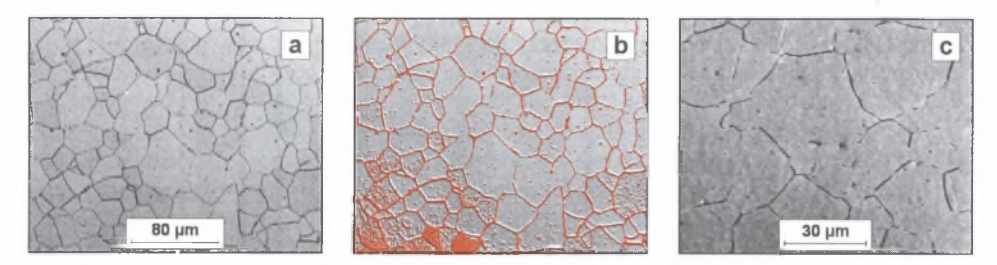

- Rys. 6.37. Obrazy struktury stali austenitycznej zawierające cień zarejestrowane za pomocą mikroskopu świetlnego (a, b) i elektronowego skaningowego (c)
- Fig. 6.37. Images of austenitic steel structure containing shade registered with light (a, b) and scanning electron microscope (c)

Usunięcie, lub zminimalizowanie tego niekorzystnego zjawiska powinno być jedną z pierwszych operacji prowadzonych na zarejestrowanym obrazie szarym.

Metody korekcji cienia można podzielić na dwie grupy:

**• m etody statyczne,** w których usunięcie cienia wymaga zarejestrowania obrazu źródła światła odbitego od lustrzanej powierzchni. Zróżnicowanie stopni szarości występujące na takim obrazie świadczy o obecności cienia. Inwersja tego obrazu oraz dodanie go do obrazu wyjściowego daje obraz końcowy pozbawiony cienia. M etoda ta jest bardzo skuteczna w przypadku detekcji obiektów, których poziom szarości jest bliski najjaśniejszym punktom obrazu [62]. Korekcja cienia w najciemniejszych obszarach obrazu obarczona jest natomiast błędem systematycznym powodującym zróżnicowanie wartości występujących w nich punktów. W pracy [62] przedstawiono rozwiązanie pozwalające na wyeliminowanie tej wady. Pierwszym etapem jest podzielenie obrazu idealnie białego przez obraz cienia. Pomnożenie otrzymanego obrazu przez obraz wyjściowy daje skorygowany obraz pozbawiony cienia. Realizacja tej procedury jest bardzo prosta, pod warunkiem że wartości pikseli przekształcanego oraz wynikowego obrazu zapisywane są w postaci zmiennoprzecinkowej.

Istotną wadą statycznych metod korekcji cienia jest również konieczność ponownego rejestrowania obrazu cienia przy każdej zmianie warunków pracy, np. obiektywu, filtra lub natężenia światła. Komplikuje to znacznie i wydłuża analizy. Z tego powodu metoda statyczna może być efektywnym narzędziem korekcji cienia jedynie w wieloseryjnych badaniach rutynowych próbek o podobnej mikrostrukturze. Metody statyczne były głównie wykorzystywane w starszych typach analizatorów obrazu, jak np. IBAS 2000 [70], LECO [69], Quantimet 360 czy Quantimet 720, choć w tym ostatnim urządzeniu dostępna już była bardziej elastyczna, stosowana do dzisiaj, dynamiczna procedura korekcji cienia [74];

**• m etody dynamiczne** oparte są na założeniu, że każdy zarejestrowany obraz struktury złożony jest z dwóch elementów: właściwej struktury oraz cienia. Różnice między nimi dotyczą jedynie sposobu wyodrębnienia z tego obrazu obszarów objętych cieniem. Lokalne zmiany poziomu szarości wywołane przez cień są stosunkowo niewielkie. D latego przynależność danego piksela do cienia może być stwierdzona jedynie na podstawie globalnej analizy całego obrazu. Istotne zróżnicowanie poziomów szarości o charakterze lokalnym świadczy o występowaniu w tym miejscu granic między różnymi elementami struktury. W związku z tym dla wyodrębnienia obszarów objętych cieniem bardzo przydatne są metody oparte na przekształceniach nieliniowych. Przekształcenia te bowiem silnie tłumią lokalne zmiany stopnia szarości nie wpływając równocześnie na zmiany o charakterze globalnym.

Voss i Süße [60] przedstawili metodę "przemieszczającego się ekstremum". W metodzie tej obraz cienia wyznaczany jest na podstawie różnicy poziomu szarości analizowanego piksela oraz piksela bezpośrednio go poprzedzającego w obrazie wyjściowym. W artość danego piksela w obrazie cienia jest równa:

- wartości poprzedzającego go piksela, gdy różnica jest równa zero,
- wartości poprzedzającego go piksela powiększonej o 1, gdy różnica jest dodatnia,

• wartości poprzedzającego go piksela pomniejszonej o 1, gdy różnica ta jest ujemna.

W ynik takiej korekcji uzależniony jest nie tylko od specyfiki analizowanego obrazu, ale i od wyboru punktu startowego oraz kierunku skanowania obrazu [W34]. Konieczne jest zatem kilkakrotne przeprowadzenie całej operacji oraz uśrednienie uzyskanych wyników. Powoduje to znaczne wydłużenie czasu potrzebnego na usunięcie cienia za pomocą tej metody.

W związku z tym większość dynamicznych metod korekcji cienia oparta jest na przekształceniach nieliniowych, w których wykorzystuje się funkcje morfologii matematycznej [62]. W łasne propozycje w tym zakresie przedstawiono między innymi w pracach [W8, W34, W38]. Zaproponowane w nich metody są szczególnie przydatne do korekcji cienia w obrazach struktur tworzyw jednofazowych. Gdy detekowane obiekty są ciemniejsze od tła, cień może być usunięty z analizowanego obrazu za pomocą procedury, której kolejne etapy przedstawiono na rys. 6.38. Skuteczność tej metody uzależniona jest od wielkości kroku *zamknięcia.* Musi on być większy od grubości granic ziam występujących w analizowanym obrazie.

Do usuwania cienia z obrazów struktury materiałów jednofazowych można również wykorzystać funkcję lokalnego wyrównywania histogramu poziomów szarości [64] oraz przekształcenia ujawniające krawędzie, np. filtr Sobela (rys. 6.39).

W pracy [W34] wykazano, że skuteczność metod usuwania cienia opartych na przekształceniach nieliniowych maleje ze wzrostem wielkości tego filtra. Dlatego nie nadają się one do korekcji obrazów struktur zawierających obiekty o znacznych rozmiarach. Wydaje się, że w takim przypadku bardziej skuteczne będą metody, w których przy wyznaczaniu wartości każdego piksela obrazu cienia uwzględnione zostaną z jednakową wagą wartości wszystkich pikseli obrazu wyjściowego. Jednym ze sposobów realizacji tej idei jest aproksymacja obrazu wyjściowego tak dobraną funkcją współrzędnych x i y jego pikseli, by prawidłowo odzwierciedlała zróżnicowanie obrazu o charakterze globalnym i równocześnie nie ujawniała lokalnych zmian stopnia szarości związanych z obecnością elementów struktury.

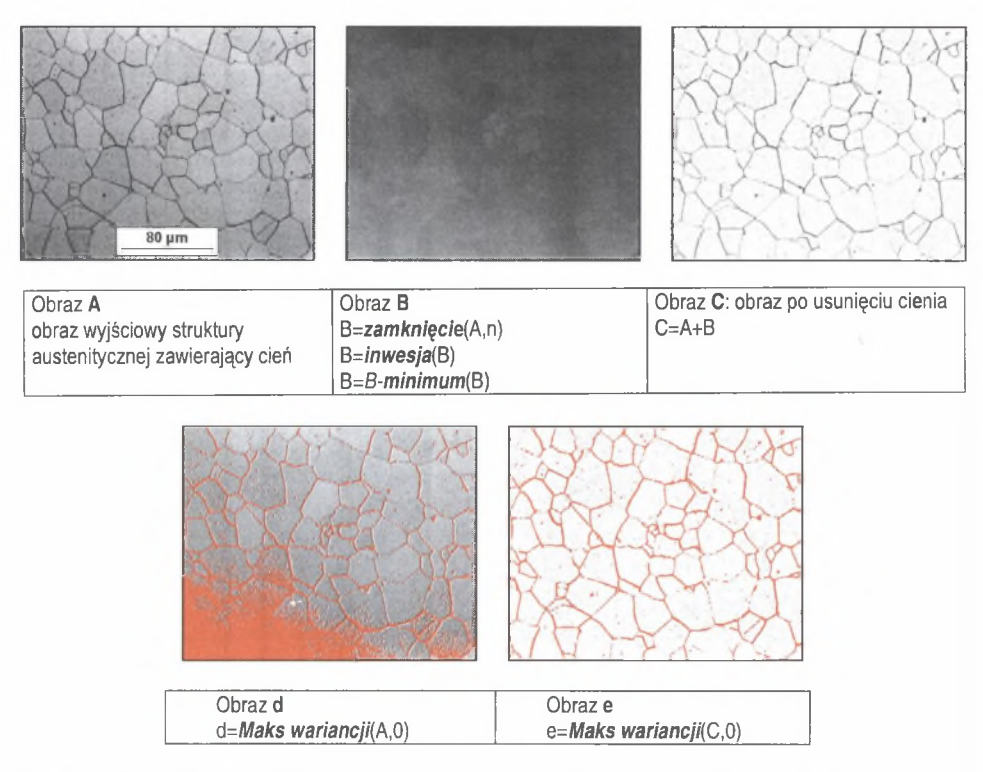

Rys. 6.38. Metoda usuwania cienia z obrazu struktury tworzywa jednofazowego oparta na operacji zamknięcia Fig. 6.38. Closing based method of shade correction in image of one phase materials' structure

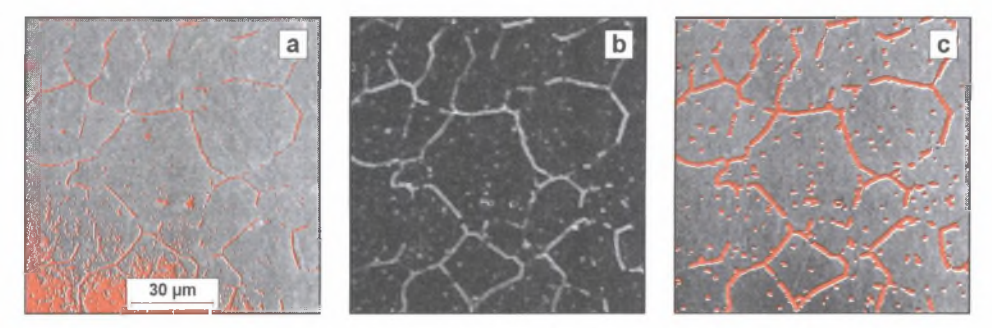

- Rys. 6.39. Obraz SE struktury stall austenitycznej zawierający cień (a), ten sam obraz po przekształceniu go za pomocą filtra Sobela oraz dylatacji z krokiem 1 (b) oraz otrzymany na jego podstawie binarny obraz granic ziarn (c)
- Fig. 6.39. SE image of austenitic steel's structure containing shade (a), the same image after Sobel transformation and dilation of size 1 (b) and obtained on its base binary image of grain boundaries (c)

Analizy przeprowadzone na szeregu obrazach zarówno samego cienia, jak i struktur rzeczywistych zawierających cień pozwoliły stwierdzić, że najbardziej uniwersalną funkcją spełniającą te dwa przeciwstawne warunki jest wielomian stopnia drugiego dwóch zmiennych x i y [W34] w postaci:

$$
G = ax + by + cxy + dx2 + ey2 + f
$$
\n(6.10)

W artości współczynników przy zmiennych niezależnych oraz wyraz wolny wyznaczano przy użyciu metody regresji wielokrotnej [22]. Końcowym efektem tych działań jest obraz cienia, który charakteryzuje się dużą zgodnością z rzeczywistym obrazem cienia (rys. 6.40).

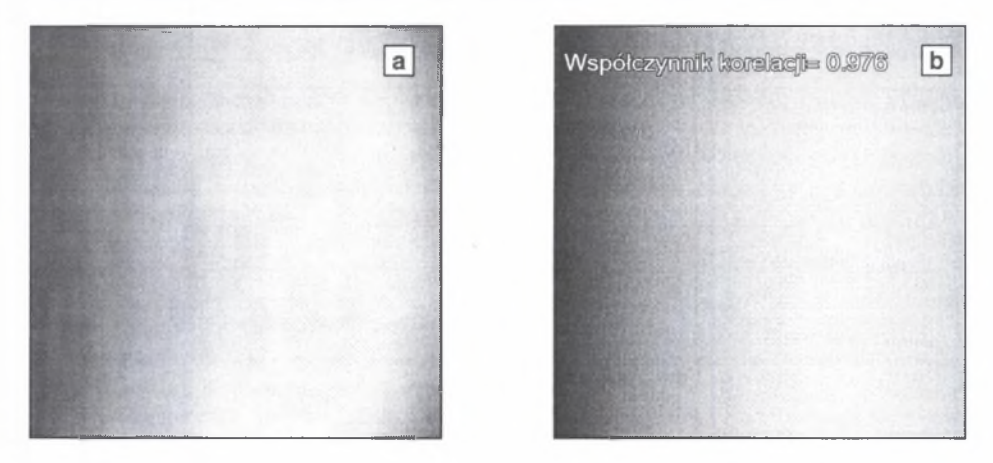

- Rys. 6.40. Rzeczywisty obraz cienia zarejestrowany za pomocą mikroskopu świetlnego Neophot 32 w trakcie obserwacji idealnie płaskiego zgladu (a), oraz obraz cienia odtworzony w oparciu o równanie  $(6.10)-(b)$
- Fig. 6.40. True image of shade registered with Neophot 32 light microscope during observation of perfectly flat section (a) and shade image reconstructed on  $(6.10)$  equation basis (b)

Równie wysokie współczynniki korelacji uzyskano dla obrazów cienia zarejestrowanych na innych mikroskopach. Ponieważ podstawowym elementem tej metody jest aproksymacja jasności obrazu funkcją drugiego stopnia, przyjęto dla niej nazwę: *metoda funkcyjna.*

W pracy [W34] wykazano, że metoda ta jest szczególnie przydatna do usuwania cienia z obrazów struktur tworzyw wielofazowych, w których wielkość tej wady jest wyjątkowo duża. Efektywność metody funkcyjnej można w niektórych przypadkach dodatkowo zwiększyć poprzez ograniczenie liczby pikseli, w oparciu o które wyznaczane jest równanie cienia, do tych, które stanowią tło dla analizowanych obiektów (rys. 6.41).

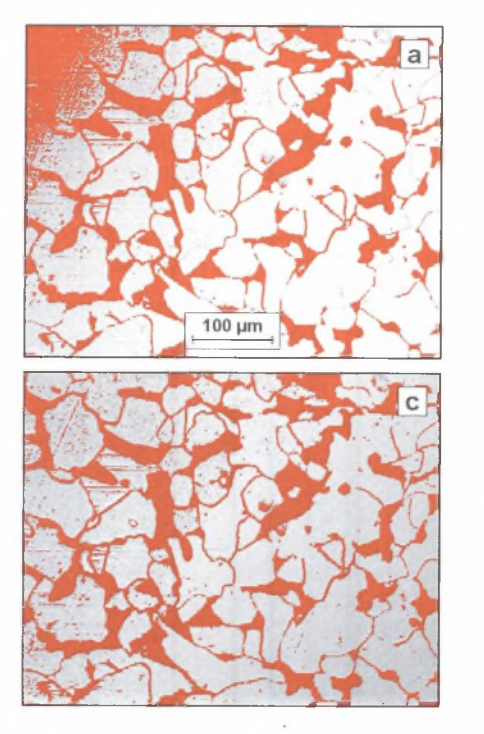

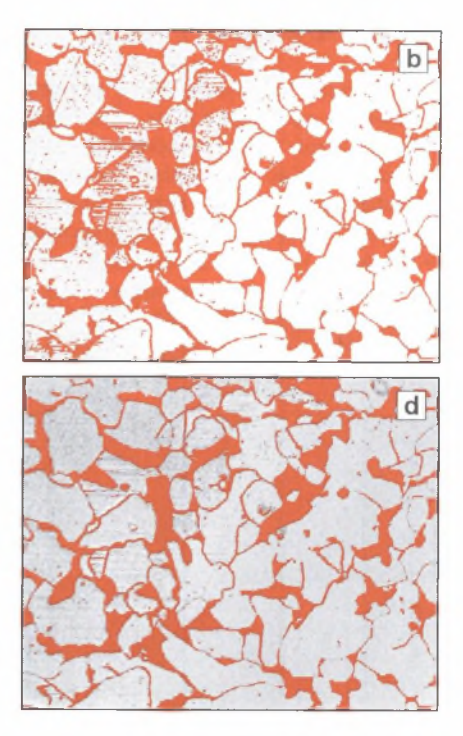

- Rys. 6.41. Struktura stali ferrytyczno-perlitycznej wydetekowana na obrazach zawierających cień (a) oraz po jego eliminacji za pomocą standardowej procedury korekcji cienia z krokiem 30 (b), oraz klasycznej (c) i zmodyfikowanej metody funkcyjnej (d)
- Fig. 6.41. Structure of ferritic-pearlitic steel detected on images containing shade (a) and after its elimination with standard shade correction procedure with step 30 (b) and with classic (c) and modified function method (d)

Binaryzacja obrazów przedstawionych na rys. 6.41 była prowadzona pod kątem poprawnego ujawnienia granic ziam ferrytu. Z tego punktu widzenia najbardziej efektywna okazała się zmodyfikowana metoda funkcyjna *(W Z=*0.81). Również pod względem szybkości jest ona w tym przypadku lepsza od metod opartych na przekształceniach nieliniowych. Zalety metody funkcyjnej stają się mniej wyraźne, gdy maleje wielkość mierzonych obiektów. Tym należy tłumaczyć powszechne stosowanie do korekcji cienia w obrazach struktur jednofazow ych metod opartych na przekształceniach nieliniowych.

## *6.5.3. Detekcja granic*

Problem detekcji granic dotyczy różnych elementów strukturalnych występujących zarówno w materiałach jedno-, jak i wielofazowych. Największe trudności powstają w trakcie detekcji granic między obiektami tej samej fazy. Granice międzyfazowe oddzielające obszary znacznie różniące się składem chemicznym trawią się bowiem zazwyczaj bardzo intensywnie. Uzyskanie poprawnego obrazu binarnego tych granic jest stosunkowo proste. Przykładowa procedura stosowana do tego celu składa się z trzech operacji:

- detekcji krawędzi za pomocą filtra Prewitta,
- *binaryzacji* automatycznej w oparciu o maksimum wariancji,
- *szkieletyzacji* uzyskanego obrazu binarnego.

Na rys. 6.42 przedstawiono efekt jej użycia do detekcji granic WC-Co w strukturze węglika spiekanego.

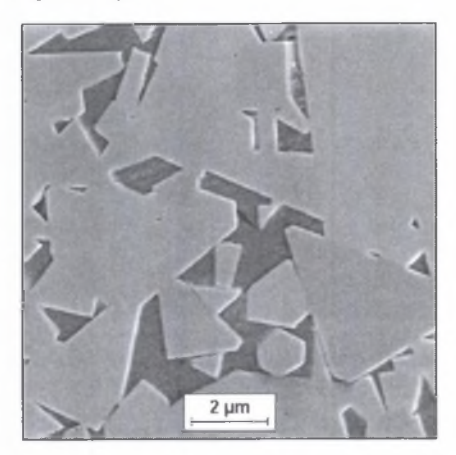

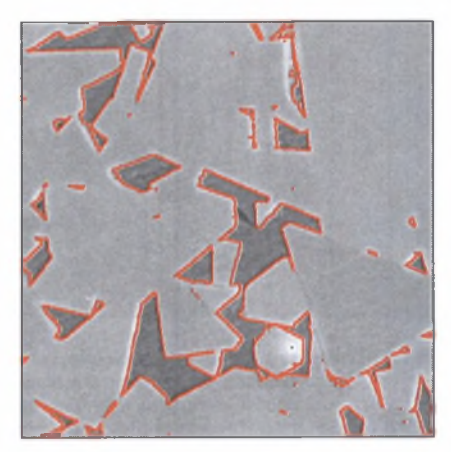

- Rys. 6.42. Granice międzyfazowe WC-Co wydetekowane na obrazie SE mikrostruktury węglika spiekanego BOART za pomocą procedury opartej na filtrze Prewitta
- Fig. 6.42. WC-Co interphase boundaries detected on BOART sintered carbides' microstructure using procedure based on Prewitt filter. Scanning microscope, SEI

Przy doborze metod rekonstrukcji granic ziarn uwzględnić należy wiele czynników. Do najważniejszych należą: możliwości używanego oprogramowania, stopień nieciągłości granic ziarn oraz ilość innych artefaktów w obrazie analizowanej struktury. Znaczenie ma również to, czy badane tworzywo jest jedno- czy wielofazowe. Standardowo metody rekonstrukcji granic ziarn są bowiem opracowywane dla struktur materiałów jednofazowych. W większości przypadków rekonstrukcja prowadzona jest na obrazach binarnych. W rozdziałach 3 oraz 6.5.1 stwierdzono, że obrazy te oprócz analizowanych obiektów (w tym przypadku są nimi granice ziarn) zawierają i inne elementy utrudniające poprawną detekcję. Dlatego przed przystąpieniem do właściwej rekonstrukcji granic ziarn konieczne jest usunięcie tych elementów. Zagadnienie to omówiono w rozdziałach 6.4 oraz 6.5.1. Zaproponowana w pierwszym z nich procedura *pozostawianie brzegu* oparta została na założeniu, że granice ziarn tw orzą ciągłą siatkę punktów stykającą się z ram ką pomiarową. Ponieważ jednak warunek ten nie zawsze jest spełniony (rys. 6.43a), oprócz artefaktów mogą zastać usunięte niektóre fragmenty granic ziarn (na rys. 6.43b zaznaczono je strzałką). Czasami to niekorzystne zjawisko można zminimalizować poddając wyjściowy obraz binarny następującej procedurze:

*x = d y l a t a c j a { a , k ) x = p o z o s t a w b r z e g ( x )*  $c =$ *rekonstrukcja*(a,x)

Skuteczność tej procedury uzależniona jest od jakości obrazu wyjściowego oraz właściwego doboru kroku dylatacji *k.* Na rys. 6.43c przedstawiono efekt zastosowania tej procedury (przy k=1) do usunięcia artefaktów z obrazu struktury z rys. 6.43a.

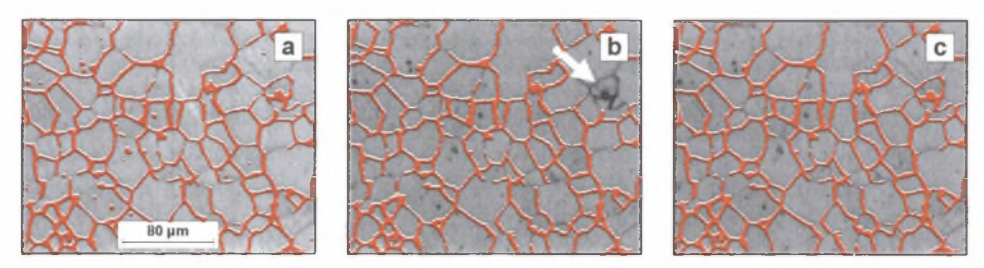

Rys. 6.43. Obraz wyjściowy (a) granic ziam ferrytu w stali węglowej D2-6 oraz granice ziam po zastosowaniu procedur: pozostawianie brzegu (b) i opisanej wzorem (6.11) - (c)

Fig. 6.43. Initial image of ferrite grain boundaries in D2-6 carbon steel (a) and the same boundaries after applying edge leaving procedure (b) and procedure described with  $(6.11)$  formula  $-(c)$ 

Granice ziarn widoczne na cyfrowych obrazach struktury zarejestrowanych za pomocą mikroskopu świetlnego lub skaningowego powinny mieć grubość jednego piksela. W arunek ten jest jednak rzadko spełniony. Zabiegi stosowane do ujawniania granic prowadza bowiem często do ich przetrawienia. W yniki pomiaru wielkości ziarna realizowanego na takich obrazach obarczone są błędem systematycznym, którego wielkość rośnie ze zmniejszaniem się pola powierzchni płaskiego przekroju mierzonego ziarna. W celu zminimalizowania tego błędu w każdej metodzie stosowanej do rekonstrukcji granic ziarn powinna być zastosowana szkieletyzacja. W przypadku gdy granice na obrazie wyjściowym mają znaczną grubość, otrzymany szkielet posiada wiele bocznych odgałęzień. Do ich usunięcia stosuje się *obcinanie szkieletu* z parametrem 0. Zazwyczaj obydwa wymienione przekształcenia są ostatnim elementem procesu rekonstrukcji granic ziarn. Nie jest to jednak reguła.

Złożoność procedur stosowanych do rekonstrukcji granic ziarn uzależniona jest od jakości wydetekowanego obrazu binarnego. Gdy nieciągłości granic ziarn są znacznie mniejsze od średnicy ziarna, dobre efekty daje operacja *zam knięcia* z krokiem większym od długości największej nieciągłości (rys. 6.44).

Z aletą tej metody jest jej prostota oraz to, że jest dostępna w każdym programie do analizy obrazu. Jest ona jednak mało skuteczna, gdy nieciągłości granic są znaczne. W tedy zanikać mogą ziarna, których średnica jest mniejsza od przyjętego kroku zamknięcia [W38]. Dlatego rekonstrukcja granic charakteryzujących się dużą nieciągłością wymaga stosowania bardziej złożonych procedur.

Na szczególną uwagę zasługują metody generujące linie podziału między obiektami. W metodach tych odpowiednio dobrane markery poszczególnych obiektów obrazu zwiekszają stopniowo swoje wymiary. W miejscach zetknięcia się obszarów pochodzących od różnych znaczników powstaje linia podziału. Proces ten powtarzany jest do momentu osiągnięcia niezmienności obrazu wynikowego. Można do tego celu zastosować omówione w rozdziale 6.4 przekształcenie *SKIZ.*

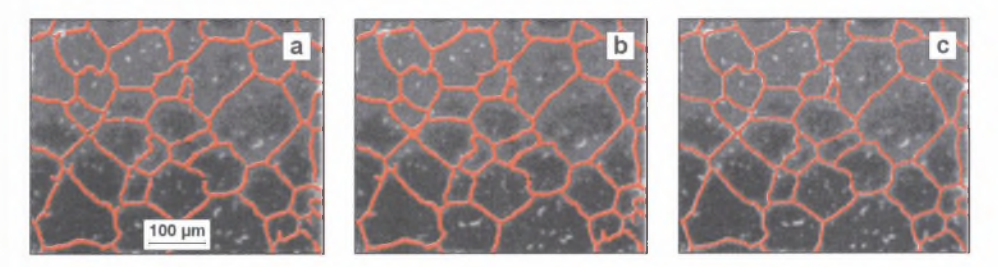

- Rys. 6.44. Wykorzystanie operacji zamknięcia do usuwania niewielkich nieciągłości granic ziam: (a) obraz wyjściowy, (b) — zrekonstruowane granice ziam, (c) - granice ziam po zastosowaniu operacji: szkieletyzacja i obcinanie szkieletu
- Fig. 6.44. Application of closing procedure to removal of small discontinuities of grain boundaries: (a) initial image,  $(b)$  - reconstructed grain boundaries,  $(c)$  - grain boundaries after skeleton and skeleton pruning transformations

Poprawna rekonstrukcja granic ziarn za pomocą tego przekształcenia jest możliwa jedynie wtedy, gdy spełnione są dwa warunki:

- każde ziarno jest reprezentowane przez dokładnie jeden marker,
- ziarna i ich markery nie m ogą się różnić istotnie pod względem wymiarów i kształtu.

W praktyce najczęściej stosowane są trzy metody generowania markerów: *erozja warunkowa*, *erozja* z określonym krokiem oraz złożenie tych dwóch operacji (rys. 6.45).

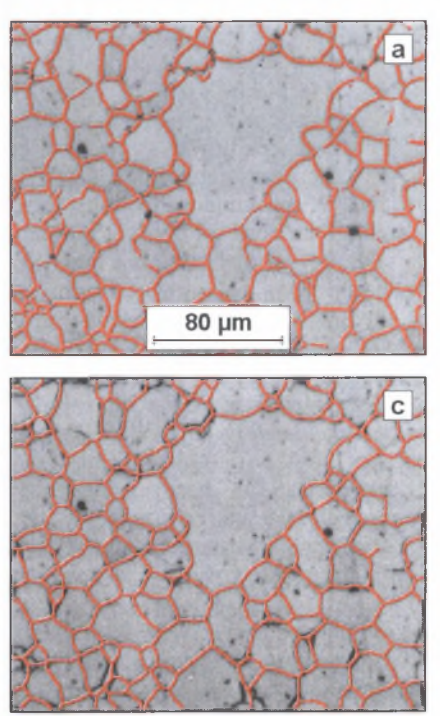

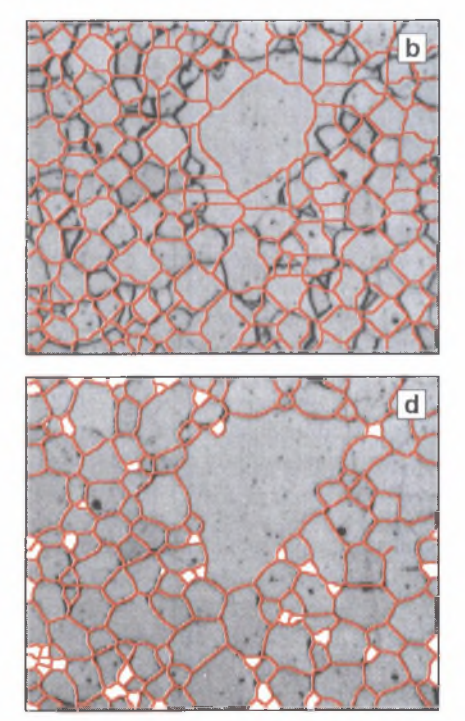

Rys. 6.45. Wykorzystanie operacji SKIZ do rekonstrukcji granic ziarn ferrytu (a) w obrazie struktury stali węglowej o niejednorodnym ziarnie. Opis rysunków w tekście

Fig. 6.45. Implementation of SKIZ procedure to reconstruction of ferrite grain boundaries (a) in image of carbon steel's structure of inhomogeneous grains. Description of figures in the text

Pierwsza z tych metod pozwala na uzyskanie markerów spełniających wymienione warunki jednak tylko wtedy, gdy wszystkie rekonstruowane ziarna mają niewielkie rozmiary. W przypadku struktury gruboziarnistej (rys. 6.45a) metoda ta daje wyniki znacznie odbiegające od oczekiwań (rys. 6.45b).

Drugie rozwiązanie jest skuteczne tylko przy małym zróżnicowaniu wielkości analizowanych ziam . Obecność w strukturze ziarn o średnicy mniejszej od długości nieciągłości granic znacznie zmniejsza skuteczność rekonstrukcji. Nieciągłości te mogą być bowiem usunięte tylko wtedy, gdy zastosowana zostanie erozja z krokiem większym od ich długości. To z kolei prowadzi do wyeliminowania markerów pochodzących od ziam o średnicy mniejszej od przyjętego kroku. Ziarna te nie zostaną zatem odtworzone w finalnym obrazie analizowanej struktury (rys. 6.45c).

N ajlepszą zgodność liczby ziarn i ich markerów zapewnia suma logiczna obrazów uzyskanych w wyniku *erozji* z odpowiednim krokiem oraz *erozji ultymatywnej*. W tym przypadku wszystkie niewidoczne na rys. 6.45c ziarna o małych wymiarach (na rys. 6.45d zaznaczono je na biało) zostają poprawnie zrekonstruowane (rys. 6.45d).

Obraz linii podziału uzyskany w wyniku **SKIZ** jest wypadkową wielkości, kształtu oraz rozm ieszczenia markerów. Podobieństwo morfologiczne obiektów i ich markerów maleje ze wzrostem kroku erozji. Linie podziału mogą się zatem pokrywać z granicami ziarn tylko wtedy, gdy nieciągłości tych granic są niewielkie. Do rekonstrukcji granic znacznie zdefektowanych konieczne jest użycie procedur w większym stopniu uwzględniających w obrazie wynikowym wyjściowy obraz ziam. Warunki te spełnia procedura *działy wodne*  $[51, 62, 64]$ ,

Przekształcenie to realizowane jest na obrazie szarym otrzymanym z wyjściowego obrazu binarnego (rys. 6.46a) za pom ocą *tzw . fu n k cji odległości.*

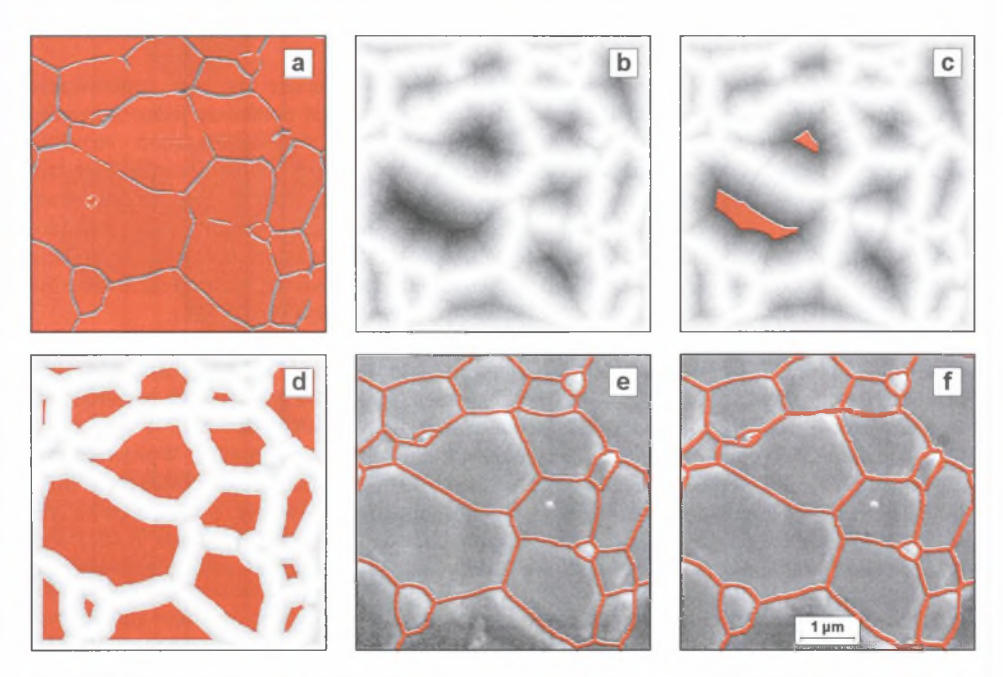

Rys. 6.46. Idea przekształcenia działy wodne. Narzędziowe tworzywo ceramiczne INII (Al2O3+ZrO2). Obrazy SE. Opis w tekście

Fig. 6.46. Concept of watershed transformation.  $IN11( A<sub>2</sub>O<sub>3</sub>+ZrO<sub>2</sub>)$  ceramic tool material, SEI. Description in the text

Funkcja ta przypisuje pikselom leżącym poza wydetekowanym obszarem oraz na jego konturze maksymalną dla danego obrazu szarego wartość (zazwyczaj 255). Wartość pikseli leżących wewnątrz tego obszaru jest natomiast różnicą wartości maksymalnej oraz odległości tych pikseli od konturu wyjściowego obrazu binarnego (rys. 6.46b). Lokalne minima w tak otrzymanym obrazie można przyjąć za markery rekonstruowanych obiektów. Binaryzacja z coraz wyższym górnym progiem detekcji ujawnia kolejne lokalne minima oraz poszerza już ujawnione (rys. 6.46c-d). W miejscach ich zetknięcia pow stają linie oddzielające rosnące obszary (rys. 6.46e). Inwersja obrazu otrzymanego poprzez odjęcie od obrazu wyjściowego obrazu tych linii ujawnia granice rozdzielające poszczególne obiekty (rys. 6.46f).

Dokładność odtworzenia granic ziarn za pom ocą metody *działów wodnych* zdeterminowana jest przez liczbę i położenie markerów rekonstruowanych ziarn. W przeciwieństwie do metod wcześniej omówionych nie zależy natomiast od ich wielkości i kształtu (rys. 6.47).

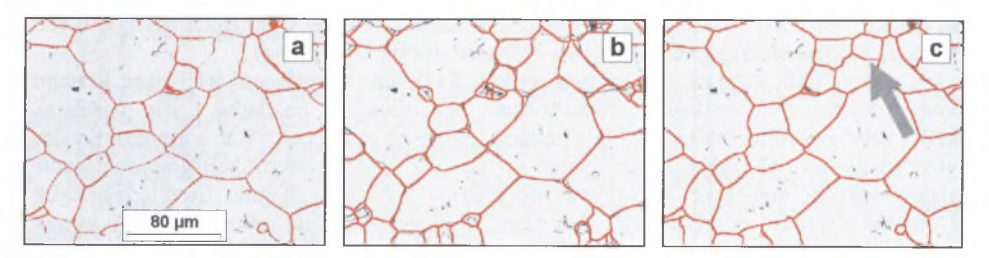

- Rys. 6.47. Porównanie wyników rekonstrukcji granic ziarn (a) w stopie INCONEL 690 przeprowadzonej za pomocą SKIZ (b) oraz metody działów wodnych (c)
- Fig. 6.47. Comparison of grain boundaries reconstruction results in Inconel 690 alloy (a) performed with SKIZ (b) and watershed (c) methods

Szczególnego znaczenia nabierają działania doskonalące proces generowania markerów, tak by każdemu potencjalnemu obiektowi odpowiadał dokładnie jeden znacznik. Pojawienie się na rys. 6.47c dodatkowych granic (jedną z nich zaznaczono strzałką) w miejscach, gdzie w rzeczywistości ich nie ma, świadczy o tym, że przyjęcie w metodzie działów wodnych lokalnych minimów jako markerów nie zawsze jest uzasadnione. Niewielkie lokalne nierówności na krawędziach wydetekowanych obiektów mogą bowiem generować dodatkowe minima w obrazie funkcji odległości. Podobne problemy występują w przypadku *erozji ultymatywnej* wykorzystywanej standardowo do ujawniania markerów w opartej na idei działów wodnych procedurze zwanej *segmentacją* (rys. 6.48b).

Jest to podstawowa metoda rekonstrukcji granic stosowana w analizatorze M orphopericolor [71], podjęto więc działania mające na celu zminimalizowanie tych niekorzystnych zjawisk. W oparciu o dokładną analizę *erozji ultymatywnej* stwierdzono, że nadmiarowe markery są generowane przez te fragmenty obiektu powstałe w momencie jego podziału, których wymiary nie przekraczają kilku pikseli (rys. 6.49b). W prowadzenie do standardowej *segmentacji* dodatkowego przekształcenia eliminującego z obrazu te fragmenty pozwala na uzyskanie bardziej poprawnego obrazu markerów (rys. 6.49c), a co za tym idzie – zwiększa skuteczność rozdzielania "sklejonych" elementów struktury (rys. 6.48c) oraz rekonstrukcji granic ziarn. Autor rozprawy zaproponował nazwać tę metodę *segmentacją kontrolowaną.*

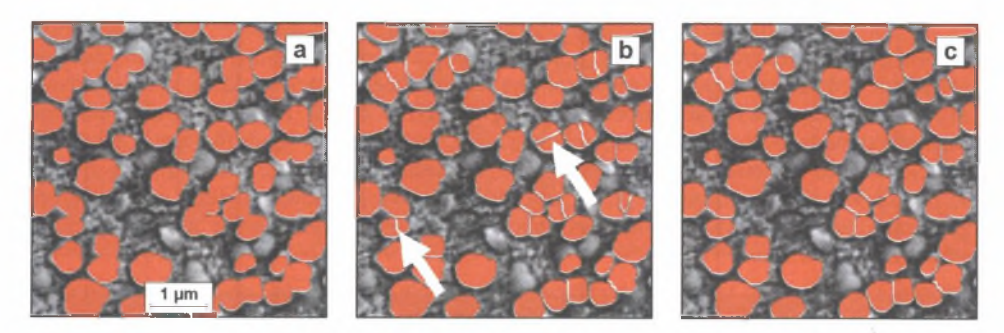

- Rys. 6.48. Rozdzielenia za pomocą segmentacji (b) oraz segmentacji kontrolowanej (c) "sklejonych" drobnodyspersyjnych wydzieleń fazy *y '* w stopie Inconel 690 (a). Obrazy SE. Strzałkami zaznaczono niektóre źle zrekonstruowane cząstki
- Fig. 6.48. Separation of particles glued together (a) obtained with segmentation (b) and controlled segmentation (c) procedures. Fine dispersed y' precipitations in Inconel 690 alloy, SEI. Some of the poorly reconstructed particles are indicated by arrows

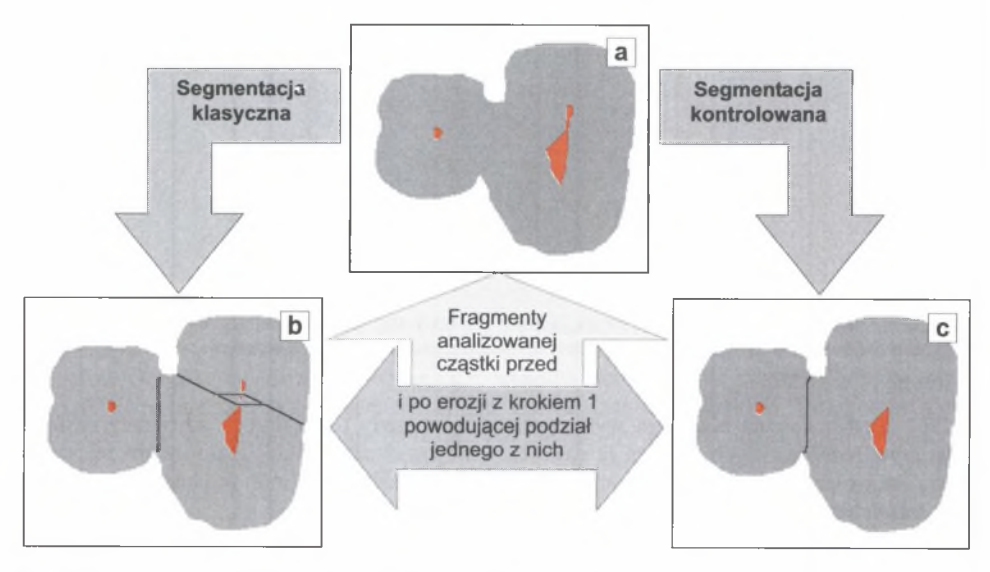

Rys. 6.49. Idea segmentacji kontrolowanej. Opis w tekście Fig. 6.49. Concept of controlled segmentation. Description in the text

*Segmentacja kontrolowana* może być stosowana zarówno do rozdzielania cząstek tworzących skupiska w strukturach tworzyw wielofazowych, jak i do odtwarzania granic ziarn w materiałach jednofazowych. W przypadku materiałów jednofazowych lepszym rozwiązaniem jest jednak procedura nazwana *rekonstrukcją warunkową*, w której uwzględniono niektóre dotychczas omówione udoskonalenia standardowej segmentacji oraz specyficzne warunki, jakie spełniać muszą granice ziarn występujące w tym typie struktury [W38]. Procedura ta zawiera dwa argumenty. Pierwszy określa, jaka jest minimalna długość fragmentów granic ziarn uwzględnianych w rekonstrukcji. Za pomocą drugiego można natom iast zdefiniować maksymalną długość odtwarzanych nieciągłości.

Pierwszym etapem *rekonstrukcji warunkowej* jest *szkieletyzacja* wyjściowego obrazu binarnego odtwarzanych granic (rys. 6.50a). Z otrzymanego szkieletu (rys. 6.50b) usuwane są gałęzie krótsze od założonej wielkości (rys. 6.50c). *Segmentacji* poddane zostają jedynie te ziarna, w których występują niedokończone granice (rys. 6.50d). Negatyw obrazu będącego logiczną sumą tych ziarn po segmentacji oraz ziarn, które nie były modyfikowane, daje zbiór linii, z których większość (lub w niektórych przypadkach wszystkie) ma przebieg zgodny z poszukiwanymi granicami (rys. 6.50e). W celu wyeliminowania linii nie będących granicami w obrazie końcowym pozostają tylko te (rys. 6.50f), które zaw ierają końce szkieletu z rys. 6.50c.

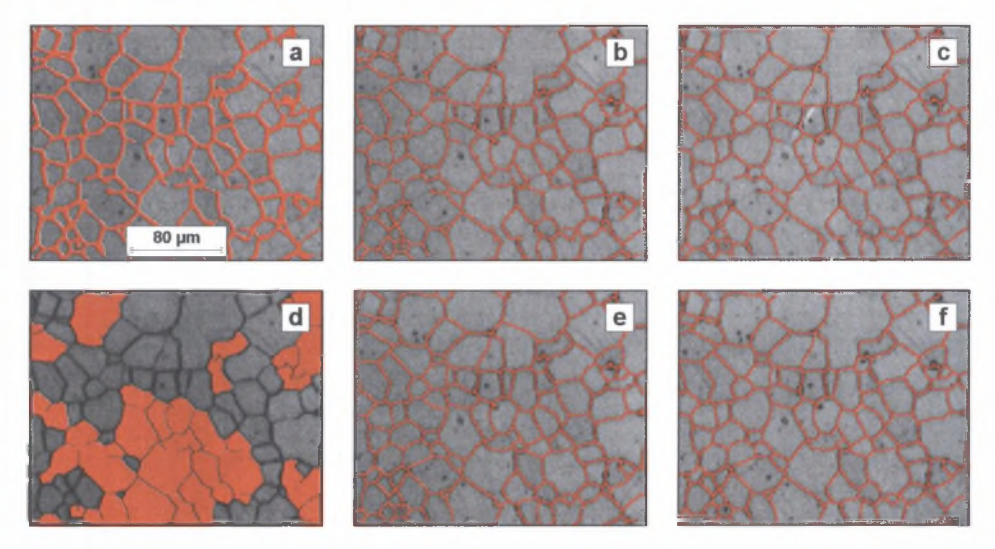

Rys. 6.50. Idea detekcji granic ziam za pomocą metody rekonstrukcji warunkowej. Opis w tekście Fig. 6.50. Concept of grain boundaries detection using conditional reconstruction method. Description in the text

Podstawowym obszarem wykorzystania tej metody rekonstrukcji są obrazy struktur tworzyw jednofazowych. Można ja również zastosować do detekcji granic ziarn tej samej fazy w tworzywach wielofazowych. Wymaga to jednak, by obraz wyjściowy *a* poddać po *szkieletyzacji* dodatkowo następującym przekształceniom:

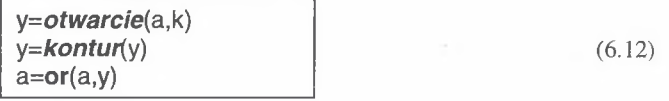

Pozwala to na eliminację z analizowanego obrazu gałęzi szkieletu pochodzących od dużych obszarów zajętych przez drugą fazę. Ich obecność może w niektórych przypadkach utrudnić poprawną rekonstrukcję granic. Na rys. 6.51 przedstawiono efekt zastosowania tej procedury do rekonstrukcji granic ziam ferrytu w węglowej stali ferrytyczno-perlitycznej.
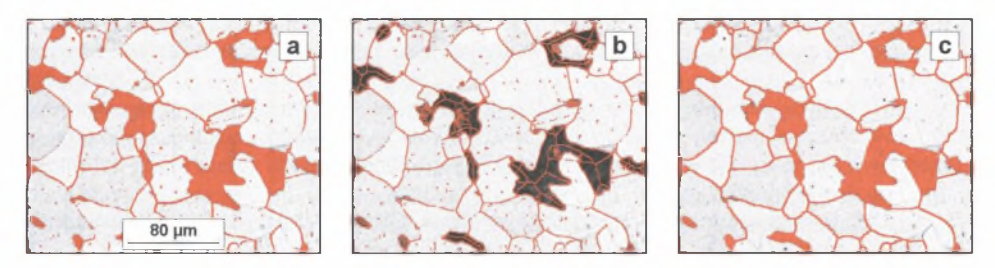

- Rys. 6.51. Detekcja granic ziarn ferrytu w węglowej stali ferrytyczno-perlitycznej za pomocą rekonstrukcji warunkowej. Obraz wyjściowy (a), ten sam obraz po szkieletyzacji i zastosowaniu procedury opisanej wzorem (6.12) (b) oraz obraz końcowy granic ferrytu i obszarów perlitu (c)
- Fig. 6.51. Detection of ferrite grain boundaries in carbon ferritic-pearlitic Steel using conditional reconstruction method. Initial image (a), the same image after skeletonization and using of procedurę described by formuła (6.12) - (b) and finał image of ferrite boundaries and pearlite areas (c)

Przy opracowywaniu przedstawionych procedur zakładano, że powinny one detekować wszystkie granice występujące na analizowanym obrazie. W niektórych jednak przypadkach wymagane jest, by ilościowy opis struktury dotyczył tylko określonego typu granic. Problem ten dotyczy w pierwszym rzędzie struktury materiałów jednofazowych, w których występują bliźniaki. W takim przypadku po rekonstrukcji granic ziarn, ale przed pomiarem, konieczne jest przeprowadzenie dodatkowej modyfikacji obrazu binarnego, której celem jest selekcja granic bliźniaczych. W wyniku tych operacji otrzymuje się dwa obrazy binarne: granic ziam oraz granic bliźniaczych.

Selekcję granic bliźniaczych należy uznać za problem rozwiązany dotychczas w bardzo niewielkim stopniu. Świadczy o tym zarówno nikła liczba publikacji poświęconych temu zagadnieniu, jak i bardzo mała skuteczność zaproponowanych algorytmów. Wynika to ze złożoności omawianego problemu, będącej pochodną bardzo zróżnicowanej morfologii bliźniaków tworzących się w trakcie różnych procesów technologicznych [7]. Jedną z przyczyn dotychczasowych niepowodzeń może być również niewłaściwy dobór kryteriów odróżniających granice bliźniacze od granic ziarn. Kryterium tym nie może być stopień szarości. Obecnie stosowane odczynniki i metody trawienia nie pozwalają zazwyczaj na zróżnicowanie pod tym względem granic ziarn i granic bliźniaków. Parametrem tym nie może być też grubość granic bliźniaczych. Brak bowiem jednoznacznych związków między typem granicy a jej grubością. Dotychczas stosowane metody selekcji granic bliźniaczych opierają się na tym, że płaskie przekroje tych granic składają się z jednego lub kilku odcinków prostej [33]. Zakres wykorzystania tych procedur ogranicza się jednak tylko do struktur, w których granice ziarn nie są liniami prostymi. W przeciwnym przypadku razem z granicami bliźniaków ujawniane będą również granice ziarn. Ponieważ warunek ten jest rzadko spełniony, praktyczne wykorzystanie omawianego kryterium jest niewielkie. W pracy [18] podstawowym kryterium selekcji granic bliźniaków również jest ich prostoliniowość, ale zostało ono wzbogacone o elementy odnoszące się do morfologii otoczenia bliźniaka. Najważniejsze z nich ująć można następująco:

- granice bliźniacze mają największą długość spośród wszystkich granic występujących w sąsiadujących ziarnach,
- usunięcie granicy bliźniaczej nie prowadzi do powstania wklęsłego ziarna.

Weryfikacja tych warunków wymaga opracowania skomplikowanego oprogramowania analizatora obrazu. We wzmiankowanej pracy nie przedstawiono niestety nawet w zarysie jego algorytmu, trudno więc oceniać jego skuteczność i szybkość, co ma istotne znaczenie z punktu widzenia praktycznego wykorzystania zaproponowanej metodyki. Anałizując jednak zawarte w tej pracy obrazy struktur ilustrujące działanie opracowanego programu można stwierdzić, że metodyka ta wymaga dalszego doskonalenia. Jej autorzy zapowiedzieli zresztą dalsze prace w tym kierunku, lecz do tej pory nie przedstawili nowych wyników.

Omówione publikacje są w zasadzie jedynymi, w których podjęto próbę ustalenia kryteriów pozwalających na detekcję bliźniaków w tworzywach jednofazowych. Przedstawiony przegląd wskazuje jednoznacznie na konieczność opracowania własnego kryterium detekcji bliźniaków.

Opracowanie skutecznej metodyki ujawniania bliźniaków wymaga przeprowadzenia analizy ich morfologii. Geometria bliźniaków obserwowanych w m ateriałach jednofazowych jest bardzo zróżnicowana. Nawet na pojedynczych polach pomiarowych mogą sąsiadować ze sobą bliźniaki o całkowicie odmiennej morfologii (rys. 6.52).

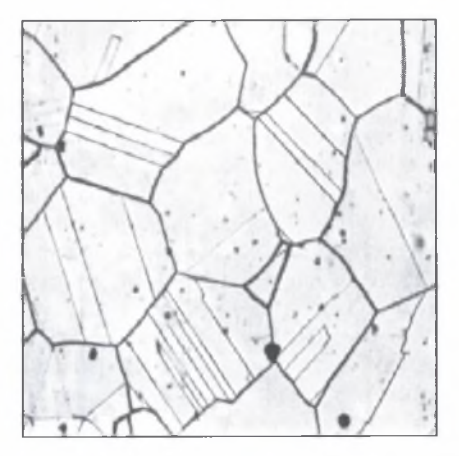

Rys. 6.52. Struktura austenitycznej stali chromowo-manganowej z licznymi bliźniakami o różnej morfologii Fig. 6.52. Structure of chromium-manganese austenitic steel with numerous twin crystals of various morphology

W pracy [7] podzielono bliźniaki wyżarzania na 5 grup. Podział ten po niewielkich modyfikacjach uwzględniających specyfikę komputerowych metod analizy obrazu zamieszczono na rys. 6.53.

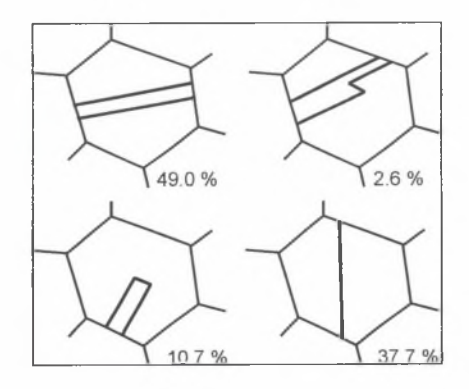

Rys. 6.53. Podział bliźniaków wyżarzania według ich morfologii

Fig. 6.53. Classification of annealing twins according their morphology

W artości przedstawione na tym rysunku oznaczają średnią częstość występowania określonego typu bliźniaków w austenitycznej stali chromowo-manganowej poddanej odkształceniu plastycznemu na zimno oraz wyżarzaniu rekrystalizującemu. Dane te były pomocne przy ustalaniu typu bliźniaków, dla których w pierwszej kolejności należało opracować metodykę ich ujawniania.

Pierwsze próby w tym zakresie autor rozprawy podjął w roku 1990. Dotyczyły one bliźniaków pierwszego typu. Bliźniaki te pod względem kształtu traktować można jako bardzo wydłużone równoległoboki, których dłuższe boki są granicami bliźniaczymi. Wykorzystanie tego modelu do ujawniania bliźniaków wymagało opracowania algorytmu, którego głównymi elementami były [W27]:

- detekcja fragmentów obrazu struktury posiadających cztery wierzchołki,
- sprawdzenie prostoliniowości i równoległości granic tych obszarów.

Obszar odpowiadający tym warunkom może być bliźniakiem, gdy stosunek długości granic stykających się w jednym z punktów potrójnych tego obszaru jest wystarczająco duży.

Skuteczność tej metody była jednak stosunkowo niewielka głównie z tego powodu, że uwzględniono w niej tylko jeden typ bliźniaków. Dlatego podjęto działania nad znalezieniem bardziej uniwersalnego kryterium detekcji bliźniaków.

W oparciu o wyniki obserwacji szeregu struktur rzeczywistych stwierdzono, że w zdecydowanej większości przypadków granica ziarna nie zmienia lub zmienia tylko w niewielkim stopniu swój przebieg w punkcie potrójnym, w którym styka się z granicą bliźniaka. Oznacza to, że kąt  $\beta$ , jaki tworzą ze sobą wektory o początku w punkcie potrójnym styczne do granicy ziarna w tym punkcie, zbliżony jest do 180° (rys. 6.54a). W tedy trzecia granica wychodząca z tego punktu potrójnego jest granicą bliźniaczą. Kąt  $\beta$  przyjęto zatem jako kryterium detekcji granic bliźniaczych dowolnego typu [W 35j. Niektóre z tych punktów, gdzie kryterium to jest spełnione, zaznaczono strzałkami na rysunku 6.54b.

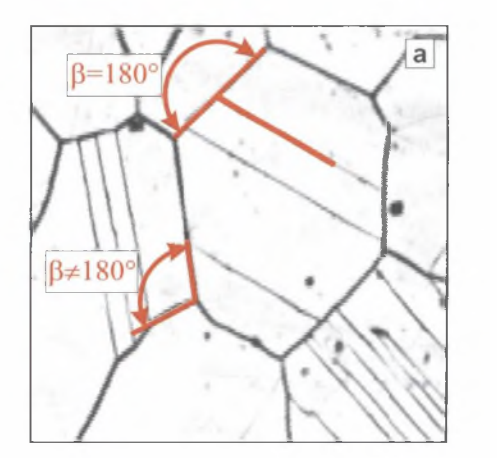

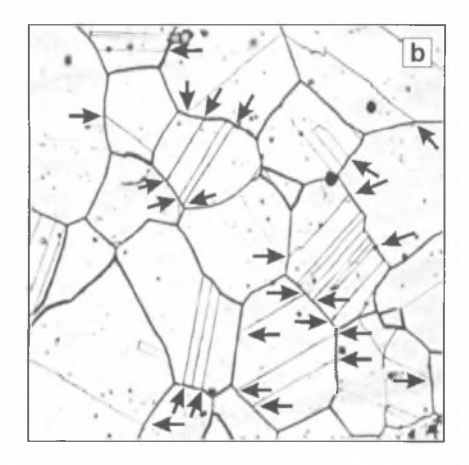

Rys. 6.54. Schemat wyjaśniający ideę detekcji granic bliźniaków w oparciu o koncepcję kąta  $\beta$  (a). Rysunek (b) opisano w teście [W35]

Fig. 6.54. Scheme explaining idea of twins boundaries detection based on  $\beta$  angle concept (a). Figure (b) described in the text [W35]

A naliza wykresów przedstawiających rozkłady liczby kątów zawartych między granicami (rys. 6.55) uzyskanych dla austenitycznych stali chromowo-manganowych pozwoliła na wyciągnięcie następujących wniosków:

- rozkład kątów zawartych między granicami ziarn w tworzywach zawierających bliźniaki jest rozkładem dwumodalnym z lokalnymi maksimami przy 120 i 180",
- rozkład ten traktować można jako sumę dwóch rozkładów: kątów między granicami ziarn (rozkład A) oraz katów  $\beta$  (rozkład B),
- stopień nakładania się tych dwóch rozkładów na siebie jest miarą jakości przyjętego kryterium ujawniania granic bliźniaków.

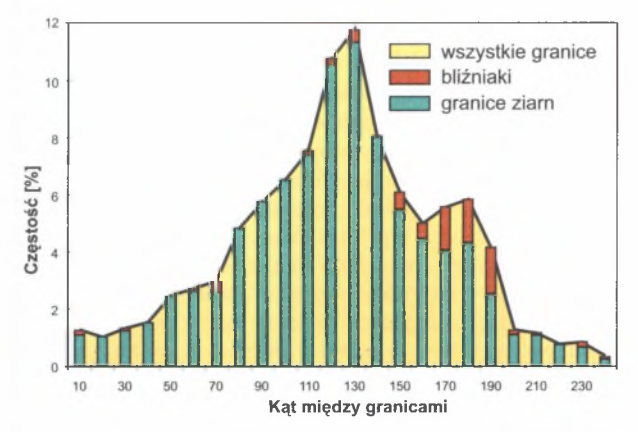

Rys. 6.55. Rozkłady kąta ß zawartego między granicami ziarn i granicami bliźniaków w strukturze stali chromowo-manganowej 0H17G17 [W35]

Fig. 6.55. Distribution of  $\beta$  angle between grain and twin boundaries in structure of 0H17G17 chromiummanganese steel [W35]

W żadnej z analizowanych struktur rozkłady A i B nie były rozłączne. Oznacza to, że przyjęte kryterium nie pozwala na usunięcie wszystkich granic bliźniaków przy równoczesnym pozostawieniu wszystkich granic ziarn. Można jedynie optymalizować jego skuteczność poprzez właściwy dobór zakresu kątów odpowiadających bliźniakom. Dla analizowanych struktur zakres ten zawarty jest w przedziale 150-200". Zapewnia to prawidłową selekcję od 82,4 do 91,7% granic bliźniaków oraz od 69.2 do 73.5% granic ziarn.

Skuteczność kryterium kąta  $\beta$ , mimo że jest dosyć wysoka, nie jest w pełni zadowalająca, szczególnie gdy chodzi o prawidłową detekcję granic ziarn. Dlatego do tego kryterium dodano drugi element, jakim jest stosunek długości granic ziarn stykających się w jednym punkcie potrójnym  $(l/l_i)$ . Przeprowadzone analizy wykazały, że stosunek ten dla granicy bliźniaka jest znacznie większy niż dla granic ziarn.

W prowadzenie tego dodatkowego kryterium spowodowało znaczne zmniejszenie liczby granic ziarn pomyłkowo zaliczonych w oparciu o kryterium kąta  $\beta$  do zbioru granic bliźniaków (rys. 6.56). Równocześnie nie zaobserwowano obniżenia liczby prawidłowo ujawnionych granic bliźniaków. Efektem końcowym była zatem poprawa skuteczności opracowanego kryterium. Udział prawidłowo ujawnionych granic bliźniaków i granic ziarn wzrósł bowiem do odpowiednio 81.3-86.5% i 82.3-88.7%. Wyniki te uzyskano dla kąta */Î* w zakresie 150-200" oraz stosunku długości granic >1.25.

Procedura ujawniania granic bliźniaków oparta na przedstawionych założeniach została uwzględniona jako opcjonalny element przedstawionego w załączniku 2 programu do analizy obrazu. Praktyczną przydatność tej procedury nazwanej *bliźniaki* weryfikowano na obrazach struktury różnych tworzyw zawierających te elementy strukturalne. W ybrane wyniki przedstawiono na rys. 6.57.

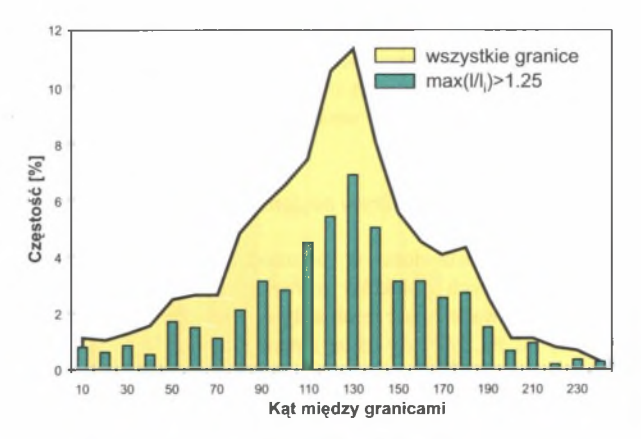

Rys. 6.56. Wpływ stosunku długości granic na rozkład kątów między nimi Fig. 6.56. Effect of boundaries length ratio upon distribution of angles between them

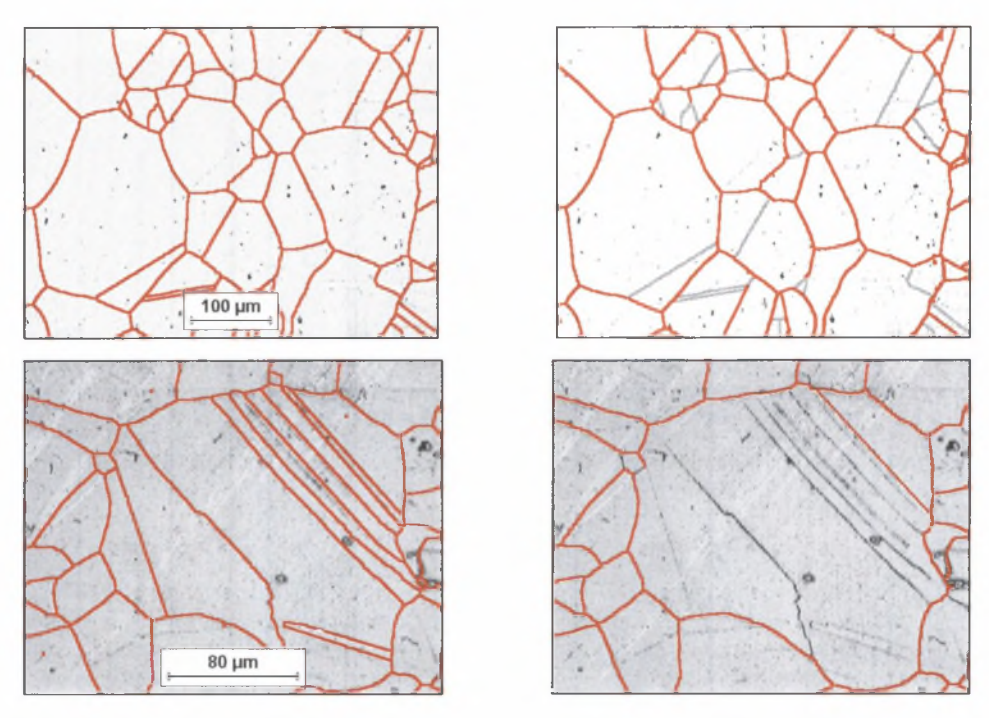

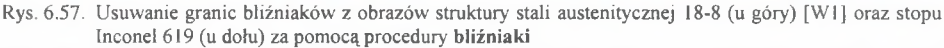

Fig. 6.57. Elimination of twin boundaries from images of austenitic 18-8 Steel (top) [W l] and Inconel 619 alloy (bottom) using twins procedurę

Procedura bliźniaki może być po niewielkich modyfikacjach zastosowana także do eliminacji rys z obrazów struktur materiałów jednofazowych [W38]. Rysy pod względem geometrycznym są bowiem bardzo podobne do granic bliźniaczych. Jedyna różnica polega na tym, że w punktach przecięcia granic ziarn z rysami stykają się nie trzy, lecz cztery linie.

W wyniku digitalizacji punkty te zazwyczaj ulegają przekształceniu w pary blisko leżących punktów potrójnych. Pierwszym etapem usuwania rys jest zatem detekcja tych punktów oraz eliminacja tych przecinających się w nich odcinków linii, które zaw ierają punkty końcowe szkieletu. Dalsze działania odbywają się według algorytmu obowiązującego przy eliminacji bliźniaków.

#### *6.5.4. Detekcja obiektów o niejednorodnym poziom ie szarości*

Metody detekcji przedstawione w poprzednich rozdziałach oparto na założeniu, że wstępna selekcja mierzonych obiektów prowadzona jest poprzez binaryzację. Oznacza to, że obszary obrazu zajmowane przez te obiekty w większym lub mniejszym stopniu różnia się poziomem szarości od tła. Metody te są zatem mało efektywne w przypadku obiektów składających z elementów struktury o zróżnicowanym poziomie szarości. Sytuacja taka dotyczy np. struktur płytkowych. Poprawna detekcja pojedynczych płytek nie przedstawia zazwyczaj w takim przypadku większych trudności i często sprowadza się do binaryzacji. Obraz binarny płytek fazy *a* przedstawiony w prawej części rys. 6.58a zawierającego obraz struktury stopu tytanu zaczerpnięty z pracy [W38] uzyskano za pomocą metody *maksimum wariancji.*

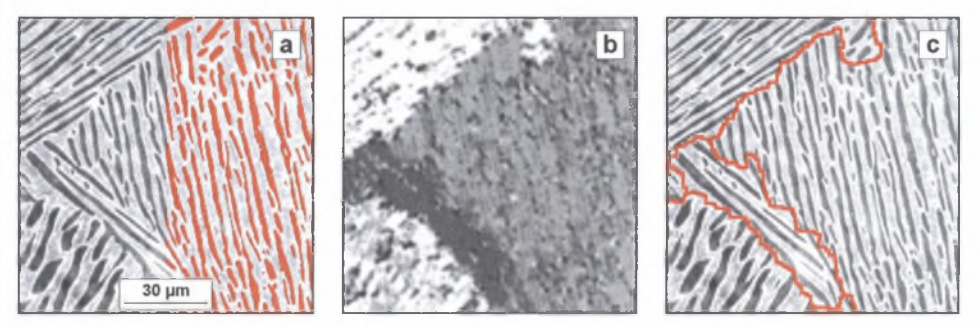

- Rys. 6.58. Obraz struktury stopu Ti-6A1-4V wraz z wydetekowanymi płytkami fazy a (a), ten sam obraz po **detekcji kierunkowej** (b) oraz granice między obszarami zawierającymi płytki o tej samej orientacii (c)
- Fig. 6.58. Image of Ti-6A1-4V alloy microstructure together with detected plates of *a* phase (a), the same image after **directionai detection** (b) and boundaries between areas containing plates of the same orientation (c)

Problemy pojawiają się natomiast, gdy detekcja dotyczy kolonii płytek o określonej orientacji na obrazie. Dobre efekty w takim przypadku daje *detekcja kierunkowa* [30, 19]. W metodzie tej dla każdego punktu wyjściowego obrazu obliczany jest stopień zorientowania struktury w jego otoczeniu. Jeżeli jest on jest większy od przyjętego progu, danemu punktowi przypisuje się liczbę, w której zakodowany jest kąt zawarty między kierunkiem orientacji a osią X. Przy braku zorientowania struktury w otoczeniu danego punktu jest mu natomiast przypisana wartość 0. W tak otrzymanym obrazie szarym wszystkie obszary struktury o tym samym kierunku orientacji składają się zatem z pikseli o tym samym poziomie szarości (rys. 6.58b). Zastosowanie sekwencji przekształceń przedstawionych szczegółowo w rozdziale 7 rozprawy na rys. 7.11 pozwala na ujawnienie granic między tymi obszarami (rys. 6.58c).

Do detekcji tych obszarów można również zastosować obrazy binarne zawierające płytki, których nachylenie zawarte jest w określonych przedziałach. Przy ustalaniu granic tych przedziałów pomocne mogą być rozkłady liczby płytek w funkcji kąta ich nachylenia względem np. osi X zbudowane na podstawie wyników pomiaru analizowanego obrazu.

Dla struktury przedstawionej na rys. 6.59a rozkład ten ma charakter dwumodalny z wyraźnym minimum przy kącie 90° (rys. 6.59b).

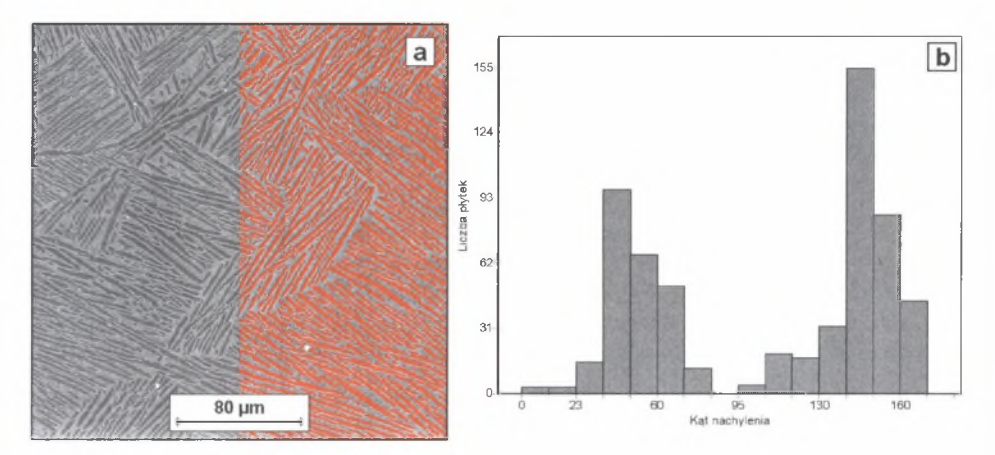

- Rys. 6.59. Szary i binarny obraz struktury stopu Ti-6A1-4V ujawniony za pomocą mikroskopu skaningowego (a) oraz rozkład kąta nachylenia wydetekowanych płytek względem osi X (b)
- Fig. 6.59. Grey and binary image of Ti-6A1-4V alloy microstructure revealed with SEM (a) and distribution of inclination angle of detected plates in relation to X axis (b)

Tę wartość przyjęto zatem jako kryterium przynależności płytek fazy *a* do jednego z dwóch występujących na analizowanym obrazie obszarów różniących się orientacją zawartych w nich płytek. Otrzymane obrazy binarne przedstaw iono na rys. 6.60. Obrazy te poddano następnie *zamknięciu liniowemu* pod kątem odpowiednio 45 i 135° oraz *erozji* z odpowiednio dobranym krokiem. Obraz powstały jako suma logiczna obrazów otrzymanych w wyniku użycia tej procedury (rys. 6.61 a) poddano następnie przekształceniu *SKIZ*, które pozwala na ujawnienie poszukiwanych granic (rys. 6.61b).

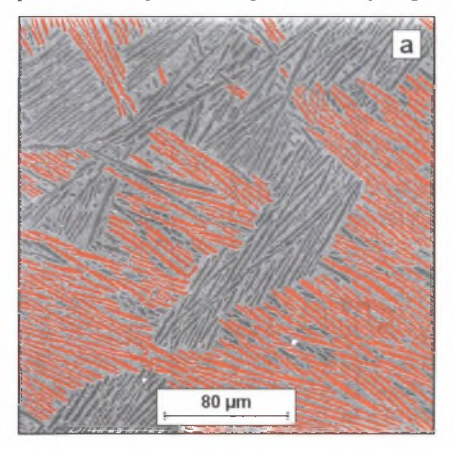

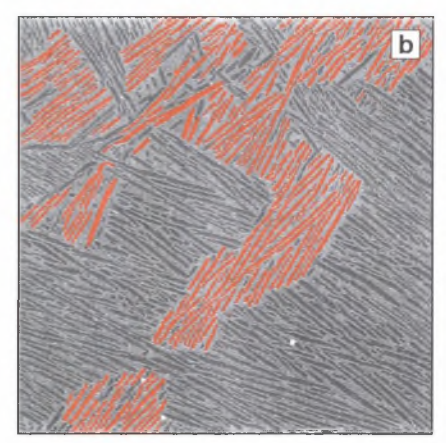

- Rys. 6.60. Obrazy binarne płytek fazy a występujące w strukturze z rys.6.59a, których nachylenie do osi X zawarte jest w przedziale  $l^{\circ}$  – 90° (a) oraz 91° – 180° (b)
- Fig. 6.60. Binary images of a phase plates occurring in microstructure from fig. 6.59a which inclination to X axis is in  $1^\circ$  – 90° (a) and 91° – 180° interval (b)

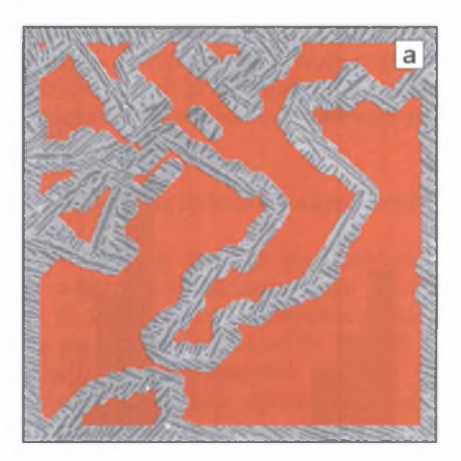

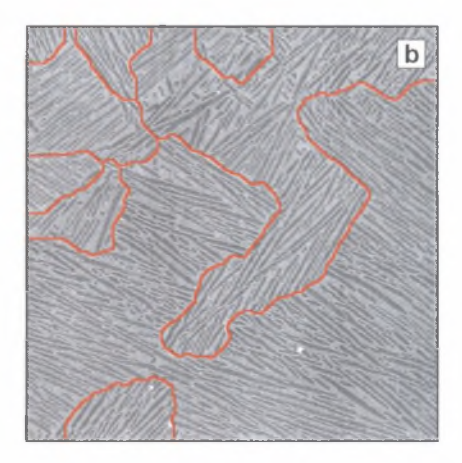

Rys. 6.61. Obrazy: pośredni (a) oraz końcowy (b) otrzymane w trakcie detekcji granic między obszarami zawierającymi płytki o różnej orientacji. Objaśnienie rysunków w tekście

Fig. 6.61. Intermediate (a) and final (b) images obtained during detection of boundaries between areas containing plates of various orientation. Explanation to figures in the text

Problemy podobne do opisanych pojawiają się przy ilościowym opisie makrostruktury w lewków ze stali wytwarzanych metodą ciągłego odlewania (COS). Jednym z mierników poprawności prowadzenia procesu COS jest kształt oraz wymiary strefy kryształów słupkowych i równoosiowych (rys. 6.62a). W ykorzystując fakt, że obszary te różnią się anizotropią, opracowano specjalną procedurę, której zadaniem jest przypisanie każdemu pikselowi analizowanego obrazu wartości, będących miarą odstępstwa struktury w jego otoczeniu od struktury równoosiowej. Analizie poddano kilka parametrów. Ostatecznie stwierdzono, że najlepsze efekty daje wielkość obliczana jako różnica wariancji poziomów szarości punktów leżących w otoczeniu analizowanego piksela w tej samej co on kolumnie i wierszu. Gdy struktura w otoczeniu danego punktu jest izotropowa, wartość tego parametru oscyluje wokół zera. Dla obszarów zawierających ziarna wydłużone w płaszczyźnie pionowej jest ona znacznie większa od zera, a dla wydłużonych w płaszczyźnie poziomej – ujemna. Obraz uzyskany w wyniku użycia tej procedury jest wygładzany (rys. 6.62b), a następnie poddawany binaryzacji manualnej. Suma logiczna otrzymanych w wyniku tej binaryzacji obrazów (rys. 6.62c) stanowi podstawę do ujawnienia poszukiwanych granic (rys. 6.62d).

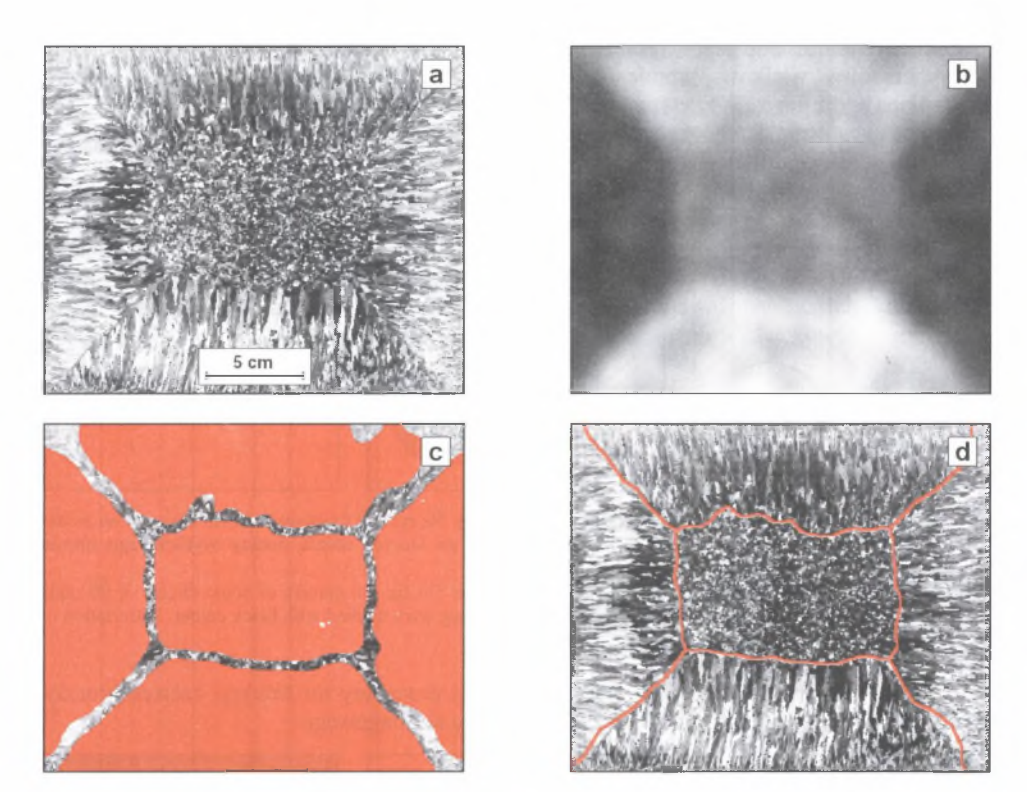

- Rys. 6.62. Obrazy makrostruktury wlewka ze stali 3H13 wytworzonej metodą COS, powstałe w trakcie realizacji kolejnych etapów procedury ujawniającej granice między strefami kryształów równoosiowych i słupkowych. Opis w tekście
- Fig. 6.62. Images of ingot macrostructure of 3H13 Steel manufactured with continuous casting method, formed during détection of boundaries between zones with equiaxial and columnar crystals. Description in the text

#### 6.5.5. *Detekcja obiektów częściowo niewidocznych*

Przesłanianie obiektów zachodzi często w czasie badań mikroskopowych, które nie są prowadzone na zgładach metalograficznych. Dotyczy to w szczególności cienkich folii oraz preparatów proszkowych używanych m.in. do oceny morfologii proszków wykorzystywanych w różnych procesach technologicznych.

M etody detekcji omówione w poprzednich rozdziałach są w tych przypadkach mało przydatne. Poprawne odtworzenie konturu nakładających się obiektów jest możliwe jedynie wtedy, gdy znany jest ich kształt. Trudności rachunkowe oraz długi czas niezbędnych obliczeń sprawiają, że w praktyce rekonstrukcja ta dotyczy jedynie obiektów o kształcie kulistym [2] lub eliptycznym [37]. Przy tworzeniu procedury *okrąg* detekującej cząstki kuliste wykorzystano fakt, że każdy piksel wyjściowego obrazu binarnego należy do nieskończenie wielu okręgów, których promienie leżą w pewnym, zadeklarowanym na początku analizy, przedziale wielkości (rys. 6.63a).

Informacje o współrzędnych środków tych okręgów oraz ich promieniach zapisywane są, podobnie jak w przypadku metody Hougha, w specjalnej macierzy o wymiarach zgodnych z wymiarami analizowanego obrazu. Im więcej pikseli należy do danego okręgu, tym większa jest wartość wyrazu macierzy odpowiadającego środkowi tego okręgu (rys. 6.63b).

Gdy wartość ta jest większa od uzyskanej dla okręgów o mniejszym promieniu, dotychczasowa wielkość promienia przypisana danemu wyrazowi macierzy zostaje zastąpiona przez nową. Wyznaczenie położenia lokalnych ekstremów w tej macierzy pozwala zatem na ujawnienie okręgów występujących w wyjściowym obrazie binarnym (rys. 6.63c).

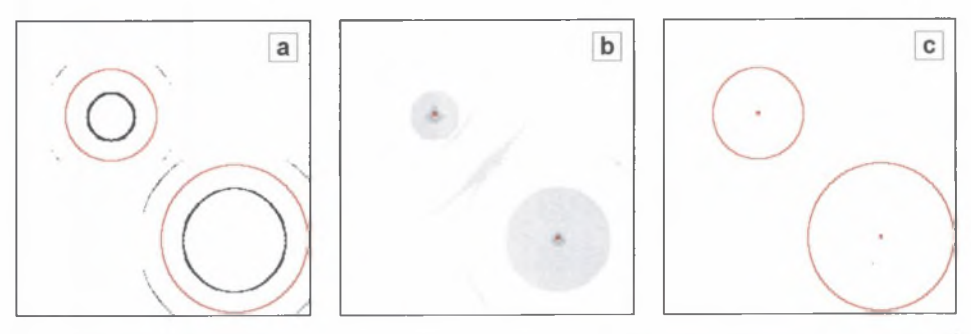

- Rys. 6.63. Idea detekcji okręgów za pomocą procedury okrąg. Na rys. (a) czarnym kolorem zaznaczono środki niektórych okręgów' o promieniu 20 jednostek, do których należą punkty wyjściowego obrazu binarnego. Opis pozostałych rysunków w tekście
- Fig. 6.63. Concept of circles detection with circle procedure. On fig. (a) centers of some circles of 20 units radius to which points of initial binary images belong were marked with black colour. Description of the remaining figures in the text

Na rys. 6.64 przedstawiono efekt użycia tej procedury do detekcji cząstek proszku NiCr 80/20 zarejestrowanych za pomocą mikroskopu skaningowego.

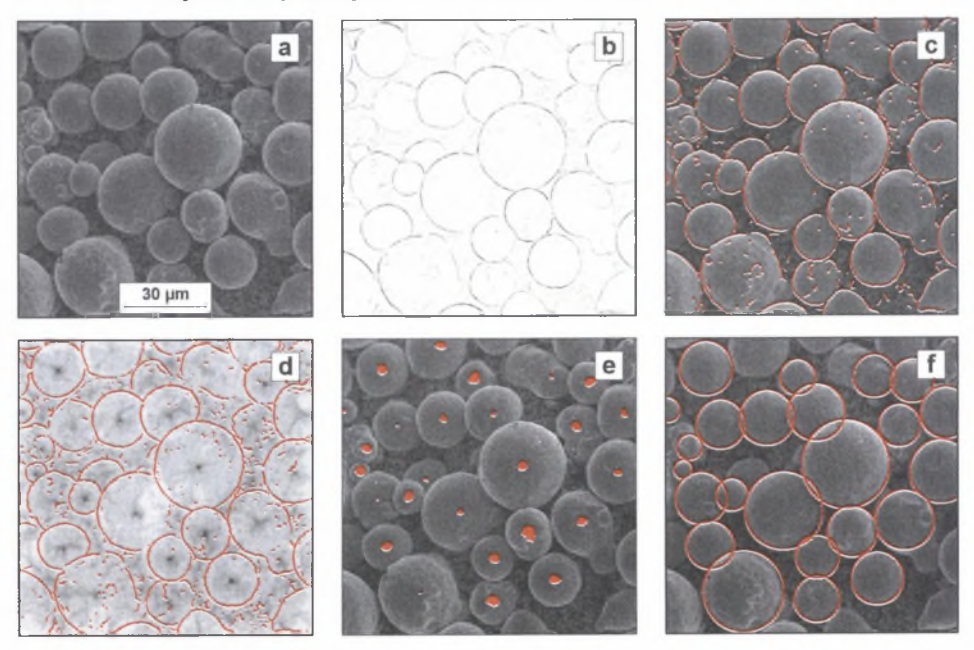

Rys. 6.64. Detekcja cząstek rozpylanego proszku NiCr 80/20 za pomocą procedury okrąg Fig. 6.64. Detection of atomized NiCr 80/20 powder particles using circle procedure

W yjściowy obraz szary (rys. 6.64a) poddany zostaje złożonym procedurom opartym na filtrze Sobela, dzięki którym można ujawnić szary (rys. 6.64b) oraz binarny obraz konturów większości analizowanych cząstek proszku (rys. 6.64c). Obraz ten zostaje poddany dalszym przekształceniom opartym na zmodyfikowanej metodzie Hougha (rys. 6.64d). Binaryzacja tego obrazu pozwala na ujawnienie obszarów leżących w centrum analizowanych znacje podstawie położenia środków ciężkości tych obszarów wyznaczonych za pomoca procedury *centroid* oraz informacji zawartych w macierzy Hougha o prom ieniach okręgów, których środek pokrywa się z kolejnymi środkami ciężkości, rekonstruowane są kontury cząstek występujących w badanym obrazie (rys. 6.64f).

Przykład ten pokazuje, że zaproponowana metoda ujawniania cząstek kulistych charakteryzuje się dużą skutecznością pod warunkiem poprawnego w ydetekowania konturu poszukiwanych cząstek.

## **7. ATLAS PRZEKSZTAŁCEŃ OBRAZÓW STRUKTURY WYBRANYCH MATERIAŁÓW**

Procedury automatycznego rozpoznawania oraz selekcji mierzonych obiektów przedstawione w poprzednich rozdziałach rozprawy testowano w większości przypadków na obrazach modelowych zawierających jedynie te wady, które dana procedura miała wyeliminować lub zminimalizować. Struktury rzeczywiste tylko w nielicznych przypadkach spełniają ten warunek. Uzyskanie poprawnego obrazu binarnego mierzonych obiektów jest zatem możliwe jedynie wtedy, gdy procedury te zostaną połączone w odpowiednie sekwencje uwzględniające charakter rozwiązywanego problemu oraz specyfikę analizowanych struktur. Zasady tworzenia takich sekwencji mogą zainteresować nie tylko specjalistów zajmujących się zaawansowanymi technikami korekcji obrazu, ale i materiałoznawców, dla których istotniejsza jest dostępność gotowych algorytmów postępowania przy ocenie określonej struktury niż pogłębiona znajomość teoretycznych podstaw analizy obrazu. Przesłanki te legły u podstaw opracowania dla wybranych tworzyw metalicznych, ceramicznych i kompozytów atlasu przekształceń obrazu struktury od momentu jego zarejestrowania do utworzenia wynikowego obrazu binarnego mierzonych obiektów. Prace nad tym atlasem, rozpoczęte w roku 1994 [W8], kontynuowano w następnych latach m.in. w projekcie badawczym KBN [W38] oraz licznych pracach dyplomowych realizowanych w Katedrze Nauki o Materiałach Politechniki Śląskiej. Niektóre z uzyskanych wyników przedstawiono w formie referatów na konferencjach naukowych [W l, W5, W28, W29, W31].

W rozprawie omówiono tylko niektóre z nowych propozycji, które powstały później i nie zostały do tej pory przedstawione w powszechnie dostępnych publikacjach. Przyjęte w nich reguły są bardziej rygorystyczne od stosowanych we wcześniejszych pracach. Dotyczy to w pierwszym rzędzie binaryzacji, która obecnie prowadzona jest jedynie metodami automatycznymi. Dzięki temu całkowicie wyeliminowano ingerencję operatora w proces przygotowania obrazu do pomiaru. Przyjęcie takich reguł powoduje jednak, że nie zawsze końcowy binarny obraz mierzonych elementów struktury w pełni odpowiada oczekiwaniom prowadzącego pomiar. Konieczność zastosowania w takim przypadku manualnej korekcji obrazu nie zmienia jednak faktu, że zaproponowana w atlasie metodyka pozwala na znaczne skrócenie czasu detekcji tych obiektów.

W atlasie wykorzystano przekształcenia znane z literatury oraz procedury powstałe w trakcie realizacji rozprawy. Pełny ich zestaw zamieszczono w załącznikach 3 i 4 do rozprawy.

Atlas nie stanowi zbioru "recept" na rozwiązanie konkretnych problemów. Jest to raczej poradnik, jak poszukiwać takich rozwiązań.

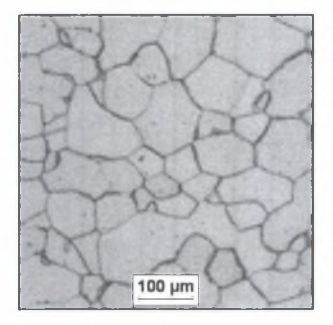

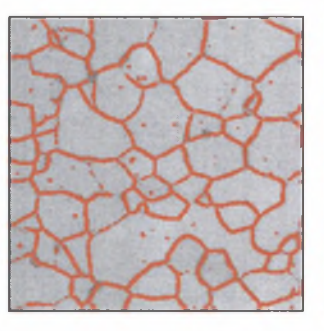

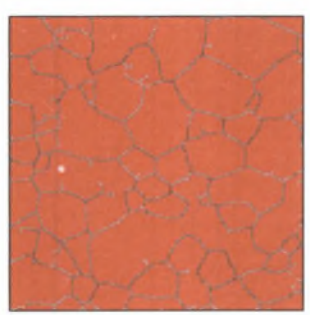

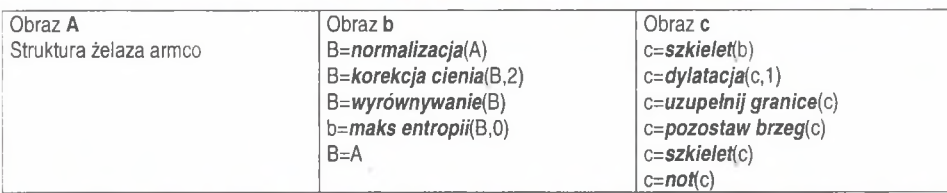

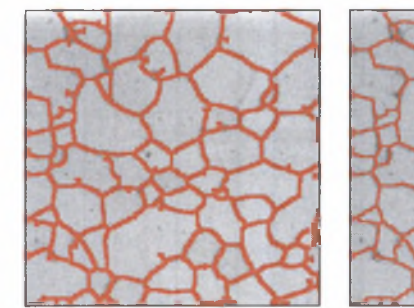

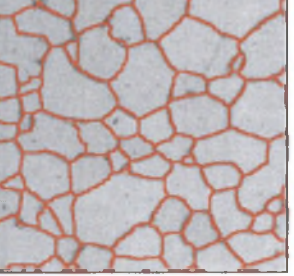

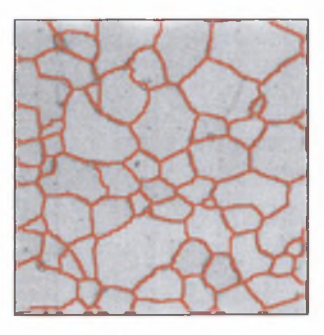

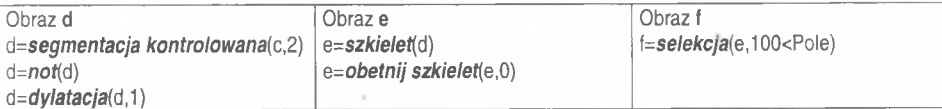

Rys. 7.1. Detekcja granic ziam ferrytu w żelazie Armco

Fig. 7.1. Detection of ferrite grain boundaries in Armco iron

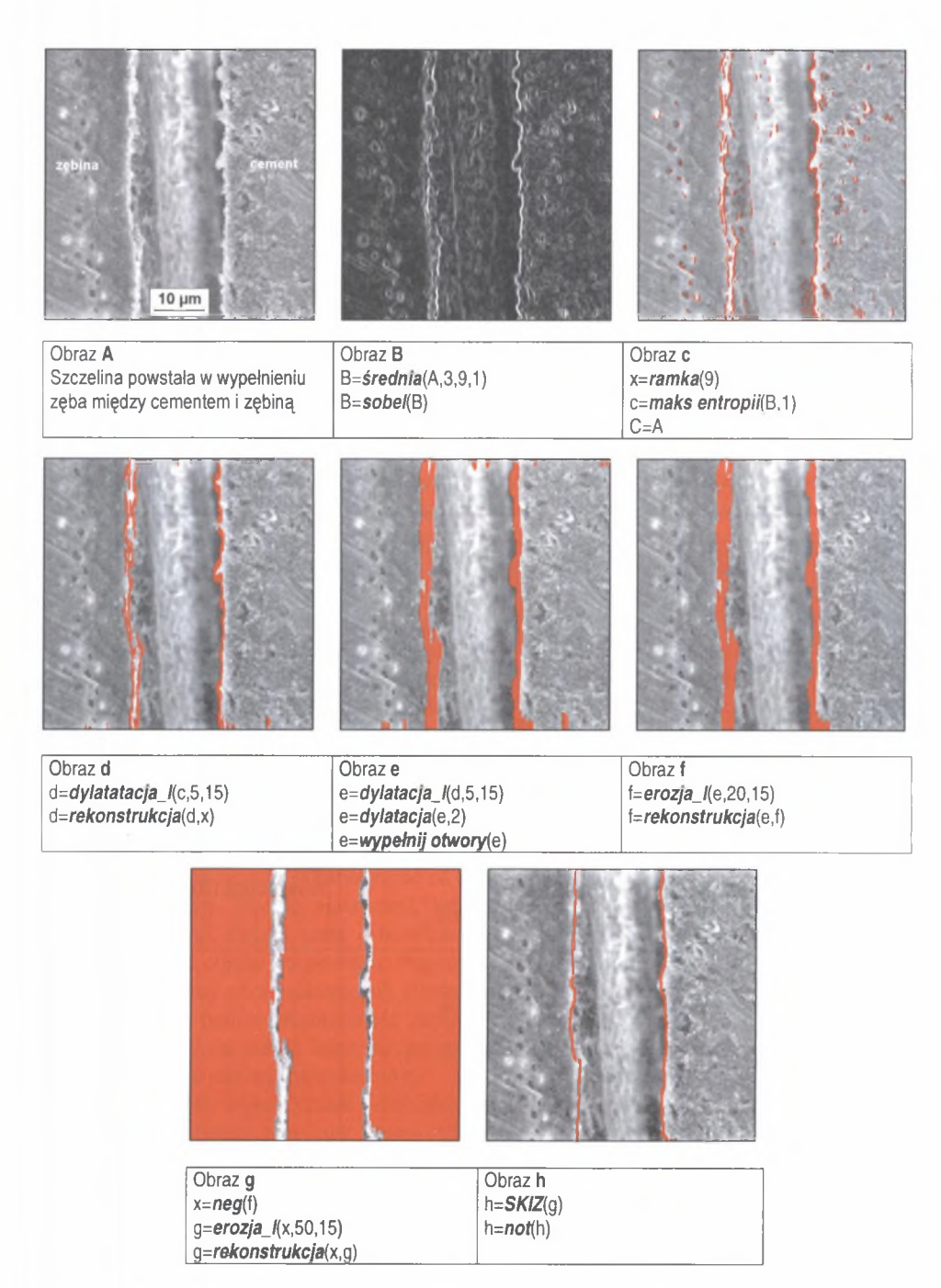

Rys. 7.2. Detekcja granic szczeliny powstałej między zębiną i cementem w wypełnieniu zęba Fig. 7.2. Detection of gap formed between dentine and cement in tooth filling

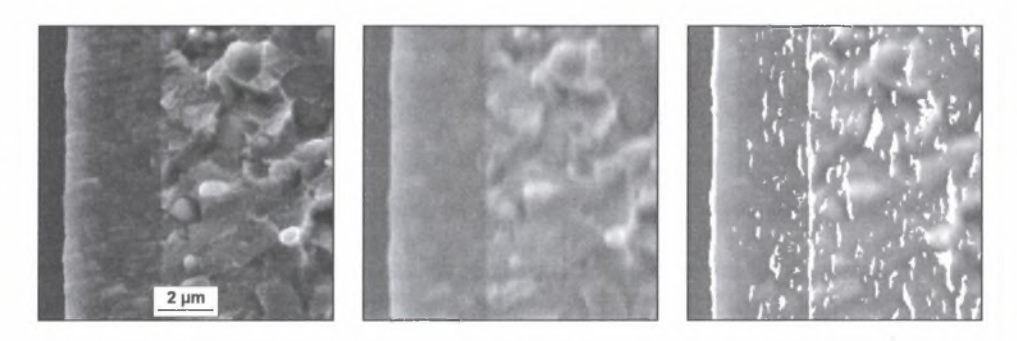

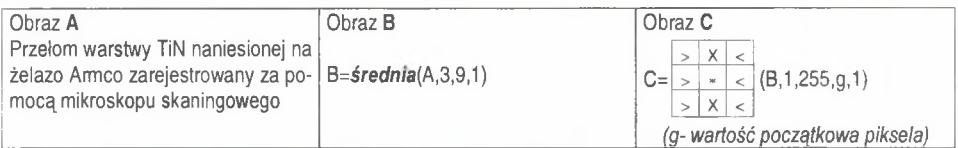

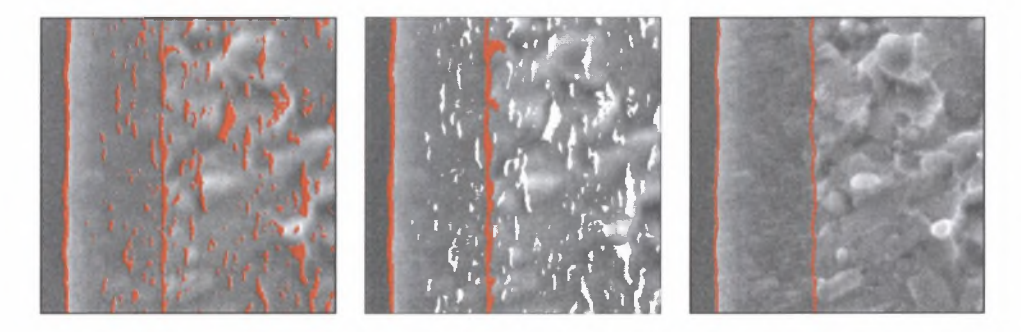

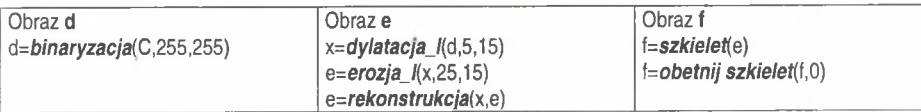

Rys. 7.3. Detekcja warstwy TiN metodą PVD naniesionej na powierzchnię żelaza Armco

Fig. 7.3. Detection of PVD TiN coating deposited on surface of Armco iron

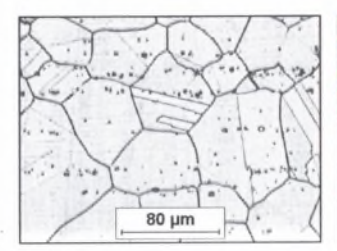

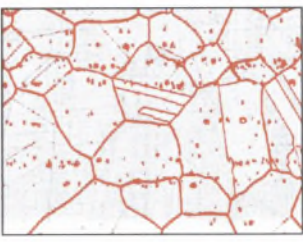

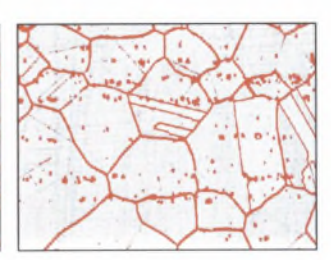

Obraz **A** Obraz **b** Obraz b Obraz c Struktura stali austenitycznej Cr-Mn **b** = maks entropii(A) **c** = uzupełnij granice(b) po przeróbce plastycznej

 $f=not(f)$ 

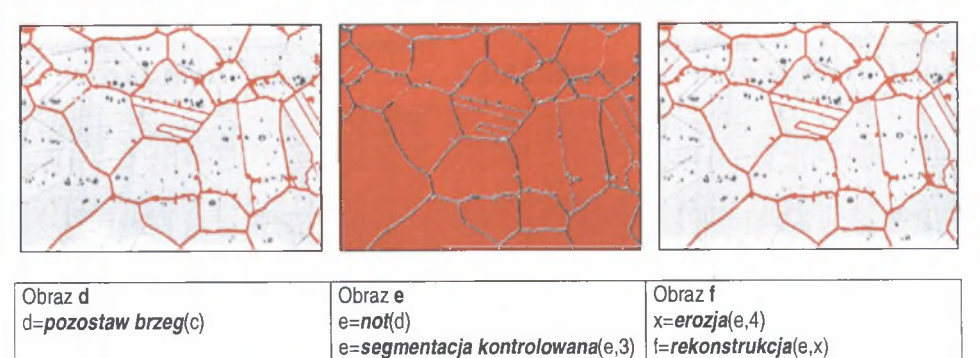

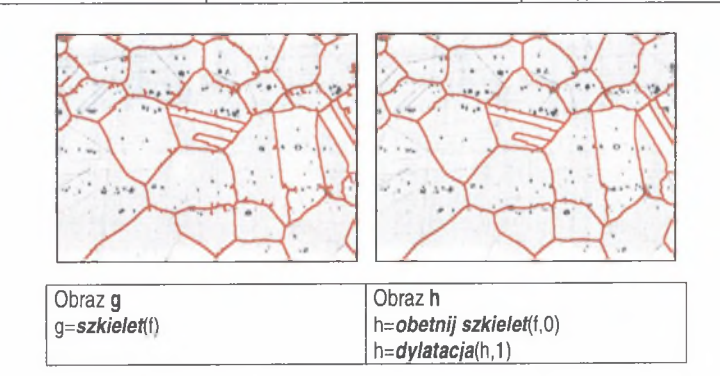

- Rys. 7.4. Detekcja granic ziarn austenitu w obrazie struktury stali Cr-Mn silnie zanieczyszczonej globularnymi wtrąceniami niemetalicznymi
- Fig. 7.4. Detection of austenite grain boundaries in image of Cr-Mn steel strongly impurified with globular nonmetallic inclusions

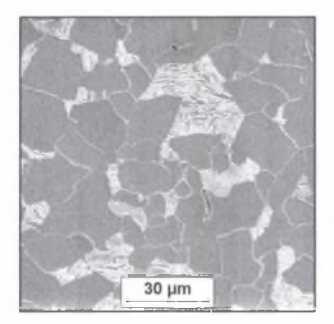

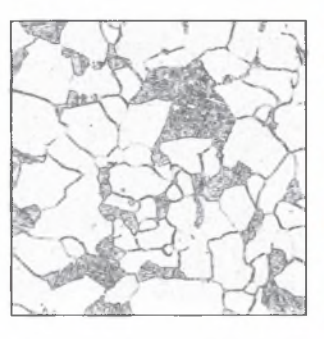

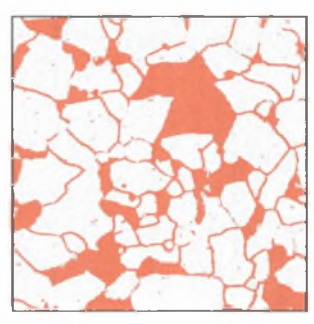

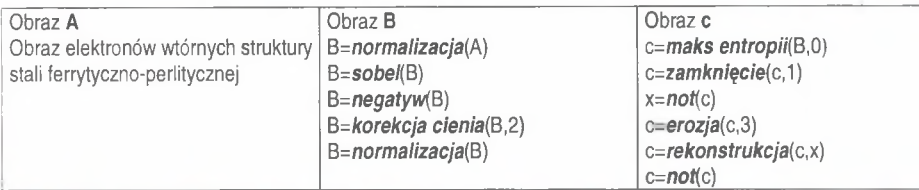

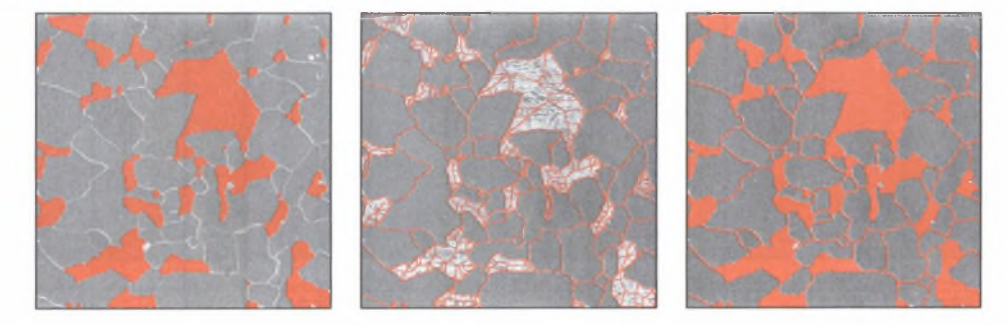

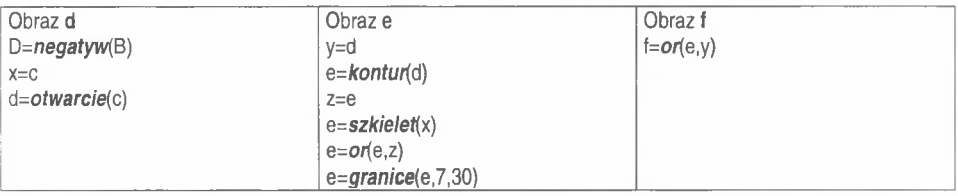

Rys. 7.5. Detekcja granic ziam ferrytu oraz obszarów perlitu w stali St4S

Fig. 7.5. Detection of ferrite grain boundaries and pearlite areas in St4S steel

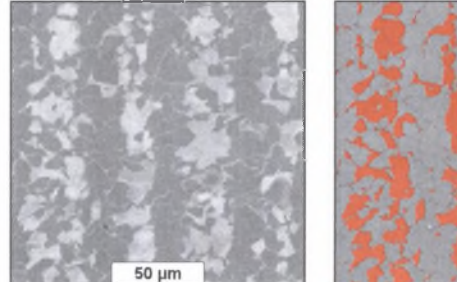

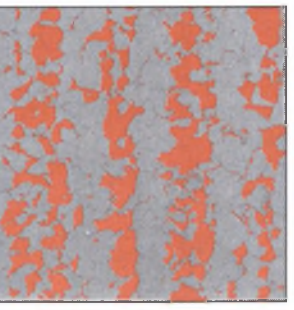

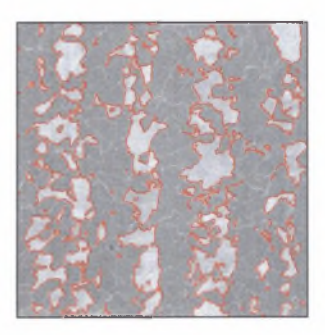

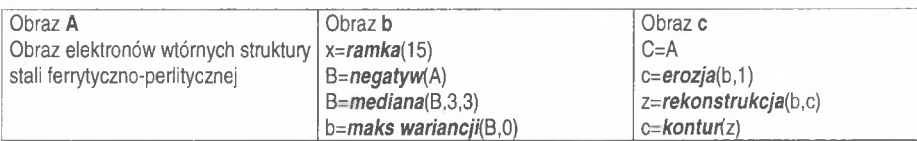

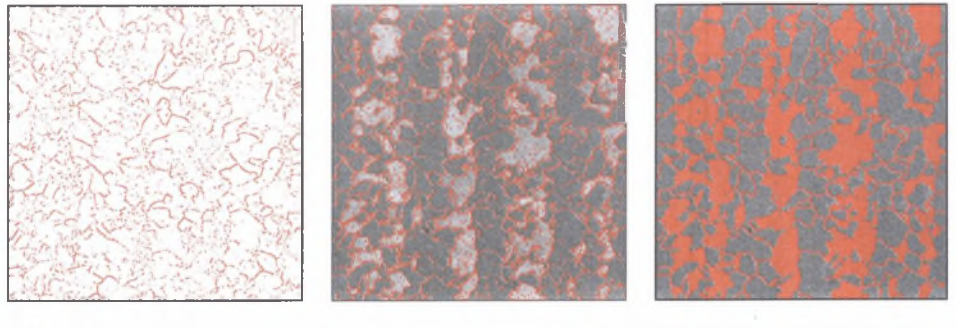

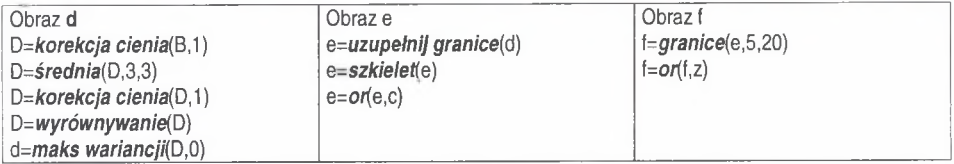

Rys. 7.6. Detekcja granic ziam ferrytu oraz obszarów perlitu na zgładzie wzdłużnym pręta ze stali St3S

Fig. 7.6. Détection of ferrite grain boundaries and pearlite areas on longitudinal cross microsection of St3S steel bar

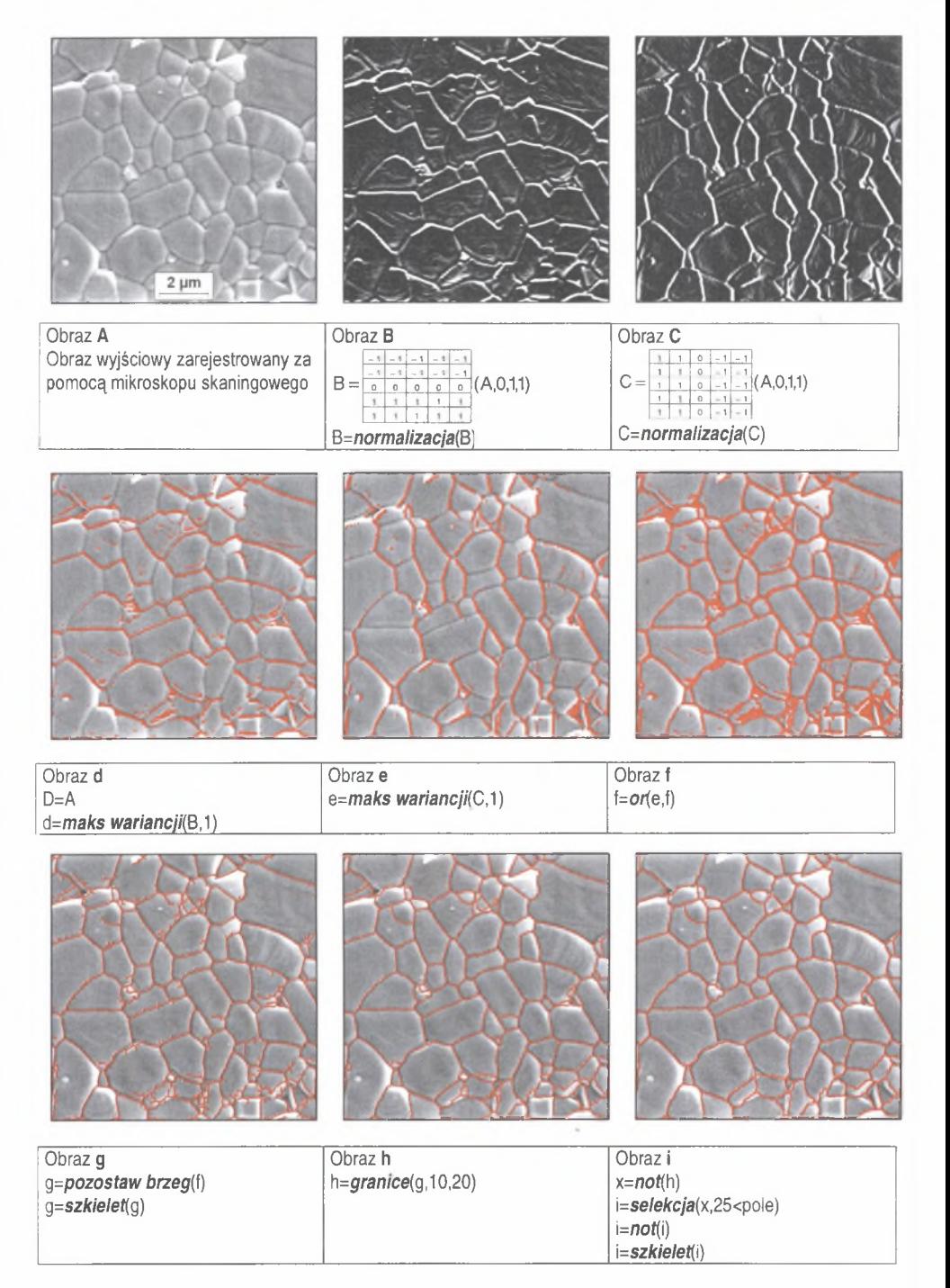

Rys. 7.7. Detekcja granic ziam w ceramicznym tworzywie narzędziowym  $Al_2O_3+ZrO_2$ Fig. 7.7. Detection of grain boundaries in ceramic  $Al_2O_3+ZrO_2$  tool material

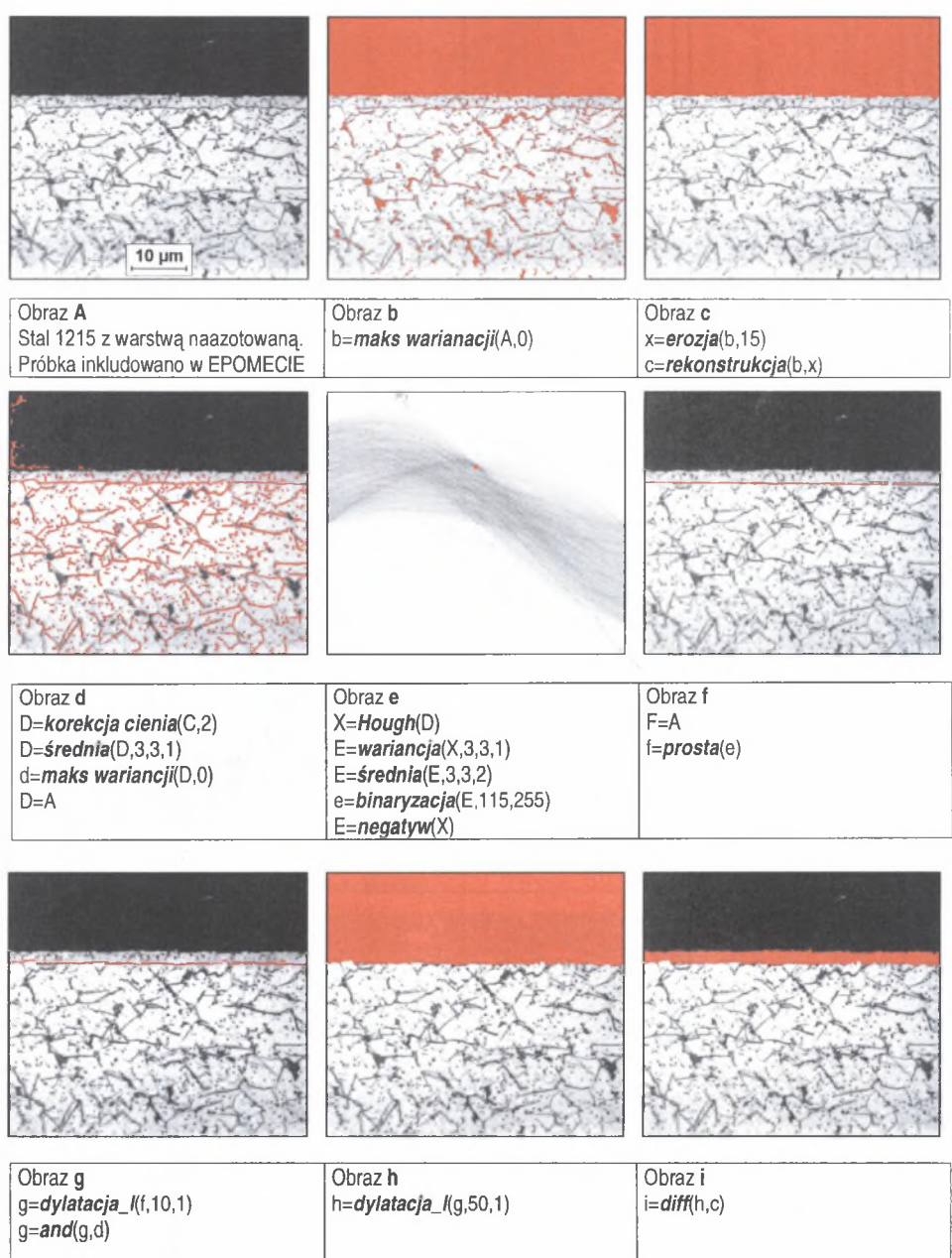

Rys. 7.8. Detekcja warstwy naazotowanej wytworzonej na próbce ze stali 1512

Fig. 7.8. Detection of nitrided layer produced on 1512 steel sample

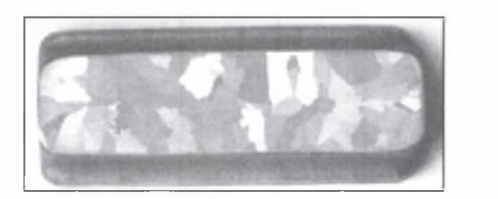

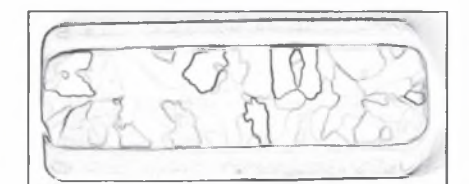

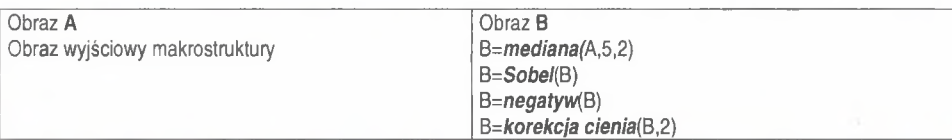

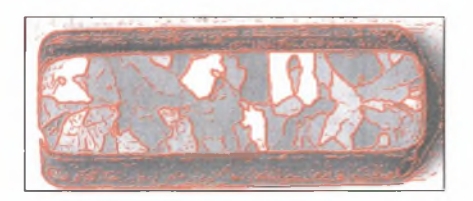

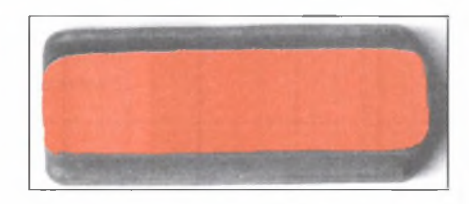

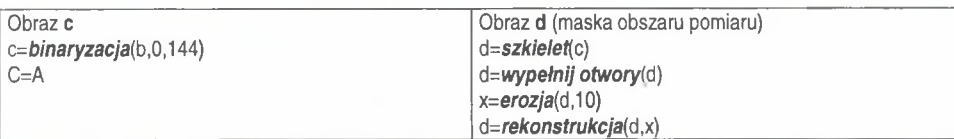

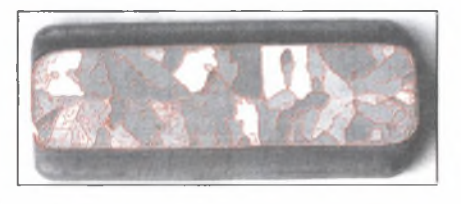

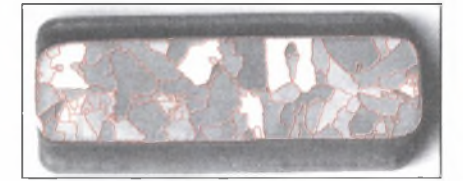

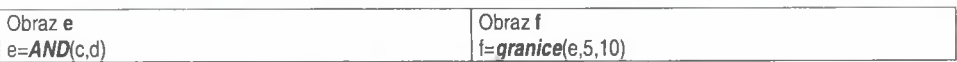

Rys. 7.9. Detekcja granic ziarn w makrostrukturze stopu RENE77

Fig. 7.9. Detection of grain boundaries in RENE77 alloy macrostructure

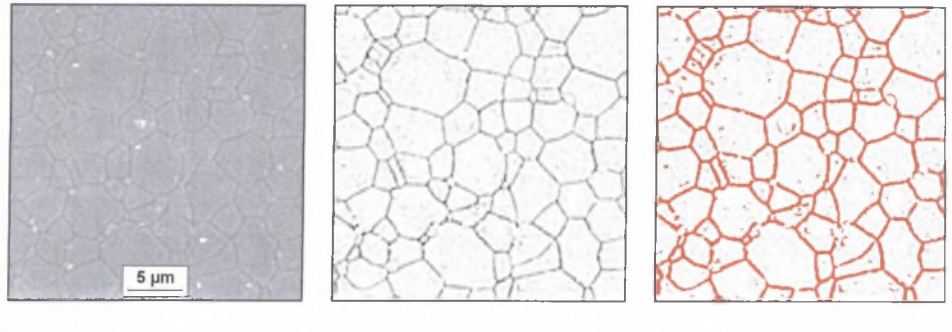

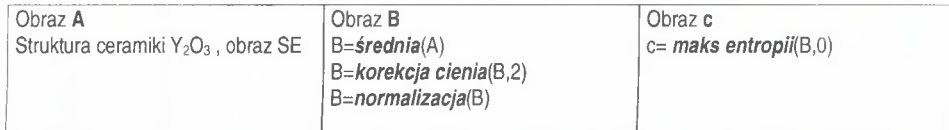

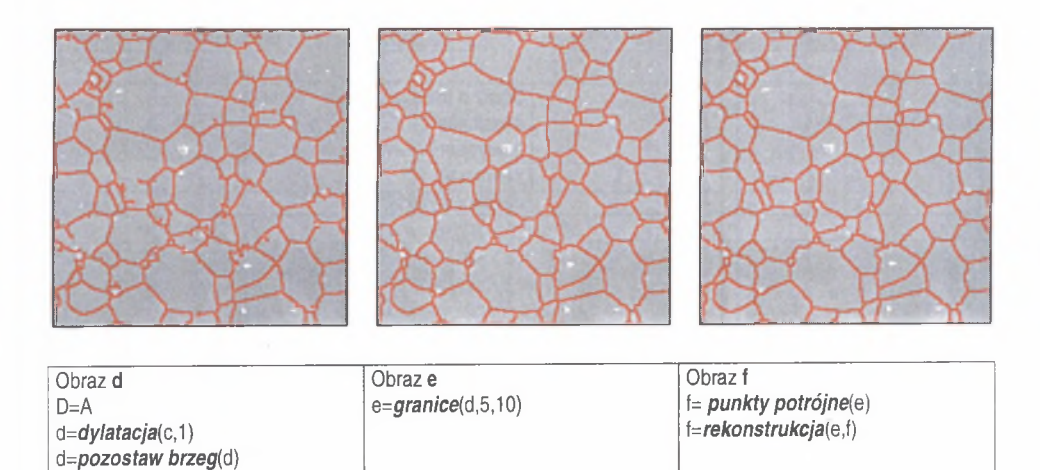

Rys. 7.10. Detekcja granic ziarn w ceramice na bazie  $Y_2O_3$ 

*d = sz k ie le t(d )*

Fig. 7.10. Detection of grain boundaries in  $Y_2O_3$  based ceramics

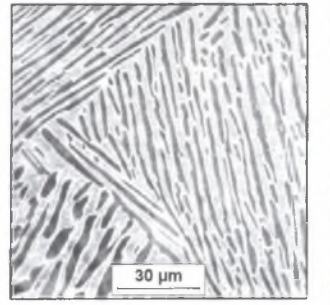

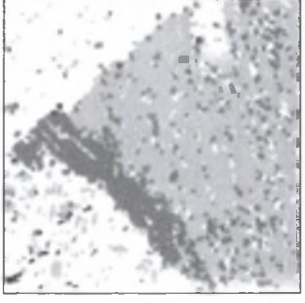

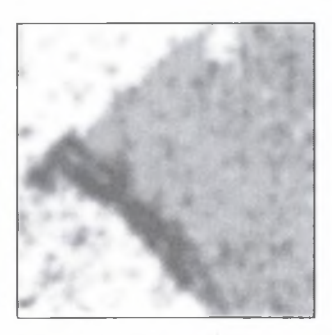

j Obraz A Obraz B Obraz C Mikrostruktura stopu Ti-6AI-4V **B**=detekcja kierunkowa(A) C=średnia(B,9,9,10)

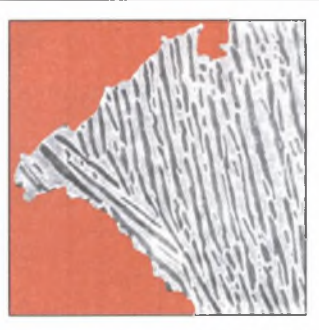

D=A

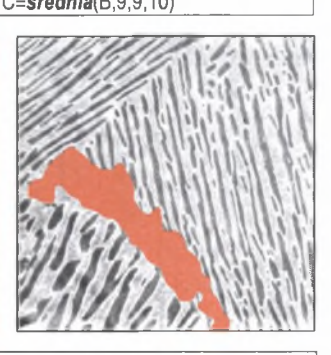

Obraz **d** Obraz e Obraz e Obraz f d=maks wariancji(C,1)<br>d=wypełnij otwory(d) **e=wypełnij otwory(e** ) **f=maks wariancji(C,0)**<br>f=wypełnij otwory(f) d=wypełnij otwory(d)  $e = w$ ypełnij otwory(e)  $\left\{\n \begin{array}{l}\n e = \text{wypelnij} \\
e = \text{obwarcie}(e, 10)\n \end{array}\n \right.\n \left\{\n \begin{array}{l}\n f = \text{wypelnij} \\
f = \text{obwarcie}(f, 10)\n \end{array}\n \right.$ e=otwarcie(e,10)

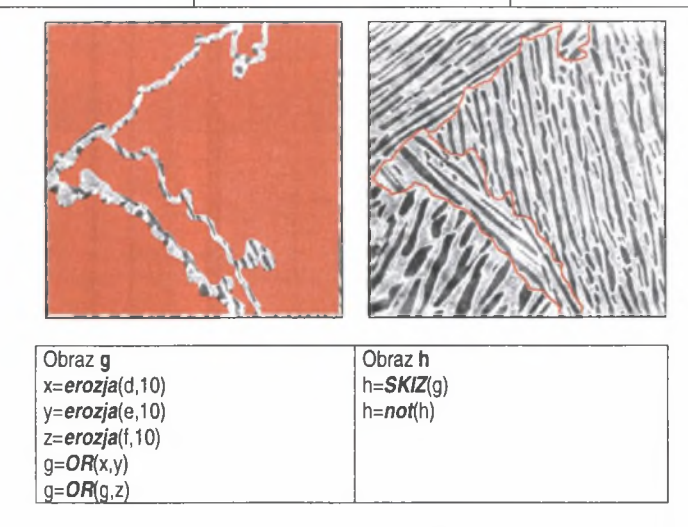

Rys. 7.11. Detekcja granic kolonii płytek fazy a w stopie Ti-6A1-4V fig. 7.11. Detection of a phase plates colonies in Ti-6A1-4V alloy

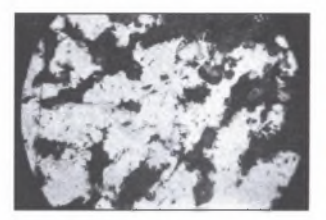

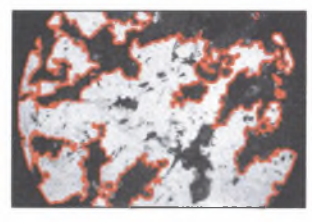

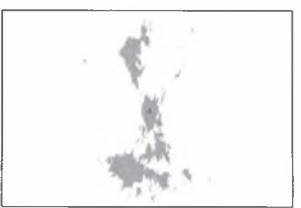

Obraz A Obraz b Obraz C Kompozyt na bazie AK11 zbrojony b= maks wariancji(A,1) C=okrąg(b,220,240)<br>włóknem krótkim w postaci filcu b= wypełnij otwory(b) włóknem krótkim w postaci filcu<br>Al<sub>2</sub>O<sub>3</sub>/SiC

b=**kontur**(b) b=dylatacja(b,1)

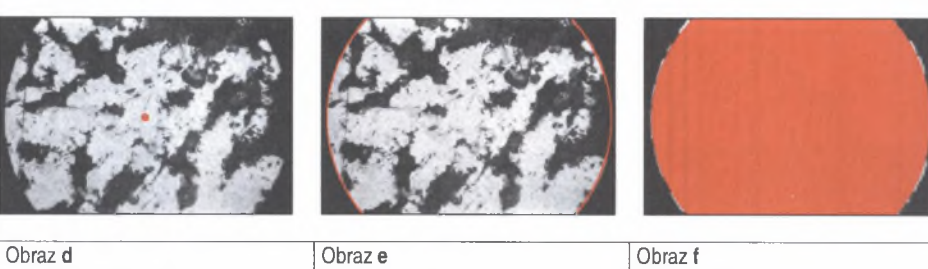

d=maks wariancji(C,1)<br>D=A *e***=pokaż okrag(d)** *e i*=*OR(e,x)* 

e=pokaż okrąg(d)<br>e=dylatacja(e,1)

*e = d y la ta cja (e,1 ) i= w y p e ln ij otw o ryti)*  $f=erczja_{1}(3,37)$ 

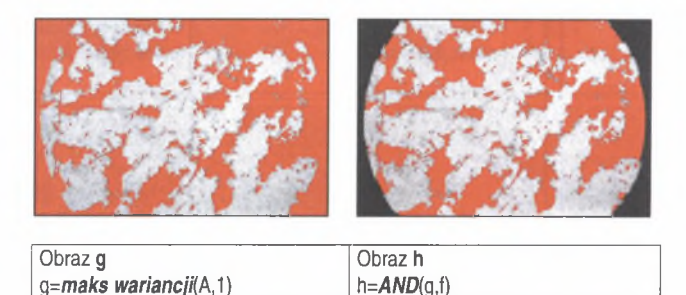

Rys. 7.12. Detekcja pustek w próbce kompozytu na osnowie AK11 zbrojonego włóknami Al2O3/SiC Fig. 7.12. Detection of pores in composite with AK11 matrix and Al<sub>2</sub>O<sub>3</sub>/SiC fibres reinforcement

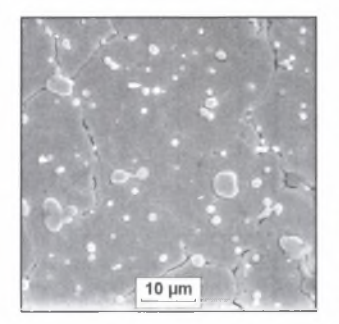

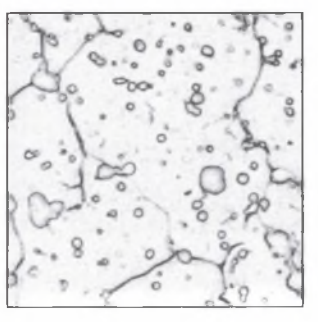

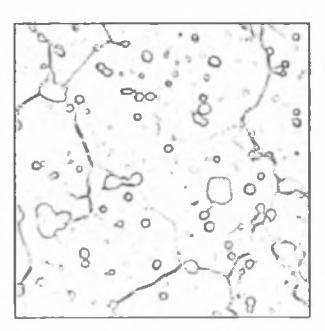

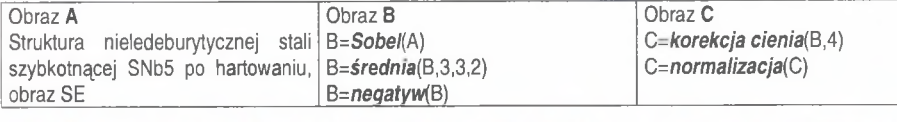

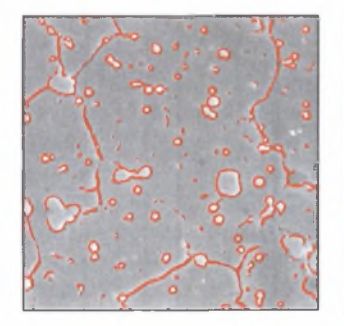

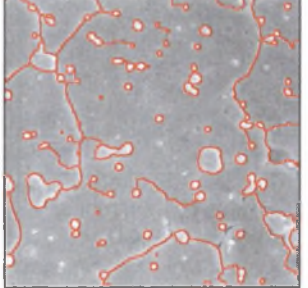

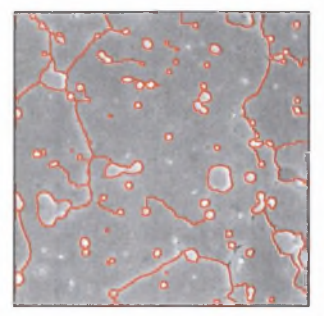

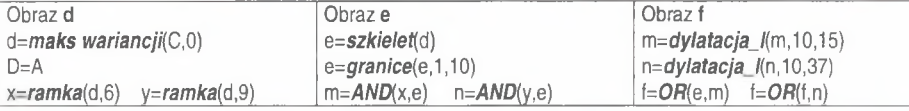

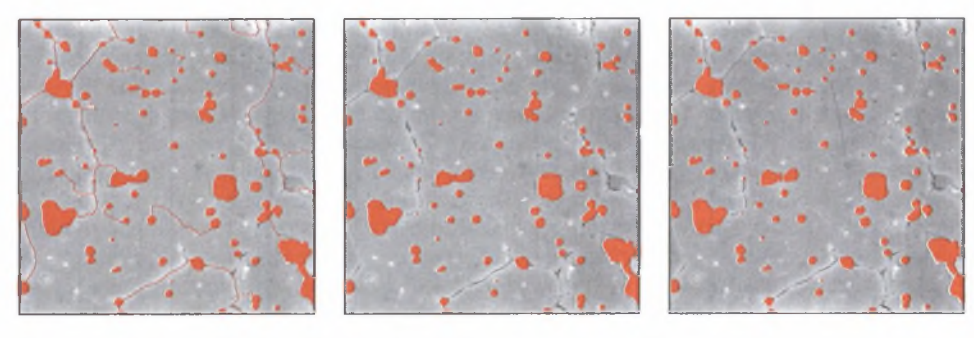

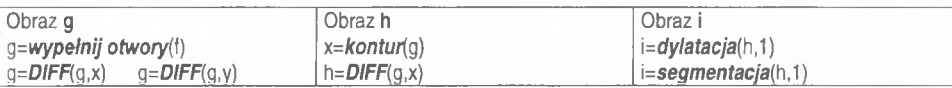

Rys. 7.13. Detekcja węglików w strukturze nieledeburytycznej stali szybkotnącej SNb5 Fig. 7.13. Detection of carbides in SNb5 noniedeburitic high speed Steel microstructure

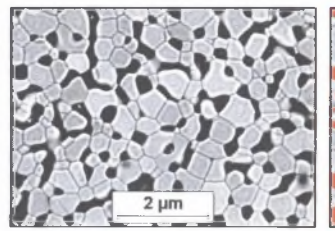

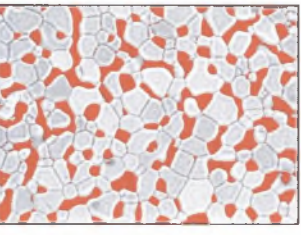

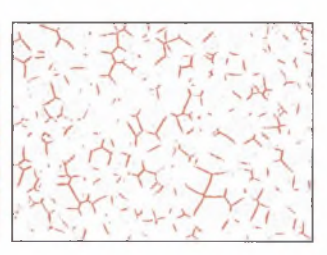

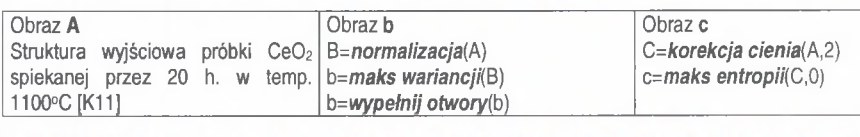

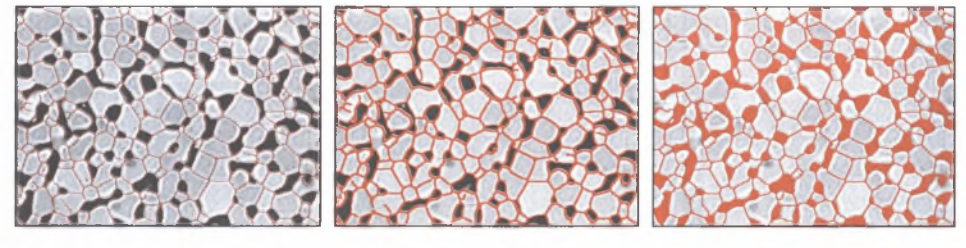

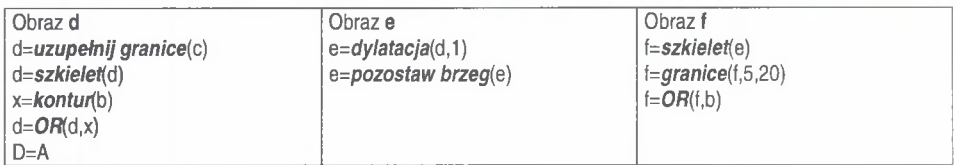

Rys. 7.14. Detekcja granic ziarn oraz mikropustek w spiekanej próbce Ce $O_2$ 

Fig. 7.14. Detection of grain boundaries and micropores in sintered  $CeO<sub>2</sub>$  sample

### **8. POMIAR WIELKOŚCI STOSOWANYCH DO ILOŚCIOWEGO OPISU STRUKTURY**

Podstawą ilościowego opisu struktury są wyniki pomiaru określonych cech geometrycznych jej wybranych składników ujawnionych w trakcie procesu detekcji. Liczba i rodzaj mierzonych cech uzależnione są od klasy stosowanych narzędzi pomiarowych oraz podstawowych obszarów, w których te narzędzia są stosowane. Do najważniejszych wielkości, bez których ilościowy opis struktury byłby praktycznie niemożliwy, zaliczyć można:

- liczbe,
- pole powierzchni,
- obwód,
- średnice Fereta w kierunku X i Y,
- długości cięciw w kierunku X i Y.

Kolejność, w jakiej wielkości te zostały wymienione, jest nieprzypadkowa. Liczba obiektów jest niezbędna do obliczenia parametrów lokalnych (średnia powierzchnia płaskiego przekroju ziarna  $\overline{a}$ , średnia cięciwa  $\overline{l}$  itp.). W oparciu o pole powierzchni wyznaczany jest udział powierzchniowy *A a* będący estymatorem najważniejszego integralnego parametru stereologicznego, jakim jest udział objętościowy  $V_V$ . Na podstawie obwodu obliczyć natomiast można inny bardzo ważny parametr integralny – powierzchnię właściwą granic ziarn *S<sub>V</sub>* - używany często do opisu wielkości ziarn w materiałach jednofazowych oraz cząstek dyspersyjnych. Średnice Fereta oraz długości cięciw mogą być wreszcie użyte zarówno do scharakteryzowania wielkości mierzonych obiektów, jak i ich anizotropii.

Pomiar cech geometrycznych prowadzony jest nie na pojedynczych pikselach, ale na obiektach występujących w danym obrazie binarnym. W celu ujednolicenia warunków tego pomiaru konieczne jest sprecyzowanie, jakie warunki musi spełniać zbiór pikseli, by można go uważać za jeden obiekt. W analizie obrazu przyjmuje się, że zbiór taki musi spełniać kryterium spójności [64]. Oznacza to, że każde dwa punkty takiego zbioru można połączyć ścieżką całkowicie w nim zawartą. Jest to równoznaczne ze stwierdzeniem, że każdy punkt danego obiektu jest najbliższym sąsiadem co najmniej jednego innego punktu należącego do tego samego obiektu. W przypadku siatki kwadratowej za najbliższych sąsiadów danego punktu uważa się 4 lub 8 punktów leżących w jego otoczeniu. W zależności od tego, który z tych wariantów zostanie przyjęty w trakcie pomiaru, wyniki ilościowej oceny struktury uzyskane dla tego samego obrazu binarnego mogą się istotnie różnić między sobą. W rozprawie wybrano pierwszy wariant. Algorytm przyporządkowania pikseli obrazu do określonych obiektów jest dosyć skomplikowany. W analizatorach obrazu starszej generacji objawiało się to wyraźnym spowolnieniem procesu zliczania. Dlatego dostępne w nich były dwa typy pomiarów: dla pola oraz dla obiektów [71, 74]. W pierwszym przypadku cały analizowany obraz traktowano jako pojedynczy obiekt. Dzięki temu ten typ pomiaru był znacznie szybszy.

Pomiary wielkości wykorzystywanych do obliczania stereologicznych parametrów lokalnych i integralnych prowadzone są na większej liczbie obrazów analizowanej struktury. Obiekty widoczne na pojedynczym obrazie stanowią zazwyczaj jedynie niewielki fragment większej całości. Dlatego niektóre z tych obiektów mogą być przecięte przez brzeg obrazu. Błąd, jaki powstaje w trakcie pomiaru tych obiektów, jest dziedziczony przez parametry stereologiczne obliczone na podstawie uzyskanych wyników. Jedynym wyjątkiem od tej reguły jest udział objętościowy. Problem błędu brzegowego towarzyszy metalografii ilościowej od początku jej istnienia. Znanych jest zatem szereg metod minimalizujących negatywne skutki z nim związane [15, 62, 64, 66]. W ielkość błędu brzegowego uzależniona jest od stosunku liczby obiektów przeciętych ramką pomiarową do całkowitej liczby obiektów znajdujących się na mierzonym polu. Im stosunek ten jest mniejszy, tym mniejszy jest błąd brzegowy. W ynika z tego, że jednym ze sposobów minimalizacji błędu brzegowego może być rejestracja mierzonych obrazów przy możliwie jak najmniejszych powiększeniach. Obszar praktycznego wykorzystania tej metody jest jednak ograniczony, gdyż wraz ze spadkiem powiększenia wyraźnie pogarsza się dokładność odwzorowania mierzonych obiektów w zarejestrowanym obrazie. Dlatego w praktyce stosowane są inne metody usuwania błędu brzegowego. Obecnie najczęściej wykorzystuje się koncepcję ramki bezpieczeństwa. Zgodnie z nią na zarejestrowany obraz nanoszona jest ramka ochronna. Pomiar prowadzony jest na obiektach, które całkowicie zawierają się w jej obszarze lub są przecięte przez co najmniej jeden z dwóch wybranych wcześniej prostopadłych do siebie brzegów tej ramki (np. lewy i górny) [64]. W innej odmianie tej metody mierzone są obiekty, których pewien wybrany punkt charakterystyczny (np. środek ciężkości) leży wewnątrz tej ramki [15]. Rozwiązania te przedstawiono na rys.8.1.

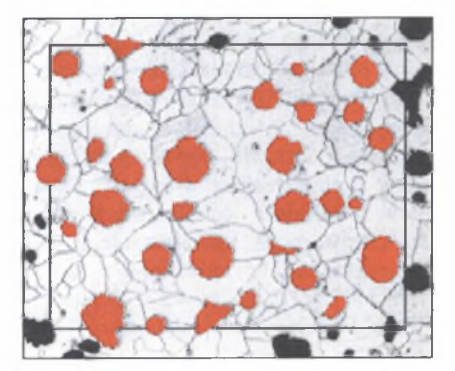

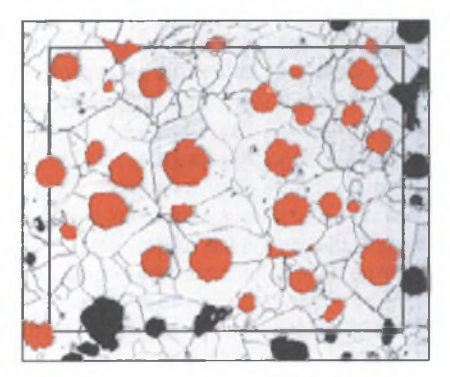

Rys. 8.1. Dwa warianty metody ramki ochronnej. Kolorem czerwonym zaznaczono te wydzielenia grafitu, które zostały zaakceptowane do pomiaru przez każdą z tych metod

Fig. 8.1. Two variants of guard frame. Graphite precipitations accepted for measuring with each of these method are marked with red colour

Dla najważniejszych parametrów stereologicznych opracowano również współczynniki korekcyjne, które należy uwzględnić przy obliczaniu tych parametrów. Zaletą tej metody jest to, że pomiar prowadzony jest na całym zarejestrowanym obrazie [15]. Jeszcze inny sposób polega na łączeniu kolejnych obrazów w jeden większy obraz i prowadzeniu na nim pomiaru. Metoda ta daje oczekiwane rezultaty jedynie wtedy, gdy łączone obrazy są do siebie styczne. W ymaga to stosowania bardzo precyzyjnych stolików mikroskopowych. Powstałe w wyniku połączenia obrazy mają znaczne rozmiary, co wyraźnie może spowolnić proces ich obróbki i pomiaru. Zalecane jest zatem użycie w tym przypadku bardzo szybkich analizatorów obrazu.

Brak wiernego odwzorowania mierzonych obiektów w obrazie binarnym oraz efekt brzegowy są w większości przypadków jedynymi źródłami błędów, jakie mogą powstać w trakcie pomiaru parametrów wykorzystywanych w stereologicznym opisie struktury. Jedynie przy pomiarze długości należy liczyć się z dodatkowym błędem wynikającym z digitalizacji obrazu. Jego wielkość uzależniona jest od zastosowanego do pomiaru algorytmu. Najmniej dokładne wyniki obarczone dużym błędem systematycznym, którego wielkość uzależniona jest od kształtu analizowanych obiektów, uzyskuje się, gdy długość utożsamiana jest z liczbą punktów konturu. Dlatego ten sposób pomiaru, mimo że jest bardzo prosty i szybki, został we współczesnych procedurach pomiarowych zastąpiony przez bardziej złożone metody uwzględniające lokalną konfigurację punktów obwodu [64], Dzięki temu błąd, jaki powstaje przy wyznaczaniu długości, jest pomijalnie mały, gdy mierzone obiekty są dostatecznie duże (rys. 8.2).

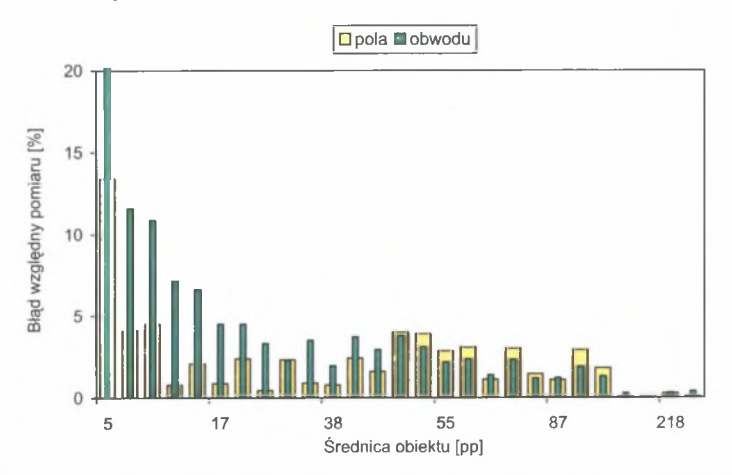

- Rys. 8.2. Błąd względny pomiaru pola powierzchni i obwodu przeprowadzonego na cyfrowych obrazach kół o różnej średnicy
- Fig. 8.2. Relative error of area and perimeter measurement performed on digital images of circles with different diameters

Wyniki przedstawione na rys. 8.2 wskazują na konieczność uściślenia poglądów dotyczących minimalnej wielkości obiektów, zapewniającej poprawną ocenę ich geometrii metodami komputerowymi. Gdy podstawowe znaczenie dla ilościowego opisu danej struktury ma pole powierzchni występujących w niej elementów, warunki akwizycji można dobierać zgodnie z regułami opisanymi w rozdziale 4.2. Jeżeli natomiast jest to obwód, minimalna wielkość mierzonych obiektów powinna być, jak wynika to z rys. 8.2, znacznie większa.

Przedstawiony na początku tego rozdziału zestaw wielkości, które muszą być dostępne w każdym programie do analizy obrazu, jest wystarczający do obliczenia podstawowych parametrów stereologicznych. Często konieczne jest jednak wzbogacenie tego opisu o dodatkowe wielkości pozwalające bardziej precyzyjnie scharakteryzować morfologię analizowanej struktury. Dotyczy to np. ilościowego opisu niejednorodności rozmieszczenia cząstek oraz anizotropii struktury. W łasne rozwiązania oparte na metodzie skaningu systematycznego oraz funkcji odległości między cząstkami zostały szczegółowo przedstawione w pracy [W36].

Ważnymi wielkościami charakteryzującymi morfologię wydzieleń płytkowych jest ich długość i grubość. Wielkości te dosyć często opisywane są maksymalną i minimalną średnicą Fereta. Przyjęcie takiego rozwiązania prowadzi jednak do powstania w trakcie pomiaru znacznych błędów. Dotyczy to w szczególności cząstek w kształcie zakrzywionych płytek (rys. 8.3a). Długość obiektów o stałej grubości, równoważnych pod w zględem wymienionych cech analizowanym cząstkom, wyznaczona za pom ocą omawianej metody jest bowiem zawsze mniejsza, a grubość większa od rzeczywistej (rys. 8.3a). Metoda ta jest również mało czuła na znaczne nawet zróżnicowanie grubości pomiędzy mierzonymi cząstkami. Identyczną grubość i długość jak cząstka z rys. 8.3a mają bowiem według tej metody wszystkie obiekty wpisane w cząstkę jej równoważną (na rys. 8.3b jej kontur zaznaczono czarną linią).

Uzasadnione jest zatem opracowanie innej metody wyznaczania tych wielkości. Autor rozprawy proponuje przyjąć za miarę grubości średnią średnicę okręgów wpisanych w dany obiekt, których środki znajdują się na szkielecie tego obiektu. W tym celu należy zastosować dylatację geodezyjną szkieletu ze wzrastającym krokiem. Maską tej operacji jest obraz wyjściowy analizowanego obiektu. Dla każdego kroku dylatacji *k* obliczana jest liczba wspólnych punktów *P(k)* szkieletu po dylatacji oraz konturu danego obiektu. Proces ten jest powtarzany tak długo, jak długo dylatacja zmienia obraz. Średnią grubość *s* mierzonego obiektu można wyznaczyć z zależności:

$$
s = 2 \cdot w \cdot \frac{\sum_{k=1}^{m \text{else}} k \cdot (P(k) - P(k-1))}{P(maks)}
$$
(8.1)

gdzie:

- w wymiar liniowy piksela,
- maks krok dylatacji, dla którego osiągnięto zbieżność obrazu (tj. gdy kolejna dylatacja nie zmienia już przekształcanego obrazu).

Pierwszym elementem proponowanej przez autora rozprawy procedury wyznaczania długości cząstek płytkowych jest ich szkieletyzacja. Teoretycznie bowiem długość cząstki odpowiada długości jej szkieletu. W praktyce jednak szkielet zaw iera zazwyczaj liczne odgałęzienia (rozdział 6.4), co prowadzi do zawyżenia wyznaczonej na jego podstawie długości. Dlatego w proponowanej metodzie zastosowano inne rozwiązanie. Polega ono na obcinaniu końcówek szkieletu do momentu całkowitego jego usunięcia z obrazu. Liczba iteracji zastosowanej do tego celu procedury: *obetnij szkielet* pomnożona przez dwa oraz przez współczynnik uwzględniający rzeczywisty wymiar piksela daje długość ocenianego obiektu.

Porównanie kształtu i wymiarów cząstek równoważnych pod względem długości i grubości analizowanej cząstce otrzymanych za pom ocą metody średnic Fereta (rys. 8.3b) oraz w oparciu o własne propozycje (rys. 8.3c) jednoznacznie ujawnia zalety drugiej z wymienionych metod.

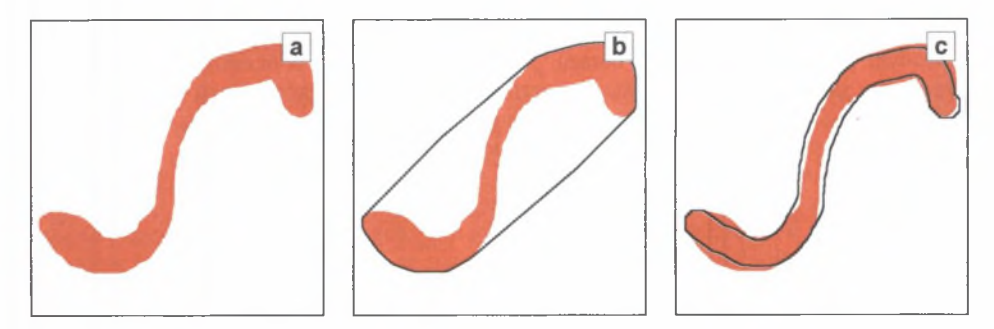

Rys. 8.3. Idea wyznaczania długości i grubości wydzieleń płytkowych za pomocą średnic Fereta oraz metody zaproponowanej przez autora rozprawy. Opis w tekście

Fig. 8.3. Concept of determination of length and thickness of plate precipitations using Feret diameter and method proposed by the author. Description in the text

W metodzie tej zastosowano przekształcenia i procedury dostępne w praktycznie każdym programie do ilościowej oceny struktury metodami komputerowymi. Efektywność tej metody można znacznie zwiększyć, gdy dysponuje się kodem źródłowym programu używanego do pomiaru. Dostęp do tego kodu jest praktycznie niemożliwy. Uzasadnione są zatem działania mające na celu opracowanie własnych programów przeznaczonych do rozwiązywania specyficznych problemów pojawiających się w trakcie ilościowej oceny struktury tworzyw.

# **9. OBLICZANIE PARAMETRÓW STEREOLOGICZNYCH ORAZ SPOSÓB PREZENTACJI WYNIKÓW**

Obliczanie parametrów charakteryzujących analizowaną strukturę na podstawie wyników przeprowadzonych pomiarów odbywa się według ściśle określonych reguł. Pozwala to na daleko idącą automatyzację tego procesu. W wielu profesjonalnych programach do analizy obrazu jedynym elementem tego procesu, gdzie możliwa jest ingerencja człowieka, jest wybór zestawu parametrów, które mają być wyznaczone. Pozostałe działania przejmuje program. Równie sformalizowane są sposoby przedstawiania wyników badań rutynowych prowadzonych w warunkach przemysłowych. Decydujący wpływ na formę raportów z tych badań mają ustalenia miedzy producentem a odbiorcą danego wyrobu oraz odpowiednie normy. Ten stan wymusza stosowanie przez wszystkich podobnych narzędzi badawczych, jednak utrudnia wprowadzenie do praktyki nowoczesnych i nowatorskich metod oceny i opisu struktury oraz sposobów prezentacji uzyskanych w oparciu o nie wyników. Dlatego w badaniach poznawczych sformalizowane reguły obowiązujące w praktyce przemysłowej zastępowane są przez kryterium czytelności i użyteczności. Oznacza to, że forma przedstawiania wyników ilościowej oceny struktury powinna zapewnić [10]:

- pełne wykorzystanie informacji o badanej strukturze zawartych w uzyskanych wynikach,
- takie zobrazowanie głównych cech struktury i jej zróżnicowania w objętości badanego wyrobu, by było ono zrozumiałe nawet dla osób nie zajmujących się metalografią ilościową,
- możliwość wykorzystania statystycznych metod planowania eksperymentów i analizy wyników badań do wyznaczenia ilościowych związków pomiędzy strukturą i właściwościami badanego tworzywa.

Zgodnie z pierwszą zasadą, każdy parametr wyznaczony w oparciu o metodę pomiarową powinien być scharakteryzowany przynajmniej przez wartość średnią oraz wskaźniki opisujące jego rozkład. Najlepszym rozwiązaniem jest jednak prezentacja całego rozkładu. Wyciąganie wniosków na temat cech struktury jedynie w oparciu o kształt histogramu, bez analizy charakteryzujących go wskaźników, może być w niektórych sytuacjach ryzykowne. W praktyce najczęściej wykorzystywane są rozkłady przedstawiające częstość występowania lub liczbę mierzonych elementów struktury w różnych klasach wielkości pola powierzchni ich płaskiego przekroju. Decydujący wpływ na kształt tych rozkładów wywierają wyniki uzyskane dla dominujących liczbowo obiektów. Dlatego pojawienie się w strukturze pojedynczych obiektów nawet bardzo znacznie odbiegających od przeciętnych, które mogą istotnie zmieniać własności użytkowe, nie znajduje swojego odzwierciedlenia na histogramie. Przykładowo, rozkłady pola powierzchni ziarna dla istotnie różniących się pod względem morfologii i właściwości struktur powstałych w wyniku rekrystalizacji pierwotnej (rys. 9 .la) i wtórnej (rys. 9 .Ib) są prawie identyczne (rys. 9.2a). Dopiero porównanie rozkładów przedstawiających udział powierzchniowy ziarn o różnym polu powierzchni pozwala na ujawnienie różnic między tymi strukturami (rys. 9.2b).

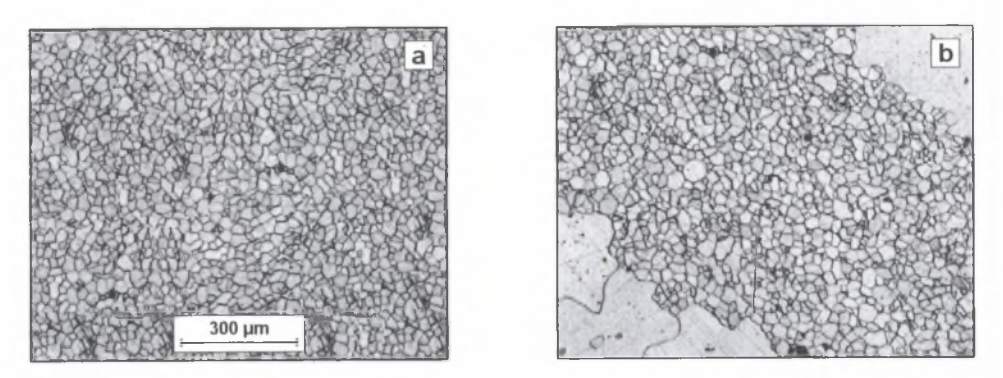

- Rys. 9.1. Struktura pręta 0IO mm ze stali 0H13 po wyżarzaniu rekrystalizującym (a) z widocznymi obszarami, w których zaszła rekrystalizacja wtórna (b)
- Fig. 9.1. Structure of 0H13 steel grade bar, 10 mm in diameter subjected to recrystallization annealing (a) with areas of visible secondary recrystallization (b)

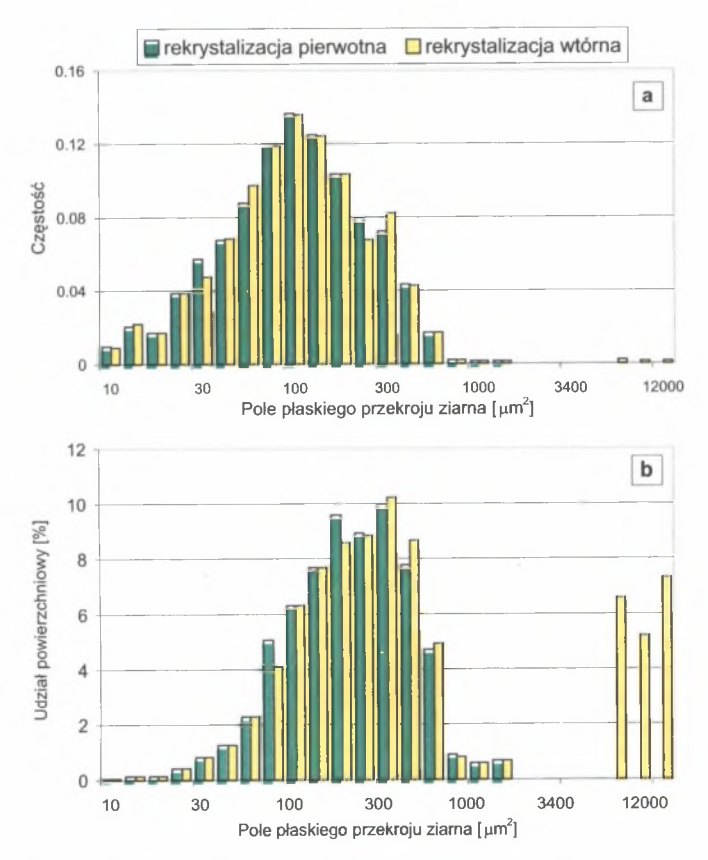

Rys. 9.2. Rozkłady częstości (a) i udziału powierzchniowego ziam (b) w funkcji pola powierzchni ich płaskiego przekroju wyznaczone dla próbki przedstawionej na rys. 9.1

Fig. 9.2. Frequency distribution (a) and grain area fraction **(b)** as function of grains plane section area determined for sample shown in fig. 9.1

Uśrednianie wyników ilościowej oceny struktury wyrobów charakteryzujących się wyraźną makrosegregacją prowadzi do utraty szeregu ważnych informacji dotyczących charakteru oraz stopnia występującej w tym wyrobie niejednorodności. Przedstawianie wyników oddzielnie dla każdego punktu pomiarowego lub konstruowanie na ich podstawie tabel zawierających wyniki cząstkowe jest w takim przypadku mało czytelne. Najlepszym sposobem prezentacji wyników ilościowej oceny struktury są mapy strukturalne [W3, W39]. D ają one w bardzo przystępnej formie graficznej przegląd określonych cech struktury w całym badanym wyrobie (rys. 9.3).

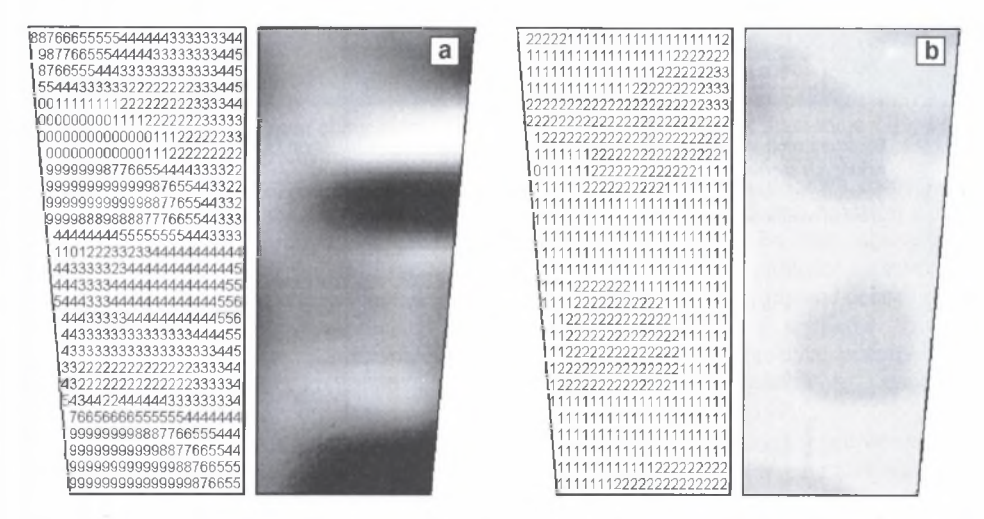

Rys. 9.3. Mapy strukturalne przedstawiające zmianę udziału powierzchniowego eutektyk węglikowych na przekroju wzdłużnym wlewka Q900 niemodyfikowanej (a) oraz modyfikowanej (b) stali szybkotnącej SKC [10]

Fig. 9.3. Structural maps showing changes in carbide eutectics area fraction on longitudinal cross section of Q900 ingot of not modified (a) and modified (b) SKC high-speed steel [10]

Punktem wyjścia do sporządzenia mapy strukturalnej są wartości parametrów użytych do opisu badanej struktury uzyskane we wszystkich punktów pomiarowych. W artości tych parametrów w obszarach leżących między punktami pomiarowymi obliczane są za pomocą metody interpolacji i aproksymacji. Uzyskane wyniki są przeliczane na liczby całkowite (zazwyczaj z przedziału  $0 - 9$ ) i w postaci cyfr oraz/lub punktów o różnym zaczernieniu umieszczane w odpowiednich miejscach mapy strukturalnej. Dane liczbowe, na podstawie których mapy strukturalne są tworzone, mogą być także użyte do wyznaczenia parametrów globalnych charakteryzujących ilościowo strukturę całego badanego wyrobu. Mapy strukturalne można zatem wykorzystać zarówno do uściślenia warunków pobierania prób do badań ilościowych [10], jaki i do oceny poprawności zastosowanego procesu technologicznego.

### **10. PODSUMOWANIE**

Podstawowym warunkiem upowszechnienia metod metalografii ilościowej w inżynierii materiałowej oraz kontroli jakości wyrobów jest wprowadzenie do praktyki narzędzi pomiarowych opartych na analizie obrazu. Zastąpienie klasycznych, tj. manualnych i półautomatycznych, metod pomiaru przez metody automatyczne doprowadziło do istotnych zmian w procesie pomiarowym. Pomiar cech geometrycznych analizowanych elementów struktury, stanowiący największy problem dotychczas stosowanych metod, można opisać za pom ocą uniwersalnych, niezależnych od morfologii tych obiektów algorytmów. Konieczne jest zatem opracowanie odpowiednich programów komputerowych pozwalających na bardzo szybką i obiektywną realizację tego pomiaru. Dokładność ilościowego opisu struktury na podstawie wyników tak przeprowadzonego pomiaru uzależniona jest jedynie od tego, czy mierzone obiekty zostały prawidłowo ujawnione w końcowym obrazie binarnym.

W rozprawie wykazano (tabela 4.1), że w przypadku niespełnienia tego warunku największe błędy powstają w trakcie pomiaru realizowanego metodą powierzchniową. Fakt ten należy uwzględnić przy projektowaniu procesu pomiarowego szczególnie wtedy, gdy nie ma pewności, że proces detekcji przeprowadzony jest prawidłowo. W takiej sytuacji korzystniej jest oprzeć ilościowy opis struktury na pomiarze liniowym.

Wyniki uzyskane metodami metalografii ilościowej poprawnie charakteryzują analizowaną strukturę tylko wtedy, gdy obrazy, na których pomiar ten realizowano, są reprezentatywne dla całego badanego wyrobu. Ponieważ struktura wszystkich materiałów wytwarzanych w warunkach przemysłowych jest niejednorodna, istotnego znaczenia nabiera metodyka pobierania prób do badań. Dotyczy to w szczególności ustalenia położenia i liczby zgładów metalograficznych. W rozprawie wykazano, że dla poprawnego przeprowadzenia tej procedury niezbędna jest wiedza dotycząca historii technologicznej danego wyrobu.

O braz końcowy analizowanej struktury dziedziczy cechy obrazu uzyskanego w trakcie przygotowania zgładu oraz procesu trawienia. Ocena jakości obrazu wyjściowego wymaga zastosowania kryteriów innych niż te, które obowiązują w klasycznej metalografii. W rozprawie zaproponowano, by jakość obrazu struktury z punktu widzenia komputerowych metod pomiaru oceniać za pomocą wskaźnika zgodności WZ. Wartość tego wskaźnika zbliżona do 1 oznacza, że proces detekcji można ograniczyć do samej tylko binaryzacji. Obrazy, dla których wskaźnik ten jest znacznie niższy, wymagają zastosowania bardziej skomplikowanych procedur, a wynik detekcji nie zawsze musi być w pełni zadowalający.

Obszary obrazu zajmowane przez mierzone elementy struktury powinny charakteryzować się jednolitym poziomem szarości wyraźnie różnym od poziomu szarości nie podlegającego analizie tła. Efekt ten można uzyskać w wyniku trawienia oraz poprzez właściwie dobrane warunki akwizycji obrazu. Na szczególną uwagę zasługują metody obniżające refleksyjność analizowanych obiektów, co prowadzi do istotnego wzrostu kontrastu między tymi obiektami i tłem. Skuteczność klasycznych odczynników trawiących jest pod tym względem niewielka. Nital i pikral nadtrawiają zazwyczaj jedynie granice międzyfazowe (rys. 4.16, 4.18a-b) nie zmieniając, lub zmieniając nierównomiernie, poziom szarości obszarów faz występujących w badanym tworzywie. W niektórych sytuacjach zastosowanie tych odczynników pozwala na poprawne ujawnienie mierzonych obiektów, np. struktur płytkowych analizowanych przy niewielkich powiększeniach (rys. 4.17). W tedy granice

płytek, leżących bliżej siebie niż wynosi zdolność rozdzielcza mikroskopu, są postrzegane jako jeden obszar o innym niż tło poziomie szarości. Niedogodności towarzyszące klasycznym metodom trawienia można zminimalizować poprzez zastosowanie odpowiednich procedur opartych na analizie obrazu. Przykładowo, poprawna detekcja mierzonych obiektów wtedy, gdy w trakcie trawienia ujawnione zostają tylko ich granice, jest możliwa dzieki użyciu przekształcenia: *wypełnianie otworów* (rys. 6.24).

Generalnie jednak należy przyjąć, że w przypadku mikroskopii świetlnej znacznie lepsze efekty, z punktu widzenia komputerowych metod pomiaru, dają odczynniki wytwarzające na powierzchni zgładu warstewki interferencyjne (rys.  $4.18$ ,  $4.20 - 4.21$ ). Zastosowanie tych technik trawienia (zwanych często trawieniem barwnym) jest polecane, ponieważ nie pow odują one powstania reliefu na powierzchni zgładu, który w skrajnych przypadkach może doprowadzić do całkowitego wypaczenia wyników ilościowej oceny struktury. Szersze wykorzystanie trawienia barwnego napotyka jednak na dwie bardzo poważne bariery. Pierwszą są znacznie wyższe koszty niż w przypadku klasycznego trawienia chemicznego oraz mała powtarzalność uzyskiwanych wyników. Druga wynika z tego, że pełne wykorzystanie informacji zawartych w obrazach struktury ujawnionej poprzez warstewki interferencyjne jest możliwe jedynie wtedy, gdy dysponuje się sprzętem powalającym na rejestrację oraz analizę obrazów kolorowych. Niestety, tylko nieliczne ośrodki w Polsce sprzęt taki posiadają. Dlatego do rejestracji obrazów struktur kolorowych często stosuje się kamery czarno-białe.

W pracy dokonano oceny, w jakim stopniu konwersja obrazów kolorowych na szare wpływa na poprawność detekcji wybranych obiektów. Wnioski tej analizy nie są jednoznaczne (rys. 4.20, 4.21). Niektóre obiekty można równie dokładnie detekować zarówno na obrazie kolorowym, jak i szarym. W większości jednak przypadków potwierdziło się przypuszczenie, że taka transformacja prowadzi do pogorszenia warunków detekcji (rys. 5.1). M ożna temu zaradzić stosując w trakcie rejestracji obrazu nie światło białe, ale monochromatyczne o takiej długości, przy której refleksyjność jednej z faz występujących w badanym materiale osiąga minimum. Prowadzi to do istotnego wzrostu kontrastu między analizowaną fazą a pozostałymi elementami struktury danego tworzywa (rys. 5.2). Uzyskane w ten sposób obrazy można analizować i mierzyć przy wykorzystaniu tych samych narzędzi, które stosowane są w przypadku obrazów wieloodcieniowych, co jest niewątpliwą zaletą tej metody. Jej wadą jest natomiast to, że każda z analizowanych faz musi być rejestrowana na oddzielnym obrazie.

W obrazach struktury zarejestrowanych przy użyciu technik specjalnych mikroskopii świetlnej pojawia się znaczny szum informacyjny (rys. 5.8). Obrazy te rzadko zatem spełniają wymagania stawiane im przez komputerowe metody pomiaru. Wyjątkiem są obrazy zarejestrowane w świetle spolaryzowanym oraz monochromatycznym. Skuteczność detekcji w oparciu o pierwsze z wymienionych obrazów można istotnie zwiększyć dzięki zaproponowanej w rozprawie technice łączenia obrazów (rys. 5.3 - 5.5). Technika ta daje również bardzo dobre efekty w przypadku zastosowania skośnego oświetlenia zgładu z różnych kierunków (rys. 5.6).

Istotny wpływ warunków akwizycji na detekcję analizowanych obiektów jest najbardziej widoczny na obrazach struktury zarejestrowanych za pomoca elektronowego mikroskopu skaningowego. Każde zjawisko towarzyszące oddziaływaniu pierwotnej wiązki elektronów z powierzchnią próbki jest źródłem informacji o określonych cechach obserwowanej struktury. Zatem umiejętne ich wykorzystanie pozwala na uzyskanie wystarczającego kontrastu między analizowanymi obiektami oraz tłem (rys. 5.10).

Obrazy SEI są w mikroskopie skaningowym podstawowym źródłem informacji 0 strukturze badanej próbki. Dotyczy to zarówno klasycznych obserwacji jakościow ych, jak 1 metalografii ilościowej z użyciem komputerowych metod pomiaru szczególnie tworzyw
jednofazowych (rys. 5.18 - 5.20). W rozprawie wykazano, że najlepsze warunki rejestracji obrazów uzyskuje się dla napięcia przyspieszającego w zakresie 5-25kV. Równocześnie stwierdzono, że zmiana napięcia w tym przedziale w niewielkim tylko stopniu wpływa na wartość wskaźnika zgodności *WZ,* mimo że obserwacje wizualne prowadzą do innych wniosków. Jest to kolejne potwierdzenie tezy, że jakość obrazu struktury z punktu widzenia komputerowych metod pomiaru musi być prowadzona w oparciu o inne kryteria, od stosowanych w mikroskopii jakościowej.

Potwierdzone zostały dane literaturowe mówiące o dużej przydatności metody elektronów sprężyście wstecznie rozproszonych do tworzenia kontrastowych obrazów struktury nietrawionych próbek tworzyw wielofazowych (rys. 5.22, 5.24, 5.25). Ponieważ jednak w trakcie preparatyki na powierzchni zgładu zazwyczaj powstaje pewien relief, stwierdzenie to nie ma uniwersalnego charakteru (rys. 5.23). Warunki akwizycji należy zatem dobierać indywidualnie z uwzględnieniem powyższych uwag oraz specyfiki badanej próbki. W niektórych przypadkach detekcja wszystkich faz występujących w badanym tworzywie wymaga komplementarnego użycia obrazu elektronów wtórnych oraz sprężyście wstecznie rozproszonych (rys. 5.27, 5.28).

Nowoczesne narzędzia mikroskopii skaningowej, jak EBSP i mapping, otwierają nowe możliwości detekcji elementów struktury nierozróżnialnych na obrazach rejestrowanych za pomocą dotychczasowych metod akwizycji (rys.  $5.12 - 5.14$ ). Jedną z przyczyn utrudniających szersze wykorzystanie w praktyce tych narzędzi jest ich duża praco- i czasochłonność. W prowadzenie do metody mappingu zmian zaproponowanych w rozprawie pozwoliło na znaczne skrócenie czasu opartej na niej detekcji (rys. 5.30, 5.31).

Celem wszystkich omówionych dotychczas w podsumowaniu działań jest uzyskanie takiego obrazu cyfrowego, w którym detekcję mierzonych obiektów można sprowadzić do samej tylko binaryzacji metodami automatycznymi. Binaryzacja jest najbardziej efektywna, gdy histogram poziomów szarości jest wielom odalny z wyraźnie zaznaczonymi dolinami między lokalnymi maksimami. Przykłady przedstawione w rozprawie pokazują, że spełnienie tego warunku nawet wtedy, gdy procedury przygotowawcze przeprowadzone zostały prawidłowo, możliwe jest tylko w nielicznych przypadkach (rys. 6.13). Dlatego wyjściowy obraz szary należy poddać przed binaryzacją dodatkowym przekształceniom opartym na analizie obrazu. Ich celem jest wydobycie z analizowanego obrazu wszystkich zawartych w nim informacji niezbędnych do poprawnej detekcji mierzonych obiektów. Największe znaczenie w tym zakresie posiadają filtry, przekształcenia morfologiczne, w tym kierunkowe (rys. 6.10) oraz procedury oparte na histogramie poziomów szarości. Przekształcenia obrazu szarego są stosowane w głównej mierze do usunięcia niektórych wad powstałych w trakcie preparatyki (rys. 6.30 - 6.32) oraz eliminacji cienia zarówno z obrazów struktury zarejestrowanych za pomocą mikroskopu świetlnego i elektronowego skaningowego (rys. 6.38, 6.39, 6.41).

Klasyczne metody korekcji cienia oparte na przekształceniach nieliniowych są skuteczne w przypadku materiałów jednofazowych oraz wielofazowych zawierających jedynie drobne cząstki. Dlatego w rozprawie zaproponowano nowa metodę korekcji cienia lepiej dostosowaną do specyfiki obrazów struktur tworzyw wielofazowych. Metoda *funkcyjna*, gdyż tak ją nazwano, posiada kilka odmian, co sprawia, że jest ona skuteczna dla szerokiego spektrum struktur.

Przedstawione w rozprawie przykłady wskazują na dużą rolę, jaką w analizie obrazu odgryw ają przekształcenia obrazu szarego. Równie ważne są jednak przekształcenia obrazu binarnego. Dotyczy to nie tylko tak elementarnych zagadnień, jak ujawnianie pasm węglików pierwotnych w prętach ze stali szybkotnącej (rys. 6.20), czy usuwanie obiektów o określonej morfologii (rys. 6.21, 6.22). Na przekształceniach obrazu binarnego oparte są również niektóre metody ilościowego opisu rozmieszczenia cząstek dyspersyjnych w przestrzeni  $R^{(2)}$ 

(rys. 6.28), rozdzielania sklejonych obiektów (rys. 6.48) oraz technika Hougha ujawniania liniowych elementów struktury (rys. 6.36).

Za jeden z najważniejszych celów rozprawy uznano udoskonalenie narzędzi pozwalających na rekonstrukcję granic ziarn. Autor rozprawy poświęcił temu zagadnieniu szereg wcześniejszych prac. W wyniku tego powstały zmodyfikowane, bardziej elastyczne procedury ujawniające granice ziarn. Najnowsze z nich nazwane: *segm entacja kontrolowana* (rys. 6.48, 6.49) oraz *rekonstrukcja warunkowa* (rys. 6.50) pozw alają na popraw ną detekcję granic ziarn w strukturze zarówno tworzyw jedno-, jak i wielofazowych. Równie skuteczne są zaproponowane w rozprawie metody ujawniania granic bliźniaków (rys.  $6.54 - 6.57$ ), kolonii wydzieleń płytkowych (rys. 6.58 - 6.61), odtwarzania rzeczywistych wymiarów częściowo przesłoniętych cząstek kulistych (rys. 6.63 - 6.64) oraz strefy kryształów słupkowych i równoosiowych we wlewku (rys. 6.62).

Większość tych procedur zastosowano do rozbudowy o kolejne elementy istniejącego w Katedrze Nauki o Materiałach Politechniki Śląskiej od roku 1994 atlasu przekształceń morfologicznych wybranych tworzyw metalicznych, ceramicznych i kompozytów. W związku z coraz ściślejszą w spółpracą z Katedrą Stomatologii Śląskiej Akademii Medycznej w atlasie tym przedstawiono również możliwości, jakie w zakresie pomiaru wielkości szczelin między szkliwem zęba i wypełnieniem stwarzają metody analizy obrazu. Obszar zainteresowań naukowych autora rozprawy sprawił jednak, że większość zawartych w atlasie rozw iązań odnosi się do tworzyw metalicznych. Złożoność procedur zastosowanych w atlasie do rozwiązania określonego zagadnienia uzależniona jest od jakości wyjściowego obrazu szarego. Potwierdzona została zatem teza o dziedziczeniu przez kolejne obrazy, będące wynikiem zastosowanych przekształceń, cech obrazu wyjściowego. Uzyskane we wszystkich przypadkach dobre odwzorowanie mierzonych obiektów w końcowym obrazie binarnym, mimo niespełnienia w wielu przypadkach przez wyjściowy obraz szary podstawowych wymagań stawianych mu przez komputerowe metody pomiaru, świadczy natomiast o podstawowej roli, jaką w procesie pomiarowym odgrywa analiza obrazu.

Pełne wykorzystanie możliwości badawczych analizatorów obrazu oraz specjalistycznych programów do ilościowej oceny struktury możliwe jest tylko wtedy, gdy osoba prowadząca pom iar dysponuje odpowiednią wiedzą informatyczną oraz materiałoznawczą. Coraz częściej przeważa przy tym pogląd, że decydującą rolę w tym procesie mogą i powinni odegrać materiałoznawcy. Tylko oni bowiem są w stanie poprawnie zinterpretować końcowy obraz binarny analizowanych obiektów. Potwierdzeniem słuszności tego poglądu może być fakt powierzenia przez tak poważną organizację, jaką jest DGM (Deutsche Gesellschaft für Materialkunde), prac nad przygotowaniem atlasu przekształceń morfologicznych obrazów typowych struktur nie informatykom, lecz właśnie materiałoznawcom.

#### **LITERATURA**

- [1] Adamiec J.: W pływ energii liniowej łuku na strukturę i w łaściwości spoin wykonywanych wysokoenergetyczną m etodą spawania MAG. *Rozprawa doktorska*, *Wydział Inżynierii Materiałowej, M etalurgii i Transportu, Katowice 2000.*
- [2] Atherton T.J., Kerbyson D.J.: Size invariant circle detection, *Image and Vision Computing, 17, 1999, s. 795-803.*
- [3] A tm ayr W.: Einführung in die digitale Bildverarbeitung, *Verlag B. G. Teubner, Stuttgart 1994.*
- [4] Bjerregaard **L.,** Geels K., Ottesen B., Rückert M.: M etalog Guide, *Struers Tech A7S, 1992.*
- [5] Bousfield B.: Surface Preparation and Microscopy of Materials, *John Wiley And Sons, West Sussex 1992.*
- *[6]* Bühler H.-E., Hougardy H.P.: Atlas of interference layer m etallography, *Deutsche Gesellschaft fü r Metallkunde, Oberursel 1980.*
- [7] Bystrzycki J., Przetakiewicz W., Kurzydłowski K.J.: Badania m orfologii bliźniaków wyżarzania, *A M T '92, Warszawa 1992, s. 263-264.*
- [8] Chrapoński J., Szkliniarz W.: Quantitative description of lamellar microstructure of titanium alloys. *Proceedings of Sixth International Conference "Stereology and Image Analysis in Materials Science" STERM AT 2000, Kraków 20-23.09.2000, s. 117-122. '*
- [9] Chrapoński J., Szkliniarz W.: Quantitative metallography of two-phase titanium alloys, *M aterials Characterization, 46(2001), s. 1-6.*
- [10] Cwajna J.: Ilościowy opis struktury stopów narzędziowych i jego zastosowanie, *Zeszyty Naukowe Politechniki Śląskiej, H utnictwo z. 39, 1991.*
- [11] Czemiawskij K.S.: Stereologija w m ietałłowiedienii, *Mietallurgija, M oskwa 1977*
- [12] DeHoff R.T.: Quantitative serial sectioning analysis: preview, *Journal of Microscopy, (131) 1983, s.259-263.*
- [13] DeHoff R.T.: Sampling of material and statistical analysis in quantitative stereology, Stereology, Proceedings of the second International Congress for Stereology, *Chicago 1967, s. 119-130.*
- [14] Dillinger L.: Suggested procedures for grinding and polishing various alloy systems using automatic polishers, *LECO Corporation, 1994.*
- [15] Exner H.E., Hougardy H.P.: Einführung in die Quantitative Gefügeanalyse, *DGM Informationsgesellschaft Verlag, Oberursel 1986.*
- [16] Exner H.E., Hougardy H.P.: Quantitative Image Analysis of Microstructures, DGM *Verlag, 1998.*
- [17] Fitton N.C.: Optimizing the application of the Hough transform for automatic feature extraction from geoscientific images, *Computer & Geosciences, 24,10, 1998, s.933- 951.*
- [18] Friel J.J., Prestidge E.B., Glazer F.: *Standard Technical Publication, 1094/1991.*
- [19] From A., Sandström R.: Advanced image analysis of grain and two phase structures using GOP 300, *Institutet för Metallforskning Forskningsrapport, IM-2767, 1991*, *s. 1-19.*
- [20] Geels K.: The true microstructure of materials, materialographic preparation from Sorby to the present, *Structure 35, s.5-13.*
- [21] Gifkins R.C.: Optical Microscopy of Metals, *American Elsevier, New York 1970.*
- [22] Greń J.: Statystyka matematyczna modele i zadania, *PWN, Warszawa 1984.*
- [23] Guo R., Pandit S.M.: Automatic threshold selection based on histogram modes and discriminant criterion, *Machine Vision and Applications (1998) 10, s.* 331-338.
- [24] Hahn U., Stoyan D.: Estimating local surface area density in gradient materials, *International Conference Q-MAT'97, Warszawa, 16-19.04.1997, s.19-26.*
- [25] Hentrich, M., Veit P., Stroppe H.: Zur Metallographie und Fraktographie des duktilen Bruchs ferritisch-perlitischer Stahle, *Wissenscliaftliche Zeitschrift der TH M agdeburg, 25 H eft 5, 1980, s. 103* - *108.*
- [26] Hodor K., Zięba P., Olszowska-Sobieraj B.: Materiały gradientowe jako nowe możliwości współczesnej techniki, *Inżynieria Materiałowa, 6(113) 1999, s. 595-600.*
- [27] Huebner K.J.: Application of color metallography of microstructural images in research studies, Proceedings of International Conference on the Quantitative Description of Materials Microstructure OMAT'97, Warszawa 1997, s.299-305.
- [28] Hutchinson B., Ryde L., Lindth E.: Metallurgical applications of electron backscattering patterns, *Swedish Institute for Metals Research (praca niepublikowana)*.
- [29] Immerkaer J.: Some remarks on the straight line Hough transform, *Pattern Recognition Letters, 19, 1998, s.1133-1135.*
- [30] Jeulin D., Kurdy M.: Directional mathematical morphology for oriented image restoration and segmentation, *Acta Stereologica, vol. 11, sup. 1, 1992, s.545-550.*
- [31] Kapur J.R., Sahoo P.K., W ong A.K.C.: A new method for gray level picture thresholding using the entropy histogram, *Computer Vision Graph. Image Proc., 1985, 29, s. 273-285.*
- [32] Klette R., Zamperoni P.: Handbuch der Operatoren fur die Bildverarbeitung, *Verlag Vieweg, Wiesbaden 1995.*
- [33] Kurdy M.B., Jeullin D.: Directional mathematical morphology operations, *Acta Stereologica, 1989; 8/2, s. 473-480.*
- [34] Kurzydłowski K.J., Ralph B.: The quantitative description of the microstructure of materials, *CRC Press LLC, 1995.*
- [35] Lichtenegger P., Bloch R.: Selektive Anatzung von Carbiden in Stahlen mit Potentiostatcn, *Archiv fiir das Eisenhiittenwesen, 42 (11), 1971, s. 795-798.*
- [36] M aliński M., Cwajna J., Mokry W.: Procedure for determination minimal number of measurements and for testing results repeatability in quantitative evaluation of materials microstructure, Proceedings of Sixth International Conference "Stereology and Image Analysis in Materials Science" STERMAT 2000, *Kraków20-23.09.2000, s. 259-264.*
- [37] Nair P.S., Saunders A.T, Jr: Hough transform based ellipse detection algorithm. *Pattern Recognition Letters, 17, 1996, s. 777-784.*
- [38] Nold E., Ondracek G.: Gaskontrastieren von mehrphasigen Werkstoffen und Verbundwerkstoffen, Z *Werkstofftech. 16, 1985, s.407-413.*
- [39] Norma ASTM E1245-89, 1989.
- [40] Norma PN-64/H-04663.

 $\sim$ 

- [41] Otsu N.: A threshold selection method from grey-level histogram, *IEEE Trans. SMC-9, Jan. 1979, s. 62-66.*
- [42] Radzikowska J.: Color etching in foundry metallography, Advanced Materials *& Processes, February 2000, s.29-32.*
- [43] Radzikowska J.: Preparation of cast iron foundry alloys, *Buehler Tech-Notes, 1998, volume 2, issue 2.*
- [44] Radzikowska J.: Zastosowanie kolorowego trawienia selektywnego do badania mikrostruktury stopów odlewniczych, Metalografia'99 II Krajowa Konferencja *M etalograficzna pt. : Przemysłowe Laboratorium Metalograficzne, Ustroń-Zawodzie, kwiecień 1999, s. 53-61.*
- [45] Ridler T.W ., Calvard S.: Picture Thresholding Using an Iterative Selection Method, *SMC(8), No. 8, August 1978, s. 629-632.*
- [46] Roskosz S., Cwajna J.: Methodology for obtaining repeatable results of profilometric analysis of sintered carbides fractures, *Proceedings of Sixth International Conference* "Stereology and Image Analysis in Materials Science" STERMAT 2000, *Kraków 20-23.09.2000, s. 351-358.*
- [47] Russ J.C.: Computer-Assisted Microscopy: The Measurement and Analysis of Images. *Plenum, New York 1990.*
- [48] Ryś J.: Stereologia materiałów, *Fotobit Design, Kraków 1995.*
- [49] Sałtykow S. A.: Stierieometriczeskaja mietałłografija, Mietałłurgija, Moskwa 1977.
- [50] Serra J., Marqués F.: M athematical morphology and its applications to signal processing, Course on Universitat Politecnica de Catalunya Barcelona, Hiszpania, *10-12. 05. 1993.*
- [51] Serra J., Vincent L.: Lecture notes on morphological filtering, *Les Cahiers du Centre de M orphologie Mathématique de Fontainebleau, 1989.*
- [52] Soo-Chang Pei, Ji-Hwei Homg: Circular arc detection based on Hough transform, *Pattern Recognition Letters, 16, 1995, s.615-625*
- [53] Stone I.C., Tsakiropoulos P.: Characterization of spatial distribution of reinforcement in powder metallurgy route  $A\text{I/SiC}_{p}$  metal matrix composites, Part 1 – Techniques based on microstructure, *Materials Science and Technology*, 1995, vol. 11, *s. 213-221.*
- [54] Szumer A.: Podstawy ilościowej mikroanalizy rentgenowskiej, *WNT, Warszawa 1994.*
- [55] Underwood E.E., Starke E.A.: Quantitative stereological methods for analysis important microstructural features in fatigue of metals and alloys, *Proc. ASTM Symposium, Kansas City USA, 1979, s. 663.*
- [56] V ander Voort G.F.: Imaging by light optical microscopy w pracy zbiorowej Images of materials, *Oxford University Press, New York, Oxford 1991*.
- [57] Vander Voort G. F.: Specimen Preparation for Image Analysis *w* Practical Guide to Image Analysis, *A SM International, 2000, s.35-74.*
- [58] Vander Voort G.F.: The W orld Beyond Brightfield llumination, *Buehler Tech-Notes, 1997, volume 1, issue 3.*
- [59] Venables J.A., Harland C.J.: Electron Back-Scattering Patterns: A New Technique for Obtaining Crystallographic Information in the Scanning Electron Microscope, *Phil. Mag. 27(1973), s.l 193-1200.*
- [60] Voss K., Süße H.: Praktische Bildverarbeitung, *Carl Hanser Verlag München, Wien 1991.*
- [61] Wergin W .P., Erbe E.F.: Increasing resolution and versatility in low temperature conventional and field emission scanning electron microscopy, *Scanning Microscopy, 1991, s.927-936.*
- [62] Wojnar L.: Image analysis Applications in Materials Engineering, *CRC Press LLC*, *1999.*
- [63] W ojnar L., Kurzydłowski K. J.: Analysis and Interpretation *w* Practical Guide to Image Analysis, *ASM International, 2000, s. 145-202.*
- [64] W ojnar L., M ajorek M.: Komputerowa analiza obrazu, *Fotobit Design, Kraków 1994.*
- [65] W ojnar L.: Półautomatyczne stanowisko do analizy obrazu prostota obsługi i oszczędność czasu, *II Krajowa Konferencja Metalograficzna Metalografia '99*, *Ustroń, 1999, s. 32-40.*
- [66] Yang S., Tewari A., Gokhale A.: Modeling of non-uniform spatial arrangement of fibres in a ceramic matrix composite. *Acta Materialia. 45(7), 1997, s.3059-3069.*
- [67] *l-l* Automatic preparation of aluminium, *The best of structure 1-12, Struers A/S, 1988, s. 87.*
- [68] *l-l* Buehler Dialog *M icrostructural Analysis Reference Manual, 1993.*
- [69] /-/ Grundlagen der Bildanalyse, *Leco Instrumente GmbH, s. 1-28.*
- [70] /-/ M essen von Einschlüssen in Stahl, *IBAS Applikationslabor, Januar, 1983, s. 1-16.*
- [71] *l-l* Morphopericolor image processing system, *Numelec*, 1988.
- [72] *l-l* ORKID Analysis of Sheet Steel, *Noran Instruments Application Note 950A138831, 1999.*
- [73] *l-l* Pericolor 3000 user's manual, *MATRA MS2i, 1990, s. 1-1- XII-11.*
- [74] *l-l* Quantimet 720 System B23 user's manual, *Cambridge Instruments, 1981.*
- [75] / / Voyager Applications Guide, *Noran Instruments, 1996.*
- [K1] <http://iul.cs.bye.edu/morse/550-F95/node25.html>
- [K2] <http://www.stud.ifi.uio.no>
- [K3] <http://www.jeol.com/sem-gde/tbcontd.html>
- [K4] <http://sol.physik.tu-berlin.de>
- [K5] <http://www.etp-usa.com>
- [K6] <http://seallabs.com>
- [K7] [http://galaxy.uci.agh.edu.pl/~wm iim/zmmp/pracownie/pracownia7/](http://galaxy.uci.agh.edu.pl/~wmiim/zmmp/pracownie/pracownia7/) metalografiailosciowa.html
- [K8] http://cs-alb-pc3.massey.ac.nz/notes/59318/111.html
- [K9] <http://www.agcic.csiro.au/projects/3015C0/hough>
- [K10] [http://www.phys.rug.nl/mk/research/98/interfaces\\_lasers.html](http://www.phys.rug.nl/mk/research/98/interfaces_lasers.html)
- [K11] http://www.lept-ensam.u-bordeaux.fr/ecs2001/contest.html
- [W l] Cwajna **J.,** Chrapoński **J.,** Maliński M., **Szala J.:** Factors affecting the accuracy and precision of grain size evaluation, *International Conference S<sup>4</sup>G*, Prague, *21.-26.06.1999, (referat zamówiony).*
- [W2] Cwajna J., M aliński M., **Szala J.:** Aktualny stan i uwarunkowania rozwoju metalografii ilościowej, *Inżynieria Materiałowa, 6(89) 1995, s. 159-171.*
- [W3] Cwaina J., Maliński M., Szala J.: Quantitative Metallography of High-Speed Steels, *Proceedings of the Colloquium on Applied Stereology and Image Analysis CASIA '88, Stary1 Smokovec 1988, Supplement, s. 71-90.*
- [W4] Cwajna J., Myalska-Olszówka A., Szala J.: Stereological parameters of carbide particles and properties of economical high-speed steel of elevated hardness, *Acta Stereol., 1992, 1/suppl. I, s. 431-438.*
- [W5] Cwajna J., Olszówka-Myalska A., **Szala** J.: Research possibilities of the cold field emission microscope in the light of own investigations, *Proceedings IX Conference on Electron microscopy o f Solids, Kraków-Zakopane 1996, s. 609-616.*
- [W6] Cwajna **J.,** Richter **J., Szala J.:** Stereological parameters of carbide particles and properties of conventional and nonledeburitic high-speed steel, *Acta Stereol.*, 1991, *10/1, s. 63-71.*
- [W7] Cwajna J., **Szala** J., Jagiełko W.: Metody ilościowej oceny niejednorodności rozm ieszczenia cząstek fazy dyspersyjnej, *I Krajowa Konferencja: "Stereologia w badaniach materiałoznawczych", Kraków-W isła 1983, s. 37-46.*
- [W8] Cwajna J., **Szala J.,** Maliński M.: Image processing and image analysis in materials science: atlas - part 1, *STERMAT'94 IV International Conference "Stereology and Image Analysis in Materials Science", Proceedings, Beskid Śląski, 3-6.10.1994, s. 137-146. '*
- [W9] Cwajna J., **Szala J.,** Olszówka-M yalska A.: Zastosowanie skaningowego mikroskopu elektronowego z zim ną katodą do badań materiałoznawczych, *Sympozjum "SEZAM '94", Warszawa 24.01.1997, s.2.*
- [WIO] Cwajna **J., Szala J.,** W iśniewski A., Onderka **J.,** Talarek **R.:** Zastosowanie metody skaningu systematycznego i analizy wariancyjnej do oceny niejednorodności rozm ieszczenia cząstek fazy dyspersyjnej, *II Krajowa Konferencja: "Stereologia w badaniach materiałoznawczych", Rudy Raciborskie 1986, s. 115-124.*
- [W11] Duszyk B., Szala J., Wiśniewski A.: Niekonwencjonalne możliwości badawcze automatycznego analizatora struktury QTM 720, *II Krajowa Konferencja: "Stereologia w badaniach materiałoznawczych", Rudy Raciborskie 1986, s. 349-355.*
- [W12] Grosman F., Hadasik E., Pawlicki **J., Szala J.:** Zastosowanie automatycznej analizy obrazu do wyznaczania wskaźników odkształcalności granicznej z próby rozciągania, *Międzynarodowa Konferencja Forming 2000 Plastyczność Materiałów, Ustroń 19-22.09.2000, s. 45-50.*
- [W 13] Myalski J., **Szala** J.: Charakterystyka stereologiczna kompozytu ciernego zaw ierającego węgiel o strukturze amorficznej, *IX Seminarium "Tworzywa sztuczne w budowie maszyn", K raków 2000, referaty, s.245-248.*
- [W14] Olszówka-Myalska A., Szala J., Cwajna J.: Characterization of reinforcement distribution in Al/(Al<sub>2</sub>O<sub>3</sub>)<sub>P</sub> composites obtained from composite powder, *Materials Characterization, 46(2001), s. 189-195.*
- [W15] Richter J., Cwajna J., Szala J.: Quantitative assessment of new high-speed steel substrate and PVD wear-resistant coatings, *Materials Characterization, 46(2001), s.137-142.*
- [W16] Richter **J.,** Cwajna **J., Szala J.:** Quantitative Assessment o f PVD Layers Deposited on Commercial and Economical High-Speed Steels, *Proceedings of Sixth International Conference "Stereology and Image Analysis in Materials Science" STERMAT 2000, Kraków 20-23.09.2000, s. 343-350.*
- [W17] Richter J., Cwajna J., Szala J.: Quantitative evaluation of particles with large size variation, *Acta Stereologica, Proceedings of the 6th European Congress for Stereology, vol 13, no 2, June 1994, s. 293-298.*
- [W18] Richter J., Cwajna J., **Szala** J.: Selective Evaluation of Carbide Phase in Economical High-Speed Steel of Elevated Hardness, *Proceedings of Sixth International Conference "Stereology and Image Analysis in Materials Science" STERMAT 2000, Kraków 20-23.09.2000, s. 337-342.*
- [W19] **Szala J.,** Borowiecka A., Partyka A.: Zastosowanie analizatora Epiquant do wyznaczania liczby cząstek na powierzchni jednostkowej, *I Krajowa Konferencja: "Stereologia w badaniach materiałoznawczych", Kraków-W isla 1983, s. 246-255.*
- [W20] **Szala** J., Borowiecka A., Podolski P.: Półautomatyczny analizator struktury MOP-AM03, I Krajowa Konferencja: "Stereologia w badaniach materiało*znawczych*'" *Kraków-Wisla 1983, s. 227-235.*
- [W21] **Szala J.,** Cwajna **J.,** Herian **J.:** Quantitative description o f dual-phase steels microstructure, 6th European Congress for Stereology, Book of Abstracts, Prague, *September 7-10, 1993, S.IV.17-IV.18.*
- [W22] **Szala** J., Cwajna J., Hetmańczyk M.: Automatyczny analizator struktury EPIQUANT, *Zeszyty Naukowe Politechniki Śląskiej, s. Hutnictwo, zeszyt 20, 1980, s. 83-96.*
- [W23] Szala J., Cwajna J.: Image analysis o f polycrystalline materials microstructure, *Acta* Stereologica, Vol 18 Nr 1 1999, s. 89-94.
- [W24] Szala J., Cwajna J., Olszówka-Myalska A., Veit P.: Wykorzystanie wybranych technik elektronowej mikroskopii skaningowej dla potrzeb metalografii ilościowej, *Inżynieria Materiałowa, N r 6 (95) 1996, s. 220-223.*
- [W25] **Szala J.,** Cwajna **J.:** Zastosowanie metody liniowej do wyznaczania liczby płaskich przekrojów cząstek sferoidalnych na powierzchni jednostkowej zgładu metalograficznego, *Inżynieria Materiałowa, Nr 6, 1984, s. 176-179.*
- [W26] **Szala J.:** Instrukcja obsługi programu M et-Ilo, *Katowice 1999 (praca niepublikowana).*
- [W27] Szala J., Maliński M.: Some Examples of Modifying the Binary Images, *Proceedings of the 3rd Conference on "Stereology in Materials Science": STERMAT '90, Kraków-Katowice 1990, s. 278-281.*
- [W28] **Szala J.:** Methods for Thickness Measurement on Zinc Coatings Dip Plated on Spheroidal Cast Iron, *Proceedings of Sixth International Conference* "Stereology *and Image Analysis in Materials Science" STERM AT 2000, Kraków 20-23.09.2000, s.403-408.*
- [W29] **Szala** J.: Met-Ilo nowe narzędzie do ilościowego opisu obrazu struktury tworzyw, *II Krajowa Konferencja Metalograficzna M etalografia '99, Ustroń, 1999, s. 41-52.*
- [W30] **Szala J.:** Nu-Bi-Po program do analizy obrazu, *Wiadomości Stereologiczne, grudzień 1998, s. 21-26.*
- [W31] Szala J., Olszówka-Myalska A.: Application of SEM to Quantitative Evaluation of Multiphase Materials Microstructure, *Proceedings of International Conference on the Quantitative Description of Materials Microstructure QMAT'97, Warszawa 1997, s. 523-528.*
- [W32] **Szala J.:** Program Morfo instrukcja obsługi, *Politechnika Śląska, Katowice 1995 (praca niepublikowana).*
- [W33] Szala J., Richter J.: Didactic PC computer program: image processing and image analysis, *STERM AT'94 IV International Conference "Stereology and Image Analysis in M aterials Science", Proceedings, B eskid Śląski, 3-6.10.1994, s. 129-134.*
- [W34] **Szala** J., Richter J.: Methods of the shading correction in the two-phase material structure images, *Proceedings of International Conference on the Quantitative Description of Materials Microstructure OMAT'97, Warszawa 1997, s.535-540.*
- [W35] Szala J., Roskosz S.: Methods of the automatic twin boundaries detection, Proceedings of International Conference on the Quantitative Description of Materials Microstructure QMAT'97, Warszawa 1997, s.529-534.
- [W36] **Szala J.: Sprawozdanie z pracy BK-209/RM-7/98 na temat "Metody stereologiczne** w badaniach i projektowaniu mikrostruktury materiałów wielofazowych" , *Katowice 1998 (praca niepublikowana).*
- [W37] **Szala J.:** W ykorzystanie metod analizy obrazu w mikroskopii, *Inżynieria Materiałowa, Nr 3-4 (110-111) 1999, s. 103-111.*
- [W38] **Szala** J.: Zastosowanie metod analizy obrazu w nauce o materiałach i inżynierii materiałowej, Raport z projektu badawczego KBN Nr 7T08A 02509, Katowice 1998 *(praca niepublikowana).*
- [W39] V eit **P., Szala J.,** Cwajna **J.,** Maliński M.: Methode zur Q uantifizierung des Gefüges mehrphasiger Werkstoffe, Wissenschaftliche Zeitschrift der TU "Otto von Guericke" *Magdeburg, 32, Heft 4, 1988, s. 14-20.*
- [W40] W iśniewski A., **Szala J.,** Cwajna **J.:** The Systematic Scanning and V ariance Analysis Method for Evaluation of Cluster Structures, *Acta Stereologica, Proceedings of The Eighth International Congress for Stereology, vol. 11, February 1992, s. 617-623.*

# **ZAŁĄCZNIKI**

#### Załącznik 1.

**Zestawienie najważniejszych parametrów stosowanych w metalografii ilościowej [41]**

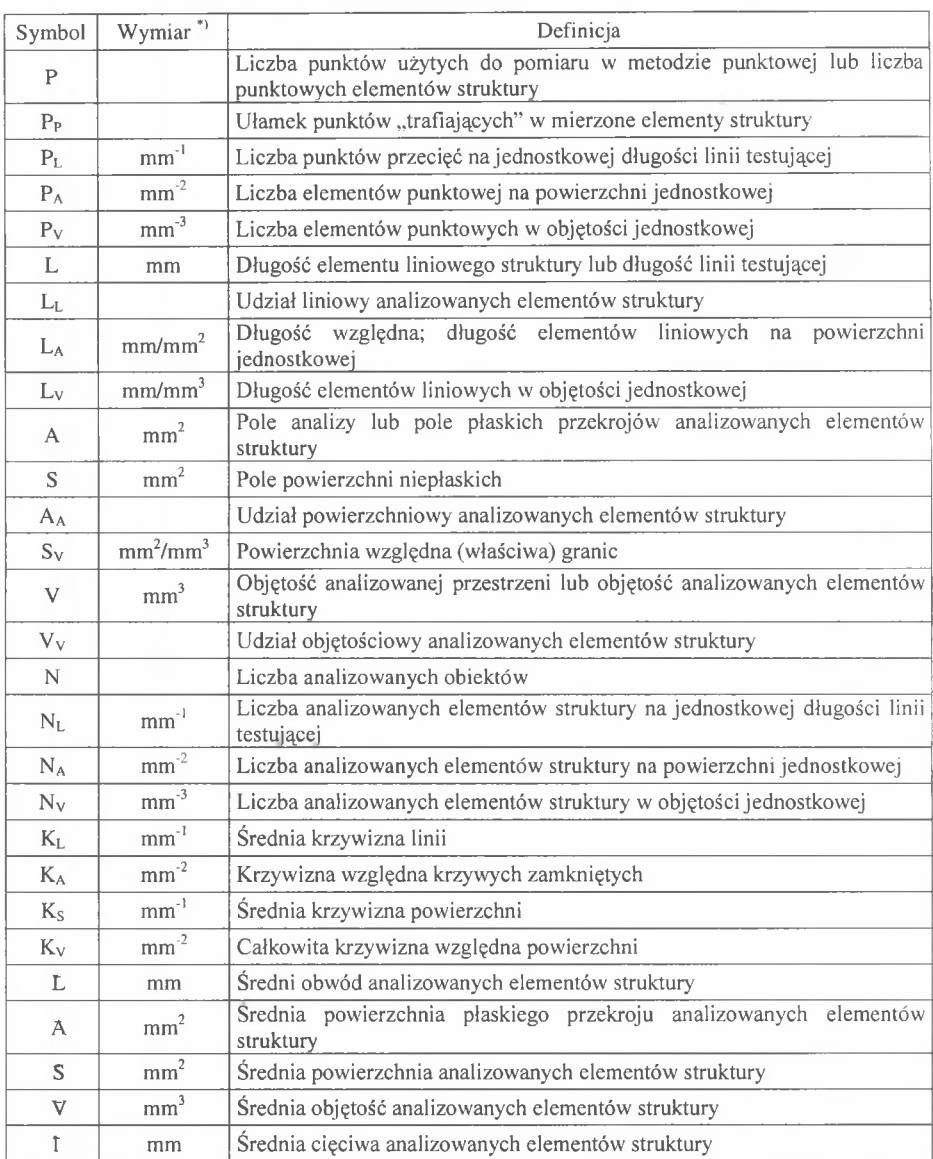

<sup>\*&#</sup>x27; W tej kolumnie zamieszczono wymiary- definiowanych wielkości najczęściej używane w stereologii.

Załącznik 2.

#### **C harakterystyka programu** *M et-llo* **przeznaczonego do analizy obrazu w metalografii ilościowej**

W trakcie ponad dwudziestoletniej pracy naukowej w zakresie metalografii ilościowej autor rozprawy zetknął się z różnymi urządzeniami wspomagającymi proces pomiarowy. Z wyjątkiem pierwszych dostępnych w Katedrze Nauki o Materiałach analizatorów obrazu *MOP-AMO3* [W20] oraz *Epiquant* [W22] wszystkie później zainstalowane urządzenia *(QTM 720. Pericolor*, *M orphopericolor)* sterowane były komputerowo w oparciu o specjalistyczne oprogramowanie. Autor rozprawy od początku dostrzegał potrzebę doskonalenia tych programów [W11]. Zaowocowało to pojawieniem się bogatego pakietu oprogramowania pozwalającego na bardziej efektywne wykorzystanie potencjalnych możliwości badawczych wymienionych analizatorów do rozwiązywania specyficznych problemów występujących w nauce o materiałach i inżynierii materiałowej. Programy te dotyczyły m.in. wyznaczania metodą liniową liczby cząstek na 1 mm<sup>2</sup> zgładu – N<sub>A</sub> [W19, W25], metody skaningu systematycznego [W7, W10, W40] oraz pomiarów profilometrycznych [46].

W iększość badań z zakresu metalografii i fraktografii ilościowej prowadzonych jeszcze do niedawna w Katedrze Nauki o Materiałach Politechniki Ślaskiej prowadzona była za pom ocą opracowanych przez autora rozprawy programy *M orfo* [W32] i *Profil* [46]. Dotyczy to m.in. prac [W4, W6], W programach tych do analizy i pomiaru obrazu wykorzystano standardowe procedury analizatora *M orphopericolor.* Przyjęcie takiego rozwiązania wynikało ze znacznie większej szybkości realizacji tych procedur przez analizator niż komputer. Zawężało to jednak istotnie krąg potencjalnych użytkowników tych programów.

Pośrednimi etapami na drodze do opracowania programu *Met-Ilo* były programy: **Stereo** [W33] napisany z myślą o unowocześnieniu procesu dydaktycznego w zakresie ilościowego opisu struktury tworzyw metalicznych oraz *Nu-Bi-Po* [W30], w którym zawarte zostały podstawowe procedury do modyfikacji obrazu szarego, binarnego oraz do pomiaru standardowych parametrów stereologicznych. Obszar praktycznego wykorzystania tego programu był jednak stosunkowo wąski ze względu na małą jego prędkość.

Program *Met-Ilo* wykorzystuje 32-bitową architekturę systemów operacyjnych Windows®95/98. Najbardziej czasochłonne procedury napisane zostały w asemblerze z uwzględnieniem specyfiki procesorów z rodziny Pentium. Dzięki temu program *M et-llo* pod w zględem prędkości nie ustępuje innym programom, w tym i komercyjnym przeznaczonym do analizy obrazu. Program ten został szczegółowo opisany w instrukcji obsługi [W26]. Obszerny przegląd możliwości programu *M et-llo* w zakresie modyfikacji i pomiaru obrazów struktur rzeczywistych przedstawiono w pracy [W29].

Najw iększa część okna głównego (rys. z. 1) programu *M et-llo* przeznaczona jest do w yświetlania i korekcji manualnej analizowanego obrazu.

Program akceptuje obrazy binarne i szare (256 stopni szarości lub kolorów) zapisane w standardowych formatach TIFF i BMP bez kompresji, a także w specyficznych formatach graficznych mikroskopu skaningowego Hitachi S-4200 (GREY) i analizatora obrazu Morphopericolor (IMA) o wymiarach nie większych od 640x512 (dla trybu graficznego 1024x768) lub 512x512 (dla trybu 800x600). W przypadku większych obrazów (do 2048x2048 pikseli) w trakcie ładowania następuje zmniejszenie wymiarów do wyżej wymienionych przy zachowaniu proporcji obrazu wyjściowego. Istnieje również możliwość analizy obrazów zapisanych w innych formatach dzięki wykorzystaniu schowka systemowego (clipboard).

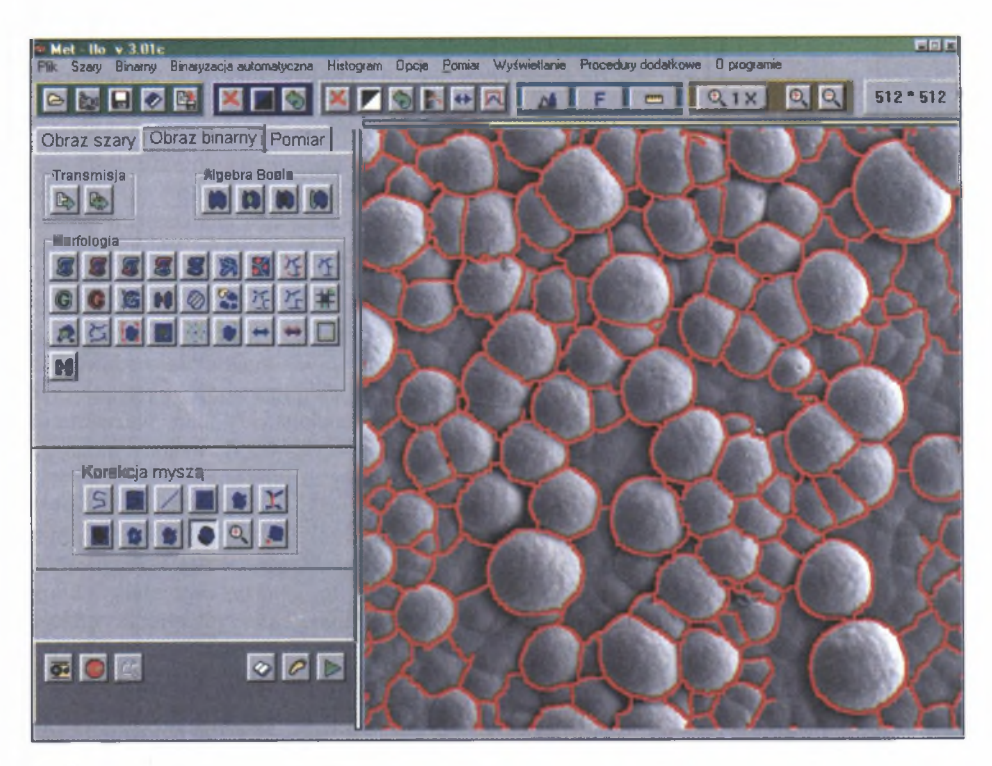

Rys. z. 1. Okno główne programu **Met-Ilo** Fig. z. 1. Main window of the **Met-Ilo** program

Obrazy powstające w trakcie analizy mogą być zapisane na dysku w formacie BMP. Istniejątrzy opcje zapisu: tylko obraz szary, tylko obraz binarny oraz obydwa obrazy łącznie.

Obrazy wyświetlane na ekranie monitora umieszczane są w pamięci roboczej oznaczonej symbolicznie numerem 0. Do pamięci 0 kierowane są też obrazy powstałe w wyniku wszystkich przekształceń algebraicznych, logicznych, morfologicznych oraz modyfikacji za pomocą myszy. Przekształcenia jednoargumentowe realizowane są zawsze na obrazach wyświetlanych na ekranie komputera. Obrazy binarne przedstawiane są w formie jednokolorowej nakładki na aktualnym obrazie wieloodcieniowym. Kolor obrazu binarnego może być dostosowywany w dość szerokim zakresie do wymagań użytkownika. W programie *M et-Ilo* przewidziano dodatkowo 10 obszarów pamięci dla obrazów szarych i 20 dla binarnych. Mogą być one wykorzystane do przechowywania obrazów pośrednich tworzonych w trakcie analizy oraz do realizacji przekształceń dwuargumentowych.

U kład okna głównego, na którym równocześnie znajduje się niewiele przycisków uruchamiających procedury, pozwala na szybkie opanowanie obsługi programu nawet przez osoby nie mające dużego doświadczenia w zakresie ilościowej oceny struktury metodami komputerowymi. Udało się to uzyskać poprzez zgrupowanie procedur wykorzystywanych do modyfikacji obrazu szarego, binarnego oraz realizujących pom iar na oddzielnych kartkach umieszczonych jedna nad drugą.

Proces pomiarowy można realizować w trybie manualnym lub zautomatyzowanym. W pierwszym przypadku kolejne procedury uruchamiane są manualnie. Ten sposób działania wykorzystywany jest zazwyczaj w trakcie ustalania najlepszych warunków pomiaru. Ciąg

ręcznie wprowadzanych rozkazów może być następnie zapamiętany na dysku w formie makropoleceń przeznaczonych do ich późniejszego odtwarzania. Zautom atyzowanie procesu urucham iania kolejnych procedur pomiarowych znacznie skraca czas pomiaru szczególnie w przypadku dużej liczby próbek.

O prócz standardowych przekształceń morfologicznych, w programie *M et-Ilo* dostępne są rów nież narzędzia pozwalające na tworzenie własnych filtrów o maksymalnej matrycy 9x9 pikseli oraz wzorców o wymiarach 3x3. Binaryzacja może być prowadzona manualnie lub metodami automatycznymi opisanymi w rozdziale 6.3 rozprawy. Obrazy binarne wyświetlane są w czasie rzeczywistym na tle wyjściowego obrazu szarego. Przewidziano możliwość powiększania analizowanego obrazu oraz szybkiego naprzemiennego wyświetlania i wygaszania obrazu binarnego (procedura "flicker"). Pozwala to na lepszą kontrolę procesu detekcji mierzonych obiektów.

Ilościowy opis struktur rzeczywistych wspomagany komputerowo nie zawsze może być przeprowadzony bez udziału człowieka. Dlatego każdy program używany do tego celu powinien posiadać narzędzia do szybkiej manualnej korekcji ocenianego obrazu. Najprostszym , a zarazem najczęściej spotykanym rozwiązaniem w tym zakresie jest obrysowanie obszaru, który ma być dodany lub usunięty z obrazu. Metoda ta jest mało dokładna, a w niektórych przypadkach dodatkowo bardzo pracochłonna. Lepszym rozwiązaniem jest eliminacja obiektów poprzez ich wskazywanie. Koncepcja ta zawodzi, gdy usunąć trzeba nie cały obiekt, lecz tylko jego fragment.

Taki problem pojawia się często w trakcie analizy struktur m ateriałów jednofazow ych. Efektem rekonstrukcji źle ujawnionych granic ziarn może być pojawienie się granic w miejscach, gdzie w rzeczywistości ich nie ma. Próba ich usunięcia za pomocą klasycznej metody wskazywania prowadzi do eliminacji nie tylko wskazanej granicy, ale i wszystkich granic z nią się stykających. Również zastosowanie metody obrysowyw ania jest w takim przypadku mało efektywne.

Autor rozprawy podjął w związku z tym działania mające na celu przystosowanie metody wskazywania do usuwania granic ziarn. Efektem tych działań jest procedura "usuwanie granic" dostępna w programie Met-Ilo. Charakteryzuje się ona 100% skutecznością pod warunkiem poprawnego rozpoznania przez osobe prowadzącą pomiar miejsc, w których wydetekowane granice nie pokrywają się z ich rzeczywistym obrazem. Efektywne wykorzystanie tego narzędzia jest zatem możliwe tylko wtedy, gdy dysponuje się przynajmniej podstawową wiedzą materiałoznawczą. Doświadczenie w zakresie prowadzenia pomiaru metodami komputerowymi odgrywa natomiast w tym przypadku znikomą rolę. Procedura ta znacznie przyśpiesza manualną korekcję granic ziarn zarówno w materiałach jedno-, jak i wielofazowych.

Aktualnie program *Met-Ilo* jest w Katedrze Nauki o Materiałach Politechniki Ślaskiej podstawowym narzędziem do ilościowej oceny struktury tworzyw. Zakres jego wykorzystania nie ogranicza się jedynie do klasycznego opisu struktury [9, W13, W 18], ale obejmuje rów nież m.in. pomiar grubości warstw [W15, W16, W28], ocenę niejednorodności rozm ieszczenia cząstek dyspersyjnych [W14], analizę wielkości i kształtu strefy w topienia w trakcie spawania [1] czy pomiar krzywizny dna szyjki tworzącej się w trakcie próby rozciągania [W 12],

Dwa ostatnie przykłady świadczą o tym, że program Met-Ilo, mimo że był opracowany dla analizy obrazu struktur, może być z powodzeniem stosowany przy rozwiązywaniu innych zagadnień z zakresu szeroko rozumianej nauki o materiałach i materiałoznawstwa.

# **Przekształcenia obrazów szarych użyte w rozprawie**

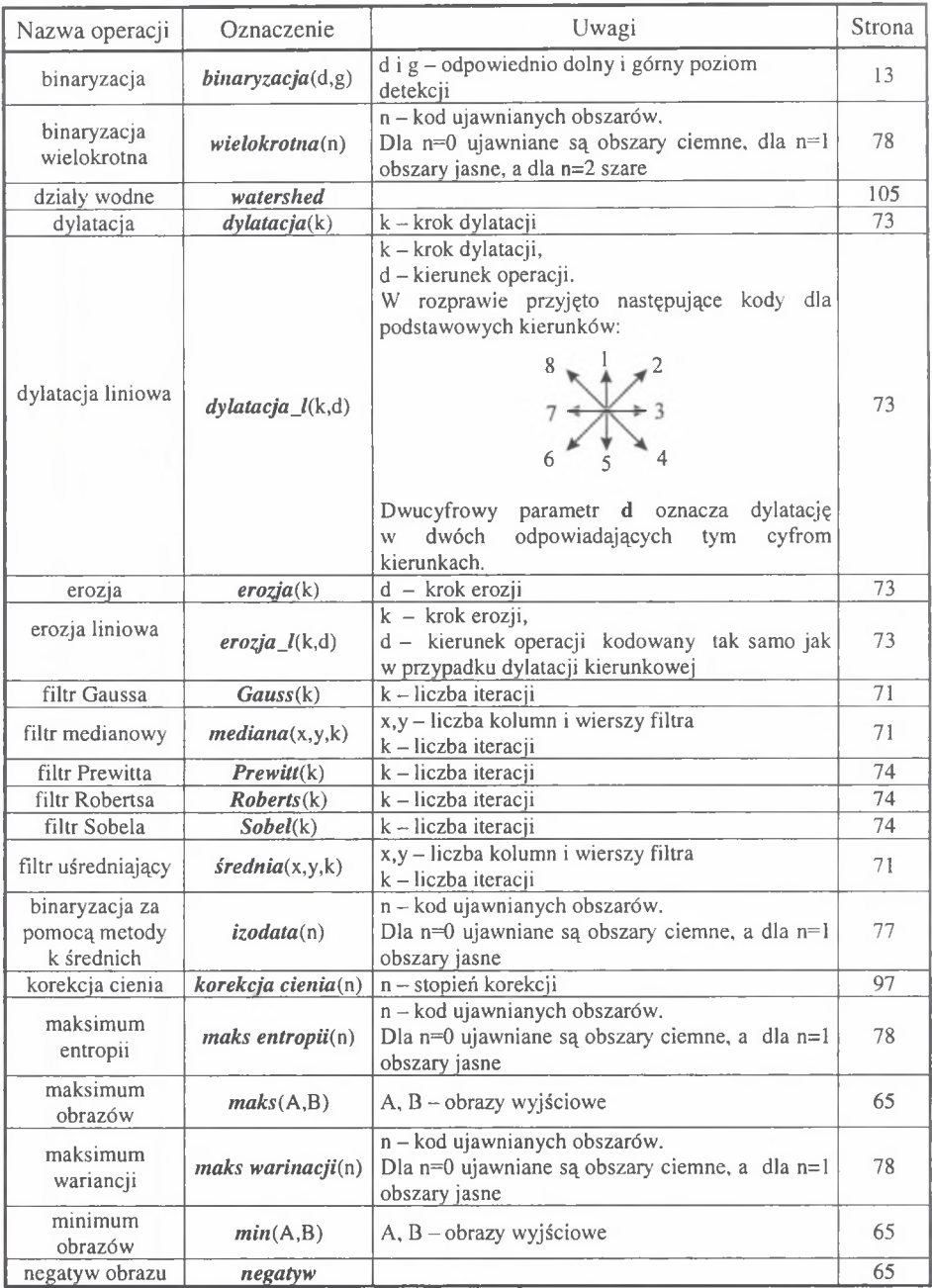

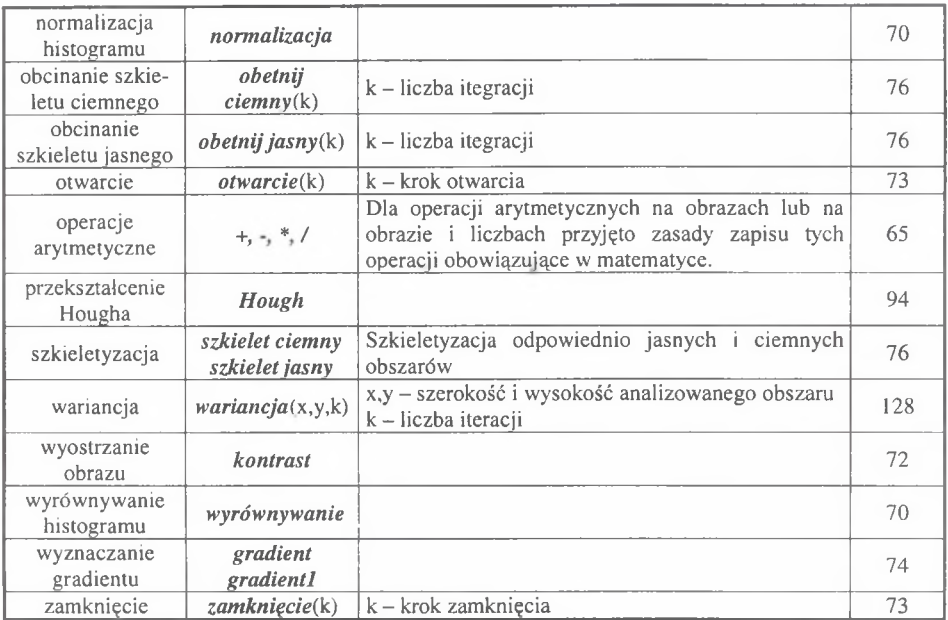

## Przekształcenia obrazów binarnych użyte w rozprawie

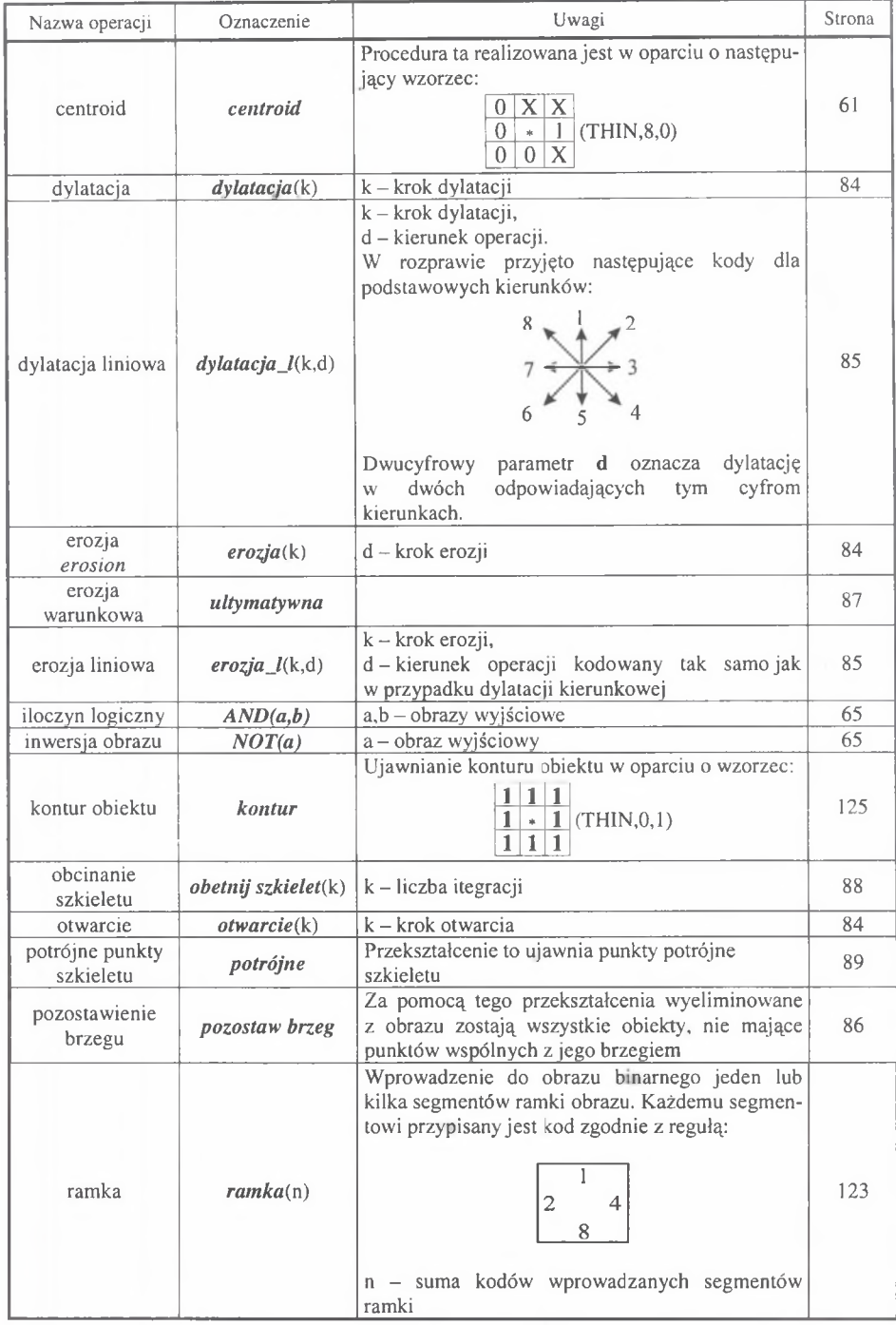

cd. załącznika 4.

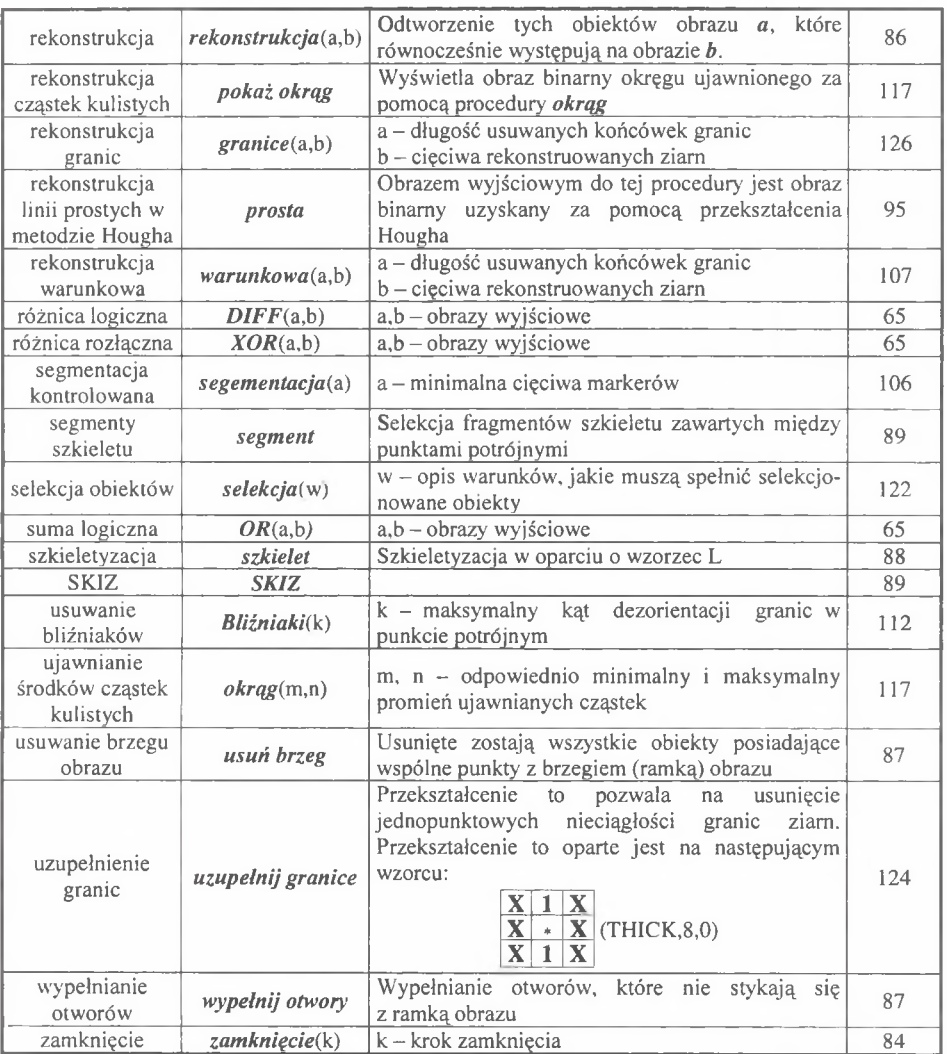

### **ZASTOSOWANIE METOD KOMPUTEROWEJ ANALIZY OBRAZU DO ILOŚCIOWEJ OCENY STRUKTURY MATERIAŁÓW**

#### Streszczenie

W yniki każdego pomiaru obarczone są pewnym błędem. Dotyczy to również metod m etalografii ilościowej. W rozprawie skoncentrowano się na ustaleniu tych elementów procesu pomiarowego, których siła oddziaływania na szybkość i dokładność ilościowego opisu struktury jest największa oraz na wprowadzeniu do sposobu ich realizacji takich zmian, które umożliwia zminimalizowanie wywołanych przez nie błędów.

Zastapienie klasycznych, tj. manualnych i półautomatycznych, metod pomiaru przez metody autom atyczne doprowadziło do istotnych zmian w procesie pomiarowym. Pomiar cech geometrycznych analizowanych elementów struktury, stanowiący największy problem dotychczas stosowanych metod, można opisać za pom ocą uniwersalnych, niezależnych od morfologii tych obiektów, algorytmów. Najtrudniejszym elementem procesu pomiarowego jest natomiast poprawna detekcja mierzonych obiektów.

Obszary obrazu zajmowane przez mierzone elementy struktury powinny charakteryzować się jednolitym poziomem szarości wyraźnie różnym od poziomu szarości nie podlegającego analizie tła. Tak ważne w metalografii ilościowej jest zatem perfekcyjne przygotowanie zgładu metalograficznego, właściwe jego wytrawienie oraz poprawnie przeprowadzona akwizycja obrazu. W działaniach tych na szczególną uwagę zasługują metody obniżające refleksyjność analizowanych obiektów, co prowadzi do istotnego wzrostu kontrastu między tymi obiektami i tłem. W mikroskopii świetlnej są to metody prowadzące do wytworzenia na powierzchni zgładu warstewek interferencyjnych.

W rozprawie wykazano, że przydatność technik specjalnych mikroskopii świetlnej do poprawy warunków detekcji mierzonych obiektów jest stosunkowo niewielka. Wynika to głównie z tego, że w obrazach struktury zarejestrowanych za pomocą tych technik pojawia się znaczny szum informacyjny. W yjątkiem jest technika światła spolaryzowanego, której skuteczność można zwiększyć poprzez zastosowanie opracowanej w rozprawie metody łączenia obrazów.

W rozprawie wykazano, że najlepsze warunki rejestracji klasycznych dla mikroskopii skaningowej obrazów elektronów wtórnych uzyskuje się dla napięcia przyspieszającego w zakresie 5-25 kV. Potwierdzone zostały dane literaturowe mówiące o dużej przydatności elektronów sprężyście wstecznie rozproszonych do tworzenia kontrastowych obrazów struktury nietrawionych próbek tworzyw wielofazowych. Często jednak detekcja wszystkich faz występujących w badanym tworzywie wymaga komplementarnego użycia obydwu wymienionych technik. W szczególnie trudnych przypadkach dobre efekty daje zastosowanie najbardziej nowoczesnych obecnie narzędzi mikroskopii skaningowej, jakimi są EBSP oraz mapping. Zaproponowane w rozprawie rozwiązania pozwoliły na znaczne przyspieszenie drugiej z nich.

Uzyskanie cyfrowego obrazu struktury, który pozwala na detekcję mierzonych obiektów za pomocą samej tylko binaryzacji, jest możliwe – nawet wtedy, gdy procedury przygotowawcze przeprowadzone zostały prawidłowo - tylko w nielicznych przypadkach. Dlatego wyjściowy obraz szary należy poddać przed binaryzacją dodatkowym przekształceniom mającym na celu usunięcie wad obrazu powstałych w trakcie preparatyki oraz eliminacji cienia z obrazów struktury zarejestrowanych za pomocą mikroskopu świetlnego i elektronowego skaningowego. W rozprawie przedstawiono własne rozwiązania w tym zakresie.

Za jeden z najważniejszych celów rozprawy uznano udoskonalenie narzędzi pozwalających na rekonstrukcję granic ziam . Powstałe w wyniku tych prac procedury: segmentacja kontrolowana oraz rekonstrukcja warunkowa pozwalają na poprawna detekcje granic ziarn w strukturze zarówno tworzyw jedno-, jak i wielofazowych. Opracowano również metody ujawniania granic bliźniaków oraz kolonii wydzieleń płytkowych.

Działania podjęte w rozprawie pozwoliły na rozbudowę o kolejne elementy istniejącego w Katedrze Nauki o Materiałach Politechniki Śląskiej od roku 1994 atlasu przekształceń morfologicznych wybranych tworzyw metalicznych, ceramicznych i kompozytów. Obszar zainteresowań naukowych autora rozprawy sprawił jednak, że większość zawartych w atlasie rozwiązań odnosi się do tworzyw metalicznych. Uzyskane we wszystkich przypadkach dobre odwzorowanie mierzonych obiektów w końcowym obrazie binarnym, mimo niespełnienia w wielu przypadkach przez wyjściowy obraz szary podstawowych wymagań stawianych mu przez komputerowe metody pomiaru, jest potwierdzeniem podstawowej roli, jaką we współczesnej metalografii ilościowej odgrywa analiza obrazu.

### **APPLICATION OF COMPUTER-AIDED IMAGE ANALYSIS METHODS FOR A QUANTITATIVE EVALUATION OF MATERIAL STRUCTURE**

#### **A** bstract

Results of every measurement are burdened with a certain error. This also concerns quantitative metallography methods. The dissertation focuses on the determination of these measuring process elements, whose impact on promptness and precision of a quantitative structure description is the greatest. It also concentrates on the introduction of such changes into the realization of the measuring process elements, that will make it possible to minimize the errors they cause.

The replacement of classical, i.e. manual and semi-automatic measuring methods with automatic ones has led to significant changes in the measuring process. Measurement of geometric features of analyzed structure elements, which has constituted the greatest problem of the methods applied so far, can be described by universal algorithms, independent from these objects' morphologies. The most difficult element of the measuring process is exact detection of measured objects.

The areas of image occupied by the measured structure elements should be characterized by a uniform grey level, clearly different from the grey level of the background not subjected to an analysis. Thus, very im portant for quantitative metallography is perfect preparation of a metallographic specimen, its proper etching and correctly performed image acquisition. In these actions, special attention is to be paid to methods reducing reflectiveness of analyzed objects, which leads to a significant increase of contrast between those objects and their background. In light microscopy, they are methods leading to the formation of interference films on the specimen surface.

The dissertation reveals that suitability of special light microscopy techniques applied for an improvement of the measured objects' detection conditions, is relatively insignificant. This results mainly from the fact that in the structure images recorded using these techniques, there is considerable information noise. An exception here is a polarized light technique, the effectiveness of which can be increased by an application of the images combination method developed in this study.

The dissertation proves that the best recording conditions of secondary electron images, typical for scanning microscopy, are obtained for accelerating voltage in the range of 5-25 kV. The literature data have been confirmed concerning great suitability of elastically backscattered electrons for the creation of contrast images of non-etched multi-phase plastic samples structure. Very often, however, detection of all phases existing in a tested material requires a complementary application of both of the techniques mentioned. In particularly difficult cases, good results are obtained where most modem scanning microscopy tools, such as EBSP or mapping, are applied. A disadvantages of those methods is that they are labourand time-consuming. The solutions suggested in this dissertation enabled considerable acceleration of the latter.

Obtaining of a structure's digital image which allows to detect measured objects using binarization only, is possible, even when preparation procedures were performed in a correct way, in sparse cases only. Therefore, the initial grey image, before binarization, is to be subjected to additional transformations to remove image defects which had occurred during the preparation and to shadow elimination from the structure images recorded by both light and scanning microscopes. The dissertation presents author's own solutions to this problem.

An improvement of tools which allow to reconstruct grain boundaries, has been identified as one of the most important purposes of the dissertation. The procedures developed as a results of those works: a controlled segmentation and a conditional reconstruction, enable correct detection of grain boundaries in the structure of both one- and multi-phase materials. Methods of twins boundaries and lamellar precipitation colonies disclosure were also developed.

The actions undertaken in the dissertation made it possible to enrich the atlas of morphological transformations of selected metallic, ceramic and composite materials kept by the Department of Materials Science of the Silesian University of Technology since 1994, with further entries. However, the area of scientific interest of the dissertation's author made the majority of solutions in the atlas referred to metallic materials. Obtained in all cases good imaging of measured objects in the final binary image, despite a failure to meet, in many cases, the basic requirements set to the initial grey image by computer-aided measurement methods, is a confirmation of the fundamental role which in the contemporary quantitative metallography is played by the image analysis.

## **ANWENDUNG VON METHODEN DER COMPUTERBILDANALYSE ZUR QUANTITATIVEN BEURTEILUNG DES MATERIALGEFÜGES**

#### Zusammenfassung

Die Ergebnisse jeder Messung weisen eine gewisse Fehlerquote auf. Dies gilt auch für die Methoden der quantitativen Metallographie. In der vorliegenden Arbeit wurde das Hauptaugenmerk auf diejenigen Elemente des Messverfahrens gelegt, deren Einfluss auf Geschwindigkeit und Genauigkeit der quantitativen Gefügebeschreibung am größten ist sowie auf die Einführung und Realisierung von Veränderungen, die der M inimierung der durch diese Elemente hervorgerufenen Fehler dienen.

Der Ersatz der klassischen, d.h. manuellen und halbautomatischen Messmethoden durch autom atische hat das Messverfahren entscheidend verändert. Die Messung der geometrischen M erkmale der analysierten Gefügebestandteile, die das größte Problem der bisher angewendeten Methoden darstellt, kann mit Hilfe universeller, von der Morphologie dieser Objekte unabhängiger, Algorithmen beschrieben werden. Die größte Schwierigkeit des M essverfahrens liegt jedoch in der einwandfreien Detektion der zu messenden Objekte.

Die zu messenden Gefügebestandteile sollen durch Flächen mit einem gleichmäßigen G rauwert wiedergegeben werden, der sich deutlich vom Grauwert des nicht zu analysierenden Hintergrundes unterscheiden soll. Der perfekten Vorbereitung des metallographischen Schliffes, der Auswahl des richtigen Ätzverfahrens sowie der einwandfreien Bilderzeugung kommen daher besondere Bedeutung zu. Dabei muss besonders auf Methoden zur Verminderung der Reflexion der zu analysierenden Objekte geachtet werden, denn dadurch kann der Kontrast zwischen den Objekten und dem Hintergrund entscheidend erhöht werden. In der Lichtmikroskopie sind das Methoden, die zur Bildung von Interferenzschichten auf der Oberfläche des Metallschliffes führen.

In der vorliegenden Studie wird nachgewiesen, dass der Einfluss spezieller lichtm ikroskopischer Techniken zur Verbesserung der Detektion der zu messenden Objekte relativ gering ist. Das ergibt sich hauptsächlich daraus, dass in den mittels solcher Techniken erzeugten Bildern ein erhebliches Informations-Rauschen entsteht. Eine Ausnahme bilden Techniken, die polarisiertes Licht nutzen und deren W irksamkeit durch die im Rahmen dieser Studie ausgearbeiteten Methode der Bildverbindung vergrößert werden kann.

In der Studie konnte nachgewiesen werden, dass die besten Bedingungen für die Auf-<br>ung der für die Rasterelektronenmikroskopie klassischen SE-Bilder bei zeichnung der für die Rasterelektronenmikroskopie klassischen Beschleunigungsspannungen zwischen 5 und 25 kV erzielt werden. Bestätigt werden konnten Angaben aus der Literatur, nach denen BSE-Bilder besonders geeignet sind, um kontrastreiche Gefügebilder ungeätzter, mehrphasiger Proben zu erzeugen. Häufig erfordert jedoch die Detektion aller im untersuchten Material auftretenden Phasen die komplementäre Anwendung der beiden oben erwähnten Methoden. In besonders schwierigen Fällen empfiehlt sich die Anwendung der modernsten Verfahren der Rasterelekronenmikroskopie: von EBSP und dem sog. Mapping. Der Nachteil der beiden Methoden besteht in dem damit verbundenen hohen Arbeits- und Zeitaufwand. Die in der vorliegenden Arbeit vorgeschlagenen Lösungen ermöglichten eine entscheidende Beschleunigung des letztgenannten Verfahrens.

Die Erzeugung eines digitalen Gefügebildes, das die Detektion der zu messenden Objekte allein mittels Binarisierung erlaubt, ist - selbst bei sorgfältigster Verfahrens- und Probenvorbereitung - nur in wenigen Fällen möglich. Daher empfehlen sich zusätzliche Transformationen des Ausgangsbildes noch vor der Binarisierung. Die Transformationen haben zum Ziel, Bildfehler, die infolge der Vorbereitungsprozeduren entstanden sind, zu

beseitigen sowie Schatten aus den licht- oder elektronenmikroskopisch erzeugten Gefügebildern zu eliminieren. Die vorliegende Arbeit enthält entsprechende Lösungsvorschläge.

Eines der Hauptziele der durchgeführten Arbeiten war die Verbesserung von Verfahren, die die Rekonstruktion von Korngrenzen erlauben. Die dabei entwickelten Methoden der kontrollierten Segmentierung und bedingten Rekonstruktion ermöglichen die richtige Detektion von Korngrenzen in Ein- und Mehrphasengefügen. Weiterentwickelt wurden außerdem Verfahren zur Erkennung von Zwillingskorngrenzen und von Anhäufungen von plattenförmigen Ausscheidungen.

Die Ergebnisse der durchgeführten Untersuchungen ermöglichten die Erweiterung des Atlasses der morphologischen Transformationen ausgewählter M etall-, Keramik- und Verbundwerkstoffe, der seit 1994 am Lehrstuhl für Materialwissenschaften der Schlesischen Technischen Hochschule existiert. Das vorwiegende wissenschaftliche Interesse des Autors der vorliegenden Arbeit betrifft metallische Werkstoffe, so dass die in dem genannten Atlas enthaltenen Lösungen ebenfalls vorwiegend metallische Werkstoffe betreffen. In allen untersuchten Fällen konnten die zu messenden Objekte im Endbinärbild gut abgebildet werden, obwohl das Ausgangs-Graubild in den meisten Fällen nicht den Anforderungen digitaler Messmethoden genügt hat. Dies unterstreicht die fundam entale Rolle, die die Bildanalyse in der heutigen quantitativen Metallographie spielt.